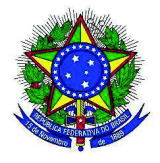

# PROJETO PEDAGÓGICO DO CURSO SUPERIOR DE

## TECNOLOGIA EM REDES DE COMPUTADORES

CAMPUS BRUSQUE

Julho/2022

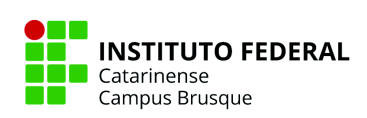

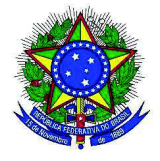

SÔNIA REGINA DE SOUZA FERNANDES Reitora

## JOSEFA SUREK DE SOUSA DE OLIVEIRA Pró-Reitora de Ensino

## EDER APARECIDO DE CARVALHO Diretor Geral do IFC Campus Brusque

JESSYCA FINANTES DO CARMO BOZIO CIPRIANO Diretora de Ensino, Pesquisa e Extensão

> MIRELA STEFÂNIA PACHECO Coordenadora Geral de Ensino

> > JOSINEY DE SOUZA Coordenador do Curso

Comissão Responsável pela Elaboração do PPC DENIS CONTINI EDER APARECIDO DE CARVALHO JACKSON MALLMANN JESSYCA FINANTES DO CARMO BOZIO CIPRIANO JOSINEY DE SOUZA JULIO CESAR PEDROSO LEONARDO FELIPE DE ÁVILA CALBUSCH MIRELA STEFANIA PACHECO VALNEI NUNES

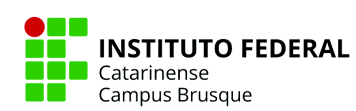

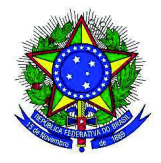

# SUMÁRIO 1. APRESENTAÇÃO **6 2. IDENTIFICAÇÃO GERAL DO CURSO 9 3. CONTEXTO EDUCACIONAL 12** 3.1 Histórico da Instituição - Campus 12 3.2 Justificativa da Criação do Curso 13 3.3 Princípios Filosóficos e Pedagógicos do Curso 16 **4 OBJETIVOS DO CURSO 18** 4.1 Objetivo Geral 18 4.2 Objetivos Específicos 18 4.3 Requisitos e Formas de Acesso ao Curso 19 **5. POLÍTICAS INSTITUCIONAIS NO ÂMBITO DO CURSO 20** 5.1 Políticas de Ensino, Extensão, Pesquisa e Inovação 20 5.2 Políticas de Apoio ao Estudante 27 5.2.1 Assistência Estudantil 27 5.2.2 Atividades de Nivelamento 29 5.2.3 Suporte Extraclasse 29 5.3 Políticas de Acessibilidade e Inclusão 31 5.3.1 Educação Inclusiva e Atendimento Educacional Especializado 31 5.3.2 Núcleo de Acessibilidade às Pessoas com Necessidades Específicas (Napne) 32 **6. ORGANIZAÇÃO DIDÁTICO-PEDAGÓGICA 35** 6.1 Perfil do Egresso 35 6.2 Campo de Atuação 36 6.3 Organização Curricular 36 6.3.1 Relação Teoria e Prática 36 6.3.2 Prática Profissional 37 6.3.3 Interdisciplinaridade 38 6.3.3.1 Educação Ambiental 40 6.3.3.2 Educação Étnico-Racial 41 6.3.3.3 Direitos Humanos 42

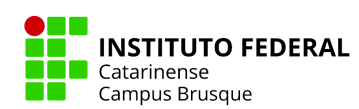

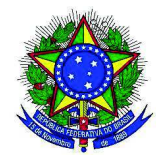

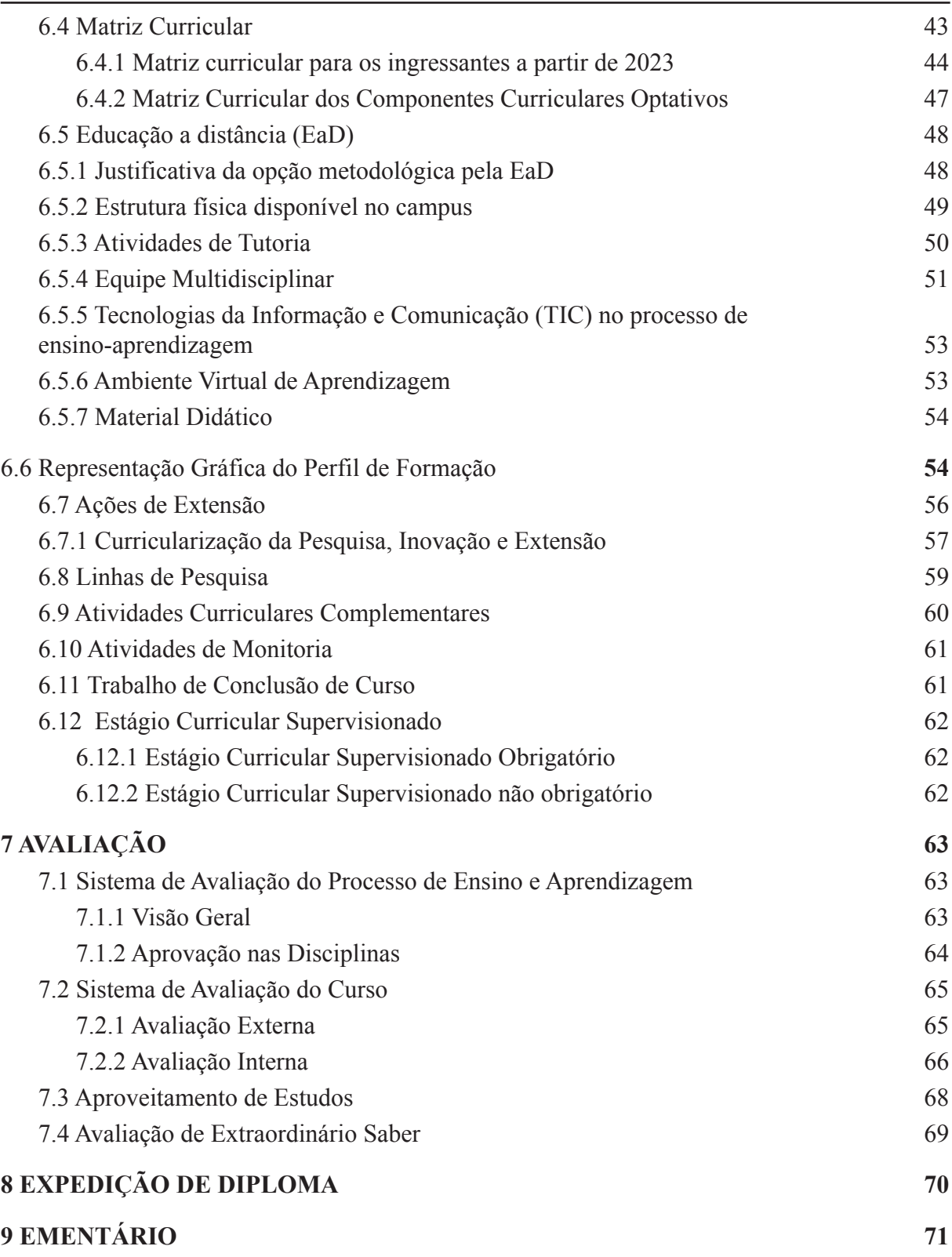

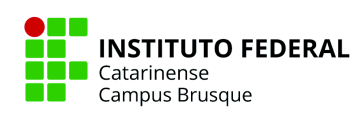

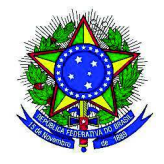

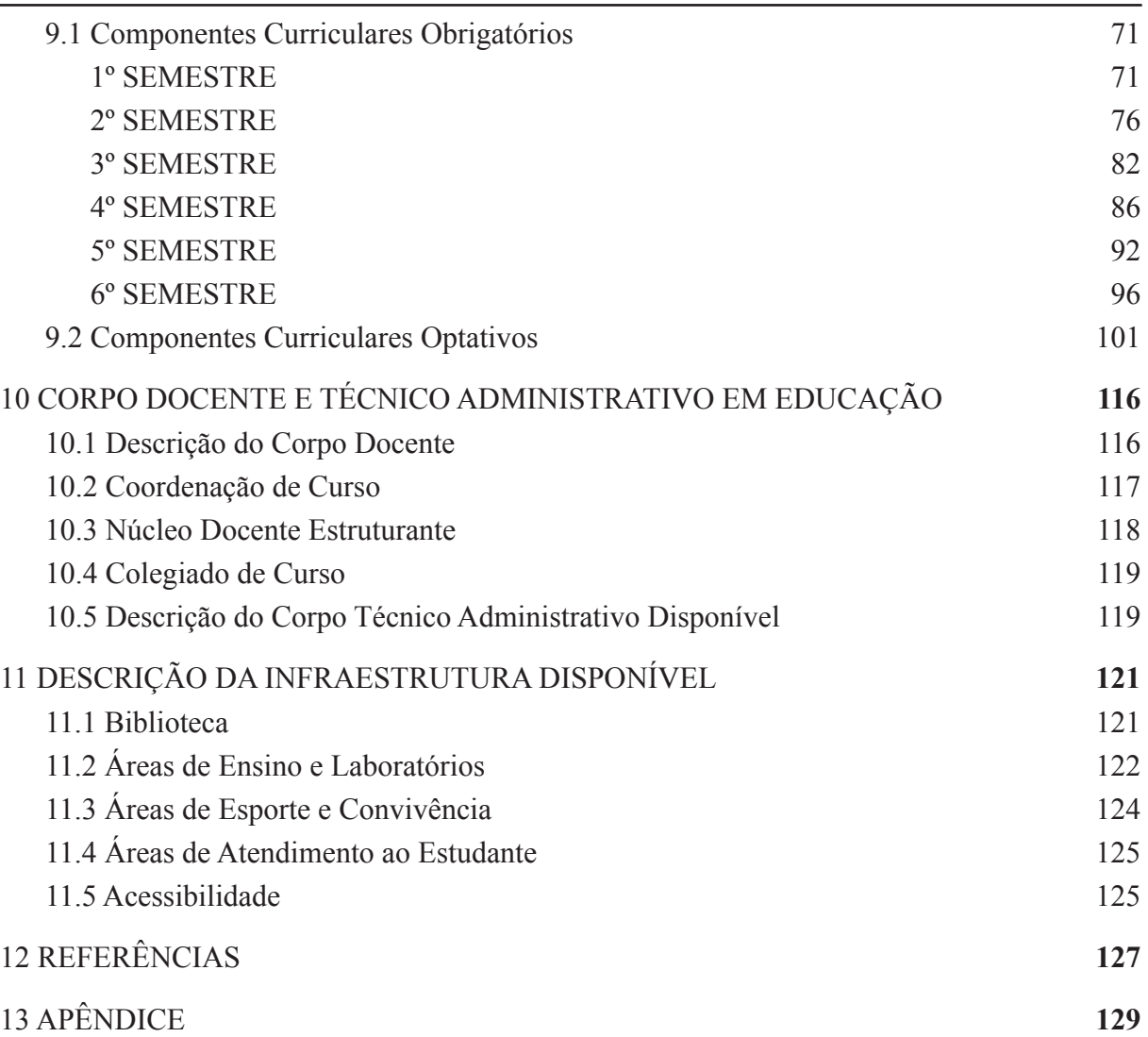

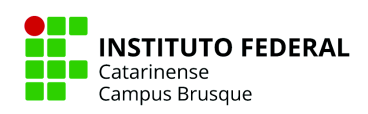

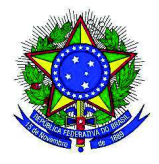

## **1. APRESENTAÇÃO**

Os Institutos Federais de Educação, Ciência e Tecnologia, criados por meio da Lei nº 11.892/2008, constituem um novo modelo de instituição de educação profissional e tecnológica que visa responder de forma eficaz, às demandas crescentes por formação profissional, por difusão de conhecimentos científicos e tecnológicos e de suporte aos arranjos produtivos locais.

Presente em todos os estados, os Institutos Federais contêm a reorganização da rede federal de educação profissional, oferecendo formação inicial e continuada, ensino médio integrado, cursos superiores de tecnologia, bacharelado em engenharias, licenciaturas e pós-graduação.

O Instituto Federal Catarinense (IFC) resultou da integração das antigas Escolas Agrotécnicas Federais de Concórdia, Rio do Sul e Sombrio juntamente com os Colégios Agrícolas de Araquari e *Campus* Camboriú, até então vinculados à Universidade Federal de Santa Catarina. A esse conjunto de instituições somaram-se a recém-criada unidade de Videira e as unidades avançadas de Blumenau, Luzerna, Ibirama e Fraiburgo.

O IFC possui atualmente 15 *Campi*, distribuídos nas cidades de Abelardo Luz, Araquari, Blumenau, Brusque, Concórdia, Fraiburgo, Ibirama, Luzerna, Rio do Sul, Santa Rosa do Sul, São Bento do Sul, São Francisco do Sul, Sombrio e Videira, além de uma Unidade Urbana em Rio do Sul e da Reitoria instalada na cidade de Blumenau.

O IFC, tendo como **Missão** "Proporcionar educação profissional, atuando em Ensino, Pesquisa e Extensão, comprometida com a formação cidadã, a inclusão social, a inovação e o desenvolvimento regional" e **Visão** "Ser referência nacional em educação profissional, científica e tecnológica, para o mundo do trabalho, por meio da formação cidadã", busca oferecer cursos em sintonia com a consolidação e o fortalecimento dos arranjos produtivos locais, estimulando a pesquisa e apoiando processos educativos que levem à geração de

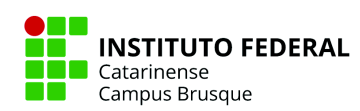

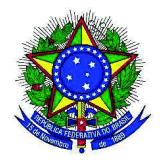

trabalho e renda, especialmente a partir de processos de autogestão.

Para que os objetivos estabelecidos pela Lei nº 11.892/2008 sejam alcançados faz-se necessário a elaboração de documentos que norteiem todas as funções e atividades no exercício da docência, os quais devem ser construídos em sintonia e/ou articulação com o Plano de Desenvolvimento Institucional – PDI e o Projeto Político Pedagógico Institucional – PPI, com as Políticas Públicas de Educação e com as Diretrizes Curriculares Nacionais.

Nessa perspectiva, o presente documento tem o objetivo de apresentar o Projeto Pedagógico do Curso Superior de Tecnologia em Redes de Computadores, com o intuito de justificar a necessidade institucional e demanda social, considerando o Projeto Político Pedagógico Institucional (PPI) e o Plano de Desenvolvimento Institucional (PDI) do Instituto Federal de Educação, Ciência e Tecnologia Catarinense.

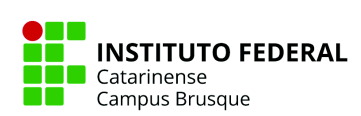

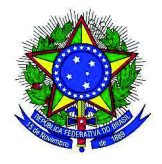

## **2. IDENTIFICAÇÃO GERAL DO CURSO**

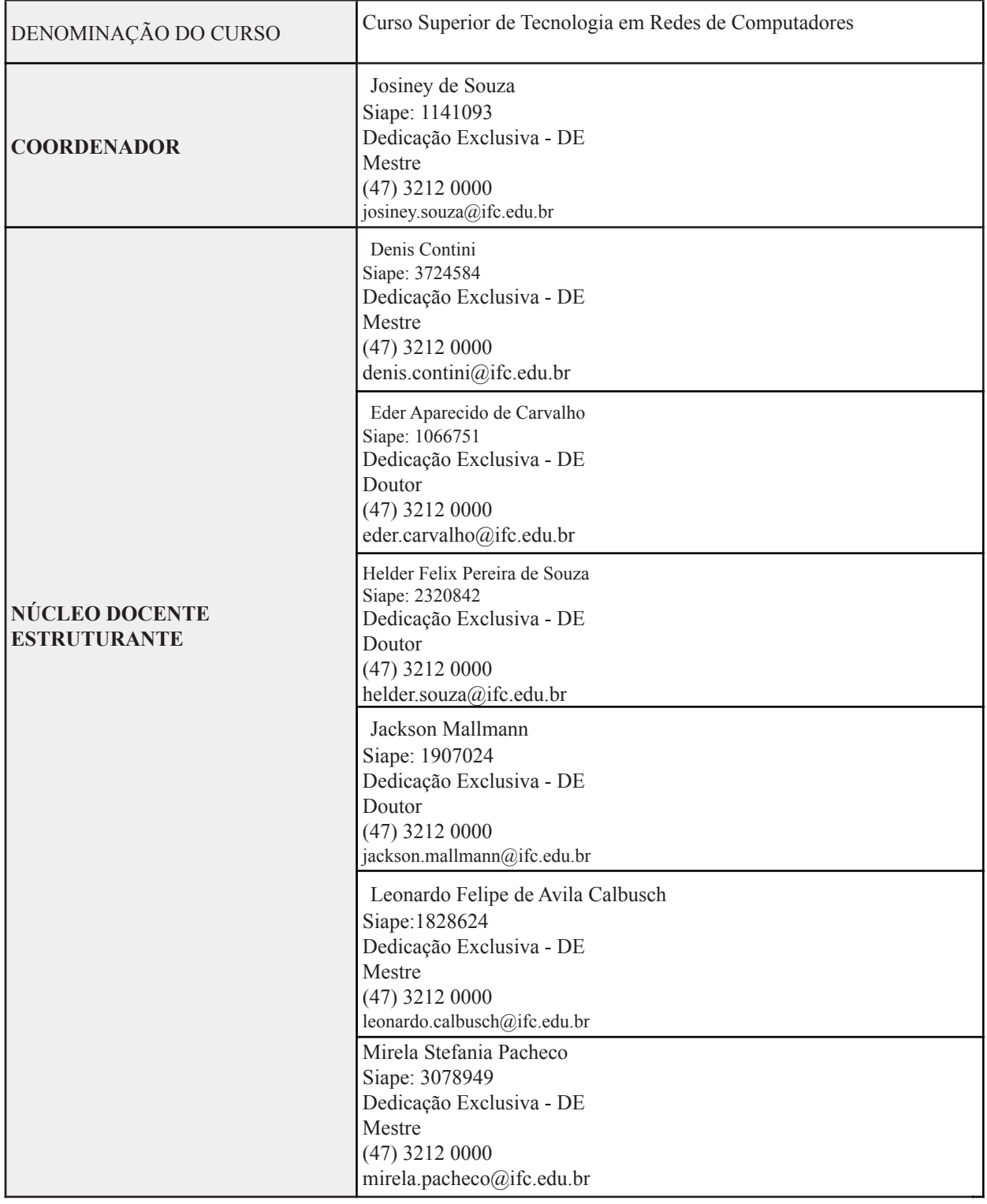

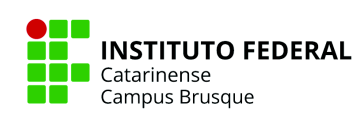

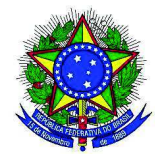

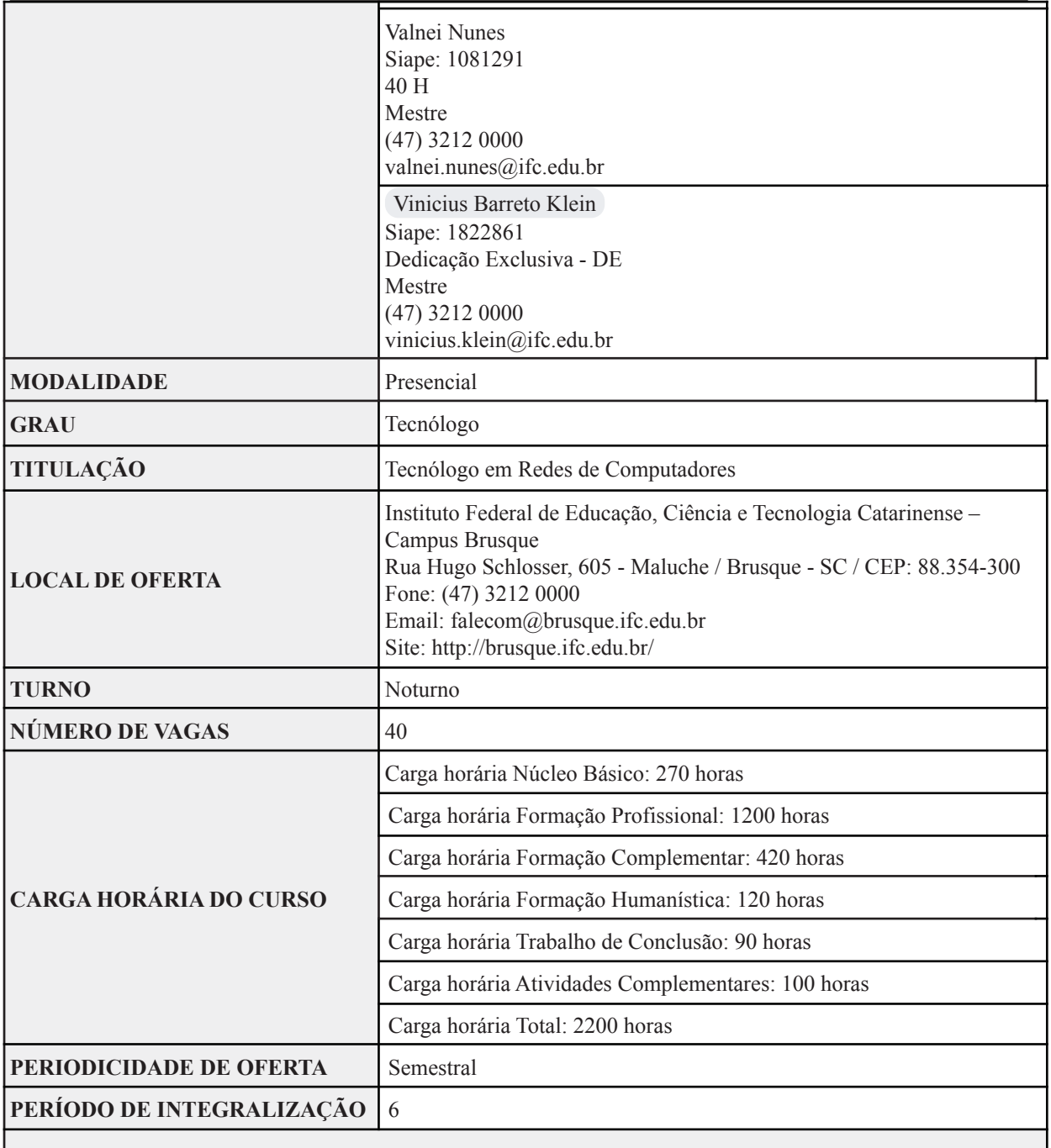

**Legislação vigente para o curso:**

Lei de Diretrizes e Bases da Educação Nacional/LDBEN: Lei n° 9.394/1996;

Diretrizes Curriculares Nacionais de Graduação, carga horária mínima e tempo de integralização: Parecer

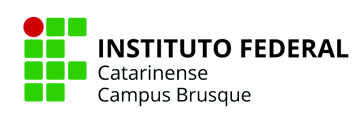

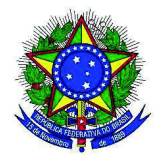

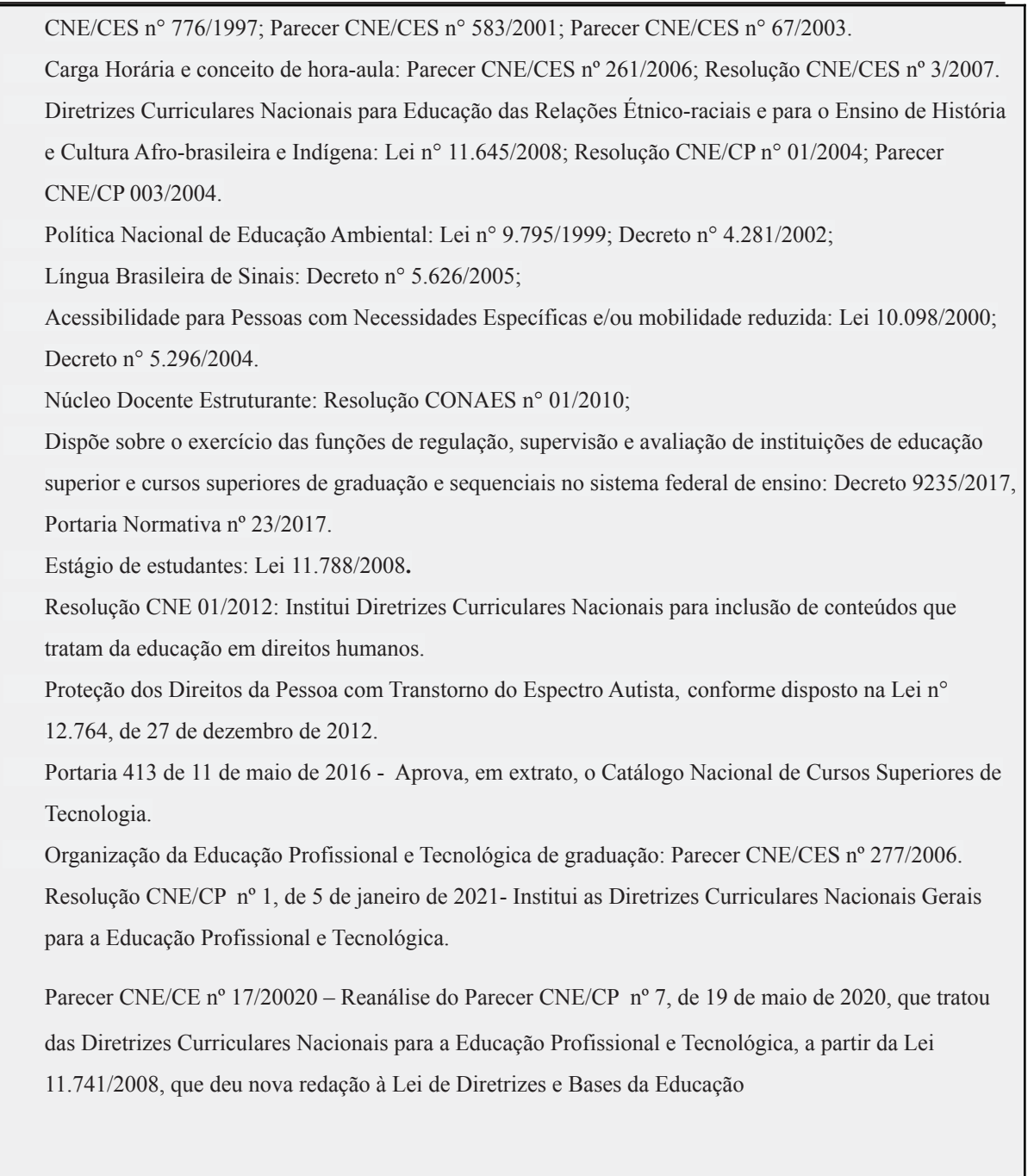

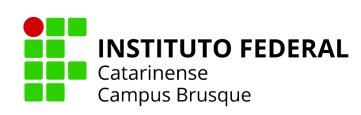

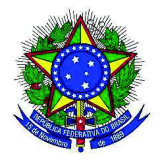

#### **3.1 Histórico da Instituição - Campus**

O Campus Brusque está localizado na Avenida Hugo Schlosser 605, Bairro Jardim Maluche, no município de Brusque – SC, região do Vale do Itajaí. Em 2011, a Prefeitura de Brusque doou ao Instituto Federal Catarinense um terreno com área de 20 mil m², localizado no bairro Jardim Maluche, para a implantação de um campus na cidade. Em janeiro de 2012 começaram as obras no local. Em outubro de 2013, o Ministério da Educação autorizou o funcionamento do Câmpus Brusque, que começou a ofertar cursos na modalidade Pronatec, numa sede alugada, em parceria com a Gerência Estadual de Educação (GEREI) de Brusque. Em 2017 iniciam-se as aulas dos cursos regulares em um prédio provisório, porém maior que o anterior, que foi alugado pela instituição. Em abril de 2018, Campus Brusque se muda para sua sede permanente, um prédio novo e adequado aos propósitos do ensino de qualidade. Com ótima localização, o IFC – Campus Brusque ganha nova visibilidade na cidade e amplia a concorrência de novas turmas para os anos seguintes. De acordo com o modelo de dimensionamento de cargos efetivos, cargos de direção e funções gratificadas e comissionadas, a tipologia atribuída ao Campus Brusque é "IF Campus – 70/45". Deste modo, o Campus organiza a oferta de educação profissional, voltada para as áreas de Recursos Naturais, Informação e Comunicação, Produção Industrial, Produção Alimentícia e Formação de Professores, desde a qualificação profissional até a pós-graduação.

Atualmente o *Campus* Brusque está localizado na Avenida Hugo Schlosser 605, Bairro Jardim Maluche, no município de Brusque – SC. Neste endereço, o *Campus* está em funcionamento desde abril de 2018, com um prédio novo e adequado aos propósitos do ensino de qualidade. Com ótima localização, o IFC – *Campus* Brusque, conta com 70 servidores (professores e técnicos) e cerca de 600 estudantes, somando-se todos os seus cursos.

As transformações ocorridas na Instituição demandaram e demandam esforços conjuntos dos diretores, professores, técnicos e dos próprios acadêmicos que trabalharam e trabalham para que as unidades didáticas do *Campus* pudessem ser desenvolvidas.

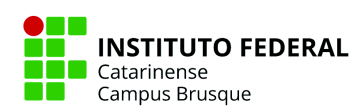

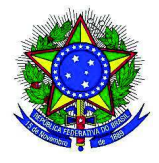

O *Campus* Brusque apresenta atualmente a seguinte oferta de cursos regulares:

- Curso Técnico em Química Integrado ao Ensino Médio
- Curso Técnico em Informática Integrado com o Ensino Médio
- Curso Superior de Tecnologia em Redes de Computadores
- **Curso Superior de Licenciatura em Química**
- **Curso Técnico Subsequente em Cervejaria**
- Mestrado Profissional em Ensino de Geografia

O *Campus* Brusque apresenta, ainda, a seguinte oferta de cursos não regulares:

● Curso de Qualificação profissional

### **3.2 Justificativa da Criação do Curso**

Atendendo ao novo modelo de instituição de educação profissional e tecnológica criado pelo MEC, o foco do curso Superior de Tecnologia em Redes de Computadores, assim como dos Institutos Federais, é desenvolver a educação profissional e tecnológica como processo educativo e investigativo de geração e adaptação de soluções técnicas e tecnológicas às demandas sociais e peculiaridades regionais, através da oferta formativa para o fortalecimento dos arranjos produtivos locais, assim como os sociais e culturais no âmbito de atuação do Instituto Federal Catarinense (BRASIL, 2008). O Curso Superior de Tecnologia em Redes de Computadores pretende fortalecer na região a qualificação profissional, a competitividade econômica, a geração de novas tecnologias, desenvolvimento humano, justiça social, e geração de trabalho e renda. Levando em consideração que os Institutos Federais responderão, de forma ágil e eficaz, às demandas crescentes por formação profissional, por difusão de conhecimentos científicos e tecnológicos, o Instituto Federal Catarinense - Campus Brusque apresenta o Curso Superior de Tecnologia em Redes de Computadores como instrumento para atender a estas finalidades.

O Curso Superior de Tecnologia em Redes de Computadores vem em sintonia com o

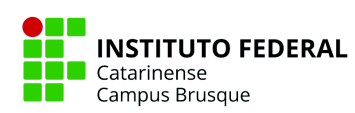

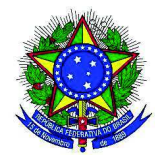

espírito inovador do Instituto Federal Catarinense, visando suprir a carência de mercado na formação direcionada de profissionais para atuarem nesta área. Em âmbito nacional e internacional, segundo relatório da Brascomm (2013), a existência de profissionais de alta qualidade, complementado por um fluxo de técnicos qualificados, é essencial para o desenvolvimento de uma indústria de Tecnologias da Informação e Comunicação (TICs) dinâmica, sendo um fator chave de sucesso para o setor no Brasil. Além disso, tendências como *Cloud Computing, Big Data*, Mobilidade (inclusão digital de população emergente) e Mídias Sociais são os pilares que sustentarão o mercado de TICs no Brasil futuramente (BRASCOM, 2013). Iniciativas como as *smart cities*, que utilizam de TICs para melhorar a qualidade de vida em centros urbanos, (CARAGLIU, 2011), além de tendências do *linked data* (BERNERS-LEE,2006), a internet das coisas e *big data* devem ainda aumentar futuramente a necessidade de profissionais capacitados para atuar com tecnologias distribuídas, que são tecnologias da informação baseadas em redes de computadores.

Exemplificando a área de *big data,* que necessita computação de alto desempenho baseada em redes de computadores, em uma projeção feita para os próximos 10 anos, haverá uma demanda de 140.000 a 190.000 empregos nos EUA (MANYIKA, 2011). Segundo a Brascomm (2013), citando IDC (2013), o Brasil está em quarto lugar mundial em consumo de TICs. A isto, ainda, soma-se o fato de Santa Catarina ser um polo de desenvolvimento de software, com regiões fortes em número de empresas e empregos, como a macrorregião do vale do Itajaí, mesorregião do norte catarinense e a grande Florianópolis servindo de destaque, sendo que esta primeira (Vale do Itajaí), teve um crescimento de 27% neste quesito (número de empregos), somente entre os anos de 2009 a 2011 (SEBRAE, 2013), o presente curso visa estrategicamente inserir seus egressos neste mercado e desenvolver Brusque e sua região.

Focado nesse aspecto, o curso oferecido pelo Instituto Federal Catarinense tem a característica de formar profissionais com conhecimento tecnológico para ser capaz de projetar, implantar, gerenciar e integrar redes de computadores, identificar necessidades, dimensionar, elaborar especificações e avaliar soluções para redes de computadores,

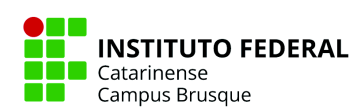

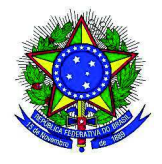

justificada pelos levantamentos técnicos e pesquisas realizadas na comunidade da região. Em âmbito regional, a cidade de Brusque está localizada no Médio Vale do Itajaí, possui 112.763 habitantes, sendo a décima primeira cidade catarinense em número de habitantes de Santa Catarina e registra 97,1% da população residente no setor urbano e possui o décimo maior Produto Bruto Interno de Santa Catarina. Além dos dados ilustrados até aqui (referente à ocasião de abertura do curso), a oferta do Curso Superior de Tecnologia em Redes de Computadores em Brusque justifica-se primeiramente pela ausência de formação profissional regular gratuita na cidade e região. Segundo dados do SISTEC, Brusque contava até então com três instituições de ensino técnico profissionalizante. E pelo Censo Escolar de 2009 a existência de apenas 519 alunos matriculados nesta modalidade de ensino. Em contrapartida, no mesmo período haviam 3.709 alunos matriculados em cursos superiores. No setor produtivo observamos que a agropecuária representa 0,2% da atividade econômica, a indústria com 48,7% e o setor de serviços, maior parte, com 51,1% do Produto Interno Bruto do Município, ou seja, 99,80% da atividade econômica está concentrada na Indústria e no setor de Serviços e Comércio, onde o uso de TICs é altamente acionado.

Outro fator importante que justifica a criação deste curso é a proximidade de cidades com grande número de empresas focadas no desenvolvimento de sistemas. Segundo dados do IBGE, Santa Catarina é o estado mais alfabetizado do país. Além disso, as últimas décadas revelaram um considerável aumento na importância da economia catarinense no Produto Interno Bruto (PIB) brasileiro. Os excelentes indicadores sociais, econômicos e educacionais permitiram que o Estado também se transformasse em terreno fértil para o surgimento de áreas de alta tecnologia, tornando-o referência nacional na produção de software e um dos maiores exportadores de tecnologia da informação do continente, tornando crescente e constante a necessidade de qualificação profissional para esta área.

Para um profissional de informática sobreviver no atual mercado de trabalho, é necessário ser capaz de acompanhar os avanços tecnológicos e se adaptar rapidamente às mudanças em seu contexto de atuação, sem perder de vista as necessidades de seus clientes.

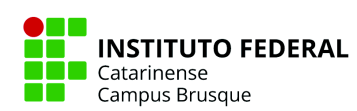

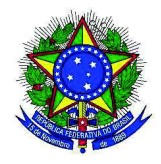

Isso exige profissionais capazes de desenvolver e implementar soluções técnicas de informática na automatização dos processos corporativos, contribuindo para a geração de informação de qualidade.

Dessa forma, a oferta do Curso Superior de Tecnologia em Redes de Computadores possibilita o acesso ao ensino público, gratuito e de qualidade às pessoas de Brusque e toda mesorregião do Médio Vale do Itajaí.

Assim, o Curso Superior de Tecnologia em Redes de Computadores tem por missão formar profissionais qualificados, com capacidade para participar do desenvolvimento de projetos de redes de computadores, inseridos no contexto de desenvolvimento de aplicações distribuídas, softwares, e de projetos de sistemas de informações, contribuindo com alta qualidade e capacidade de infraestrutura de informática, visando atender os mais variados segmentos sociais e econômicos, bem como habilitar para a utilização de ferramentas computacionais disponíveis para estes fins.

### **3.3 Princípios Filosóficos e Pedagógicos do Curso**

Os egressos de um curso de tecnologia em redes de computadores devem conhecer, aplicar e respeitar os princípios éticos que regem a sociedade, em particular os da área de Informação e Comunicação. Para isso devem:

a. respeitar os princípios éticos e legais;

b. implementar sistemas que visem a melhorar as condições de trabalho dos usuários, sem causar danos ao meio ambiente;

c. facilitar o acesso, a construção e a disseminação do conhecimento na área de Informação e Comunicação;

d. ter uma visão humanística crítica e consistente sobre o impacto de sua atuação profissional na sociedade.

Importa reforçar que os princípios citados vão ao encontro da Missão e Visão do IFC (Instituto Federal Catarinense) - já citada anteriormente. **Missão:** "Proporcionar educação

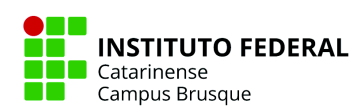

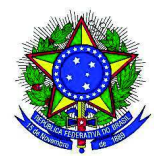

profissional, atuando em Ensino, Pesquisa e Extensão, comprometida com a formação cidadã, a inclusão social, a inovação e o desenvolvimento regional". **Visão:** Ser referência nacional em educação profissional, científica e tecnológica, para o mundo do trabalho, por meio da formação cidadã.

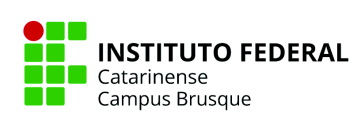

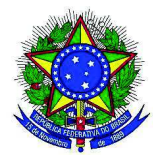

## **4.1 Objetivo Geral**

Preparar profissionais éticos, críticos e autônomos da área de Redes de Computadores, com uma visão prática e teórica qualificada e com capacidade de atuarem na elaboração, implantação, gerenciamento e manutenção de projetos lógicos e físicos de redes locais ou de longa distância, visando ao alto desempenho, disponibilidade, integridade e segurança das informações e instituições.

#### **4.2 Objetivos Específicos**

Para atender e complementar o seu objetivo geral, o curso tem os seguintes objetivos específicos:

- Garantir aos egressos sólida formação na área de tecnologia em redes de computadores;
- Capacitar para implantação e gestão de ambientes computacionais em redes;
- Possibilitar o "saber-fazer", através do uso de laboratórios e de práticas profissionais;
- Promover o trabalho em equipe, fornecendo ferramentas necessárias para o aprimoramento das relações interpessoais;
- Desenvolver embasamento teórico para a formação de profissionais capacitados e atualizados para o trabalho;
- Contribuir para que os estudantes tenham o interesse para acompanhamento do desenvolvimento de novas tecnologias computacionais.
- Proporcionar ao estudante a formação sobre cidadania e ética, desenvolvendo o pensamento crítico e a autonomia intelectual, tendo como base os fundamentos científico-tecnológicos, sócio-históricos e culturais;
- Colaborar com a informatização dos setores industriais e comerciais, visando o progresso econômico da região;

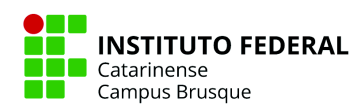

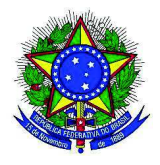

- Aumentar a mobilidade social e desenvolvimento econômico de seus estudantes;
- Colocar à disposição da sociedade um cidadão/profissional apto ao exercício de suas funções e consciente de suas responsabilidades, bem como de seus direitos;
- Formar profissionais aptos e capazes de se adaptarem a atuais, novas e futuras demandas e tendências tecnológicas, priorizando conhecimentos que o levem a desenvolver esta flexibilidade.

#### **4.3 Requisitos e Formas de Acesso ao Curso**

A seleção para os Cursos de Graduação do IFC é realizada 100% pelo SISU para o processo regular. As vagas que não forem preenchidas pelo SISU serão ofertadas por meio dos processos de cadastro de reserva e/ou vagas não ocupadas, os quais utilizam a análise do histórico escolar como critério de seleção. O IFC utiliza o Sistema de Ações Afirmativas (cotas) em todas as chamadas do processo seletivo, conforme Lei 12.711/2012, Lei 13.409/2016 e Resolução 37/2016 do Consuper.

Para ingresso no Curso Superior de Tecnologia em Redes de Computadores, é necessário que o candidato tenha concluído o Ensino Médio e submeta-se à seleção prevista pela Instituição. Também é possível ingressar no Curso Superior de Tecnologia em Redes de Computadores através de Editais de Transferência, de acordo com os critérios definidos na Organização Didática do IFC. São modalidades de transferência: transferência interna (destinada ao ingresso de estudantes provenientes de outros cursos de graduação do IFC e que desejam mudar de curso e de campus), transferência externa (destinada ao ingresso no curso do IFC, de estudantes provenientes de outras instituições de ensino) e transferência *ex offício*, conforme determinação da legislação vigente.

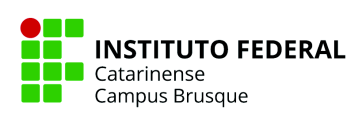

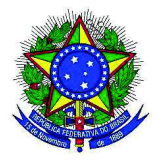

## **Ministério da Educação Secretaria de Educação Profissional e Tecnológica Instituto Federal de Educação, Ciência e Tecnologia Catarinense – IFC 5. POLÍTICAS INSTITUCIONAIS NO ÂMBITO DO CURSO**

#### **5.1 Políticas de Ensino, Extensão, Pesquisa e Inovação**

#### **A) Ensino:**

Considerando que a construção do conhecimento ocorre em tempos, espaços e movimentos formais e não formais de ensino, o IFC implementa programas e projetos com vistas ao fortalecimento do ensino e da aprendizagem, compreendendo a integração entre ciência, tecnologia e cultura como dimensões indissociáveis da vida humana e da formação profissional. Estas se consubstanciam em diferentes ações e programas: - Projetos de Ensino: enquanto conjunto de ações de ensino e aprendizagem, de trabalho educativo e/ou de intervenção, de atualização ou retomada de conteúdos, de dinamização dos componentes curriculares, bem como de prática profissional, voltados aos discentes dos cursos regulares ofertados pelo IFC (inclui-se o curso de Tecnologia em Redes de Computadores), por meio do desenvolvimento de atividades extracurriculares ou complementares, sob a orientação de docente ou técnico administrativo. São exemplos de projetos de ensino: palestras, encontros, oficinas, minicursos, jornadas, workshop, grupos de estudo, atividades de laboratório, cursos, atualizações, nivelamentos, formações, entre outros. - Monitoria: tem a finalidade de fortalecer a articulação entre teoria e prática e a integração curricular em seus diferentes aspectos, assim como promover a cooperação mútua entre discentes, técnico-administrativos com formação na área da monitoria e docentes e permitir ao estudante a experiência com as atividades técnico-didáticas. O exercício da monitoria do discente do Ensino Superior é vinculado a um edital de monitoria, vinculado a uma disciplina. A organização da Monitoria é normatizada por Regimento Geral de Monitorias do IFC aprovado pelo Conselho Superior. Vigilante às políticas de fortalecimento do ensino e da aprendizagem, o IFC mantém-se atento a novos programas de fomentos internos/externos, ampliando constantemente sua adesão a estes a fim de estendê-los aos estudantes. Para além dos programas, atividades que visam a integração dos estudantes e experiências em artes, cultura, esporte e lazer são estimuladas

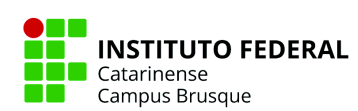

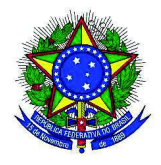

pelo IFC a participação em atividades científicas e de extensão.

#### **B) Extensão:**

No IFC a extensão é compreendida como processo educacional que incorpora a formação humana, levando em conta as características locais, sociais, culturais e científicas, podendo tornar o conhecimento produzido acessível à própria instituição e aos cidadãos, razão da existência da extensão. Assim, por meio das políticas da extensão, é possível a revitalização institucional, pois suas ações estabelecem como prioridade as demandas e as experiências externas da comunidade, visando atender a concretude dos processos formativos.

É preciso ressaltar, a relevância da extensão para a renovação da prática e métodos acadêmicos. As atividades extensionistas quando desenvolvidas em diálogo com a comunidade colaboram para superar a repetição dos padrões conservadores, que reiteram a endogenia, obstaculizando o cumprimento da missão dos Institutos Federais. A política de extensão do IFC tem por objetivo a construção do conhecimento científico em diálogo com a comunidade. Neste sentido, o IFC empenha-se na superação da desigualdade, fator que ainda gera exclusão dentre os cidadãos. Socializar o conhecimento construído, além de fortalecer a parceria mútua no campo do conhecimento, também instiga os cidadãos a participarem com responsabilidade e compromisso em projetos que buscam melhoria de vida, por meio da educação.

A extensão é definida como um processo educativo, cultural, social, científico e tecnológico que promove a interação entre as instituições, os segmentos sociais e o mundo do trabalho com ênfase na produção, desenvolvimento e difusão de conhecimentos, visando o desenvolvimento socioeconômico sustentável local e regional. Seu escopo é o de natureza processual multifacetada, pretendendo promover transformações não somente na comunidade interna, mas também nos segmentos sociais com os quais interage. Assim conceituada e à luz da Lei 11.892, de 29 de dezembro de 2008, que instituiu a Rede Federal, as diretrizes de extensão do Instituto Federal Catarinense são: I. Interação dialógica: pretende-se fazer ações

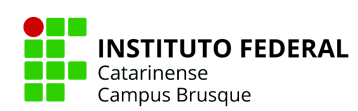

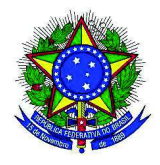

com a comunidade. As relações entre o IFC e a comunidade são marcadas pelo diálogo, pois entende-se a importância do processo de troca entre os saberes popular e acadêmico. Dessa forma, nossa prática extensionista ocorre como ação de via dupla com os atores sociais que participam da ação.

II. Indissociabilidade com o ensino, pesquisa e inovação: promove-se uma nova visão de aprendizagem, integrando a ela o processo de produção do conhecimento, a qual é entendida como princípio intrínseco e essencial para formação acadêmica dos discentes. Nessa perspectiva, o suposto é que as ações de extensão adquirem maior efetividade se estiverem vinculadas ao processo de formação de pessoas (ensino) e de geração de conhecimento (pesquisa).

III. Impacto e Transformação: entende-se que as atividades extensionistas constituem aporte decisivo para a formação humana do estudante, seja pela ampliação do universo de referência que ensejam, seja pelo contato direto com as questões sociais, facilitando a apropriação de compromissos éticos e sociais; ademais, entende-se que as atividades de extensão atendem aos arranjos produtivos, culturais e sociais em consonância com a realidade das comunidades locais e regionais. Há forte caráter de promoção da autonomia da comunidade, principalmente daquelas em situação de vulnerabilidade social.

IV. Interdisciplinaridade: busca-se a integração de diferentes eixos tecnológicos, de áreas distintas do conhecimento, afirmando ações em convergência com as Áreas Temáticas cf. FORPROEXT: Comunicação, Cultura, Direitos Humanos e Justiça, Educação, Meio Ambiente, Saúde, Tecnologia e Produção, Trabalho. Visa-se a superação da fragmentação de conhecimentos e de segmentação da organização curricular.

V. Avaliação formativa: propõe-se o acompanhamento processual e qualitativo das ações. É de fundamental importância a avaliação da sociedade sobre as atividades do IFC, bem como a análise do impacto da ação extensionista na transformação - tanto da comunidade como do próprio IFC, que pode ser percebida pela criação de novos cursos, estágios e linhas

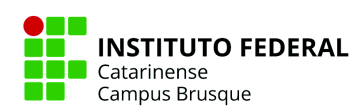

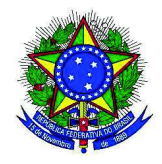

de pesquisa. As modalidades de extensão para o alcance dos objetivos institucionais são: Programas: constituirá de um conjunto de ações de caráter orgânico institucional, com duração superior a um ano, com clareza de diretrizes e orientadas a um objetivo comum, articulando projetos e outras ações existentes (cursos, eventos, prestação de serviços e produção profissional e tecnológica), inclusive do ensino, pesquisa e inovação.

Projetos: conjunto de atividades de caráter orgânico-institucional, associadas e integradas para o alcance de objetivos comuns. São ações processuais e contínuas de caráter educativo, social, cultural, científico ou tecnológico, com objetivo específico, que propiciem a relação teoria/prática e envolvam docentes e/ou técnicos administrativos, discentes, e a comunidade, com prazo definido, sendo projetos tecnológicos, sociais, culturais, artísticos, esportivos e de grupos de estudos.

Eventos: constituem-se em ações que implicam na apresentação e exibição pública e livre, ou também com clientela específica, do conhecimento ou produto cultural, científico e tecnológico desenvolvido, conservado ou reconhecido pelo IFC, com classificação por interesse e número de participantes e metodologia. Estágio e emprego: compreende ações que visam à inserção dos alunos do IFC no mundo do trabalho, por meio da divulgação das potencialidades acadêmicas, bem como a captação das necessidades, das demandas e da prospecção de oportunidades de estágio/emprego do setor produtivo.

O estágio deve atender ao perfil de egresso da formação dos estudantes, como uma oportunidade de enriquecimento e complementação da formação profissional. Importante ressaltar que no curso Superior de Tecnologia em Redes de Computadores o estágio não aparece como componente obrigatório, no entanto, via estágio não obrigatório, a participação/inserção dos estudantes no mundo do trabalho é incentivada. Em suma, a política de extensão do IFC resulta na responsabilidade social coletiva (estudantes, servidores e comunidade em geral) com a participação de todos para uma formação profissional capaz de compreender a educação como processo social emancipatório que proporciona para os

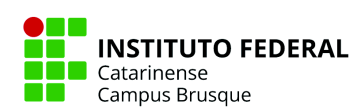

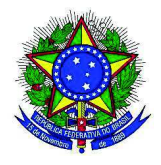

cidadãos o exercício consciente da cidadania.

Oportuno trazer que a Instituição promove parcerias - ė a forma pela qual o IFC realiza colaboração mútua em que as partes buscam a realização de um objetivo comum com atividades definidas. As parcerias com o setor produtivo, educacional, cultural e social com instituições governamentais e não governamentais se materializam por meio de acordos, convênios, termos de descentralização e ações conjuntas de desenvolvimento de programas, projetos e ações específicas diante das demandas apresentadas. Envolvem o atendimento a políticas já estabelecidas, a captação de recursos externos, a disponibilização de infraestrutura e recursos próprios para as ações em favor do desenvolvimento local e regional. As parcerias são estabelecidas de forma abrangente e sistêmica, entre o IFC e empresas ou instituições. O IFC conta atualmente com diversas parcerias, das quais resultam tanto ações de extensão quanto de ensino, pesquisa e inovação.

#### **C) Pesquisa:**

Um dos desafios da educação profissional e tecnológica consiste em buscar uma aprendizagem capaz de tornar perceptíveis as múltiplas interações do sujeito com o mundo do trabalho. A pesquisa, que em seu sentido etimológico, de perquirir, é uma ação intencional de procurar conhecer algo com afinco, por meio da indagação, inquirição, investigação e averiguação, constitui-se em um caminho de excelência para a compreensão das interações do sujeito com o mundo do trabalho, assim como das suas inter-relações com o mundo da vida social e do conhecimento. Inserida no contexto da educação profissional e tecnológica, a pesquisa: estabelece estreita relação com as demais atividades de formação, como o ensino, a extensão e a inovação; articula os saberes e práticas instituídos com as situações desconhecidas, constituindo-se em princípio educativo; e, busca promover melhorias às condições de vida das pessoas, por meio da inovação e da transferência de conhecimentos e tecnologias às comunidades atendidas.

Desta forma, no âmbito do IFC, a pesquisa é entendida como atividade indissociável

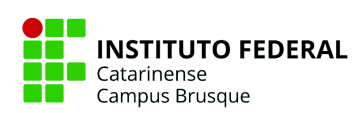

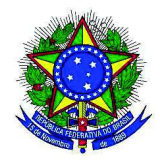

do ensino, da extensão e da inovação e visa à geração e à ampliação do conhecimento, estando necessariamente vinculada à criação e à produção científica e tecnológica, seguindo normas éticas em pesquisa preconizadas pela legislação vigente.

Alinhada às concepções e princípios apresentados neste documento, a política de pesquisa e inovação do IFC organiza-se de modo a contemplar as indicações expressas na Lei 11.892/2008, quanto à finalidade e características dos IFs: "realizar e estimular a pesquisa aplicada, a produção cultural, o empreendedorismo, o cooperativismo e o desenvolvimento científico e tecnológico." (BRASIL, 2008). Na mesma lei, um dos objetivos dos IFs é o de "realizar pesquisas aplicadas, estimulando o desenvolvimento de soluções técnicas e tecnológicas, estendendo seus benefícios à comunidade."

Considerando as relações existentes entre ensino, extensão, pesquisa e inovação e sua integração nas atividades acadêmicas, a pesquisa desenvolvida nas diversas áreas da ciência é entendida como procedimento sistemático, criativo que busca coerência lógica e crítica para intervenção na realidade. Tais procedimentos podem ser desenvolvidos com a criação de novos produtos e/ou procedimentos extensíveis à comunidade visando o desenvolvimento científico e tecnológico. Neste sentido, a ideia de Lukács (1978), a respeito de mover-se e ser movido, por meio dos questionamentos, possibilita que também por meio da pesquisa e de seus resultados seja possível intervir na realidade e modificá-la. Esta intervenção está intimamente atrelada à necessidade de contribuir para o desenvolvimento e melhoria da qualidade de vida da população das regiões nas quais o IFC tem campus instalado - inclui-se o IFC Campus Brusque.

Nestes termos, de acordo com o Regulamento das Atividades de Pesquisa, no âmbito do IFC os objetivos são: I – Estimular a realização de pesquisas científicas e tecnológicas inovadoras, capazes de agregar valores a conhecimentos técnico-científicos de interesse da sociedade e de seus segmentos; II – Desenvolver a educação profissional e tecnológica como processo investigativo de geração, adaptação e transformação de soluções científicas, técnicas

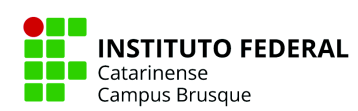

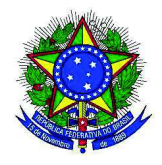

e tecnológicas que atendam as demandas sociais e peculiaridades regionais; III – Fortalecer e consolidar os arranjos produtivos, sociais e culturais locais, articulando-os às perspectivas globais de desenvolvimento humano, ambiental e socioeconômico; IV – Estimular o desenvolvimento do espírito crítico, voltado a curiosidade e investigação científica; V – Implantar e difundir a cultura de inovação tecnológica, bem como, promover políticas de proteção dos direitos relativos à propriedade intelectual. Para fomentar o desenvolvimento de pesquisas entre servidores e alunos é ofertado o Programa de Bolsas regulamentadas por dispositivos internos específicos, em consonância às orientações nacionais.

As bolsas de pesquisa são distribuídas em cotas, para alunos do ensino médio e da graduação (no qual está inserido o curso de Tecnologia em Redes de Computadores) para estimular o desenvolvimento de pesquisas orientadas por servidores da instituição. Deste modo, o programa de bolsas de iniciação científica e tecnológica possui as seguintes modalidades: Programa Institucional de Bolsas de Iniciação Científica (PIBIC), que disponibiliza bolsas para estudantes de graduação financiadas pelo Conselho Nacional de Desenvolvimento Científico e Tecnológico (CNPq); Programa Institucional de Bolsas de Iniciação Científica nas Ações Afirmativas (PIBIC-Af), destinadas a participação dos beneficiários das políticas de ação afirmativa do IFC para ingresso no Ensino Superior; Programa Institucional de Bolsas de Iniciação ao Desenvolvimento Tecnológico e Inovação (PIBITI) para estudantes do Ensino Superior e voltado ao desenvolvimento e transferência de novas tecnologias e inovação; Bolsas de Pesquisa Internas do IFC, para alunos de graduação distribuídas anualmente, conforme disponibilidade de recursos próprios da instituição; dentre outros.

O IFC, além disso, desenvolve um programa de apoio à produção e publicação científica, em que se destacam as seguintes ações realizadas anualmente e levadas ao conhecimento e participação da comunidade por meio de editais específicos: Fomento a projetos de pesquisa, destacando-se a chamada de apoio a projetos voltados ao desenvolvimento dos arranjos produtivos, sociais e culturais locais; Apoio à publicação de

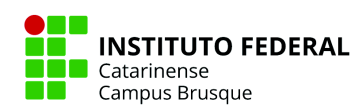

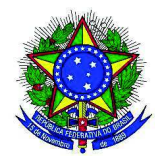

artigos em periódicos científicos e apresentação de trabalhos em eventos técnico-científicos; Apoio à publicação de livros, manuais e congêneres na Editora do IFC; Apoio à realização de eventos técnico-científicos; dentre outros. Estas iniciativas buscam privilegiar o desenvolvimento de pesquisas que além da produção de conhecimento contemplem a interdisciplinaridade entendida.

A inovação, particularmente, é considerada resultado do trabalho conjunto entre ensino, extensão e pesquisa, tem como objetivo o desenvolvimento de soluções tecnológicas para os problemas locais. A Política de Inovação, sintonizada com a Política de Pesquisa, trata de modo mais específico dos aspectos relativos à inovação, à propriedade intelectual, à transferência de tecnologia e de conhecimento, às criações e produções científicas e tecnológicas do IFC, aos direitos delas decorrentes, ao empreendedorismo, à prestação de serviços, à inovação/tecnologia social e à cooperação.

Cabe destacar que a Política de Inovação do IFC a concebe em duas perspectivas: a tecnológica, quando orientada à criação e/ou melhoria de processos, produtos e serviços de interesse do setor produtivo; e social, quando orientada à melhoria das condições de vida de grupos sociais e desenvolvidos em interação com a comunidade, tendo em vista estabelecer mecanismos de transformação social. Além disso, na perspectiva da inovação social, parte-se da premissa de que a tecnologia correspondente, a tecnologia social, deve ser apropriada pela população-alvo. As ações desenvolvidas são voltadas para: gestão da propriedade intelectual produzida no IFC; acompanhamento e apoio aos projetos diagnosticados com potencial de inovação; realização de palestras e treinamentos aos servidores do IFC sobre temas relacionados à inovação, à propriedade intelectual e à transferência de tecnologia; intermediação entre as demandas identificadas junto à sociedade e a capacidade institucional de atuação; orientação e acompanhamento dos processos de transferência de tecnologia; dentre outros.

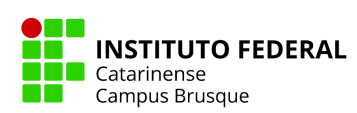

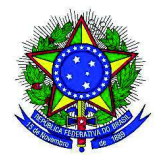

#### **5.2 Políticas de Apoio ao Estudante**

O IFC prevê as políticas de atendimento aos discentes. Os acadêmicos do Curso de Tecnologia em Redes de Computadores – *Campus Brusque* podem buscar apoios que objetivam garantir o acesso, a permanência e a conclusão do curso com qualidade por meio das ações/serviços elencados nas subseções abaixo.

#### **5.2.1 Assistência Estudantil**

a) As ações de assistência estudantil são pautadas no Decreto n° 7.234, de 19 de julho de 2010, que dispõe sobre o Programa Nacional de Assistência Estudantil (PNAES). Este tem como objetivos, democratizar as condições de permanência dos jovens na educação superior pública federal; minimizar os efeitos das desigualdades sociais e regionais na permanência e conclusão da educação superior; reduzir as taxas de retenção e evasão; e contribuir para a promoção da inclusão social pela educação. O PNAES é implementado de forma articulada com as atividades de ensino, pesquisa e extensão, visando o atendimento de estudantes regularmente matriculados, com ações de assistência estudantil nas áreas: moradia estudantil; alimentação; transporte; atenção à saúde; inclusão digital; cultura; esporte; creche; apoio pedagógico; e acesso, participação e aprendizagem de estudantes com deficiência, transtornos globais do desenvolvimento e altas habilidades e superdotação. O Programa de Assistência Estudantil (PAE) do IFC tem por objetivo criar condições de acesso e aproveitamento pleno da formação acadêmica aos estudantes em situação de vulnerabilidade socioeconômica, por meio da concessão de auxílios financeiros.

O PAE destina-se prioritariamente a estudantes regularmente matriculados no IFC provenientes da rede pública de educação básica, ou beneficiários de bolsa integral em escola particular, com renda per capita de até um salário-mínimo e meio. Após o atendimento dos estudantes que se enquadram nestas situações, podem ser atendidos estudantes que comprovadamente encontram-se em vulnerabilidade socioeconômica, conforme análise e

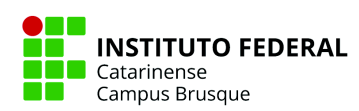

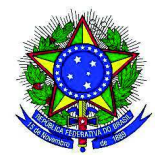

parecer dos assistentes sociais responsáveis. Por meio deste Programa, o IFC atende um grande número de estudantes, aos quais disponibiliza auxílio financeiro nas seguintes modalidades: - Auxílio-Moradia: destinado a estudantes em vulnerabilidade socioeconômica que necessitam de complementação para suas despesas de aluguel, em razão do ingresso no IFC, e que sejam oriundos de outros municípios ou de zonas rurais distantes, para que possam residir nas proximidades do campus. - Auxílio-Permanência I: destinado a estudantes em extrema vulnerabilidade socioeconômica que necessitam de complementação para suas despesas de alimentação, transporte, material didático, entre outras, cujos serviços correspondentes não são fornecidos pelo IFC, visando, assim, à permanência e ao êxito acadêmico. - Auxílio-Permanência II; destinado a estudantes em vulnerabilidade socioeconômica que necessitam de complementação para suas despesas de alimentação, transporte, material didático, entre outras, cujos serviços não são fornecidos pelo IFC, visando, assim, à permanência e ao êxito acadêmico.

Os estudantes contemplados com o Auxílio-Moradia podem acumular este com mais um auxílio do PAE: Permanência I ou Permanência II. Os Auxílios Permanência I e Permanência II não são acumuláveis. Qualquer auxílio financeiro do PAE pode ser acumulado com bolsas recebidas pelo estudante, tais como Bolsa Pesquisa (PIBIC AF; PIBIC EM; PIBITI), Bolsa Extensão, Pet Educação, PIBID, Monitoria e Bolsa Permanência MEC.

b) Auxílio financeiro como incentivo à participação de estudantes em eventos e visitas técnicas de natureza acadêmica, científica, tecnológica, cultural e esportiva Para incentivar a participação dos estudantes em eventos e visitas técnicas, por meio de editais, são concedidos auxílios financeiros para alimentação, hospedagem e transporte, conforme as demandas apresentadas pelos proponentes dos planos de trabalho. Os editais para esta finalidade são voltados aos estudantes regularmente matriculados nos cursos presenciais técnicos de nível médio, graduação e pós-graduação, preferencialmente os atendidos pelo Programa de Assistência Estudantil (PAE).

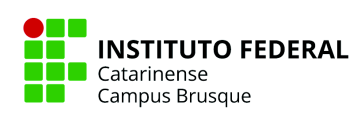

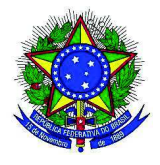

#### **5.2.2 Atividades de Nivelamento**

O nivelamento dos estudantes ingressantes no Curso Superior de Tecnologia em Redes de Computadores é realizado principalmente nos primeiros semestres da graduação. As disciplinas Introdução à Computação, Matemática Fundamental e Português Instrumental (primeiro semestre) e Inglês Instrumental (segundo semestre) são componentes curriculares com conteúdos mais básicos e responsáveis por dar subsídios ao acompanhamento do discente em seu percurso acadêmico.

Outras atividades de nivelamento utilizadas no curso são realizadas através de oficinas, palestras, seminários, minicursos, semanas acadêmicas entre outros. Essas atividades complementares são promovidas pelo curso, pelo IFC (outros campi) e outras instituições do arranjo produtivo local; sendo apoiadas pelo campus Brusque e incentivadas aos alunos.

#### **5.2.3 Suporte Extraclasse**

Contempla serviços e ações de assistência aos acadêmicos, proporcionando um ambiente e condições adequadas a sua trajetória acadêmica na instituição, considerando suas especificidades, as áreas estratégias do ensino, pesquisa e extensão e aquelas que atendam às necessidades identificadas por seu corpo discente, conforme Ofício n° 042/2011 GAB/SETEC/MEC, de 03 de maio de 2011.

Para o apoio ao estudante, são disponibilizados:

- O SISAE (Serviço Integrado de Suporte e Acompanhamento Educacional) é um setor que tem por objetivo, de maneira geral, implementar o atendimento integral e interdisciplinar ao estudante do IFC, com vistas ao sucesso no processo ensino-aprendizagem, a saúde, o bem-estar, a permanência e o êxito estudantil. Além disso, visa contribuir e desenvolver programas e ações que tenham como objetivo o atendimento ao estudante. Nesse setor no IFC *Campus* de Brusque há a presença de profissionais da Pedagogia, Psicologia e Serviço Social.
- Seguro Pessoal e Coletivo: onde todos os acadêmicos são segurados contra acidentes

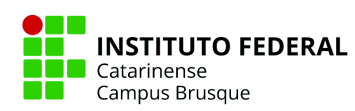

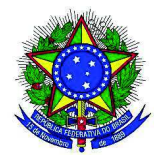

pessoais e coletivos;

- Atenção Psicológica: o IFC possui Psicólogos em todos os *campi*. A função desse profissional é assegurar condições favoráveis ao estudante para que este tenha uma formação cidadã e êxito no seu desenvolvimento acadêmico. Para atingir estes objetivos, o Psicólogo realiza ações diversificadas, tanto no âmbito preventivo quanto interventivo, quando há necessidade de mudanças.
- Serviço Social: o IFC também possui Assistente Social em seus *campi*. Esses profissionais analisam, elaboram, coordenam e executam planos, programas e projetos para viabilizar a efetivação dos direitos do estudante e o acesso às políticas sociais. Além disso, desenvolve ações que visam ao acolhimento, orientação e encaminhamentos.
- Acompanhamento Pedagógico: atendimento individualizado ou em grupo aos estudantes, seus responsáveis e aos docentes, realizado por profissional de Pedagogia, contribuindo para melhoria dos processos pedagógicos e promovendo a articulação família-escola, incentivando a parceria e corresponsabilidade dos pais/responsáveis na trajetória escolar dos estudantes.
- Atendimento individualizado ou em grupo realizado pelos próprios docentes, destinando-se horário específico. Os docentes do curso disponibilizam tempo para atendimento ao aluno, discriminados no Plano Individual de Trabalho.

### **5.3 Políticas de Acessibilidade e Inclusão**

Vem sendo instituído espaços para a promoção da diversidade e inclusão no IFC, de forma a contemplar ações de inclusão nas atividades de Ensino, Pesquisa e Extensão, para a promoção do respeito à diversidade socioeconômica, cultural, étnico-racial, de gênero e de necessidades específicas, e para a defesa dos direitos humanos. A organização prevê que em cada campus haja uma instância de diversidade e inclusão composta por núcleos nas frentes afro-brasileiros e indígenas, gênero e sexualidade, e pessoas com necessidades específicas.

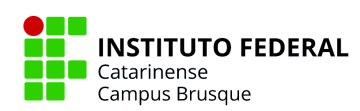

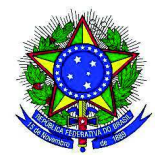

Além destes, os campi poderão instituir mais núcleos, de acordo com sua especificidade. A instituição de espaços para sensibilização, discussão e incentivo à cultura da inclusão é medida fundamental para garantir condições de permanência e êxito na instituição. Nesta perspectiva, o IFC busca promover a inclusão, não apenas em respeito à legislação vigente, mas compreendendo como seu dever, por ser uma instituição de ensino, acolher e prover uma educação digna a todos os discentes, respeitando suas singularidades. No IFC Campus Brusque, por exemplo, está instituído: NEGES (Núcleo de Estudos de Gênero e Sexualidade), NAPNE (Núcleo de Acessibilidade às Pessoas com Necessidades Específicas), NEABI (Núcleo de Estudos Afro-Brasileiros e Indígenas).

### **5.3.1 Educação Inclusiva e Atendimento Educacional Especializado**

O Atendimento Educacional Especializado (AEE) é uma das ações que compõem o atendimento ao estudante do IFC, regulamentado pela Resolução 015/2021 do IFC.

Entende-se por AEE o conjunto de atividades, recursos de acessibilidade e pedagógicos organizados para complementar e/ou suplementar a formação dos estudantes. São considerados público-alvo do AEE: estudantes com deficiência; estudantes com transtornos globais do desenvolvimento; estudantes com altas habilidades/superdotação e estudantes com necessidades específicas que necessitam de acompanhamento pedagógico contínuo, mediante avaliação da equipe de AEE.

A necessidade de atendimento para o estudante é avaliada pela equipe de AEE, composta, em cada campus, por pedagogo, psicólogo e professor de Educação Especial/AEE. A instituição tem compromisso com a garantia da presença destes profissionais nos campi, especialmente do professor de Educação Especial/AEE. Temporariamente, nos campi em que não há os cargos específicos que compõem a equipe de AEE, esta é constituída também por profissionais de outros campi.

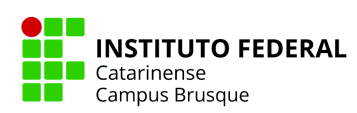

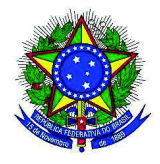

#### **5.3.2 Núcleo de Acessibilidade às Pessoas com Necessidades Específicas (Napne)**

O Núcleo de Acessibilidade às Pessoas com Necessidades Específicas (Napne) é voltado ao apoio e assessoramento à demandas relacionadas à inclusão de pessoas com deficiência e/ou necessidades específicas e também no desenvolvimento de ações de inclusão e quebra de barreiras atitudinais, educacionais e arquitetônicas nos *campi* e Reitoria do IFC e suas regiões de abrangência. Como uma de suas principais finalidades está o desenvolvimento e proposição de ações que visam prover condições favoráveis no processo de ensino e aprendizagem dos estudantes com deficiência e/ou necessidades específicas. Para tanto, os núcleos nos *campi* do IFC almejam a implantação e implementação da Política de Inclusão e Diversidade do Instituto Federal Catarinense (RESOLUÇÃO Nº 33/2019 - CONSUPER).

São atribuições dos Núcleos de Acessibilidade às Pessoas com Necessidades Específicas nos *campi* do IFC:

> I - Desenvolver ações de implementação de políticas de inclusão, conforme as demandas existentes na região de abrangência;

> II - Contribuir para as políticas de inclusão das esferas municipal, estadual e federal; III - Articular e promover ações referentes à questão da equidade e da proteção dos direitos de pessoas com deficiência e necessidades específicas, através de atividades nas áreas de ensino, pesquisa e extensão;

> IV - Sensibilizar a comunidade do campus e da Reitoria, por meio de espaços de debates, vivências e reflexões, quanto a cultura da educação para a inclusão, promovendo a quebra das barreiras atitudinais, educacionais e arquitetônicas;

> V - Construir vínculos e manter diálogo permanente com fóruns, organizações, associações, representações da sociedade civil e movimentos sociais comprometidos com a temática de equidade e inclusão de pessoas com deficiência e necessidades específicas;

> VI - Assessorar e prestar consultoria às instâncias e setores do IFC em situações ou casos que envolvam essas temáticas;

> VII - Promover ações em parceria com os núcleos inclusivos relacionados à promoção da inclusão, diversidade e o respeito aos direitos humanos;

> VIII - Propor programas de formação continuada para a comunidade da região de abrangência e ações de capacitação para servidores sobre a inclusão de pessoas com deficiência e necessidades específicas;

> IX - Incentivar a relação instituição/comunidade, no que diz respeito às pessoas com deficiência e necessidades específicas;

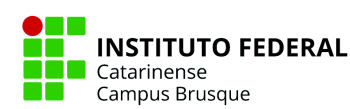

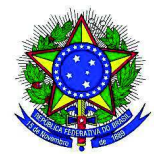

X - Disponibilizar, estimular a produção e demandar a aquisição de materiais diversos sobre a inclusão de pessoas com deficiência e necessidades específicas, que respeitem, valorizem e promovam a diversidade cultural;

XI - Indicar obras para o acervo das bibliotecas sobre a temática;

XII - Contribuir para o desenvolvimento de práticas pedagógicas reflexivas, participativas e interdisciplinares, que possibilitem ao educador e ao educando o entendimento da necessidade de inclusão de pessoas com deficiência e necessidades específicas;

XIII - Fazer intercâmbio com os demais campi e escolas da rede pública e privada e outras instituições com o intuito de realização de atividades voltadas para a inclusão de pessoas com deficiência e necessidades específicas;

XIV - Propor políticas de acesso, permanência e êxito, de modo a atender, aconselhar e acompanhar, forma transversal e interdisciplinar, pessoas com deficiência e necessidades específicas que se encontrem em vulnerabilidade social, cultural e/ou educacional;

XV - Participar dos processos de construção dos Projetos Pedagógicos de Cursos (PPC) do IFC, a fim de garantir que a temática da inclusão de pessoas com deficiência e necessidades específicas seja contemplada.

Política de Inclusão e Diversidade do Instituto Federal Catarinense - RESOLUÇÃO Nº 33/2019 - CONSUPER.

Entre as ações específicas do Napne - *Campus* Brusque para promover a cultura inclusiva, a quebra de barreiras atitudinais, educacionais e arquitetônicas estão o apoio à ações de adequação de acessibilidade física do *campus* com o objetivo de romper dificuldades de acesso identificadas, estudo e implementação da sinalização em Braille, proposição de aquisição de materiais e equipamentos e ações de conscientização e visibilidade quanto aos direitos e necessidades das pessoas com deficiência. Essas ações primam pela qualidade de acesso e permanência dos estudantes e demais usuários do *Campus* Brusque.

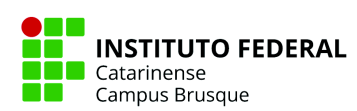

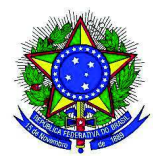

## **Ministério da Educação Secretaria de Educação Profissional e Tecnológica Instituto Federal de Educação, Ciência e Tecnologia Catarinense – IFC 6. ORGANIZAÇÃO DIDÁTICO-PEDAGÓGICA**

### **6.1 Perfil do Egresso**

Os egressos do Curso Superior de Tecnologia em Redes de Computadores devem conhecer, aplicar e respeitar os princípios éticos e legais que regem a sociedade. Dentre as possibilidades de atuação do profissional a ser formado está o desenvolvimento de soluções para: indústria, comércio, empresas públicas e privadas, prestação de serviços, escolas e outros. O egresso do Superior de Tecnologia em Redes de Computadores deverá desenvolver as seguintes competências e Habilidades:

- Selecionar programas a partir da avaliação das necessidades do usuário;
- Elaborar, implantar, gerenciar e manter projetos lógicos e físicos de infraestruturas de redes de computadores, tanto para redes locais como de longa distância;
- Provisionar meios para a conectividade entre sistemas heterogêneos;
- Diagnosticar e solucionar problemas relacionados à comunicação de dados;
- Propor e implementar soluções para segurança de redes;
- Administrar serviços de redes e serviços de comunicação de dados;
- Gerenciar e administrar redes de computadores, desde as redes locais até as de longa distância;
- Propor soluções para melhoria e integração dos ambientes baseados em redes de computadores.

Além das competências mencionadas, também se espera que o egresso do curso de Tecnologia em Redes de Computadores do IFC deverá ser um profissional capaz de identificar as necessidades das organizações, criar e gerir soluções tecnológicas, dos ambientes baseados em redes de computadores. Além disso, deve ser um profissional ético, crítico, autônomo apto a analisar e propor aperfeiçoamento de sistemas já em funcionamento, gerenciar equipes de suporte e de produção e colocar em operação projetos de redes de computadores nos mais variados níveis.

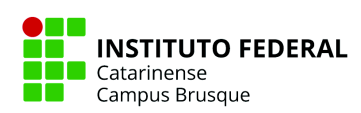

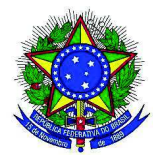

#### **6.2 Campo de Atuação**

A área de atuação do Tecnólogo em Redes de Computadores é bem diversificada, abrangendo desde áreas tradicionais como o segmento industrial, destacando-se a forte indústria têxtil local, prestação de serviços, indústrias e comércio de qualquer segmento, empresas em geral, empresas de software, instituições de ensino e pesquisa, órgãos governamentais e não governamentais, que tenham computadores instalados em rede, ou que se conectem aos computadores de outras empresas, através de diversas tecnologias, até serviços específicos prestados por empresas especializadas na transmissão segura de dados, podendo desempenhar as seguintes funções: administrador de redes de computadores; analista de suporte de redes; analista de redes e de comunicação de dados; coordenador de projetos e/ou projetista de infraestrutura lógica e física de redes; gerente de segurança em redes de computadores; desenvolvedor de aplicações para redes de computadores.

O Tecnólogo em Redes de Computadores também estará apto a iniciar o seu próprio negócio como prestador de serviços, consultor, bem como continuar seus estudos em cursos de pós-graduação ou seguir a área de pesquisa científica, trabalhando em instituições de pesquisa ou ensino voltadas para a área de Redes de Computadores. Poderá também prestar concursos em nível superior em diversas instituições públicas e privadas na sua área de atuação ou em áreas afins.

### **6.3 Organização Curricular**

### **6.3.1 Relação Teoria e Prática**

Dentre todas as atividades proporcionadas aos estudantes neste curso, existe a preocupação pela busca constante e efetiva da relação entre teoria e prática, possibilitando o contato, observação e vivência de diversas áreas de conhecimento dentro das particularidades do curso.

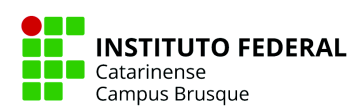

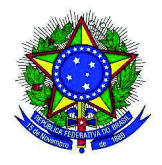

Sendo assim, no Curso Superior de Tecnologia em Redes de Computadores, a relação teoria e prática dar-se-á principalmente através de atividades práticas em laboratórios específicos da área, visitas técnicas, palestras de formação, projetos interdisciplinares, feiras de iniciação científica, projetos de pesquisa e de extensão, dentre outras práticas e atividades relacionadas ao curso. Aos docentes, é orientado que se utilize cada vez mais os recursos didáticos disponíveis para produzir conhecimentos cada vez mas práticos e aplicados, respeitando as individualidades de cada componente curricular. Além disso, é oferecido e incentivado ao estudante a participação no Núcleo de Práticas em Informática (NPI). Este núcleo visa incentivar a aplicação dos conhecimentos teóricos vistos em sala de aula, proporcionando uma melhor experiência de aprendizado. O NPI é composto pelos docentes do curso Superior de Tecnologia em Redes de Computadores e tem o apoio do IFC Brusque ao fornecer espaço físico para que tais atividades ocorram.

#### **6.3.2 Prática Profissional**

Entende-se a prática profissional como um momento de se vivenciar momentos laborais aplicados à realidade em que se está inserido. Essa prática é um dos recursos pedagógicos que permitem fixar, aprimorar, revisitar e aplicar conceitos estudados, bem como dar a segurança para o exercício profissional dos estudantes.

A prática profissional compreende diferentes situações de vivência e aprendizagem em ambientes que permitam aos estudantes contextualizar o cotidiano da sua formação para o mundo do trabalho, aproximando-se da realidade do exercício profissional. Com aplicação de caráter processual na construção do conhecimento, a prática profissional pode ser desenvolvida de forma introdutória, paralela ou posterior aos conteúdos teórico-práticos e técnico-científicos trabalhados durante o curso, tratando-se de uma via de mão dupla onde teoria e prática se integram e se complementam.

A prática profissional no Curso Superior de Tecnologia em Redes de Computadores

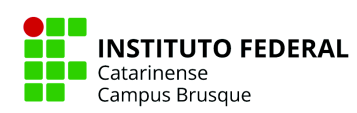
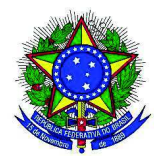

acontece em diferentes disciplinas ao longo do percurso formativo do estudante, tanto obrigatórias quanto optativas. A quantidade de horas de práticas profissionais está descrita na matriz curricular do curso em coluna própria.

### **6.3.3 Interdisciplinaridade**

Desenvolver a aptidão para contextualizar e globalizar os saberes tornou-se um imperativo para a educação contemporânea, pois há uma necessidade de reconhecer a unidade na diversidade, o conhecimento abre-se para o contexto, mas para seguir este caminho é preciso abrir as fronteiras entre as disciplinas transformando o que gera tais fronteiras, em princípios organizadores do conhecimento. É impossível conhecer as partes sem conhecer o todo, assim como, conhecer o todo sem conhecer as partes.

Segundo Edgar Morin:

*Para articular disciplinas umas às outras de modo fecundo é preciso ter presente a ideia de sistema, […] a disciplina é uma categoria organizadora dentro do conhecimento científico, ela institui a divisão e a especialização do trabalho e responde à diversidade das áreas que as ciências abrangem, uma disciplina tende naturalmente à autonomia pela delimitação das fronteiras, da linguagem que ela se constitui das técnicas que é levada a elaborar e a utilizar e, eventualmente pelas teorias que lhe são próprias. (2003, p. 105).*

A interdisciplinaridade articula os domínios disciplinares dentro de um sistema teórico comum, significa também troca e cooperação. A multidisciplinaridade se constitui de uma associação de disciplinas por conta de um projeto ou objeto que lhes sejam comuns. Por sua vez, a transdisciplinaridade, trata de esquemas cognitivos que podem atravessar as disciplinas.

A interdisciplinaridade busca responder à necessidade de superação da visão fragmentada nos processos de produção e socialização do conhecimento. Para LUCK (1995), "a interdisciplinaridade caracteriza-se pela intensidade de trocas entre especialistas e pela integração real das disciplinas no interior de um mesmo projeto".

Integrar saberes é um desafio de qualquer profissional que deseja ser bem sucedido na

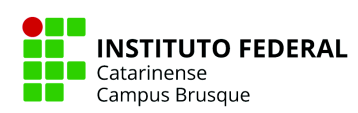

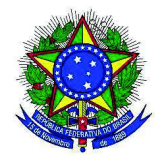

sua atuação. O conhecimento não pode ser visto em termos cartesianos, com cada disciplina, cada área da ciência contribuindo isoladamente ao alcance de um objetivo maior. Todas as ciências, os diversos tipos de conhecimento e suas manifestações obrigatoriamente devem estar presentes e de forma uníssona no desempenho profissional de praticamente todas as atividades da atualidade.

As áreas com suas respectivas disciplinas foram planejadas e distribuídas de forma a se correlacionarem dentro de um contexto universal que garantirá o aprimoramento dentro de um resultado teórico/prático/filosófico, sendo observado um processo de construção do conhecimento constante. Neste sentido, com objetivo de promover a interdisciplinaridade, o componente curricular projeto Integrador caracteriza-se como uma ferramenta didático-pedagógica, que tem por objetivo articular teoria e prática, habilidades e a realidade do mundo do trabalho, de forma a eliminar, dissociação dos conhecimentos trabalhados em diferentes unidades na matriz curricular.

Importante frisar que os temas transversais (educação ambiental, educação étnico-racial e de direitos humanos) também estão contemplados na estrutura curricular do curso. As temáticas são trabalhadas de forma interdisciplinar - por exemplo, nos componentes de Relações Interpessoais (questões étnico-raciais e direitos Humanos), Informática e Sociedade (responsabilidade social e relações humanas), Introdução a Computação (TI Verde), Cabeamento Estruturado (questões ambientais e de reciclagem), dentre outros. O componente Projeto Integrador, já citado anteriormente, busca, por exemplo, integrar as disciplinas e seus conteúdos de forma que possibilite ao aluno a articulação de conhecimentos de natureza científica, humanística e cultural. Os eventos científicos e as semanas acadêmicas promovidos pela instituição também prezam por essa interdisciplinaridade. Somado a isso, o IFC possui um Núcleo de Gestão Ambiental que trabalha com ações que zelam pela sustentabilidade, reciclagem e cuidados com o meio ambiente. Possui, inclusive, um Plano de Logística Sustentável.

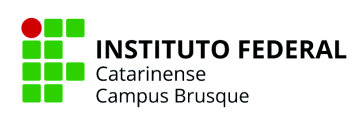

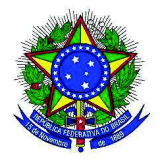

#### **6.3.3.1 Educação Ambiental**

A educação ambiental trata dos processos por meio dos quais o indivíduo e a coletividade constroem valores sociais, conhecimentos, habilidades, atitudes e competências voltadas para a conservação do meio ambiente, bem de uso comum do povo, essencial à sadia qualidade de vida e sua sustentabilidade, conforme preconiza a Lei nº 9.795, de 27 de abril de 1999 e Decreto n o 4.281 de 25 de junho de 2002, assim como Resolução nº 2, de 15 de junho de 2012, do Conselho Nacional de Educação, que estabelece as Diretrizes Curriculares Nacionais para a Educação Ambiental a serem observadas pelos sistemas de ensino e suas instituições de Educação Básica e de Educação Superior. Assim sendo, a temática da Educação Ambiental está inserida na natureza do IFC, uma vez que é um dos componentes essenciais e permanentes da educação nacional.

No âmbito do campus Brusque, mais especificamente, a educação ambiental está inserida em todos os níveis de ensino, seja nos currículos, nas unidades curriculares, projetos de ensino, de pesquisa ou de extensão. Da mesma maneira que acontece em eventos institucionais, muitos destes trabalhos abordam, ainda que em caráter de iniciação científica, os desafios locais e regionais são socializados na Semana de Formação Acadêmica e Científica e Cultural e Humanística e… (FACCHU). Mais que isso, é tema fortemente abordado em diferentes ações de conscientização no transcorrer do curso, como palestras, seminários, minicursos e workshops. Tais experiências revelam a característica interdisciplinar das ações, e desenvolvem nos estudantes uma formação crítica e socialmente atuante.

Além das atividades de ensino, pesquisa e extensão, o campus Brusque conta com o Núcleo de Gestão Ambiental (NGA), que tem por finalidade discutir, formular e implantar a Política Ambiental do IFC, por meio da aplicação de conhecimentos teóricos e práticos aos problemas ambientais que concernem à instituição.

No âmbito do curso de Superior de Tecnologia em Redes de Computadores, a temática ambiental se incorpora curricularmente, nas disciplinas Introdução a Computação,

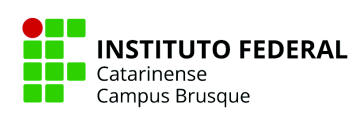

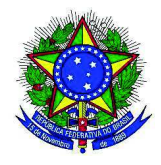

Administração de Sistemas Operacionais e Cabeamento Estruturado que promovem o debate sobre a sustentabilidade em seus múltiplos aspectos, incluindo o estudo da legislação concernente ao gerenciamento de resíduos eletrônicos e de TI Verde (Computação Verde) e suas implicações no dia a dia dos profissionais da área de Tecnologia da Informação e Comunicação.

# **6.3.3.2 Educação Étnico-Racial**

A temática étnico-racial tem ganhado destaque no cenário da educação brasileira, visto que há grande necessidade de valorização da história e cultura multirracial do país. Neste sentido, podem-se citar como atos normativos importantes a publicação da Lei nº 10.639/2003 e, posteriormente na Lei n o 11.645/2008, que inclui no currículo oficial da Rede de Ensino a obrigatoriedade da temática da História e Cultura Afro-Brasileira e Indígena, e do Parecer CNE/CP 3/2004, que instituiu as Diretrizes Curriculares para Educação das Relações étnico-raciais e o ensino de história e cultura afro-brasileira, sendo ainda contemplado de forma transversal nas unidades curriculares da área de formação humanística, que tratam, entre outros, de conteúdos que exploram as relações étnico raciais, história da África e cultura afro-brasileira, contextualizadas no cenário socioeconômico e político atual, com o propósito de difusão e produção de conhecimentos, habilidades, atitudes, posturas e valores que formem um discente que reconheça a pluralidade cultural, que seja capaz de interagir e conviver a partir de objetivos cidadãos comuns, que respeite direitos e diferenças e que valorize as identidades.

Também com o objetivo da Educação em Direitos Humanos, considerando a Resolução nº 1, de 30 de maio de 2012, do Conselho Nacional de Educação, que estabelece as Diretrizes Nacionais para a Educação em Direitos Humanos a serem observadas pelos sistemas de ensino e suas instituições com a finalidade de promover a educação para a mudança e a transformação social, são contemplados, de forma transversal, nas unidades curriculares da área de formação humanística, seguintes princípios:

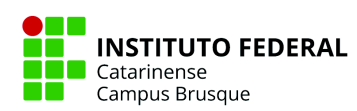

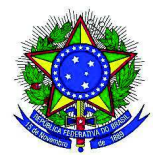

- dignidade humana;
- igualdade de direitos;
- reconhecimento e valorização das diferenças e das diversidades;
- laicidade do Estado;
- democracia na educação;
- transversalidade, vivência e globalidade; e
- sustentabilidade socioambiental.

A inclusão da temática racial em um PPC de curso Superior não deve ser específica de uma disciplina, mas sim integrada ao todo do curso. Portanto, faz-se necessário a indissociabilidade e inter-relação de todas as disciplinas bem como o atrelamento do Ensino com a Pesquisa e a Extensão. Nessa proposta, o curso superior de Tecnologia em Redes de Computadores do IFC - *Campus* Brusque adota a integração disciplinar com a transversalidade que compõem a pluralidade cultural e social do povo brasileiro. Nesse sentido, além do tema estar incluído na disciplina de Relações Interpessoais, também será abordado na disciplina de Ética, visando fortalecer o Ensino, a Pesquisa e a Extensão, um tripé que permeia a qualidade da Educação, integrando todos os saberes, sejam técnicos, científicos ou conceituais.

#### **6.3.3.3 Direitos Humanos**

O IFC dispõe de Resolução (33/2019) sobre a Política Inclusão e Diversidade do Instituto Federal Catarinense (IFC), que orienta ações de promoção da inclusão, diversidade e os direitos humanos, para o acompanhamento e suporte da comunidade acadêmica inserida no contexto da diversidade cultural, étnico-racial, de gênero, sexualidade, necessidades específicas ou de outras características individuais, coletivas e sociais. São princípios da Política Inclusão e Diversidade do IFC: I - compromisso com os direitos humanos e a cidadania; II - promoção da inclusão, diversidade e direitos humanos no âmbito do ensino, pesquisa e extensão; III - equidade nas condições de acesso, permanência e êxito no percurso

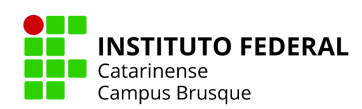

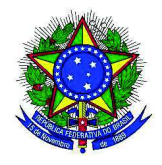

formativo preservando e promovendo o respeito à diversidade em todos os seus matizes; IV defesa e compromisso com a justiça social e combate à todas as formas de preconceito; V efetivação do direito à educação pública, gratuita e de qualidade; VI - gestão democrática; VII - sustentabilidade socioambiental; VIII - respeito às particularidades regionais dos campi; IX respeito à liberdade; X - garantia de valores éticos e humanísticos; XI - defesa de uma instituição inclusiva e diversa.

A Política Inclusão e Diversidade se concretiza e se organiza pelas seguintes instâncias: I - Comitê de Diversidade e Inclusão, composto pelos núcleos inclusivos. II - Núcleos inclusivos: a) Núcleo de Estudos Afrobrasileiros e Indígenas (NEABI) b) Núcleo de Acessibilidade às Pessoas com Necessidades Específicas (NAPNE) c) Núcleo de Estudos de Gênero e Sexualidade (NEGES). O Núcleo de Estudos Afro-Brasileiros e Indígenas (Neabi) é voltado para o fomento a estudos das questões étnico-raciais e desenvolvimento de ações de valorização das identidades afrodescendentes e indígenas. Já o Núcleo de Acessibilidade às Pessoas com Necessidades Específicas (Napne) é voltado para o fomento a estudos das questões relativas à inclusão de pessoas com deficiência e/ou necessidades específicas, e desenvolvimento de ações de inclusão e quebra de barreiras atitudinais, educacionais e arquitetônicas. Por sua vez, o Núcleo de Estudos de Gênero e Sexualidade (Neges) é voltado para o fomento a estudos das questões relativas à temática de gênero, identidade de gênero e sexualidades no âmbito da Instituição e em suas relações com a comunidade externa e desenvolvimento de ações que promovam o combate ao preconceito.

#### **6.4 Matriz Curricular**

O curso Superior em Tecnologia em Redes de Computadores do IFC - Campus Brusque possui quatro áreas de formação, a citar: básica, tecnológica, complementar e humanística. As disciplinas são classificadas dentro dessas áreas, seguindo as orientações das Diretrizes Curriculares de Cursos da Área de Computação e Informática, disponibilizadas pela

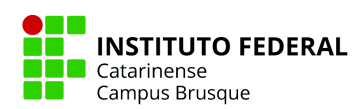

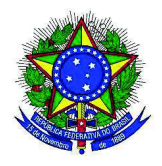

Comissão de Especialistas de Ensino de Computação e Informática - CEEInf, do SESu/MEC.

Para atender ao perfil descritivo apontado pelo Ministério da Educação, e levando-se em consideração as áreas que norteiam sua organização curricular, a carga horária do curso é dividida em seis semestres de componentes curriculares, totalizando 2200 horas, conforme a matriz curricular a seguir. Cada disciplina possui um código, onde, "RC" abrevia uma descrição simplificada do curso (Redes de Computadores), seguido de uma letra representando a matriz curricular (atualmente a grade "B" - segunda matriz), dois dígitos que representam o código do campus Brusque (13) e dois últimos dígitos que informam a fase e o código da disciplina. Ex.: RCC1311: Fase um e disciplina um. Ainda, conforme Resolução 057/2012 Consuper IFC, 1 crédito corresponde a 15 horas, conforme segue. As cargas práticas e teóricas aproximadas de cada disciplina também foram informadas.

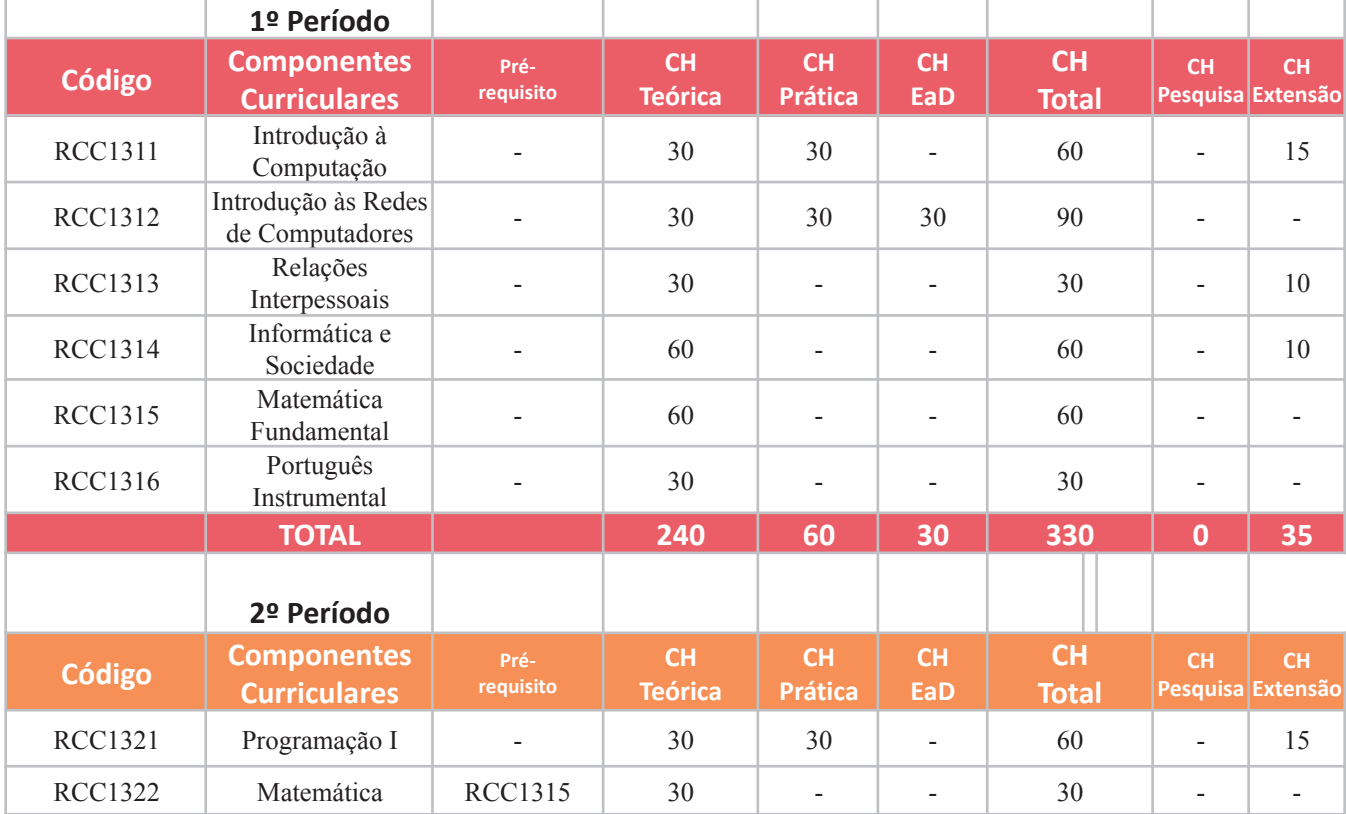

### **6.4.1 Matriz curricular para os ingressantes a partir de 2023**

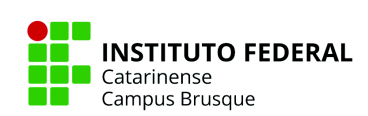

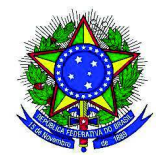

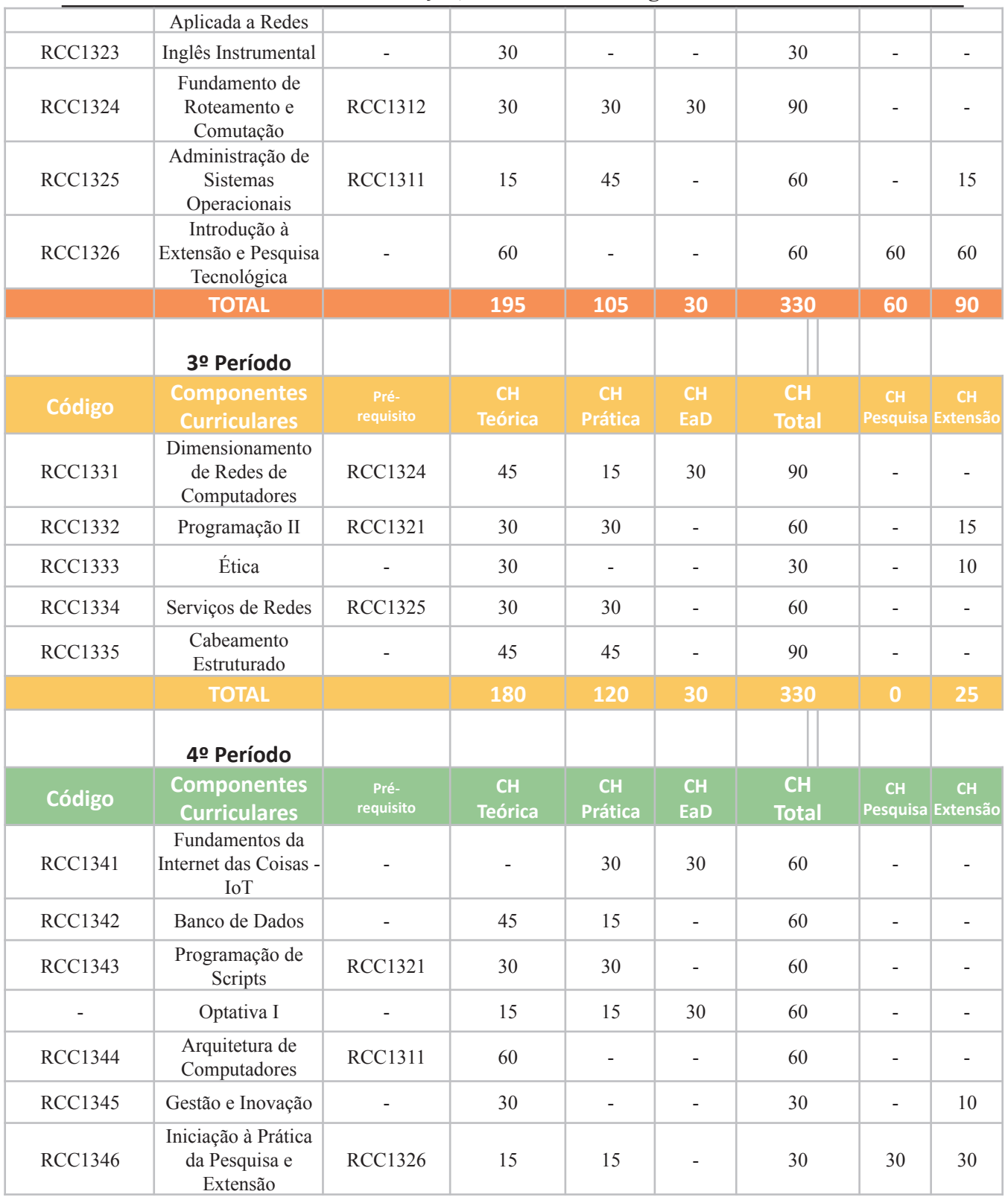

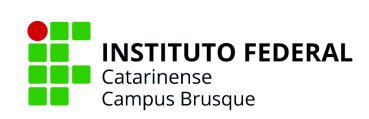

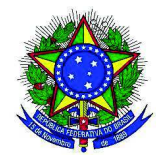

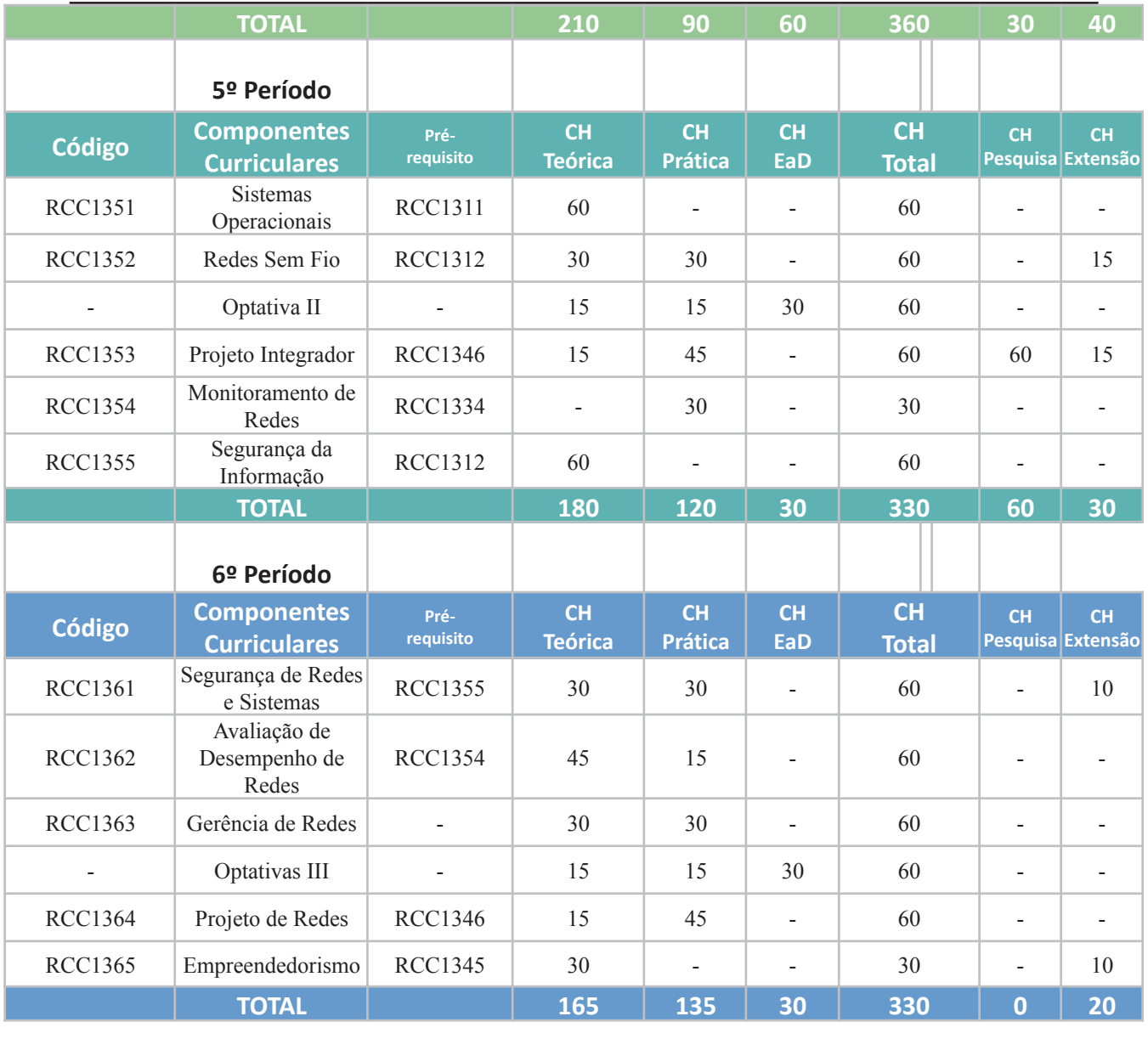

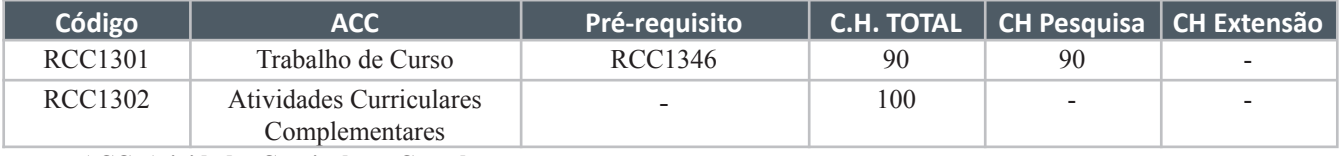

**ACC: Atividades Curriculares Complementares**

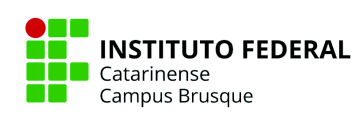

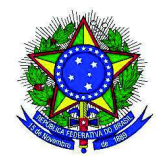

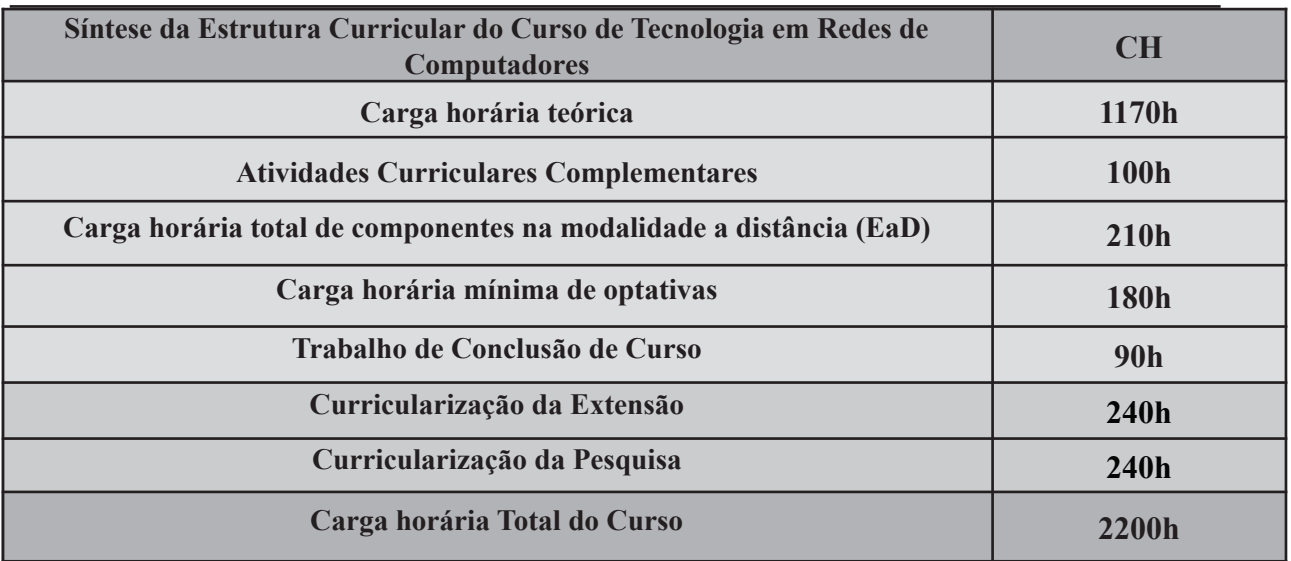

Total de horas de pesquisa curricularizadas: 240 horas. Total de horas de extensão curricularizadas: 240 horas.

Total de horas da matriz curricular: 2200 horas.

# **6.4.2 Matriz Curricular dos Componentes Curriculares Optativos**

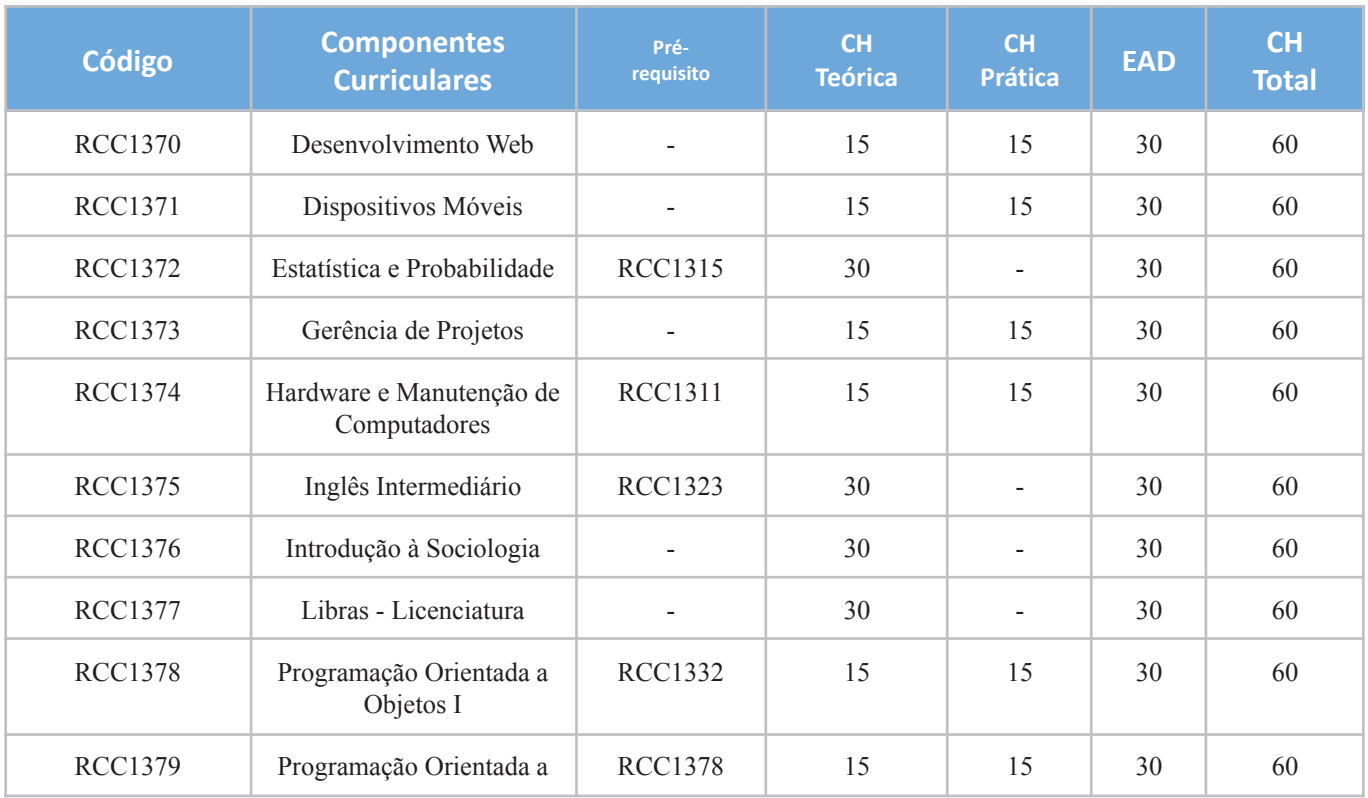

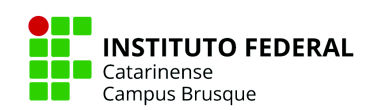

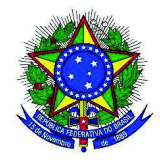

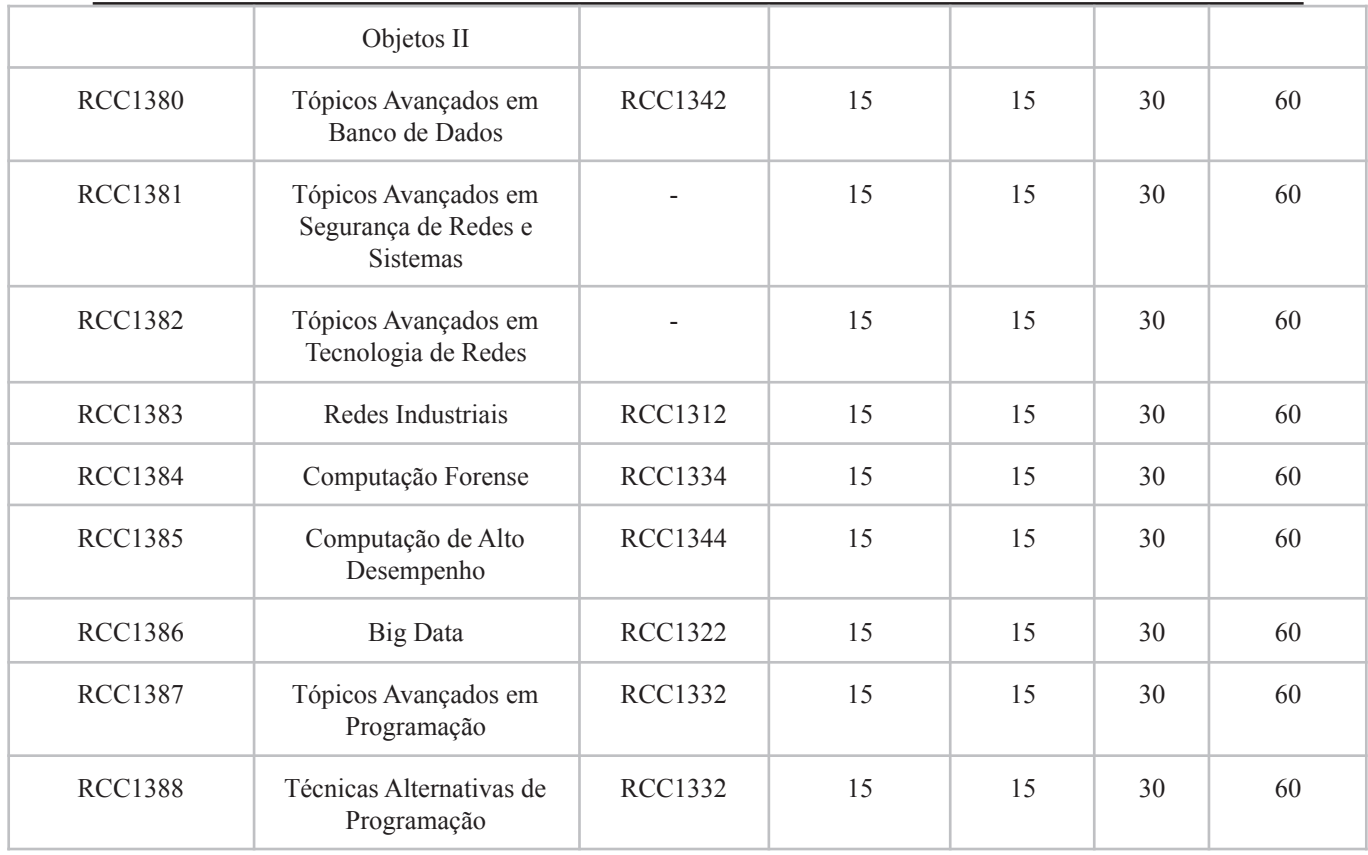

## **6.5 Educação a distância (EaD)**

Um ponto importante da disposição da Matriz Curricular é em relação à oferta de atividades de ensino à distância (EAD). Conforme Portaria 2.117 de 06 de dezembro de 2019 do Ministério da Educação, considerou-se a oferta de parte de alguns componentes curriculares pela modalidade EAD, levando-se em consideração alguns pontos importantes. Os componentes curriculares que serão parcialmente trabalhados à distância estão descritos na Matriz Curricular, com uma coluna especificando qual carga horária deste componente será oferecida nesta modalidade. Importante ressaltar que, optou-se por utilizar os processos de EAD apenas de forma parcial, ou seja, nenhum componente curricular será oferecido 100% a distância.

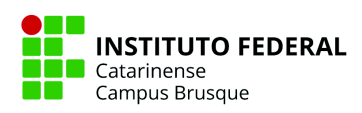

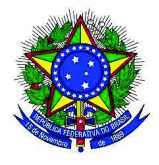

#### **6.5.1 Justificativa da opção metodológica pela EaD**

O primeiro ponto de justificativa é a possibilidade do curso atender ao tempo e espaço do aluno, já que, de forma geral, o perfil do ingresso ao curso é de estudantes que trabalham durante o dia e frequentam as aulas no período noturno. Nesse sentido, uma flexibilização do espaço e tempo dos processos de aprendizagem significa um melhor aproveitamento curricular discente e um maior acolhimento institucional das necessidades dos alunos.

O segundo ponto importante de justificativa se refere aos processos de aprendizagem ativa, nas quais os discentes buscam desenvolver autorreflexões de suas construções do conhecimento. Neste sentido, as metodologias de ensino à distância contribuem para uma maior autonomia dos alunos. Por fim, considerando-se o CST em Redes de Computadores um curso gestado nas tecnologias digitais modernas, entende-se que o uso dessas tecnologias nas metodologias de ensino seja intrínseco e necessário à ambientação dos discentes no mundo digital.

A inserção de carga horária na modalidade a distância está prevista nos documentos institucionais, tais como na Portaria Normativa do IFC – 04/2019 e também na Organização Didática dos Cursos do IFC – Resolução 010/2021, até o limite de 20% da carga horária total do curso. Nesse sentido, no PPC de Tecnologia em Redes de Computadores, o Colegiado de Curso aprovou a inclusão de componentes curriculares que fazem utilização da metodologia à distância em aproximadamente 10% da carga horária total do curso desde sua matriz curricular anterior.

No IFC, está também instituído o CeaD (Centro de Educação a Distância), que tem como objetivos capacitar os servidores, docentes e técnico-administrativos, para a atuação em cursos que utilizam da modalidade a distância; estabelecer políticas de formação a distância do IFC; incentivar o uso de tecnologias da informação e comunicação inovadoras relacionadas ao processo de ensino e aprendizagem presencial e a distância. Também existe no Campus Brusque o NeaD – Núcleo de Educação a Distância cuja responsabilidade envolve o suporte pedagógico e tecnológico *in loco* referente às ofertas na modalidade a distância no

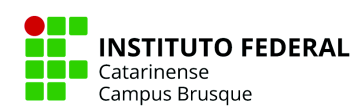

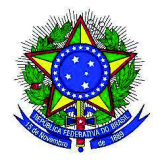

campus.

### **6.5.2 Estrutura física disponível no campus**

Em relação ao acesso tecnológico dos discentes, laboratórios de computação com acesso à Internet promovida pela RNP ficarão disponíveis aos alunos em horários diferentes dos horários de aula. Além desses, descritos na seção de infraestrutura do campus, também é possível se utilizar dos equipamentos de informática disponíveis no piso superior da biblioteca do campus.

O campus possui kits pedagógicos para as aulas práticas ou demonstrações específicas da área de redes em equipamentos reais usados no mercado de trabalho (switches, roteadores e demais equipamentos técnicos). Também, para uso e produção de material didático, o campus apresenta as seguintes ferramentas:

- 1 Licença Adobe Creative Cloud
- 1 Mesa Digitalizadora
- 1 Câmera Fotográfica Digital
- 3 Memória em Cartão Magnético 256gb
- 1 Microfone Direcional
- 2 Microfone Lapela
- 1 Computador Desktop
- 1 Kit de Iluminação

## **6.5.3 Atividades de Tutoria**

As atividades de tutoria são realizadas pelos professores dos componentes curriculares em que estão previstas a utilização da carga horária a distância. Sendo assim, a mediação pedagógica ocorre nos momentos presenciais e nas atividades de tutoria realizadas com a utilização da modalidade a distância. Ao início de cada semestre são apresentados aos

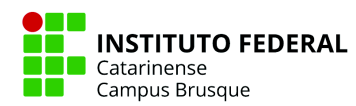

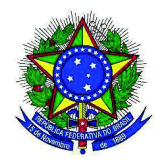

discentes, pelo professor/tutor de cada componente curricular e no respectivo Plano de Ensino, as atividades a serem realizadas a distância, os momentos de mediação pedagógica, o ambiente virtual e os critérios e formas de avaliação.

No quadro abaixo é possível identificar os professores que ministram componentes curriculares em que são previstas a educação a distância, bem como a experiência com esta modalidade de ensino:

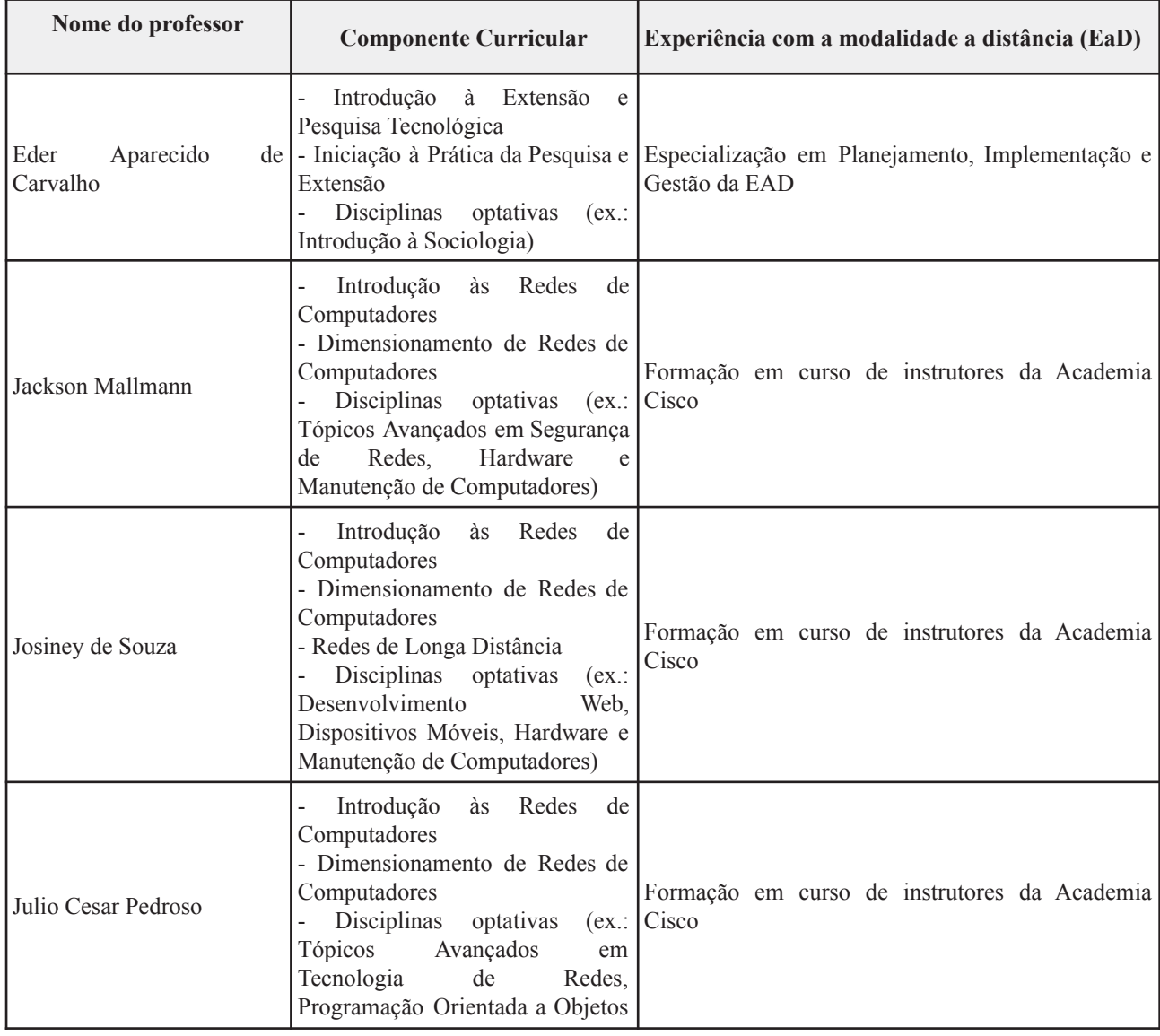

Experiência dos professores que ministram componentes curriculares com EaD

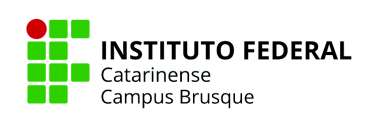

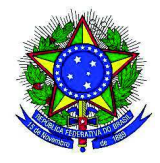

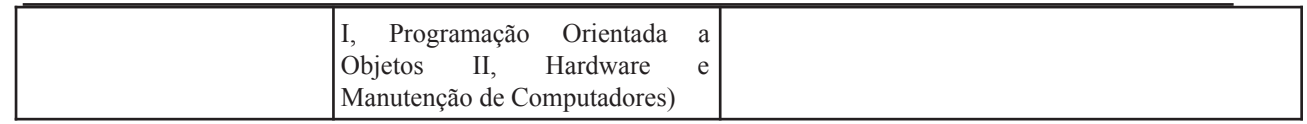

### **6.5.4 Equipe Multidisciplinar**

A equipe multidisciplinar/NEAD (Núcleo de Educação a Distância) é constituída por profissionais de diferentes áreas e instituída por portaria específica no *Campus* Brusque, para atendimento dos cursos que fazem previsão de componentes ofertados na modalidade a distância.

No *Campus* Brusque a equipe multidisciplinar é composta por profissionais de áreas diversas do conhecimento, tais como docentes (áreas de Humanas e Informática) e técnicos (áreas de Informática e Educação) responsáveis pela execução, implementação e disseminação de tecnologias e metodologias para desenvolvimento dos processos de ensino-aprendizagem mediados pela educação a distância.

Considerando a Resolução 10/2021 (Organização Didática dos Cursos do IFC) e considerando o Regulamento do Centro de Educação a Distância do Instituto Federal Catarinense - CEaD, de 06 de julho de 2021, a equipe multiprofissional/NEaD do IFC Campus Brusque tem por objetivo apoiar/assessorar os docentes e demais servidores nos ambientes da aprendizagem virtual. Consequentemente, busca o desenvolvimento contínuo de trabalhos na modalidade a distância; incentivar a qualificação contínua dos processos de ensino a distância no âmbito do Campus; propor ações para melhoria do processo de ensino-aprendizagem a distância – no âmbito do IFC Campus Brusque; prestar apoio aos discentes e docentes (do IFC Campus Brusque), tanto na parte técnica como na parte pedagógica relacionadas às atividades a distância; suporte pedagógico e tecnológico *in loco* referente às ofertas na modalidade a distância no IFC campus Brusque e demais ações e atividades previstas nas resoluções, regulamentos e legislação vigente. Em suma, a equipe

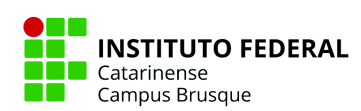

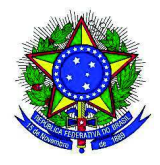

multidisciplinar (via plano de ação) é responsável pela concepção, produção e disseminação de tecnologias, metodologias e os recursos educacionais para a educação a distância.

No quadro abaixo é possível visualizar a relação dos integrantes que compõem a equipe multidisciplinar no *Campus* Brusque.

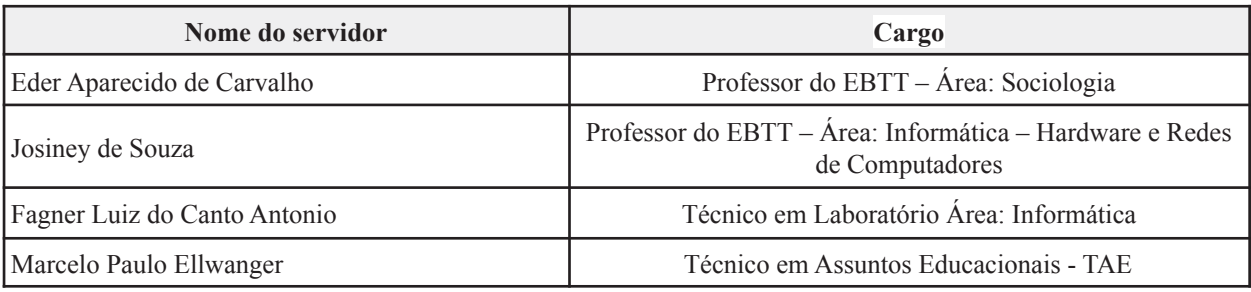

Relação dos integrantes da equipe multidisciplinar no IFC *Campus* Brusque

# **6.5.5 Tecnologias da Informação e Comunicação (TIC) no processo de ensino-aprendizagem**

As ferramentas tecnológicas atendem a perspectiva dos processos de ensino e aprendizagem no PPC e garantem sua exequibilidade. Os AVAs utilizados permitem acesso ao material didático das aulas presenciais ou a distância a qualquer tempo, bastando possuir um usuário e senha e conexão com a Internet. Neles também é possível interagir através de fóruns das disciplinas.

No campus, a Internet provida pela RNP e integrada a diferentes fontes de pesquisa em rede mundial ou redes acadêmicas expande o acesso ao conhecimento. O sistema de bibliotecas, através da ferramenta Pergamum, além de possibilitar o acesso ao acervo físico, disponibiliza acesso aos periódicos da Capes e a ebooks.

Os softwares e simuladores instalados nos laboratórios de informática e no espaço da biblioteca, em geral software livre ou gratuitos, permitem que o acesso aos mesmos não seja interrompido a qualquer tempo por questões de licenças proprietárias ou falta de pagamentos de uso. Exemplos incluem suítes de escritório como o LibreOffice e o simulador Packet **Tracer** 

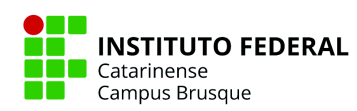

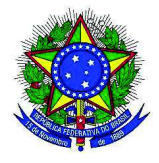

### **6.5.6 Ambiente Virtual de Aprendizagem**

Para a efetivação dessa proposta de inclusão de atividades EAD na matriz curricular, são necessárias algumas garantias institucionais. O ambiente virtual de aprendizagem precisa ser robusto e eficaz e atender às necessidades dos docentes.

No IFC, a informatização dos processos de ensino/pesquisa/extensão e gestão estão presentes no Sistema Integrado de Gestão de Atividades Acadêmicas (SIGAA). O SIGAA também disponibiliza a utilização da Turma Virtual, uma ferramenta complementar que pode ser utilizada pelos professores e discentes do curso, que visa propiciar ampliação dos processos de comunicação para além da sala de aula. No ambiente virtual é possível postar tarefas, questionários, enquetes, materiais e avaliações.

Além do SIGAA, os professores da área temática de redes de computadores do campus podem utilizar os recursos da Academia Cisco para suas aulas. Nas disciplinas Introdução às Redes de Computadores, Fundamentos de Roteamento e Comutação e também Dimensionamento de Redes de Computadores, é possível utilizar as ferramentas Cisco Network Academy (NetAcad) e Cisco Webex.

#### **6.5.7 Material Didático**

O material didático utilizado no curso para as disciplinas que se utilizam do AVA da Cisco é validado pela equipe multidisciplinar, tendo em vista que o material didático passa por constantes atualizações dos diversos especialistas em redes de computadores e pedagogos que compõe a companhia, bem como aceita sugestões de melhorias dos docentes treinados em sua ferramenta.

Além disso, a Cisco é uma das maiores empresas da área de redes de computadores consolidada por seus anos de experiência e consolidação no mercado. Também amparado por esse know-how, o campus possui os kits pedagógicos de switches e roteadores que permitem

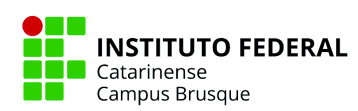

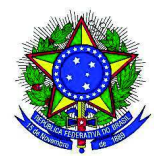

práticas ou demonstrações em equipamentos reais que podem ser usados nas práticas profissionais pós formação do discente.

Para as disciplinas que não são amparadas pelo AVA da Cisco, mas que são aparadas pelo SIGAA, utiliza-se de livros presentes nas bibliografias básicas e complementares dos componentes curriculares, bem como artigos de conferências com Qualis do CNPq, links e materiais de docentes de outros campi ou de outras instituições de ensino superior. Mesmo nesta situação, a equipe multidisciplinar valida as escolhas do curso (núcleo docente e Colegiado) pois contribui na elaboração do PPC.

### **6.6 Representação Gráfica do Perfil de Formação**

O perfil de formação e egresso dos estudantes do Curso Superior de Tecnologia em Redes de Computadores passa pela consolidação teórica e prática; técnica, social e humanística, além das diferentes atividades complementares promovidas pelo campus e sociedade em geral do contexto de inserção do curso.

A esses estudantes é apresentado um percurso formativo de exemplo tal qual o que está exposto na matriz curricular. Caso deseje, o discente pode seguir as ofertas semestrais de disciplinas conforme grade curricular do curso ou seguir outro percurso formativo que atenda às suas necessidades. Para tanto, aos estudantes é apresentado uma representação gráfica de disciplinas e suas dependências; sendo possível visualizar essa representação gráfica na figura abaixo:

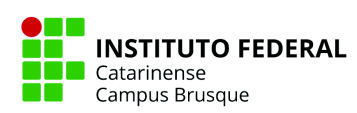

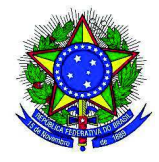

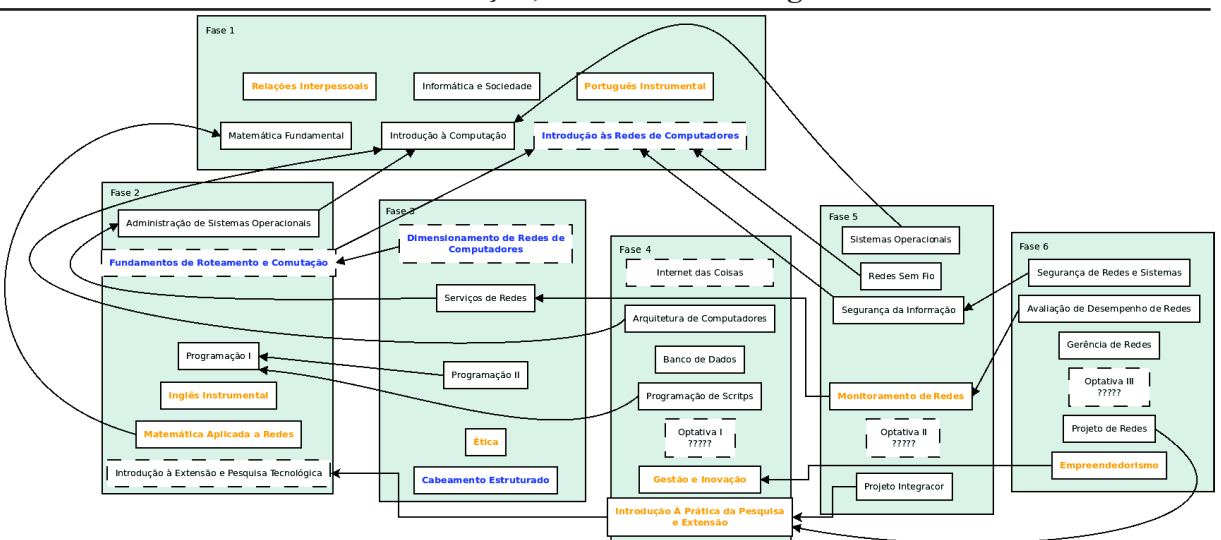

Os componentes curriculares que estão na coloração em azul possuem 90 horas totais ao longo do semestre em que são oferecidos. Os componentes curriculares que estão na coloração em alaranjado possuem 30 horas totais ao longo do semestre em que são oferecidos. Os componentes curriculares que possuem bordas tracejadas são componentes que possuem carga horária em EAD.

#### **6.7 Ações de Extensão**

A extensão universitária é o processo educativo, cultural e científico que articula o ensino e a pesquisa de forma indissociável e viabiliza a relação transformadora entre a academia e a sociedade. Destaca-se a implementação de políticas de fomento a atividades que permitam a integração da Instituição de Ensino Superior à comunidade. Neste sentido, tais iniciativas podem incluir consultorias em Redes de Computadores por parte de professores e acadêmicos, parcerias entre a Instituição de Ensino Superior e as empresas e desenvolvimento de projetos relacionados ao empreendedorismo e à implantação de incubadoras de base tecnológica.

Na Lei nº 13.005 de 25 de junho de 2014 que estabelece o Plano Nacional de

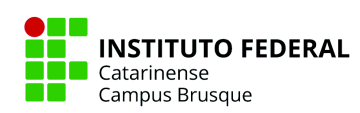

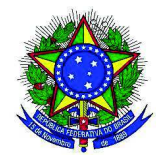

Educação (PNE) no subitem 12.7 determina o mínimo de 10% do total de créditos curriculares sejam realizados em projetos de extensão. A proposta da curricularização da extensão é uma materialização da indissociabilidade entre ensino, pesquisa e extensão. Nessa perspectiva, a extensão deixa de ser um componente eletivo para tornar-se parte efetiva do curso. Dentre os objetivos da curricularização das atividades de extensão estão a intensificação do contato do estudante com a sociedade em ações relacionadas ao campo profissional, instrumentalizando o acadêmico como parte atuante da transformação social.

A indissociabilidade entre os pilares educacionais reforça a Extensão como processo na formação do discente, vinculando a formação de pessoas à geração de conhecimento. A intervenção não pode renegar fundamentos teóricos oriundos do ensino e pesquisa, todavia as intervenções contribuem para o despertar novas perguntas que direcionam a investigação, proporcionando pesquisas que contribuam para a transformação social.

Somam-se a esses fatores a interdisciplinaridade e interprofissionalidade, pois, para promover as mudanças sociais propostas nas ações extensionistas, as diferentes áreas do conhecimento, bem como as várias disciplinas, proporcionam a interação fomentadora de parcerias interorganizacionais, interprofissionais e interinstitucionais.

Para tornar-se efetiva, a curricularização da extensão acontecerá através da alocação de parte da carga horária de disciplinas para que os estudantes possam atuar em ações de extensão. Esta atuação consistirá em execução de parte da ementa da disciplina em atividades de extensão. Os planos de ensino das disciplinas envolvidas na curricularização da extensão deverão fazer registro da extensão como prática pedagógica.

#### **6.7.1 Curricularização da Pesquisa, Inovação e Extensão**

Desde a versão anterior do PPC, o curso já discute as formas de curricularização da pesquisa e da extensão, bem como em quais períodos da jornada formativa dos estudantes elas se tornam mais apropriadas e também as formas de fazê-la. Assim, o curso optou por usar as

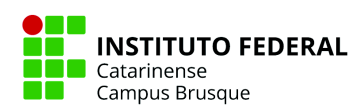

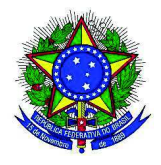

seguintes modalidades de curricularização:

- **Como disciplina(s) específica(s)**: algumas disciplinas foram criadas com objetivo de trabalhar de forma sistematizada a curricularização. São elas:
	- Introdução à Extensão e Pesquisa Tecnológica, na fase 2, com 60 horas de pesquisa e de extensão;
	- Introdução à Prática da Pesquisa e Extensão, na fase 4, com 30 horas de pesquisa e de extensão;
	- Projeto Integrador, na fase 5, com 60 horas de pesquisa;
	- Trabalho de curso, com 90 horas de pesquisa.
- **Como parte da carga horária de disciplina(s)**: as demais horas da curricularização foram diluídas em diferentes disciplinas ao longo da grade curricular. São elas:
	- Introdução à Computação, na fase 1, com 15 horas de extensão;
	- Relações Interpessoais, na fase 1, com 10 horas de extensão;
	- Informática e Sociedade, na fase 1, com 10 horas de extensão;
	- Programação I, na fase 2, com 15 horas de extensão;
	- Administração de Sistemas Operacionais, na fase 2, com 15 horas de extensão;
	- Programação II, na fase 3, com 15 horas de extensão;
	- Ética, na fase 3, com 10 horas de extensão;
	- Gestão e Inovação, na fase 4, com 10 horas de extensão;
	- Redes Sem Fio, na fase 5, com 15 horas de extensão;
	- Projeto Integrador, na fase 5, com 15 horas de extensão;
	- Segurança de Redes e Sistemas, na fase 6, com 10 horas de extensão;
	- Empreendedorismo, na fase 6, com 10 horas de extensão.

Ao todo, somam 240 horas de pesquisa e 240 horas de extensão curricularizadas na grade do curso, como é possível observar em detalhes no quadro da matriz curricular, representando 10,91 % da carga horária total do curso para cada dimensão (pesquisa e extensão). A regulamentação das atividades curricularizáveis de pesquisa e extensão serão

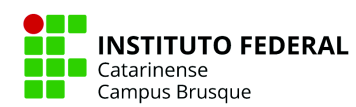

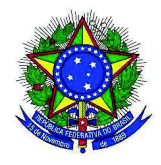

definidas e aprovadas pelo Colegiado de Curso, em Regulamento Específico.

O curso ainda discutiu ações de curricularização da pesquisa, inovação e extensão possíveis de serem realizadas. Abaixo, está uma lista dessas possibilidades sugeridas mas nem as disciplinas acima estão limitadas a essas sugestões nem as demais disciplinas do curso estão impossibilitadas de trabalhar a curricularização:

- Oficinas de informática básica, relacionadas à disciplina de Introdução à Computação
- Oficinas de redes básica, relacionadas à disciplina de Introdução às Redes de Computadores
- Oficinas de matemática básica, relacionadas à disciplina de Matemática Fundamental
- Oficinas de português básico, relacionadas à disciplina de Português Instrumental
- Minicursos de programação de computadores e maratonas de programação, relacionados às disciplinas de Programação I e Programação II
- Grupos de conversação de inglês básico, relacionados à disciplina de Inglês **Instrumental**
- Instalação de sistemas operacionais (Install Fest) ou oficinas de uso do Linux, relacionadas à disciplina de Administração de Sistemas Operacionais
- Oficinas de banco de dados básico, relacionadas à disciplina de Banco de Dados
- Seminários, hackathons e mostras, relacionados às disciplinas de Gestão e Inovação e também Empreendedorismo
- Oficinas de configuração e uso de roteadores Wi-Fi caseiros, relacionados à disciplina de Redes Sem Fio
- Seminários e palestras sobre segurança de dados e de contas de usuários, relacionados às disciplinas de Segurança da Informação e também Segurança de Redes e Sistemas
- Oficinas de montagem e manutenção de computadores, relacionadas à disciplina optativa de Hardware e Manutenção de Computadores

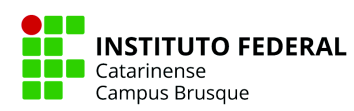

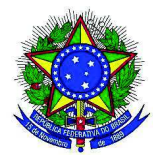

# **6.8 Linhas de Pesquisa**

A instituição e o corpo docente pretendem investir no desenvolvimento de grupos de pesquisa no eixo tecnológico da Informação e Comunicação, com vistas ao enriquecimento curricular da graduação e promoção de oportunidades de pós-graduação (especialização, mestrado e doutorado) nesta área.

Serão realizadas ações para fomentar que os alunos, participem do programa de bolsas de iniciação científica e de extensão do IFC, que tem por objetivo:

- incentivar a prática da pesquisa e da extensão, visando o desenvolvimento científico e tecnológico;
- contribuir para a formação de recursos humanos qualificados, aprimorando o processo de formação de profissionais para o mercado de trabalho e possibilitando o aprofundamento de conhecimentos.

As linhas de pesquisa representam temas aglutinadores de estudos científicos fundados em tradição investigativa, de onde se originam projetos de pesquisa que guardam afinidade entre si. As linhas de pesquisa articuladoras da matriz curricular do Curso Superior de Tecnologia em Redes de Computadores são:

- Redes de computadores
- Projetos de redes
- Segurança de redes
- Redes sem fio
- Aplicações para redes (sistemas distribuídos)
- Redes de próxima geração
- Controle de tráfego em redes de computadores

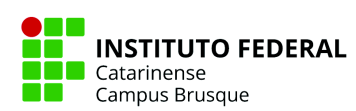

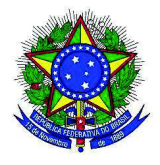

#### **6.9 Atividades Curriculares Complementares**

As Atividades Curriculares Complementares objetivam estimular a prática de estudos independentes, transversais, de interdisciplinaridade, de permanente e contextualizada atualização profissional específica, sobretudo nas relações com o mundo do trabalho, estabelecidas ao longo do curso, notadamente integrando-as às diversas peculiaridades regionais e culturais. A Coordenação de Curso em conjunto com o colegiado do Curso definirão semestralmente o conjunto de atividades a serem consideradas como complementares ao processo de ensino e aprendizagem do curso.

Desta forma, são previstas a inclusão de projetos de pesquisa, monitoria, iniciação científica, projetos de extensão, módulos temáticos, seminários, simpósios, congressos, conferências, além de disciplinas específicas oferecidas por outros cursos da própria Instituição, caracterizando-se as "Atividades Complementares como componentes que possibilitem o reconhecimento de habilidades, conhecimentos e competências do aluno".

As Atividades Complementares devem ser consideradas em conformidade com regulamentação prevista no âmbito do Instituto Federal Catarinense - Anexo III da Organização Didática do IFC – Resolução 010/2021 e suas alterações. No presente curso elas totalizam 100 horas, inseridas no total de 2200 horas do curso.

#### **6.10 Atividades de Monitoria**

O exercício da monitoria do discente do Ensino Superior é vinculado a uma disciplina ou laboratório, visando ao aperfeiçoamento de sua formação profissional, fortalecendo a articulação teoria/prática e a integração acadêmica entre discentes e docentes. As atividades de monitoria também permitem que se estabeleça novas práticas e experiências pedagógicas, criando condições para a iniciação da prática da docência por meio de atividades de caráter pedagógico diferenciadas e do desenvolvimento de habilidades relacionadas a estas

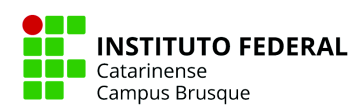

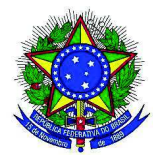

atividades.

A organização da Monitoria é regulamentada pela Res. 014/2019 do IFC aprovada pelo Conselho Superior.

### **6.11 Trabalho de Conclusão de Curso**

O Curso Superior de Tecnologia em Redes de Computadores exige Trabalho de Conclusão de Curso conforme demonstra a matriz curricular. O Trabalho de Conclusão de Curso (TCC) consiste em consolidar os conhecimentos adquiridos no curso, com o objetivo de desenvolver a capacitação e autoconfiança do acadêmico na concepção, implementação e avaliação de uma situação real na área relativa ao curso. A elaboração do TCC é condição obrigatória para a obtenção do grau de Tecnólogo em Redes de Computadores.

O TCC deve ser desenvolvido e concluído na última fase do curso, em forma de monografia, possuindo um professor orientador, que deve ser preferencialmente um professor da área afim do curso, mas professores que não sejam da área técnica também podem orientar trabalhos. O TCC será avaliado por uma banca composta por no mínimo três professores, sendo conduzida pelo professor orientador e por professores convidados a avaliar o trabalho desenvolvido.

A nota para a aprovação no TCC será formada pela média das notas de cada integrante da banca, devendo ser igual ou superior a 6,0. As demais normas e procedimentos para o desenvolvimento do TCC serão definidas em regulamento próprio, aprovado pelo Colegiado de curso.

#### **6.12 Estágio Curricular Supervisionado**

## **6.12.1 Estágio Curricular Supervisionado Obrigatório**

O curso não contará com estágio curricular obrigatório, porém será admitido o estágio

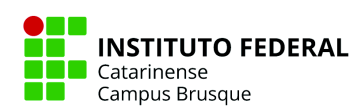

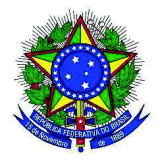

em caráter não obrigatório.

### **6.12.2 Estágio Curricular Supervisionado não obrigatório**

Serão admitidos estagiários em caráter não obrigatório desde que haja vagas e disponibilidades de professores orientadores, em conformidade com regulamentação prevista no âmbito do Instituto Federal Catarinense (Organização Didática do IFC, Seção IV). O cômputo das horas realizadas durante o estágio será analisado pela coordenação do curso que poderá validar o mesmo, permitindo assim que seja feito o registro junto à documentação do aluno. O estágio não obrigatório deve ser realizado em conformidade com regulamentação prevista no âmbito do Instituto Federal Catarinense.

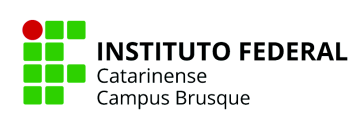

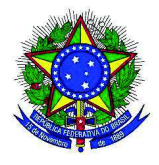

**7 AVALIAÇÃO**

### **7.1 Sistema de Avaliação do Processo de Ensino e Aprendizagem**

Abaixo encontram-se os princípios pedagógicos para avaliação dos processos de ensino-aprendizagem e sistema de avaliação utilizado no curso. Além do descrito, é possível encontrar mais informações e aprofundamentos das normas da instituição na Organização Didática dos Cursos do IFC, entre os artigos 199 e 222.

## **7.1.1 Visão Geral**

A avaliação do processo de aprendizagem constitui objeto de intensos debates dentro e fora da comunidade acadêmica. Centralizam as atenções de alunos, professores e equipe gestora. Influencia a organização da prática pedagógica docente e expressa os compromissos das instituições de ensino com a sociedade. Nesse sentido, é imprescindível compartilhar a compreensão que o Instituto Federal Catarinense - Campus Brusque, especificamente o curso Superior de Tecnologia em Redes de Computadores, busca construir sobre a avaliação do processo de ensino e aprendizagem.

O sistema de avaliação deste curso está centrado na promoção e verificação da aprendizagem dos estudantes, visando contribuir para a formação de um profissional crítico, competente e cidadão capaz de atuar na sociedade da qual faz parte. Nessa perspectiva considera-se que a avaliação abrange o processo de ensino e de aprendizagem não podendo, portanto, ser concebida apenas como produto final da prática pedagógica, mas como parte integrante de um processo formativo.

Nessa perspectiva considera-se que a avaliação apresenta uma dimensão social e política no processo formativo dos indivíduos, portanto, não há neutralidade nos caminhos utilizados em uma atividade avaliativa, mas está substanciada de valores, e também, pela concepção de educação dos professores.

Freire (1998), explica que acreditar que conceitos ou notas possam por si só explicar a aprovação ou retenção de um aluno, sem que seja analisado todo o processo

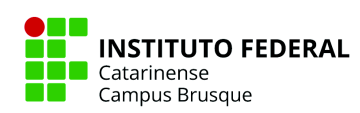

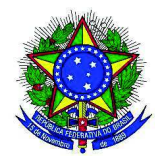

ensino-aprendizagem, as condições que foram oferecidas para promover a aprendizagem deste aluno é, sobretudo, tornar o processo avaliativo redutivista, conduzindo a uma visão degradada do conhecimento e das relações sociais contribuindo assim para alienação dos homens, ideologizando-os. Dessa forma, diminui as possibilidades de os alunos se tornarem detentores de um conhecimento que possibilitará a sua autonomia social, política e ética na sociedade.

Dessa forma, o critério de avaliação das diferentes disciplinas que compõem a matriz curricular deste curso, assim como os instrumentos viabilizados e/ou utilizados, configura-se como recurso para a verificação da construção dos conceitos apreendidos. Estes deverão ser diversificados, estimulando o aluno a buscar o conhecimento por meio de pesquisa, reflexão, iniciativa, criatividade, laboralidade e cidadania.

Sendo assim, a progressão da aprendizagem do aluno é avaliada pelo acompanhamento contínuo, e também, por meio dos resultados obtidos nas suas avaliações realizadas ao longo do semestre e outras verificações constantes do plano de ensino de cada unidade de estudo, que podem contemplar trabalhos escritos, seminários, projetos, participações em atividades em sala de aula, relatórios, avaliação contínua em aulas práticas, produção de relatórios, estudos de casos, portfólios entre outras.

#### **7.1.2 Aprovação nas Disciplinas**

As notas atribuídas para o rendimento acadêmico variarão de zero (0,0) a dez (10,0), podendo ser fracionada até a primeira casa decimal, após o arredondamento da segunda casa decimal. Será considerado aprovado, em cada disciplina, o acadêmico que tiver frequência igual ou superior a 75% (setenta e cinco por cento) e média semestral igual ou superior a 6,0 (seis inteiros), sem exame final.

O estudante que obtiver aproveitamento abaixo da média, em quaisquer dos componentes curriculares, tem direito a reavaliação da aprendizagem, sendo realizada a recuperação paralela de conteúdos ao longo do componente curricular e reavaliação ao final

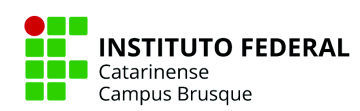

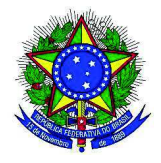

do ciclo avaliativo (semestre).

O acadêmico com média semestral inferior a 6,0 (seis inteiros) estará reprovado na disciplina e poderá fazê-la em período letivo subsequente ou quando, de acordo com o quadro docente, a disciplina que gerou a reprovação retornar à escolha do estudante.

## **7.2 Sistema de Avaliação do Curso**

O Sistema de Avaliação Institucional do IFC orientar-se-á pelo dispositivo de Lei nº 10.861, de 14 de abril de 2004, que instituiu o SINAES (Sistema Nacional de Avaliação do Ensino Superior), representada no Instituto pela Comissão Permanente de Avaliação (CPA), que tem suas diretrizes orientadas pela Resolução nº 069 CONSUPER/2014. A avaliação integrará três modalidades, a saber:

- **Avaliação das Instituições de Educação Superior, dividida em 2 etapas**: auto-avaliação (coordenada pela Comissão Própria de Avaliação – CPA) e avaliação externa (realizada pelas comissões designadas pelo MEC/INEP);
- **Avaliação dos Cursos de Graduação (ACG)**: visitas in loco de comissões externas;
- **Exame Nacional de Desempenho dos Estudantes (ENADE)**: para iniciantes e concluintes, em amostras, com definição anual das áreas participantes.

A avaliação do Curso acontecerá por meio de dois mecanismos constituídos pelas avaliações externa e interna.

## **7.2.1 Avaliação Externa**

A avaliação externa considerará o desempenho do Curso em relação ao mercado de trabalho, ao grau de satisfação do egresso e aos critérios estabelecidos pelo Ministério da Educação (resultados do ENADE e da Avaliação das Condições de Ensino). A avaliação externa abrangerá, ainda:

● Pesquisa junto à sociedade civil organizada, com os quais o Curso desenvolve suas

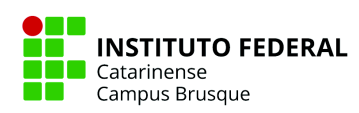

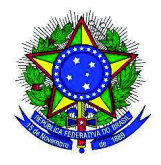

atividades, para verificar a adequação dessas atividades e o grau de satisfação dos mesmos;

- Pesquisa junto às empresas parceiras, que absorverá os egressos do Curso, para verificar o grau de satisfação da comunidade externa em relação ao desempenho dos mesmos;
- Pesquisa junto aos egressos, para verificar o grau de satisfação dos ex-alunos em relação às condições que o Curso lhes ofereceu e vem lhes oferecer (formação continuada).

# **7.2.2 Avaliação Interna**

A avaliação interna considera, basicamente, três conjuntos de elementos: as condições, os processos e os resultados:

- **Condições**: corpo docente; corpo discente; corpo técnico-administrativo; infraestrutura; perspectiva utilizada na definição e organização do currículo; perfil profissional e as perspectivas do mercado de trabalho; estágios; efetiva participação de estudantes em atividades de Iniciação Científica, extensão e monitoria; atratividade do curso e interação com área científica, técnica e profissional e com a sociedade em geral;
- Processos: interdisciplinaridade; formação interdisciplinar; institucionalização; qualidade do corpo docente e sua adequação aos cursos de Graduação e Tecnológicos (domínio dos conteúdos, planejamento, comunicação, compromisso com o ensino, pesquisa, extensão, orientação/supervisão); avaliação da aprendizagem (critérios claros e definidos, relevância dos conteúdos avaliados, variedade de instrumentos, prevenção da ansiedade estudantil); estágio; interação IES/sociedade;
- **Resultados**: capacitação global dos concluintes; preparo para exercer funções profissionais (executar atividades-tarefa típicas da profissão, aperfeiçoar-se continuamente); qualidade do curso (necessidades do mercado do trabalho, atualidade

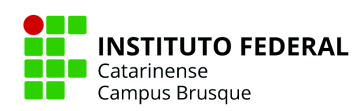

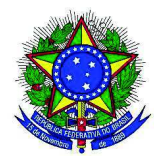

e relevância técnico-científica dos conteúdos, desempenho em Pós-graduação/cursos típicos da carreira, adequação do currículo às necessidades futuras); análise comparativa (cursos da mesma área em outras instituições, outros cursos da mesma instituição).

A avaliação interna também poderá ser feita através da percepção dos professores do curso, representados pelo Colegiado do Curso, no que se refere ao desenvolvimento das disciplinas, e principalmente pelo Núcleo Docente Estruturante (NDE) através da avaliação do nível técnico dos trabalhos realizados no componente Projeto Integrador, uma vez que este componente exige o conhecimento sólido e amplo dos conceitos de Redes de Computadores. A avaliação pelo NDE e pelo Colegiado do Curso poderá ser realizada pelos integrantes destas duas comissões, nomeados conforme as portarias vigentes no momento das avaliações. Caso ocorra, será realizada uma coleta de dados junto aos servidores e discentes envolvidos no curso, ao término de cada semestre, para obter informações relativas aos elementos acima citados. Alguns exemplos de itens a serem avaliados são:

- **Desempenho do docente**: em relação a clareza, fundamentação, perspectivas divergentes, importância, inter-relação e domínio dos conteúdos, questionamento, síntese soluções alternativas;
- **Desempenho didático-pedagógico**: em relação ao cumprimento de objetivos, à integração de conteúdos, aos procedimentos e materiais didáticos e bibliografia; e aspectos atitudinais e filosóficos (aspectos éticos, clima livre de tensão orientação, atitudes e valores); pontualidade do professor e exigência de pontualidade dos alunos;
- **Desempenho discente**: expressado pela participação em aula e atividades, informação ética, realização de tarefas, interesse e presença integral;

A Resolução nº 069 do Conselho Superior de outubro de 2014 dispõe sobre as diretrizes para criação da Comissão Própria de Avaliação (CPA) dos campi do Instituto Federal Catarinense e em seu Cap. III, art. 7º, parágrafo 1° dispõe da constituição da CPA. De acordo

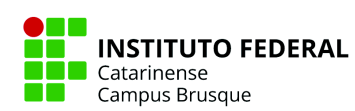

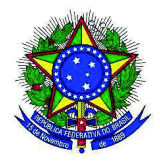

com este documento, uma comissão será instituída em cada Campus – a Comissão Local de Avaliação (CLA) – com o objetivo de coordenar e articular o processo interno de avaliação, bem como sistematizar e disponibilizar informações e dados requeridos pela Comissão Nacional de Avaliação da Educação Superior – CONAES.

A composição da CPA é constituída pelos representantes das CLA's dos Campus, sendo que a CLA do Campus São Bento do Sul segue as orientações do MEC conforme a Portaria nº 2.051, de 9 de julho de 2004.

A CPA integra o Sistema Nacional de Avaliação da Educação Superior – SINAES e atua com autonomia, no âmbito de sua competência legal, em relação aos conselhos e demais órgãos colegiados existentes na Instituição funcionando com o apoio do Departamento de Desenvolvimento Educacional do Campus.

# **7.3 Aproveitamento de Estudos**

Os estudos realizados por estudantes em outras instituições de ensino nacionais ou estrangeiras ou em outros cursos do IFC são passíveis de aproveitamento, desde que se tratem do mesmo nível de ensino ou de nível maior para menor. Os cursos devem ser legalmente reconhecidos ou autorizados para esse aproveitamento.

Aos estudantes interessados em realizar esse aproveitamento, devem procurar a secretaria/registro acadêmico do campus para protocolar o pedido via ficha de requerimento de aproveitamento de estudos e levar consigo a seguinte documentação comprobatória:

- Histórico escolar original
- Programa dos componentes curriculares (disciplinas) onde conste o ementário
- Documento comprobatório de autorização ou reconhecimento do curso, quando realizado no Brasil

Após protocolado, o pedido é enviado à coordenação de curso que articulará a análise do pedido junto a um professor da área do componente curricular e ao Colegiado do curso.

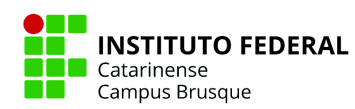

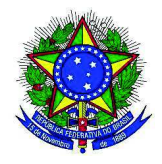

Para o deferimento, deve-se ter equivalência entre os assuntos e objetivos dos componentes curriculares bem como possuir equivalência de 75% de carga horária entre a disciplina pretendida e a que fora cursada com aproveitamento em outra instituição.

Pode-se combinar mais de uma disciplina de outra instituição para se validar uma do curso. Uma vez o pedido deferido, o registro acadêmico fará o lançamento da convalidação de componente curricular correspondente no histórico escolar do estudante. A Organização Didática do IFC, dos artigos 406 ao 410, versa sobre o aproveitamento de estudos.

### **7.4 Avaliação de Extraordinário Saber**

Além do aproveitamento de estudos, outra possibilidade para abreviar a estada do discente no curso é o procedimento de Avaliação de Extraordinário Saber. O procedimento visa contemplar os estudantes que tiveram uma vivência nos componentes curriculares, dentro ou fora do IFC, anterior ou atual, bem como os casos de elevado desempenho intelectual ou altas habilidades.

Neste método, o estudante pode solicitar dispensa de um ou mais componentes curriculares previstos no PPC do curso Superior de Tecnologia em Redes de Computadores de acordo com os critérios estabelecidos na Seção III da Organização Didática dos Cursos do IFC – Resolução 010/2021 Consuper/IFC, dos artigos 411 ao 417. Os procedimentos são semelhantes aos de aproveitamento de estudos.

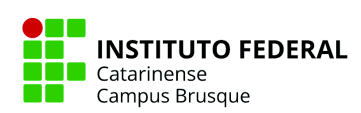

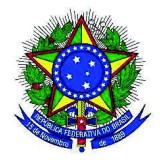

# **8 EXPEDIÇÃO DE DIPLOMA**

Os concluintes dos cursos superiores do IFC, observadas e cumpridas todas as exigências legais e regimentais, colarão grau e receberão seus diplomas. Os Históricos Escolares e demais documentos serão emitidos pela Secretaria Acadêmica do campus, constando a assinatura do responsável pelo referido setor. Todo o trâmite para a emissão desses documentos deve obedecer às Orientações Acadêmicas dos Cursos Superiores de Graduação.

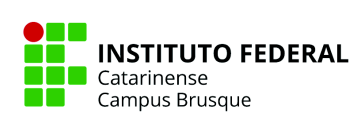

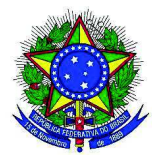

**9 EMENTÁRIO**

# **9.1 Componentes Curriculares Obrigatórios**

### **1º SEMESTRE**

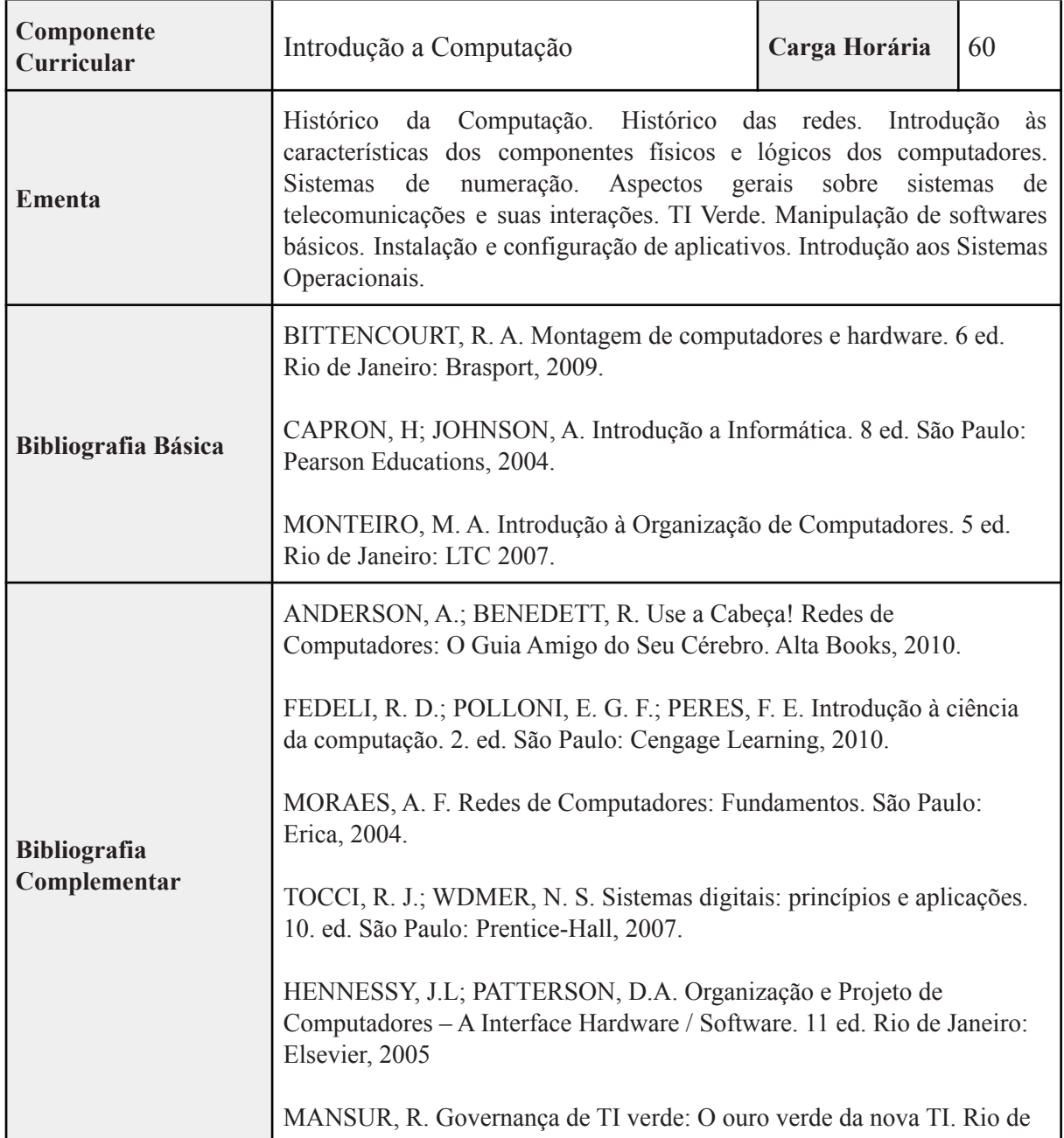

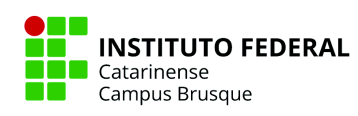

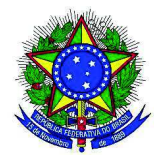

Janeiro: Ciência Moderna, 2011.

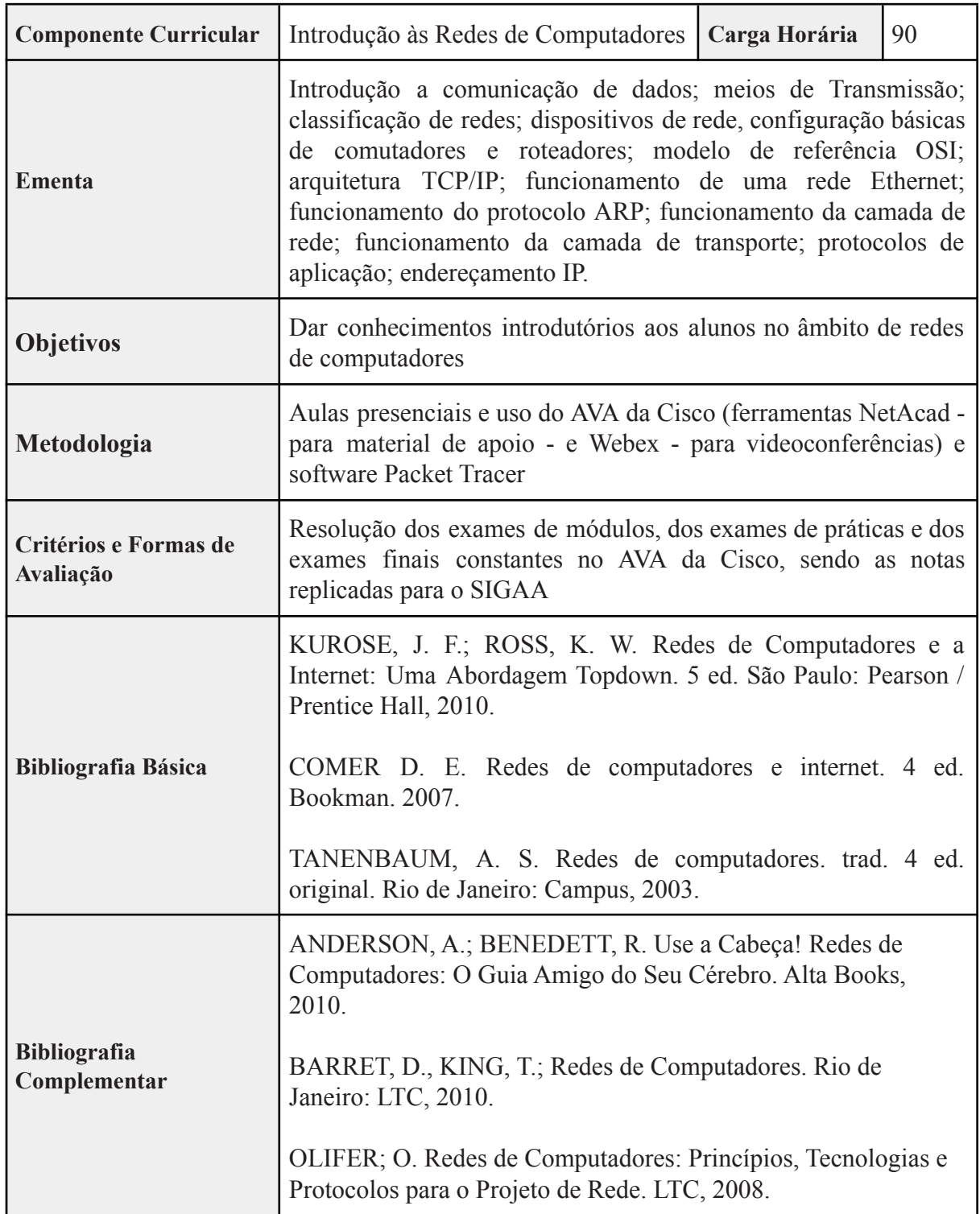

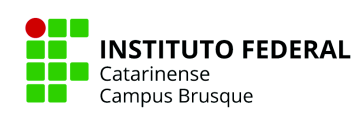
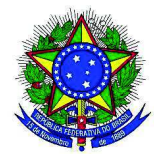

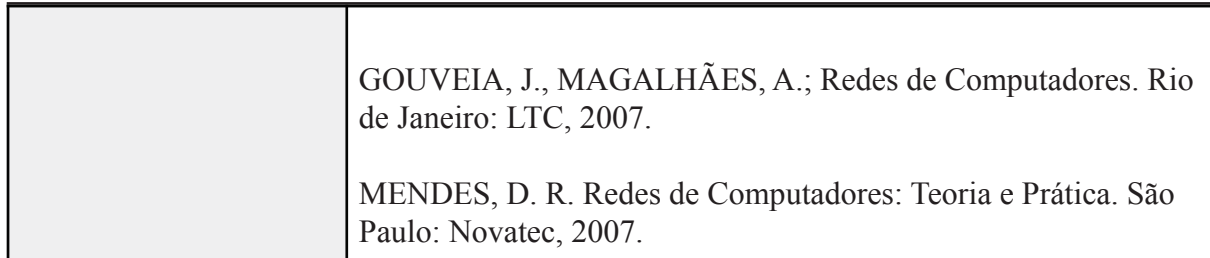

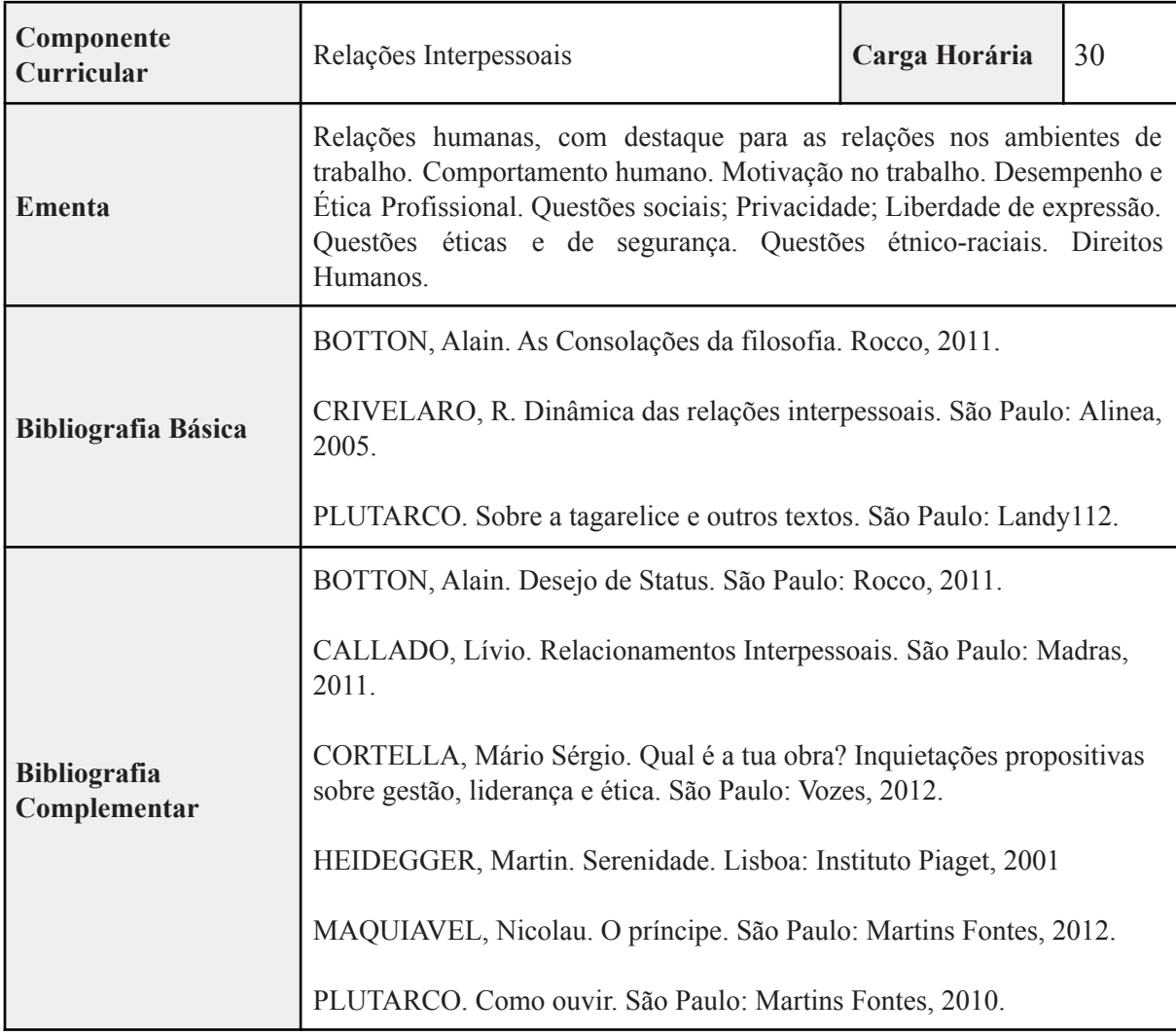

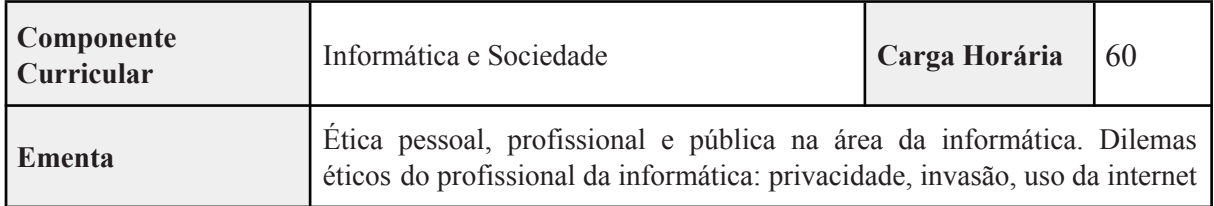

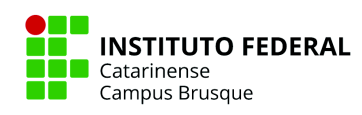

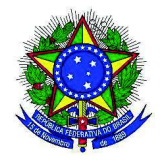

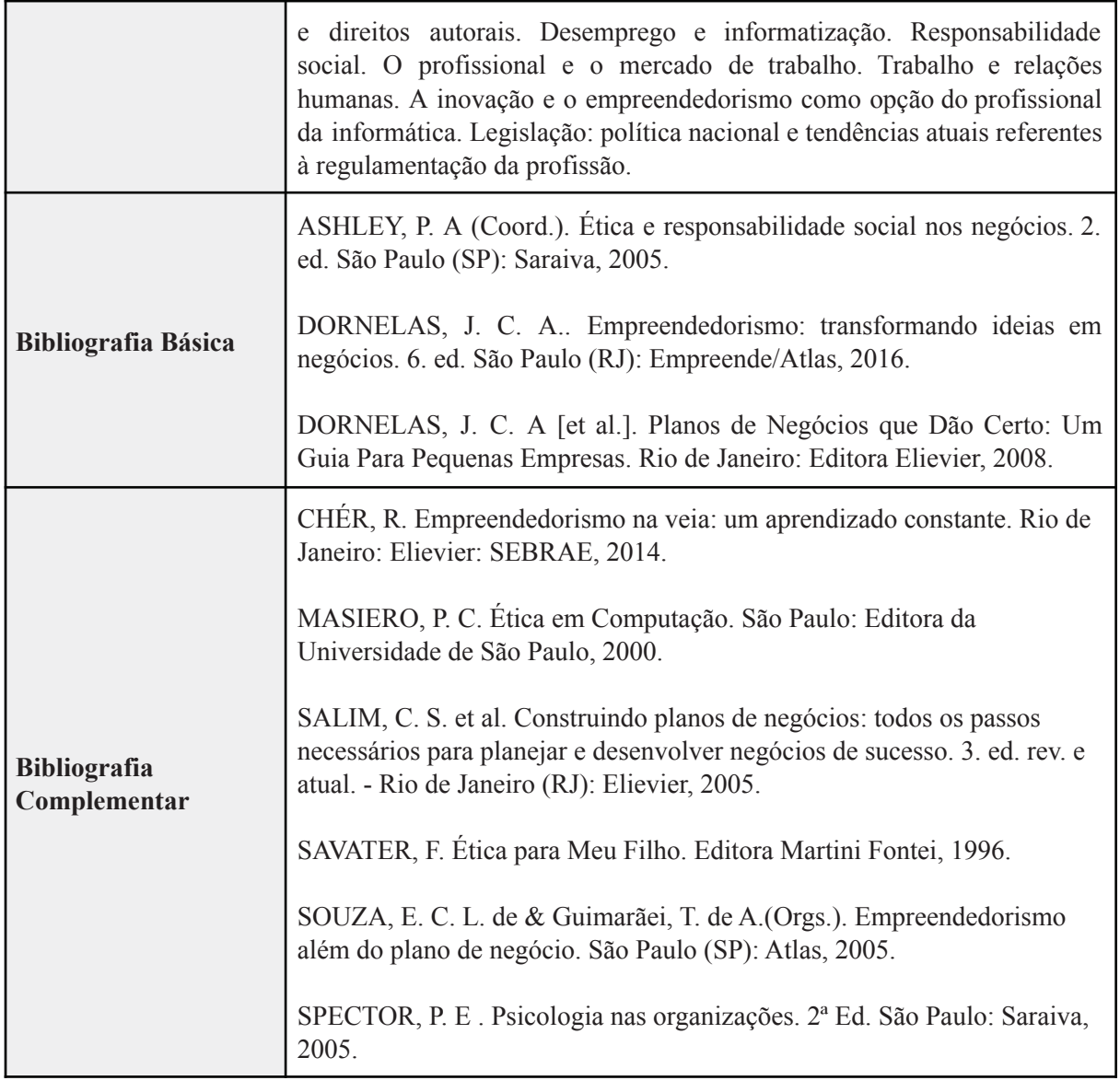

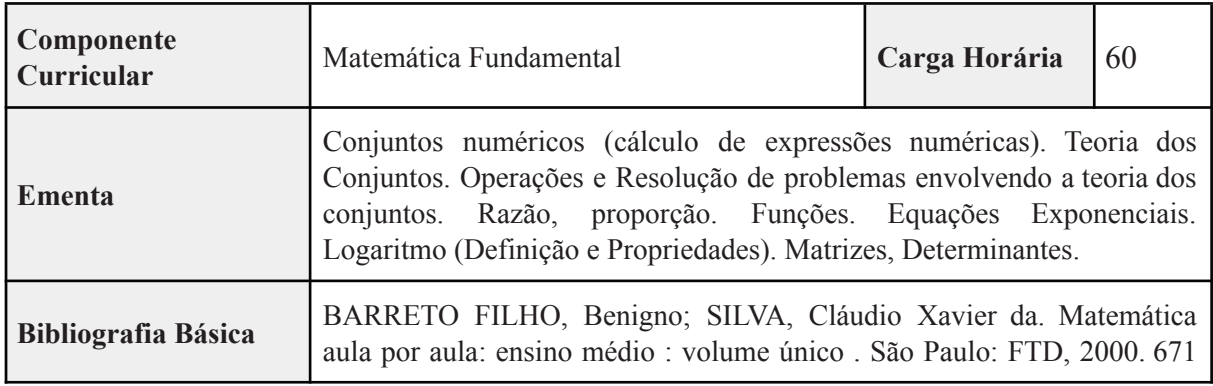

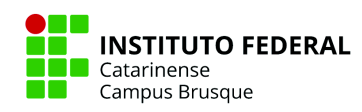

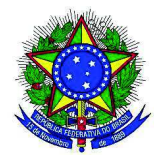

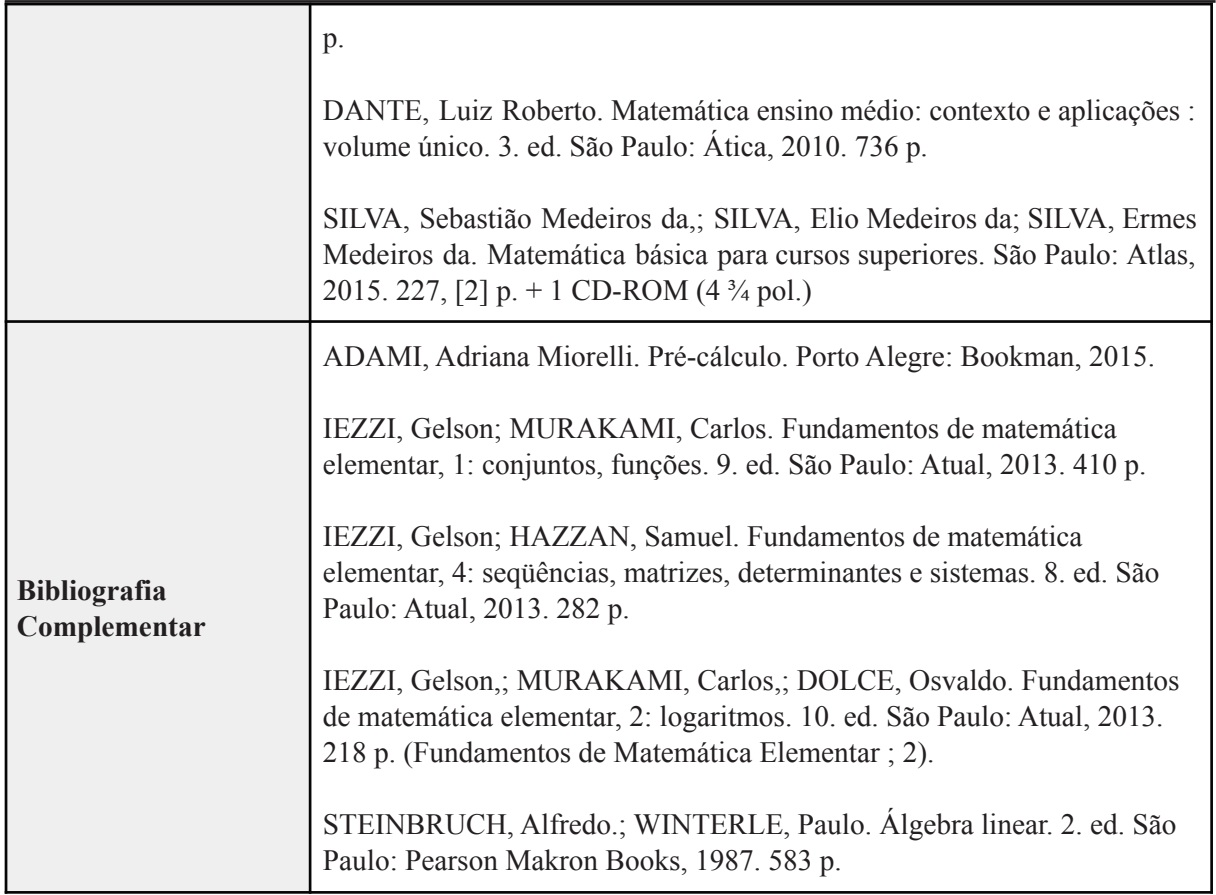

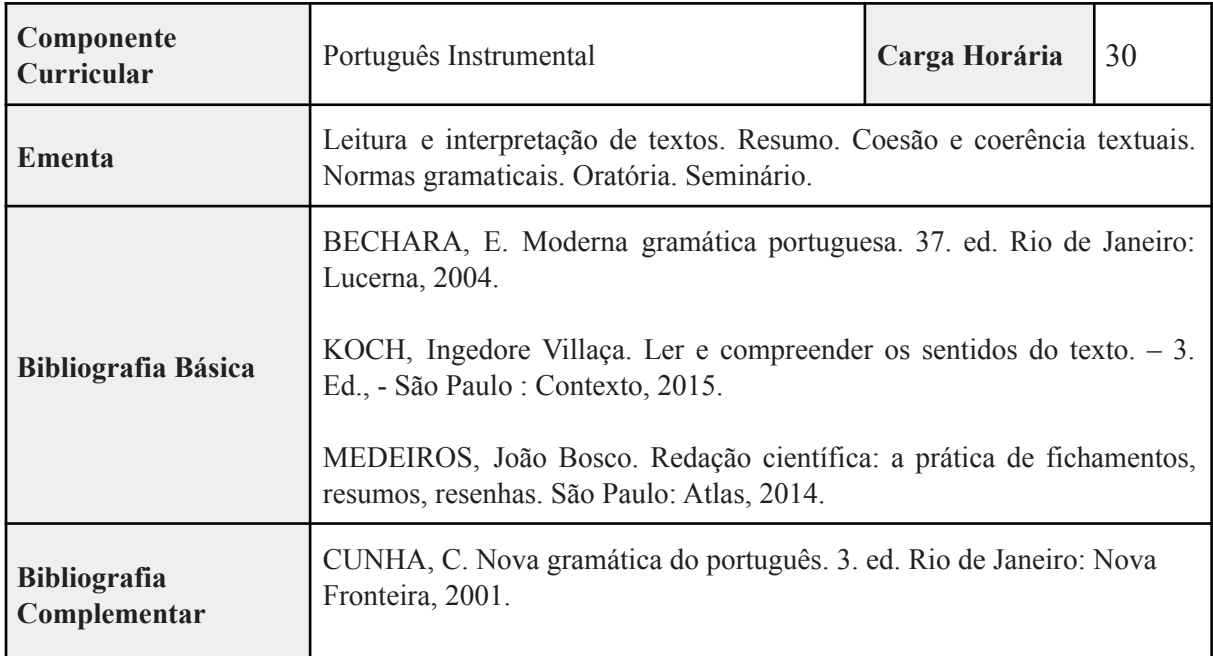

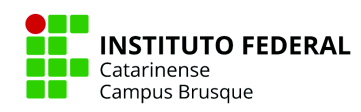

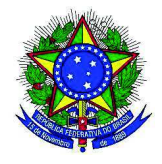

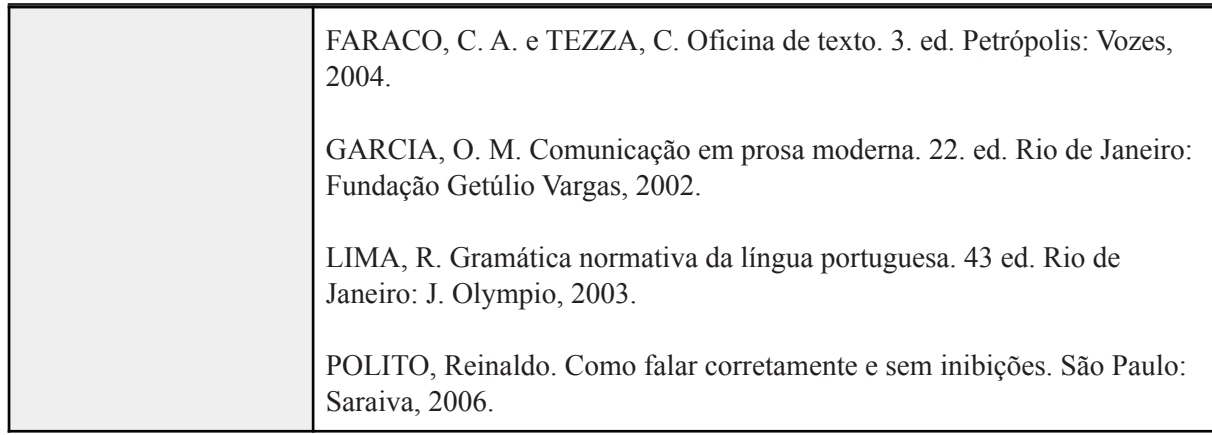

### **2º SEMESTRE**

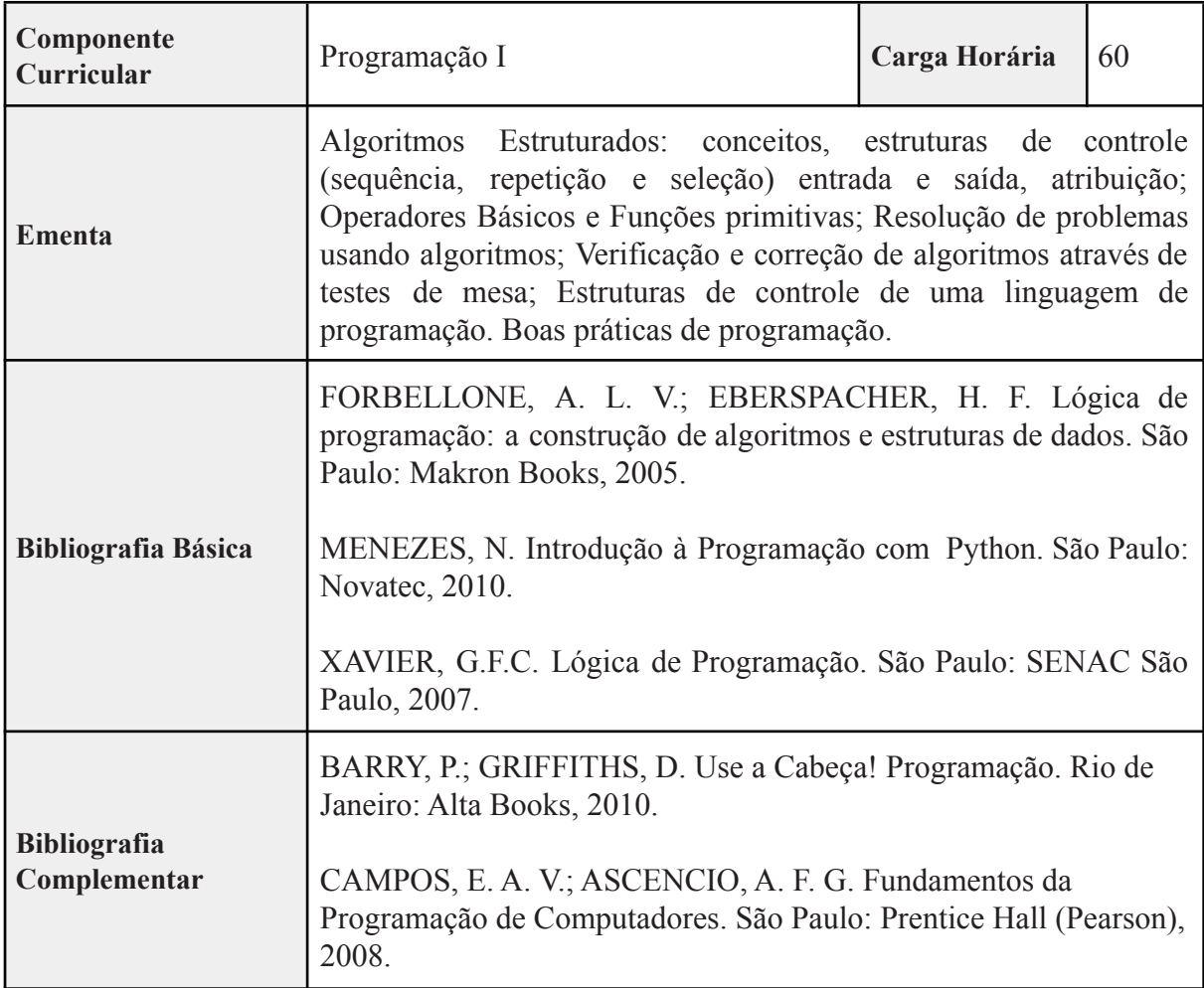

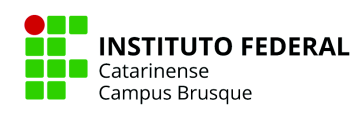

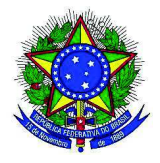

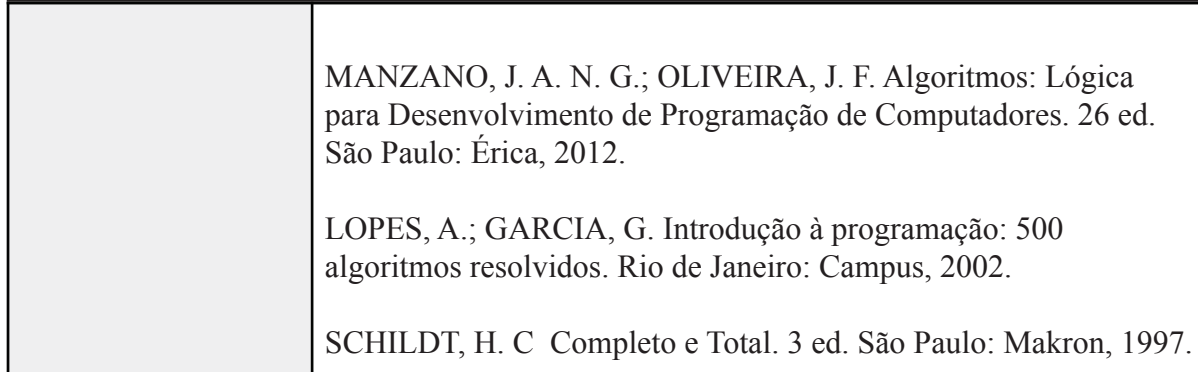

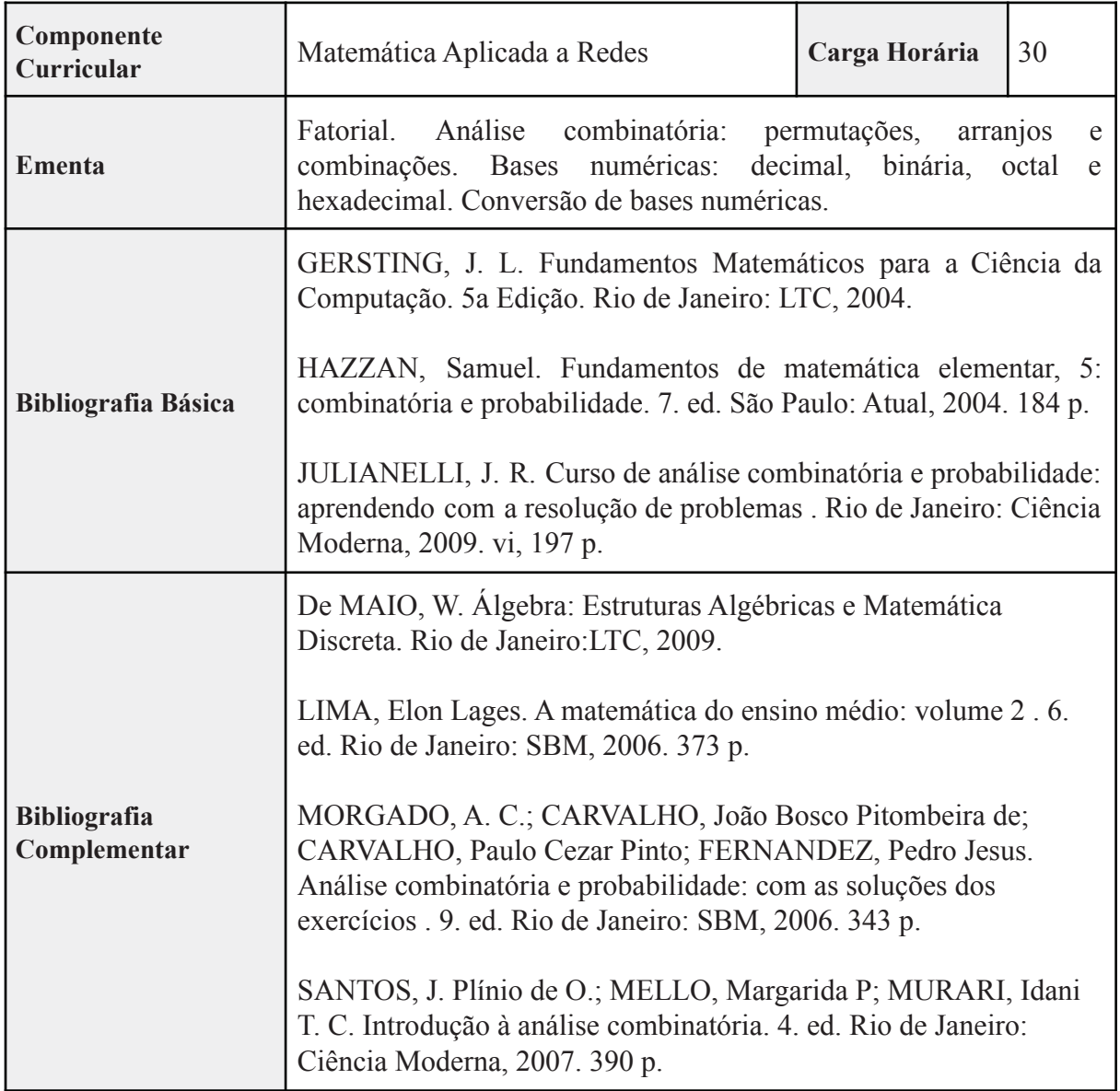

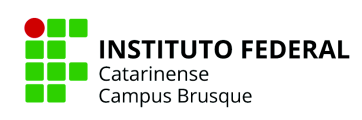

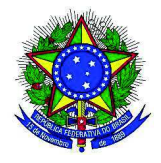

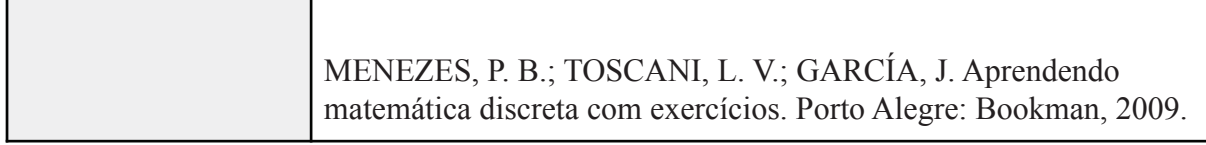

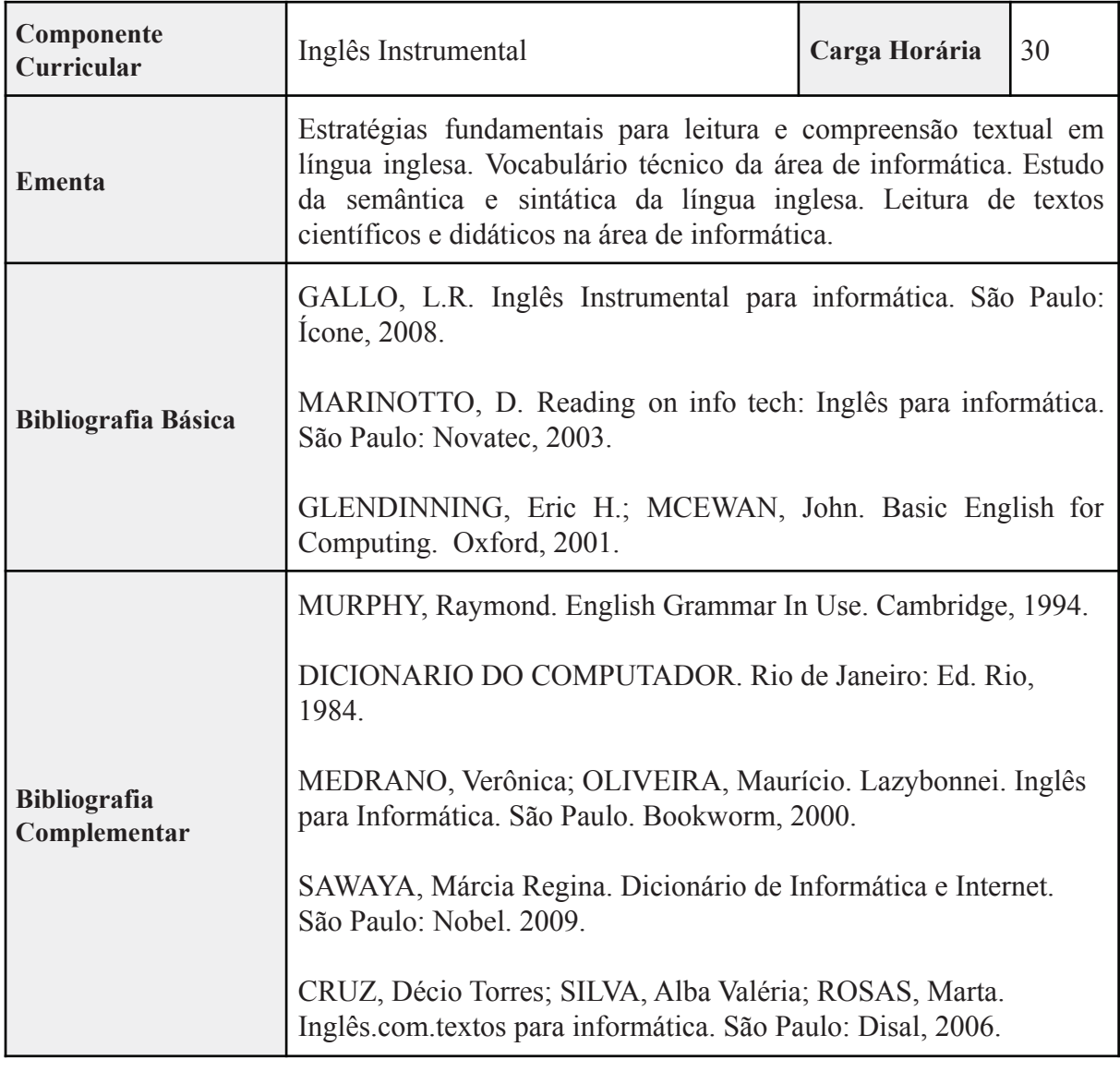

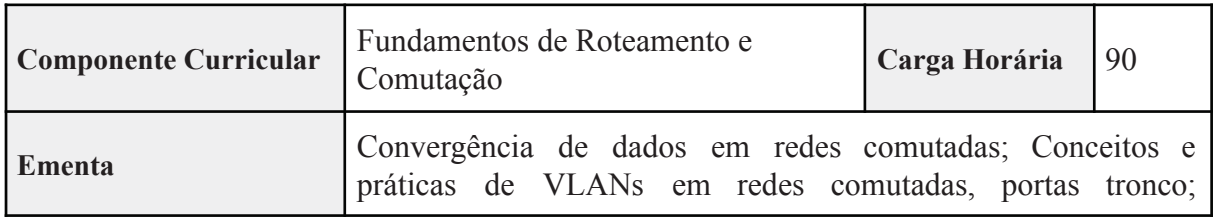

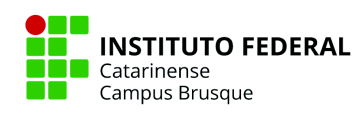

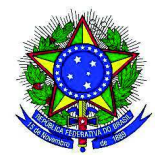

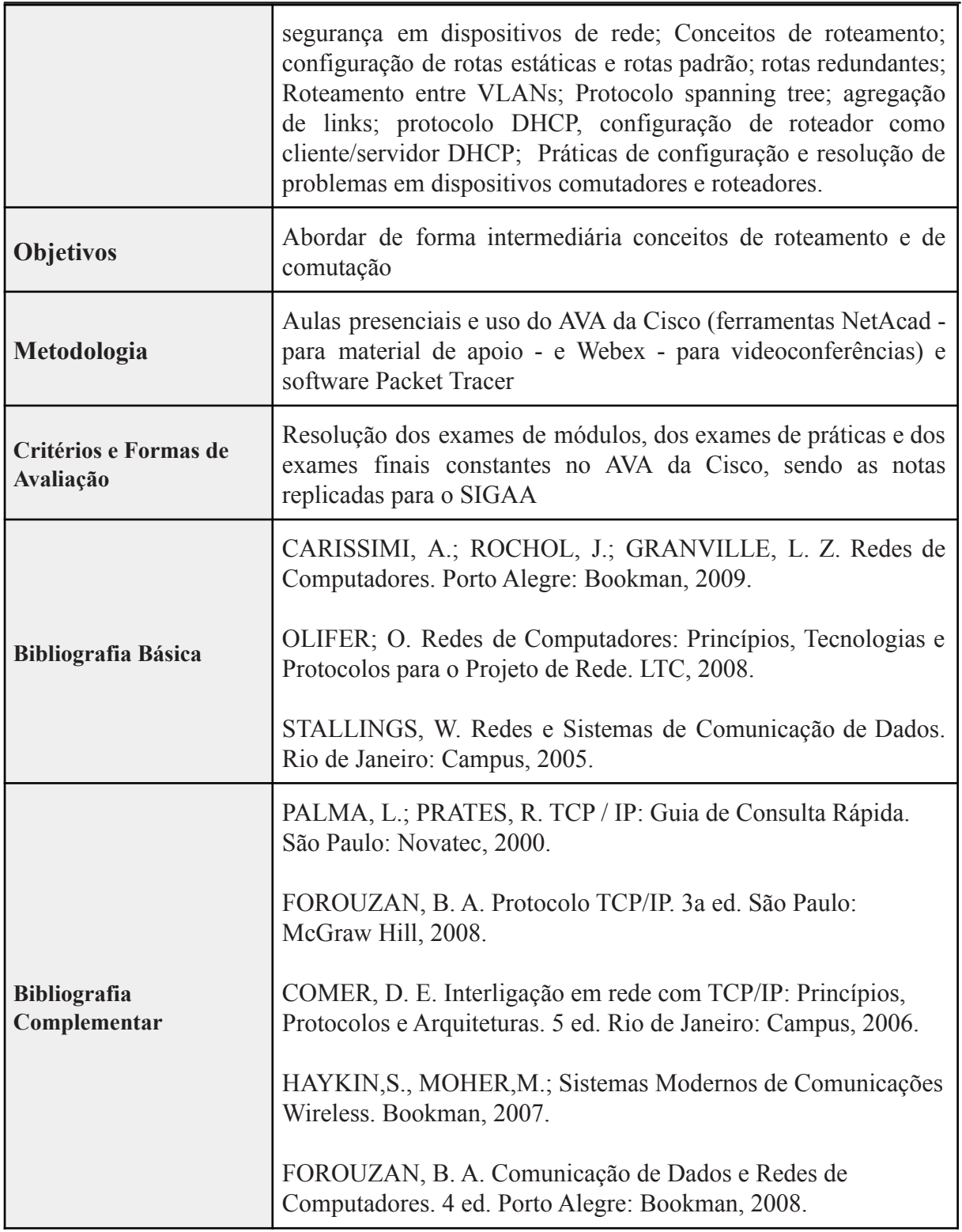

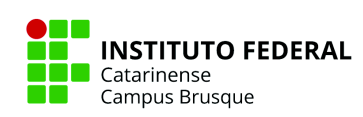

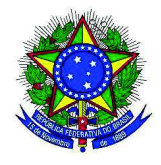

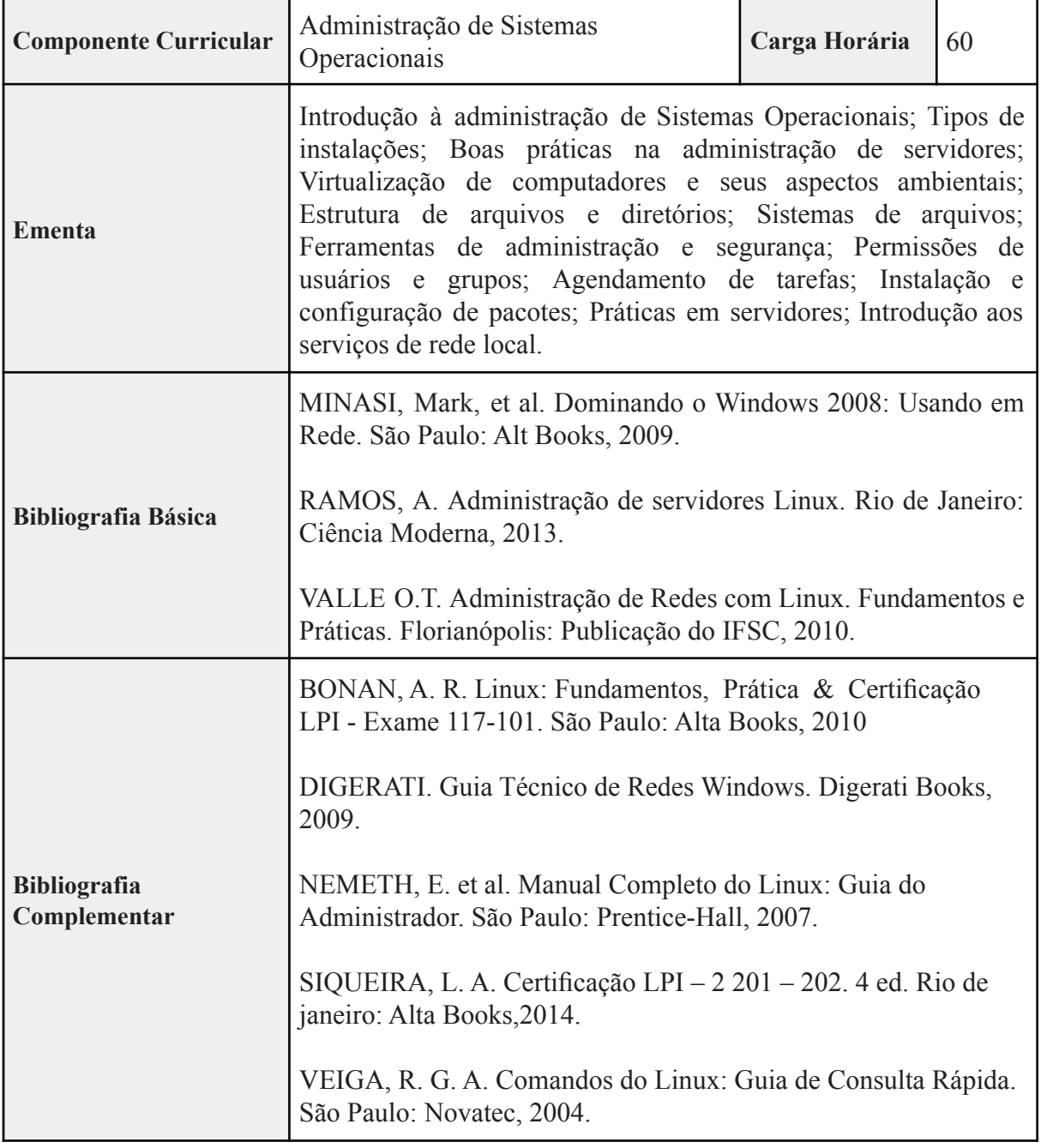

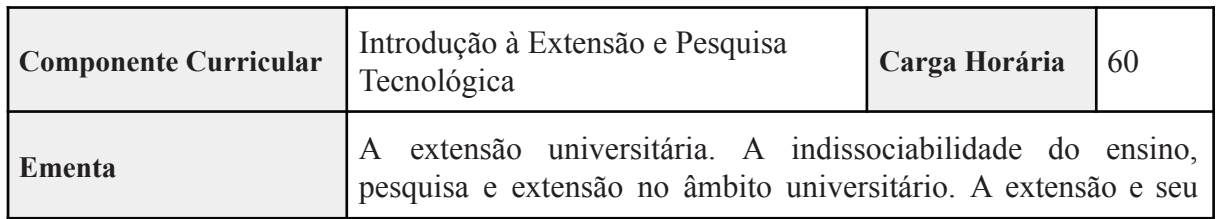

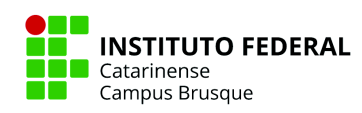

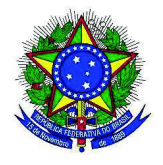

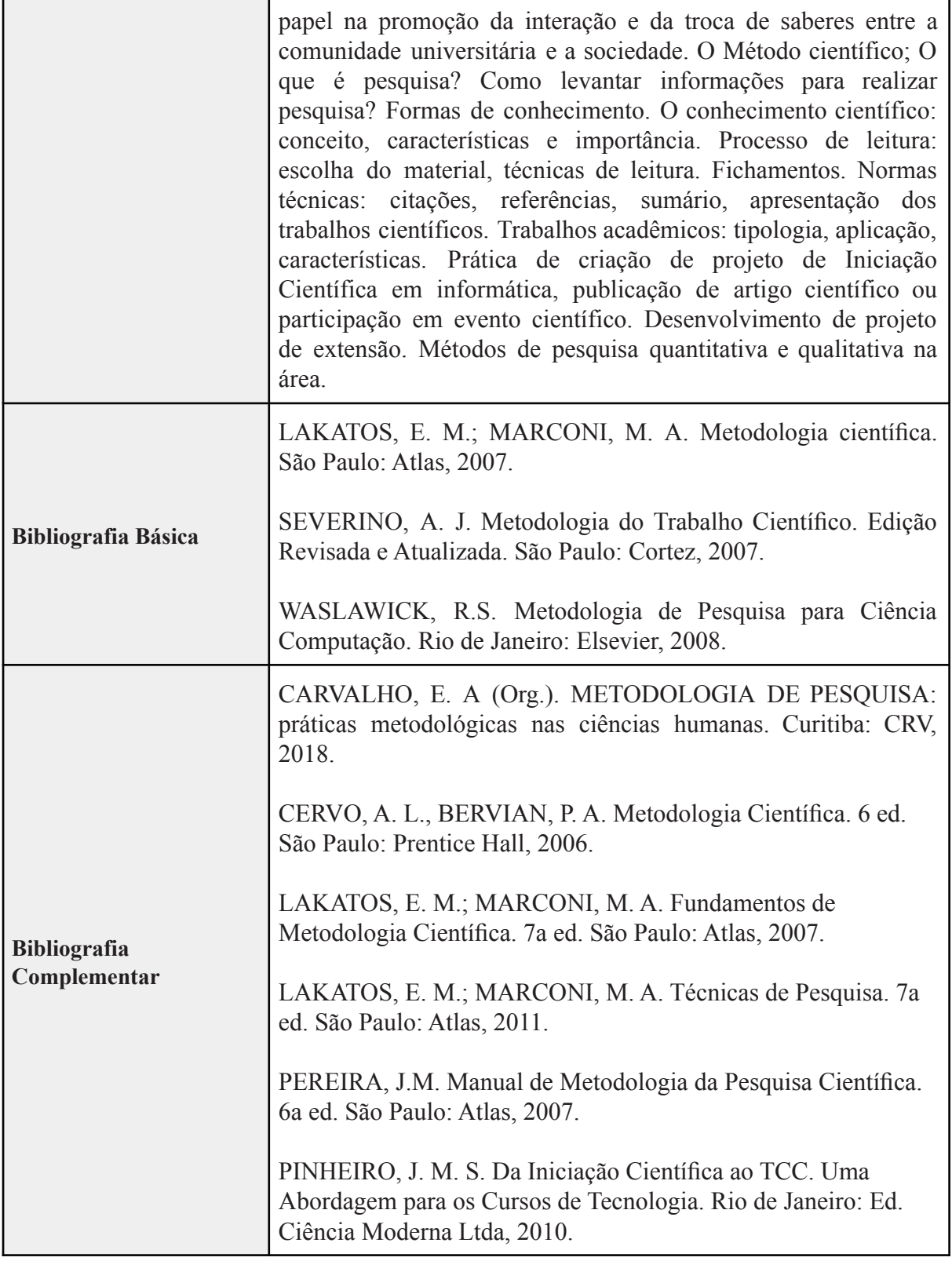

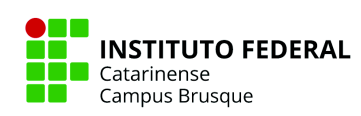

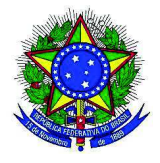

# **3º SEMESTRE**

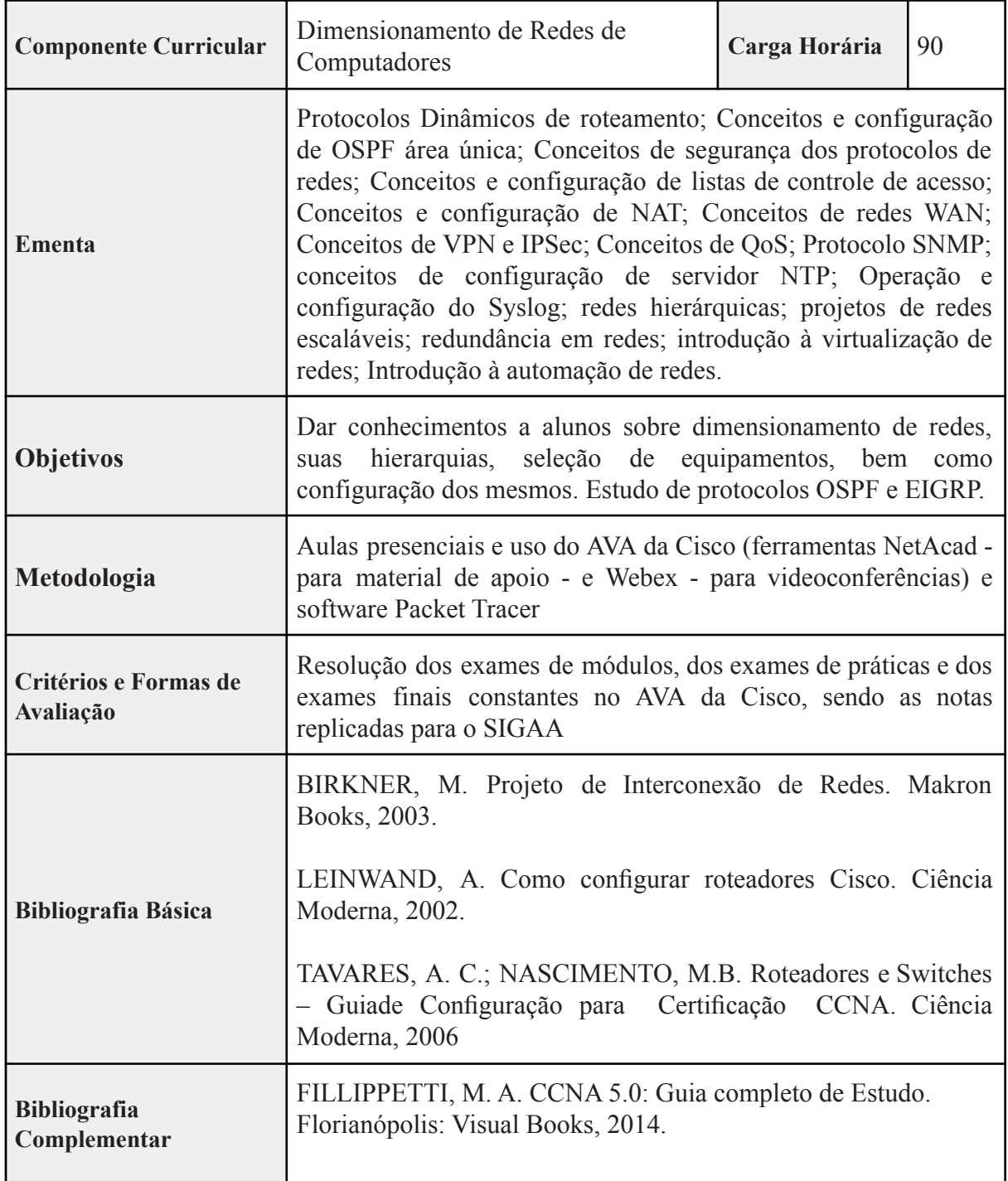

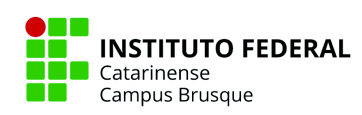

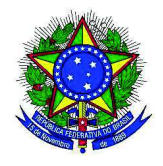

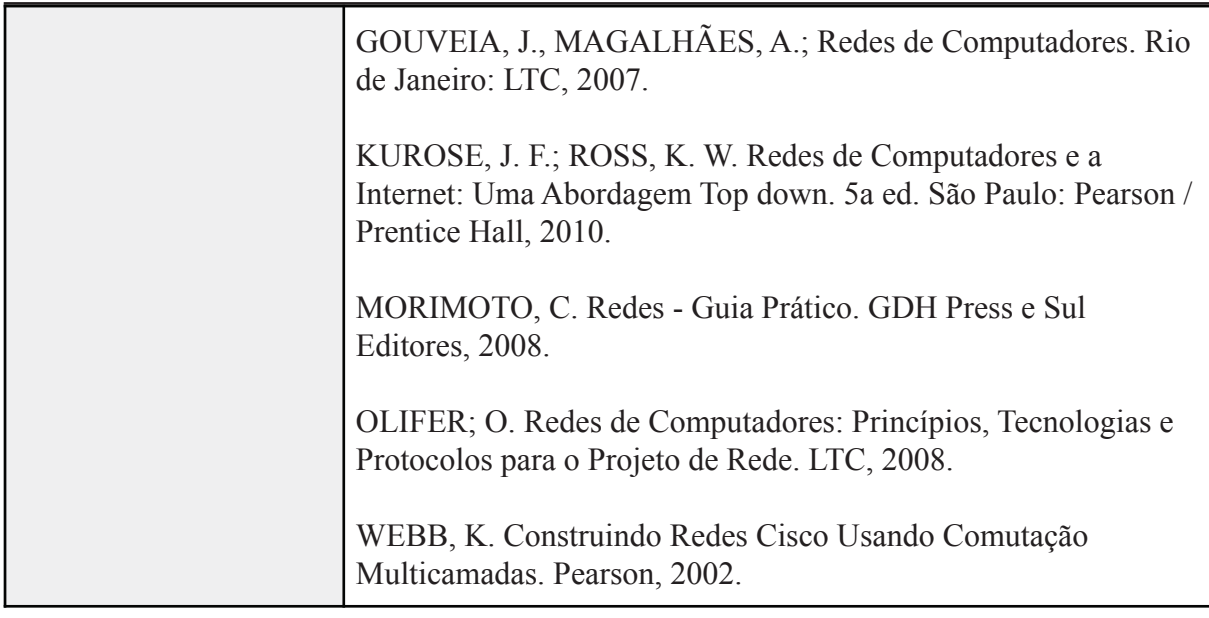

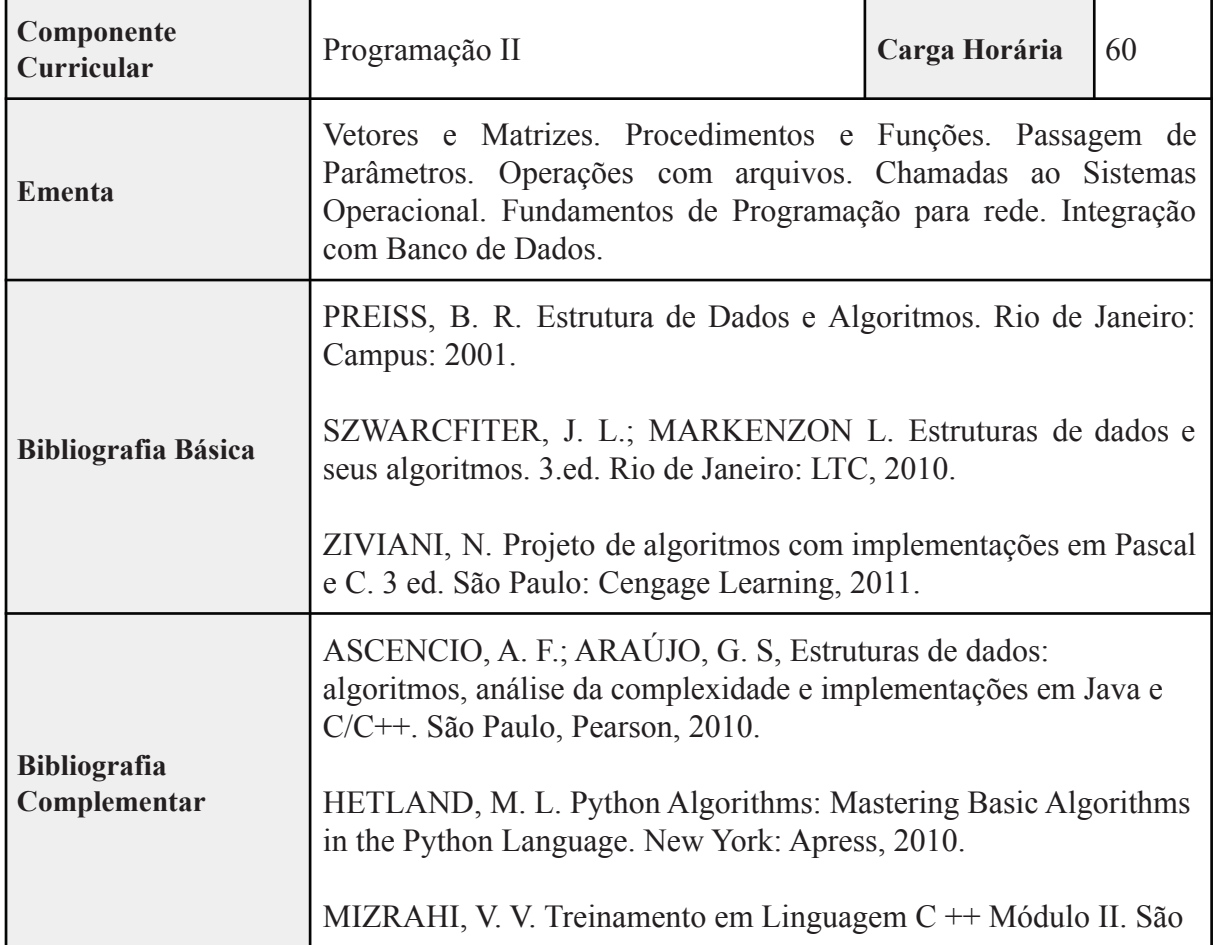

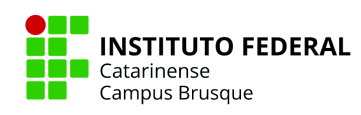

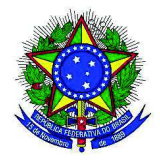

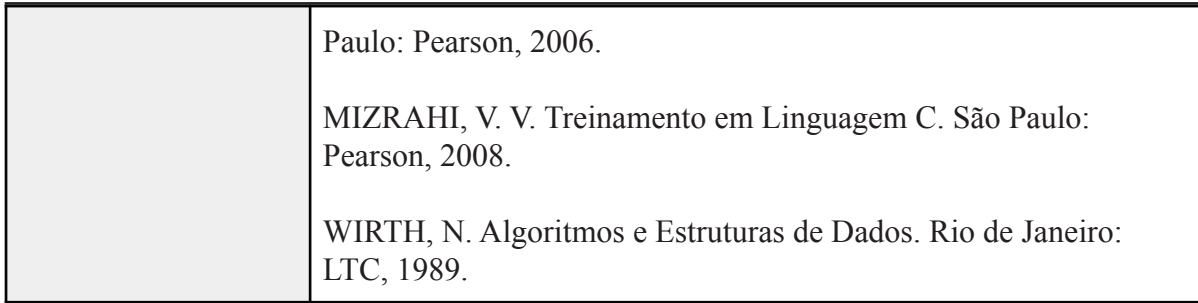

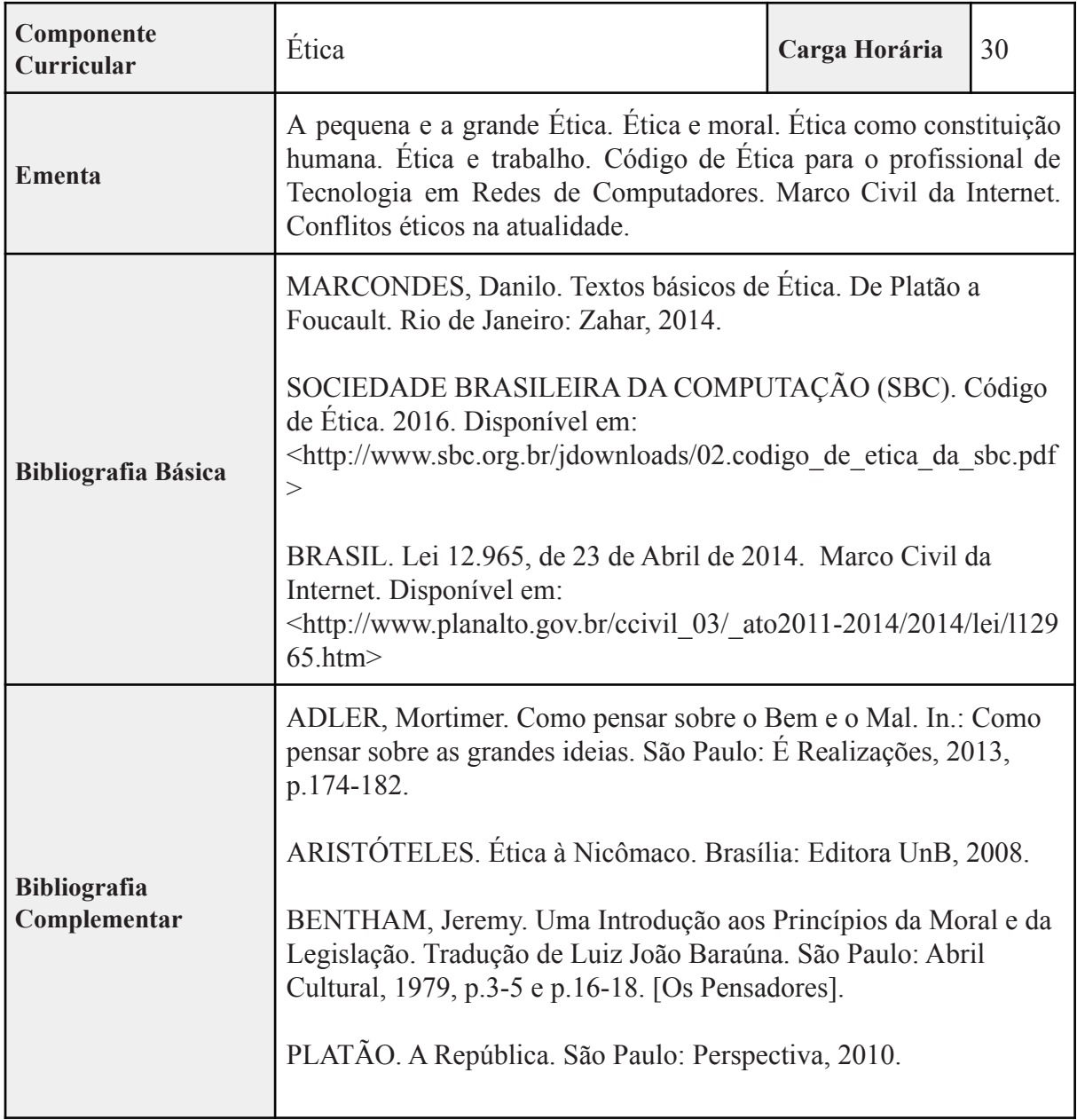

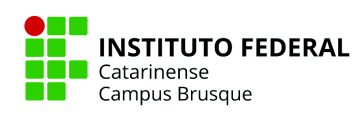

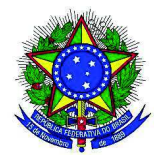

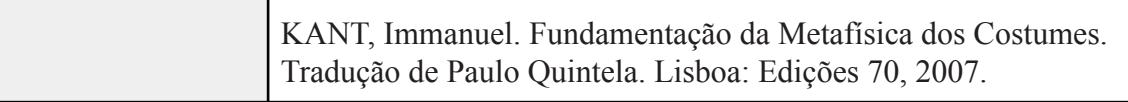

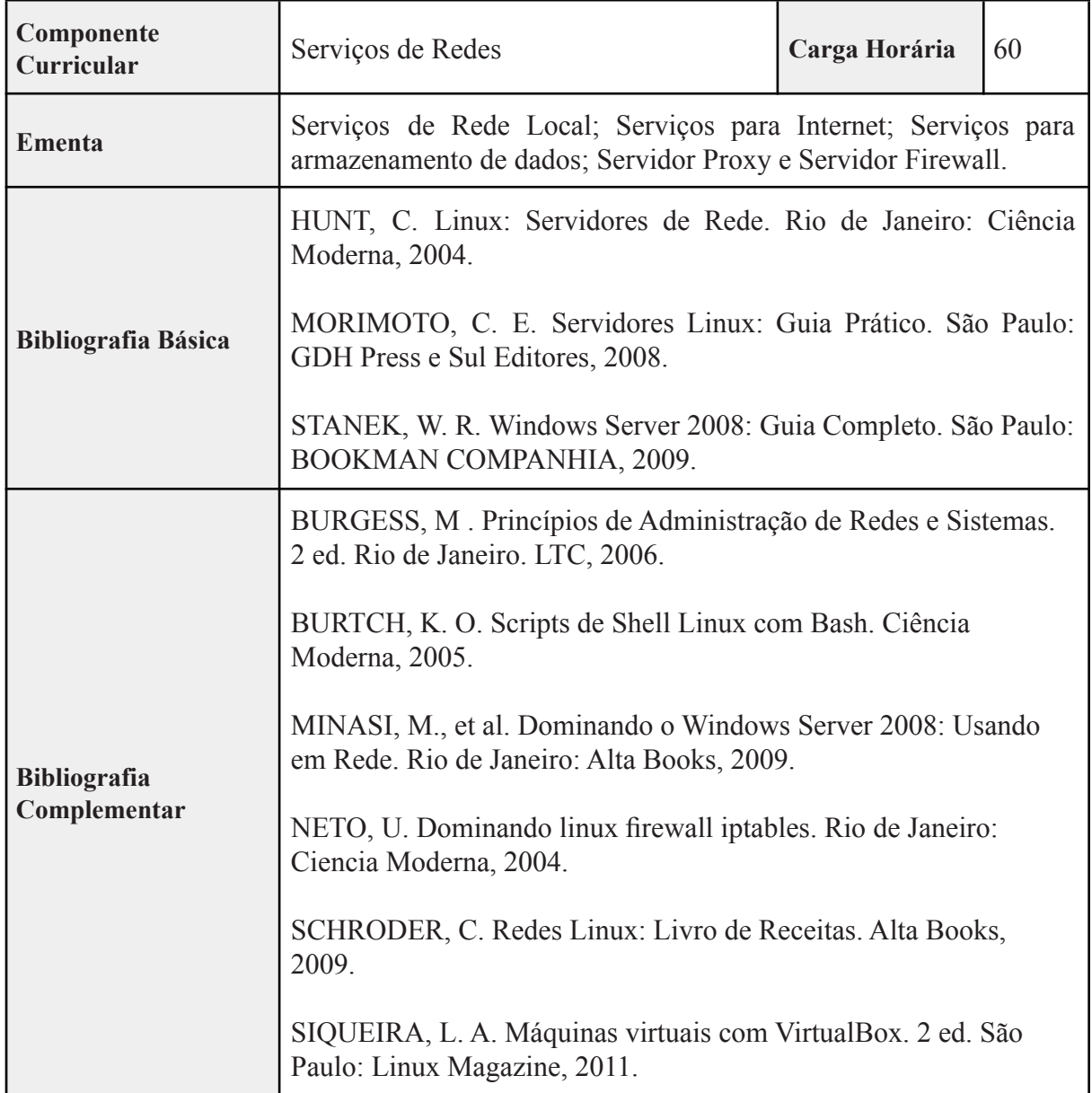

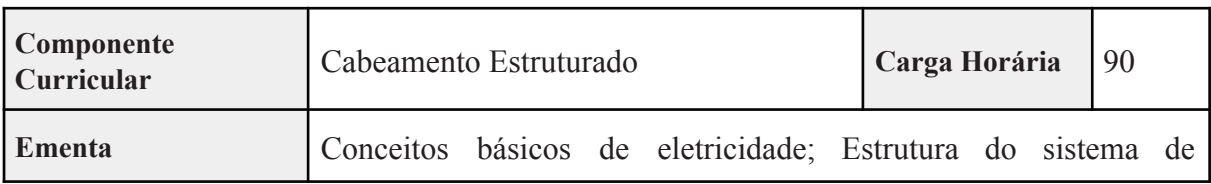

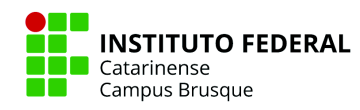

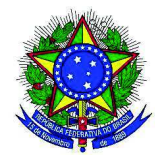

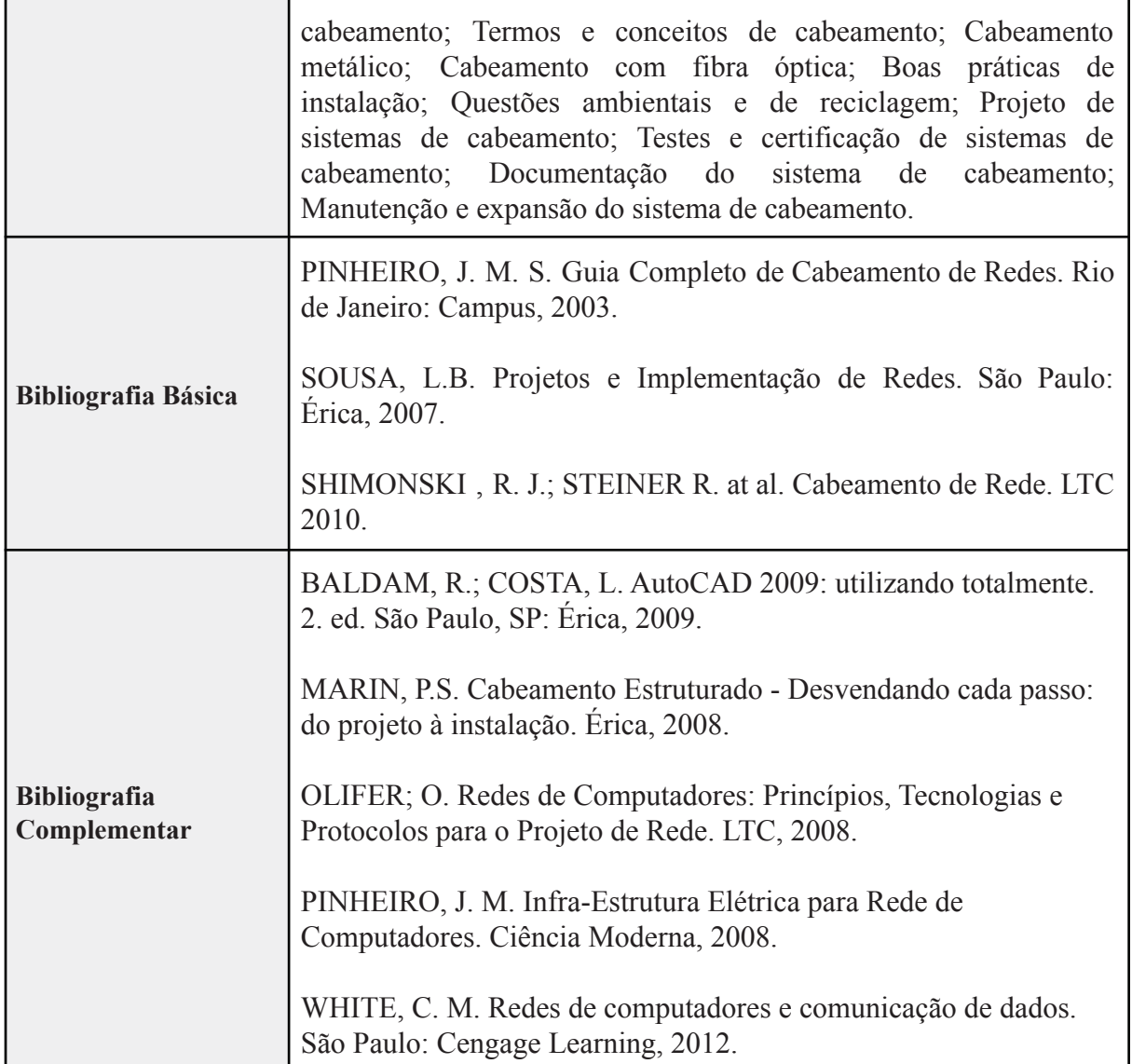

#### **4º SEMESTRE**

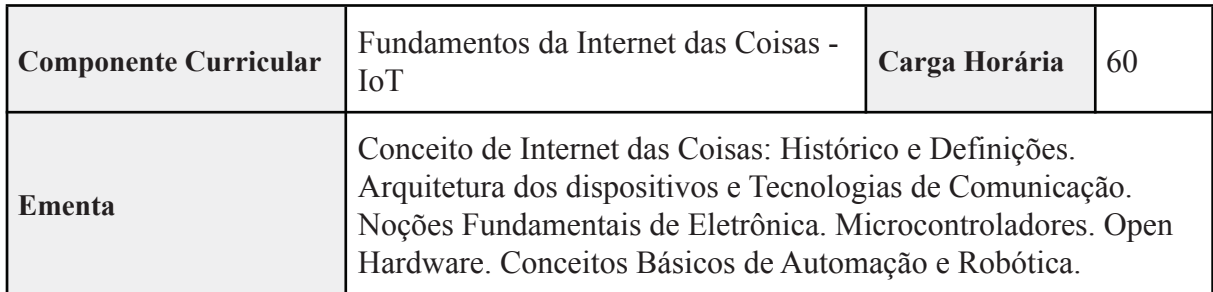

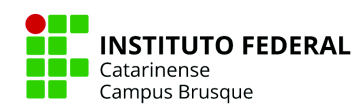

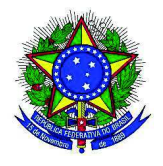

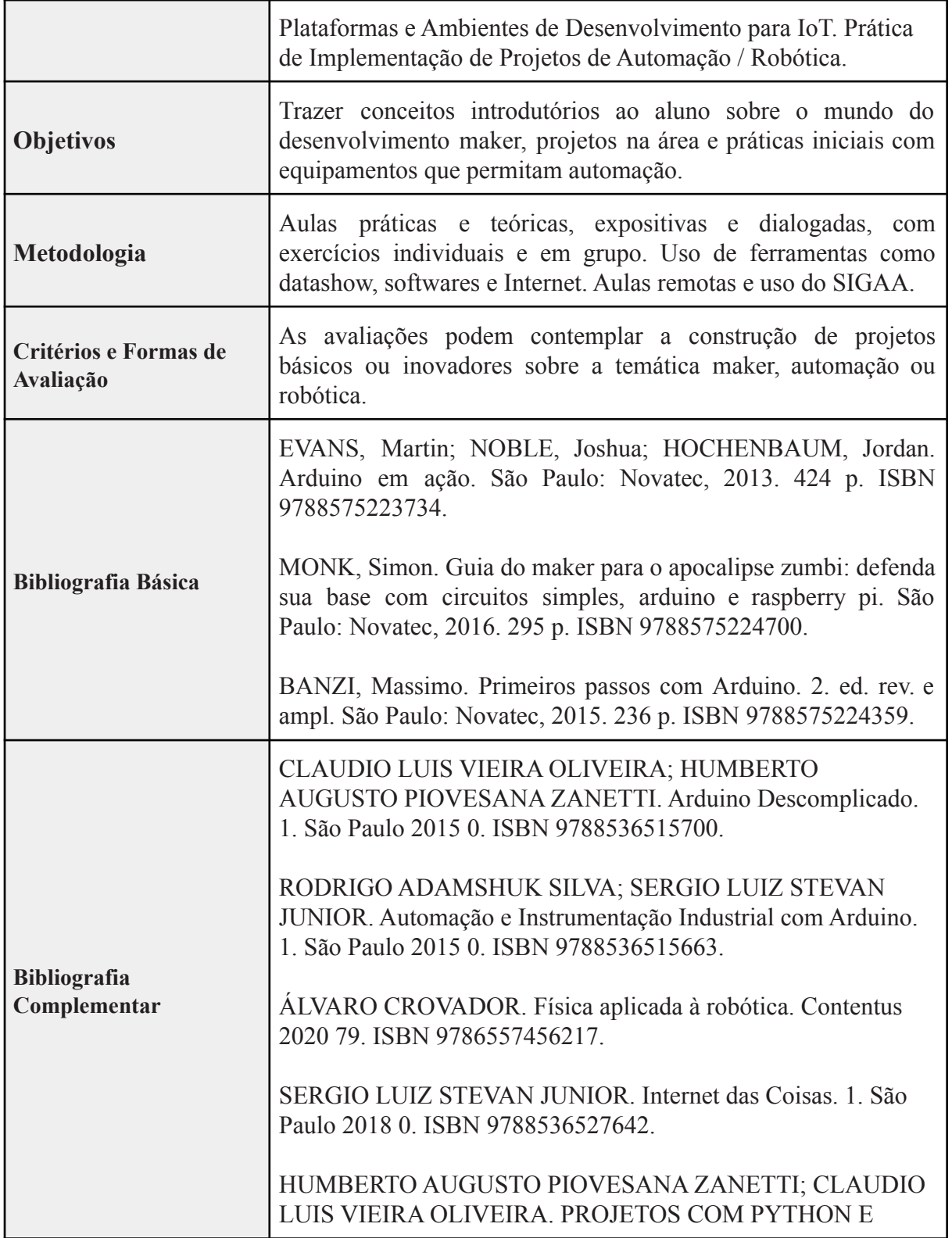

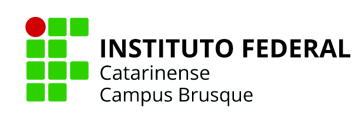

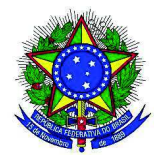

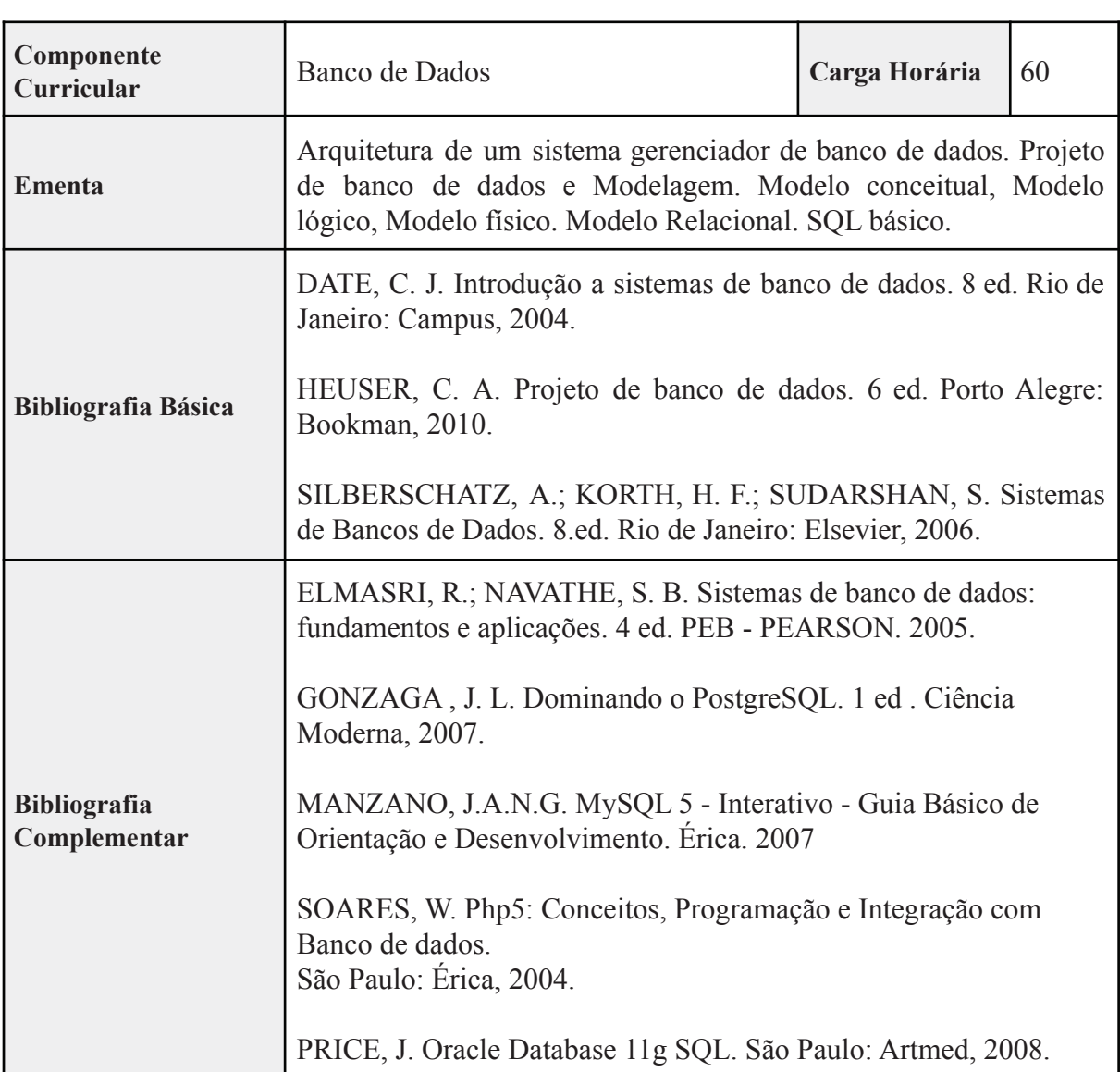

ARDUINO. 1. São Paulo 2020 0. ISBN 9788536533575.

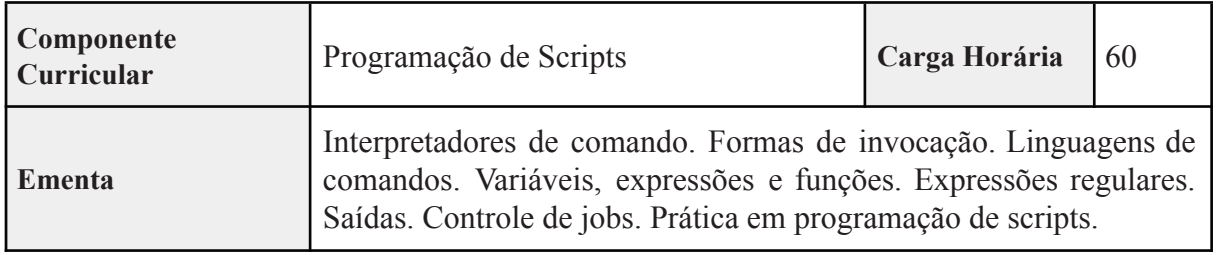

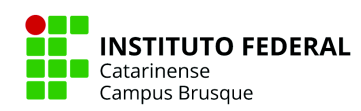

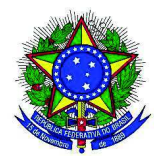

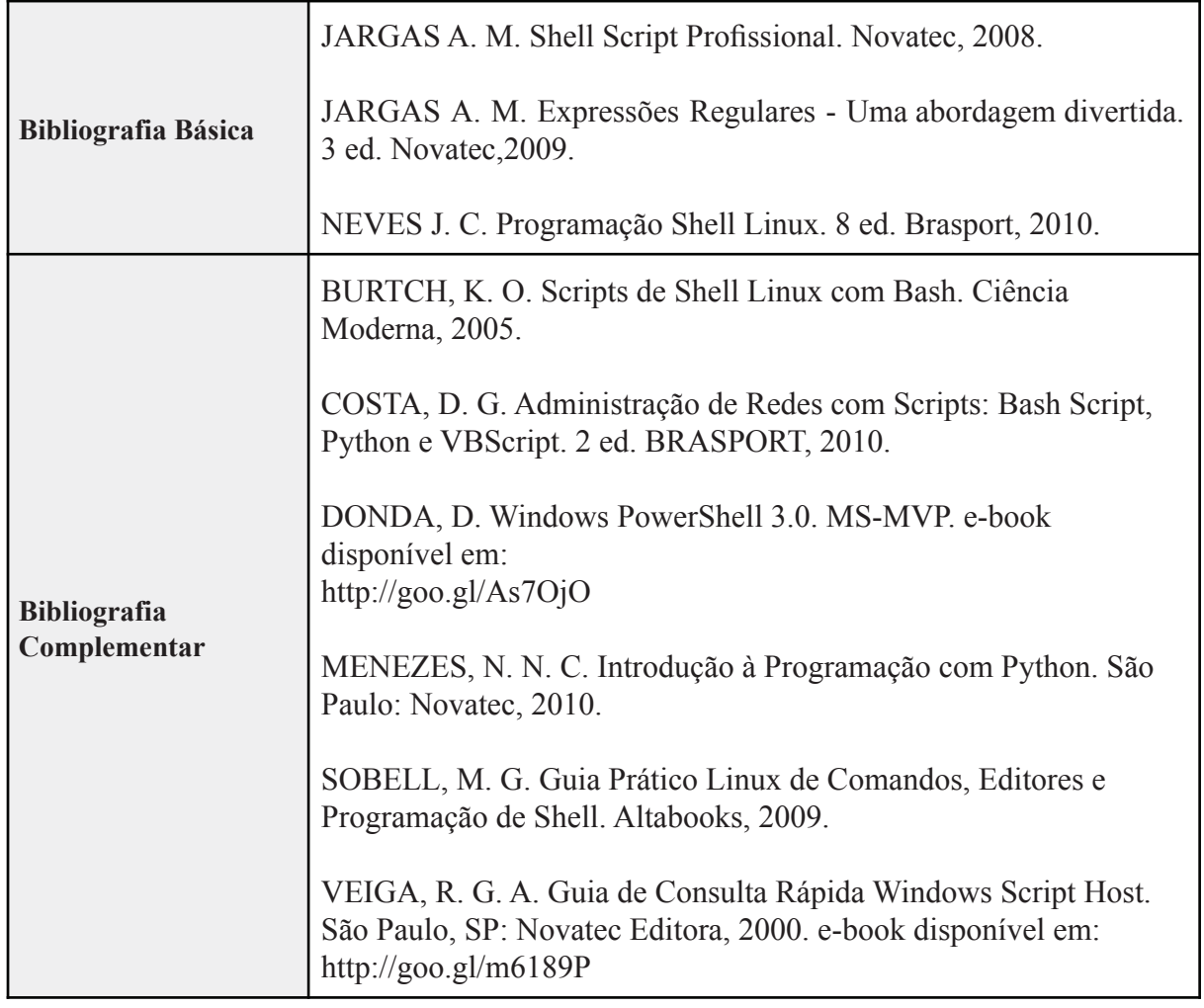

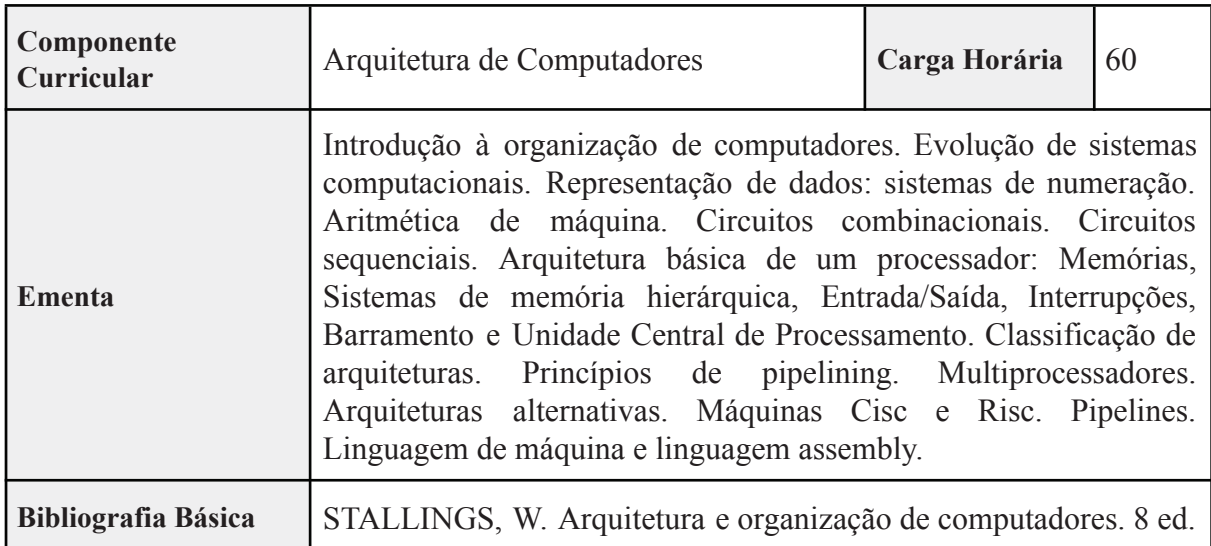

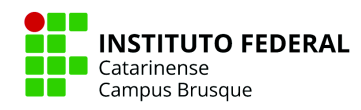

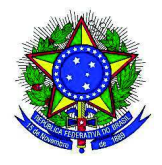

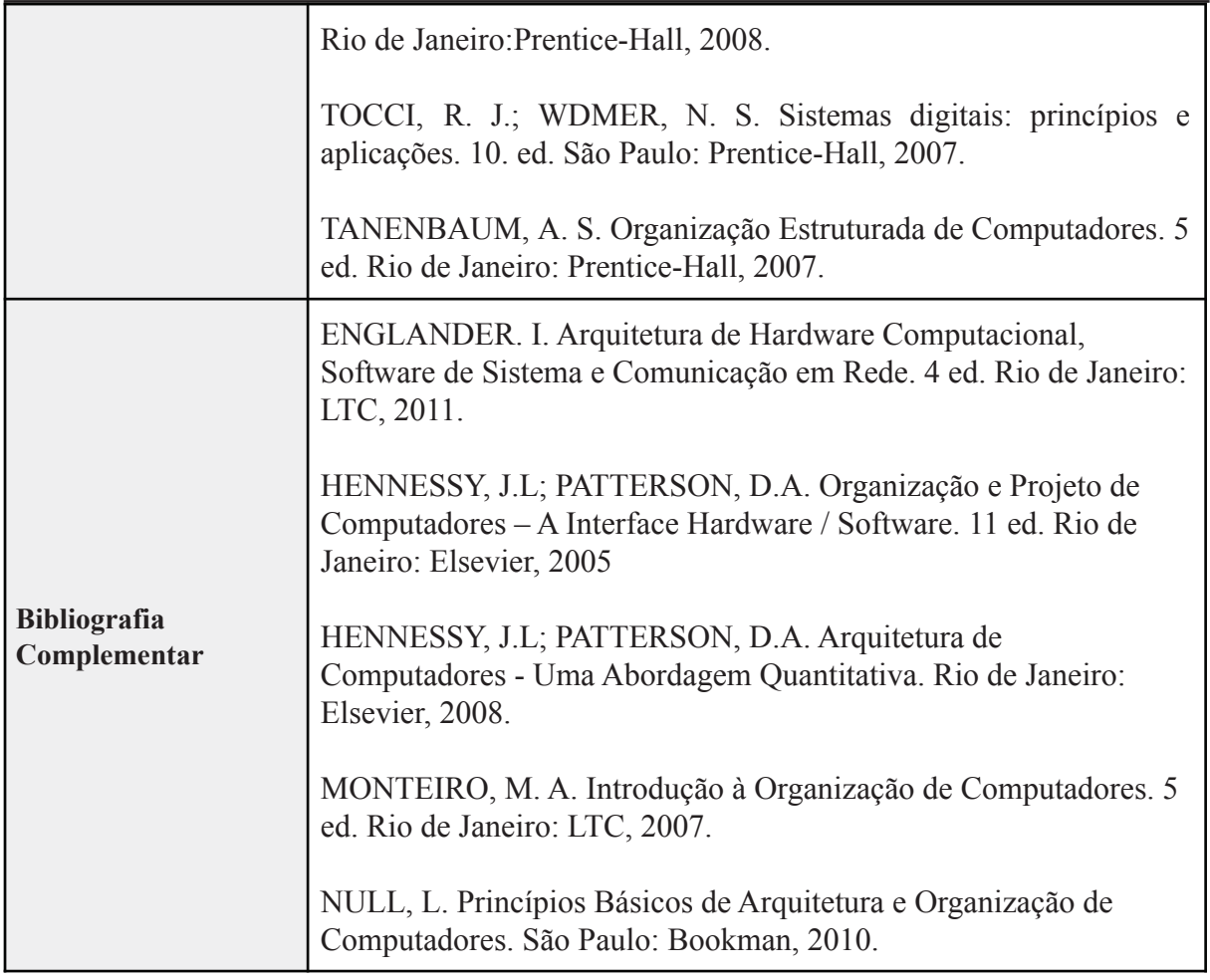

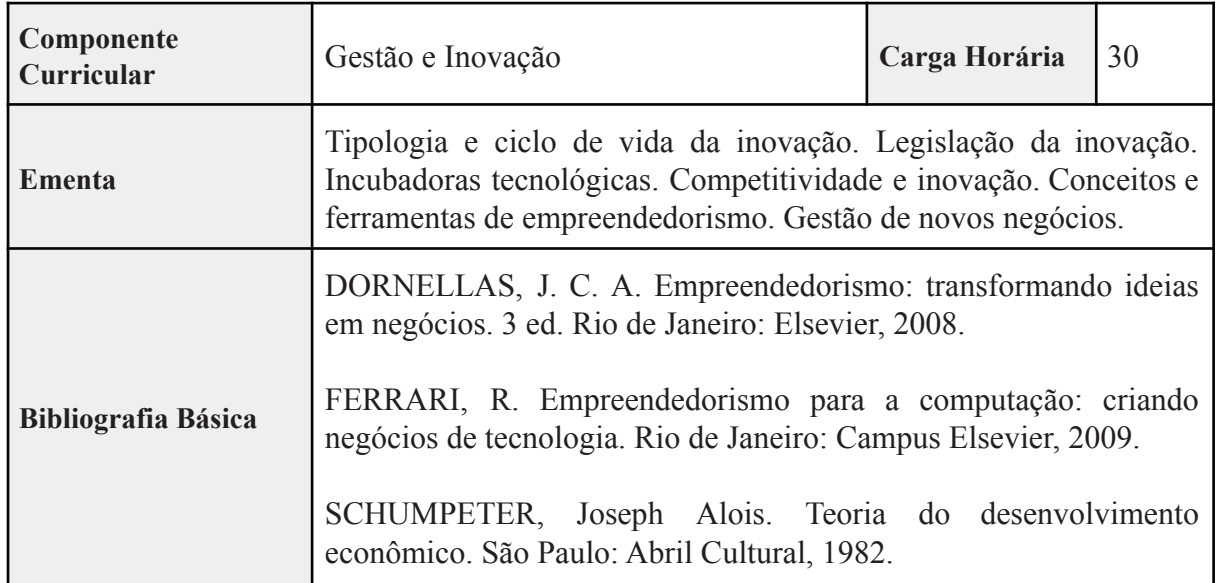

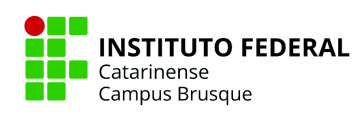

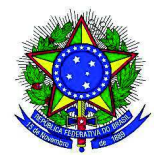

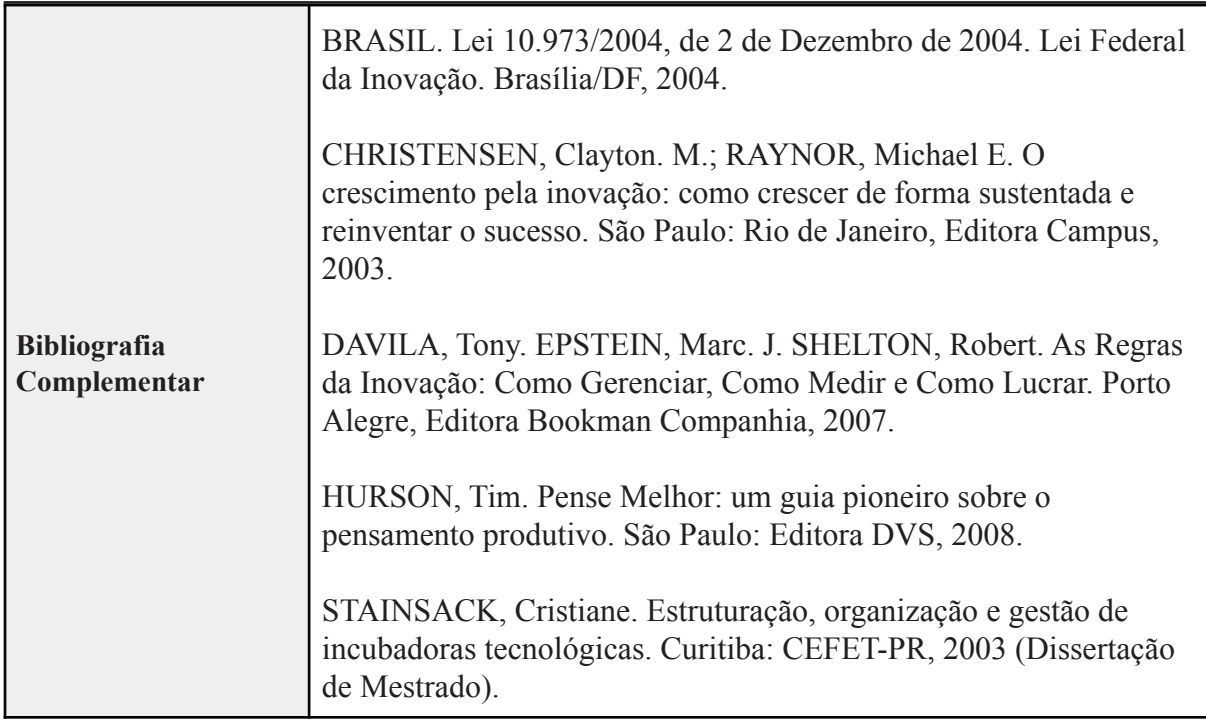

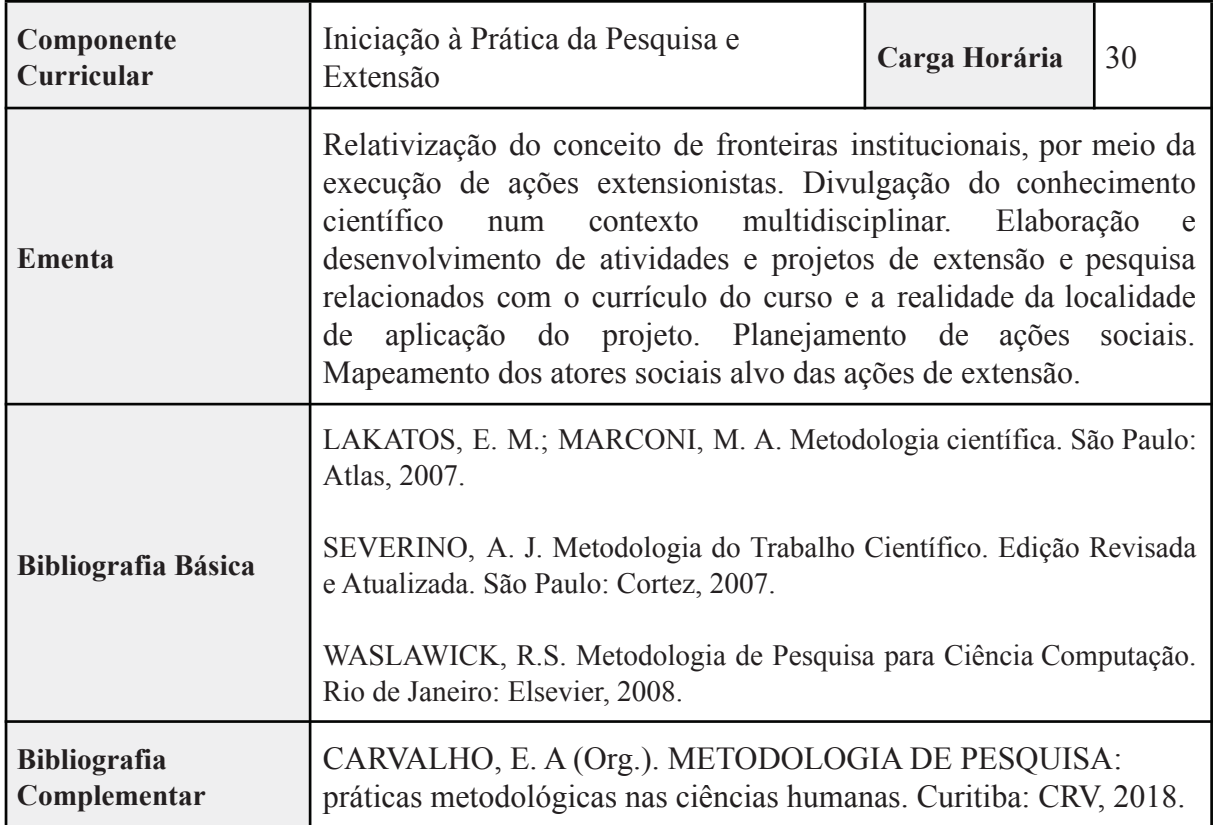

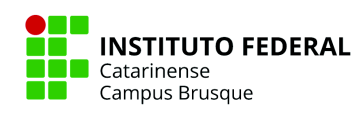

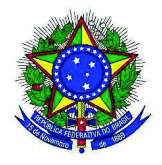

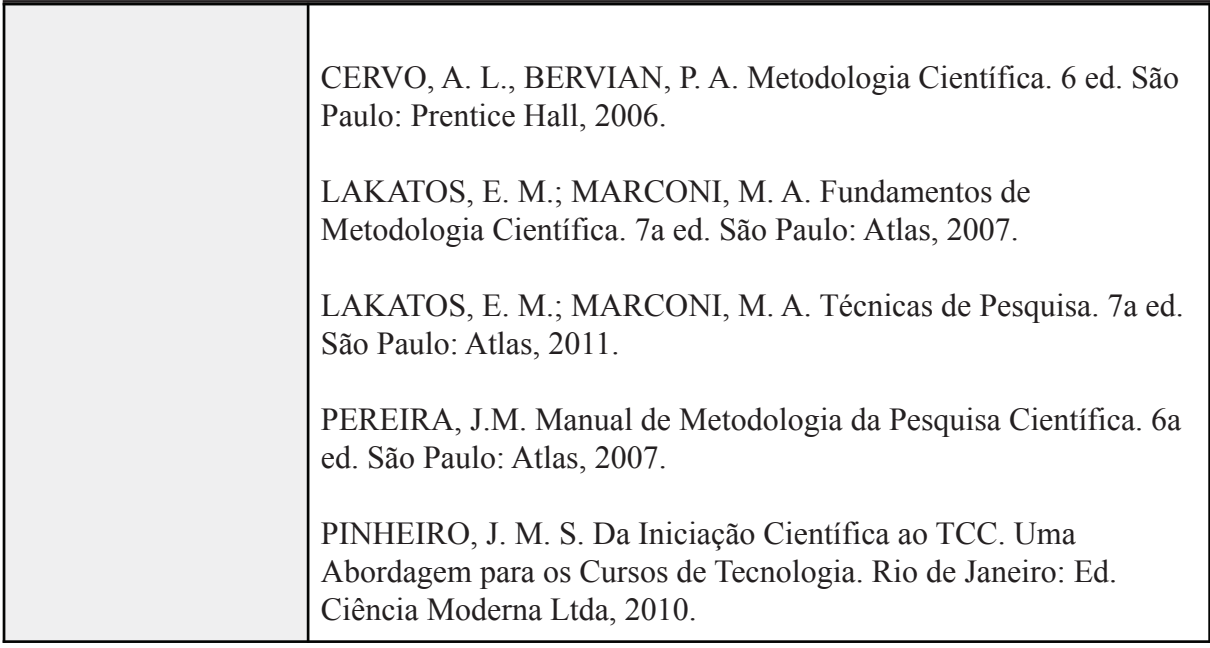

# **5º SEMESTRE**

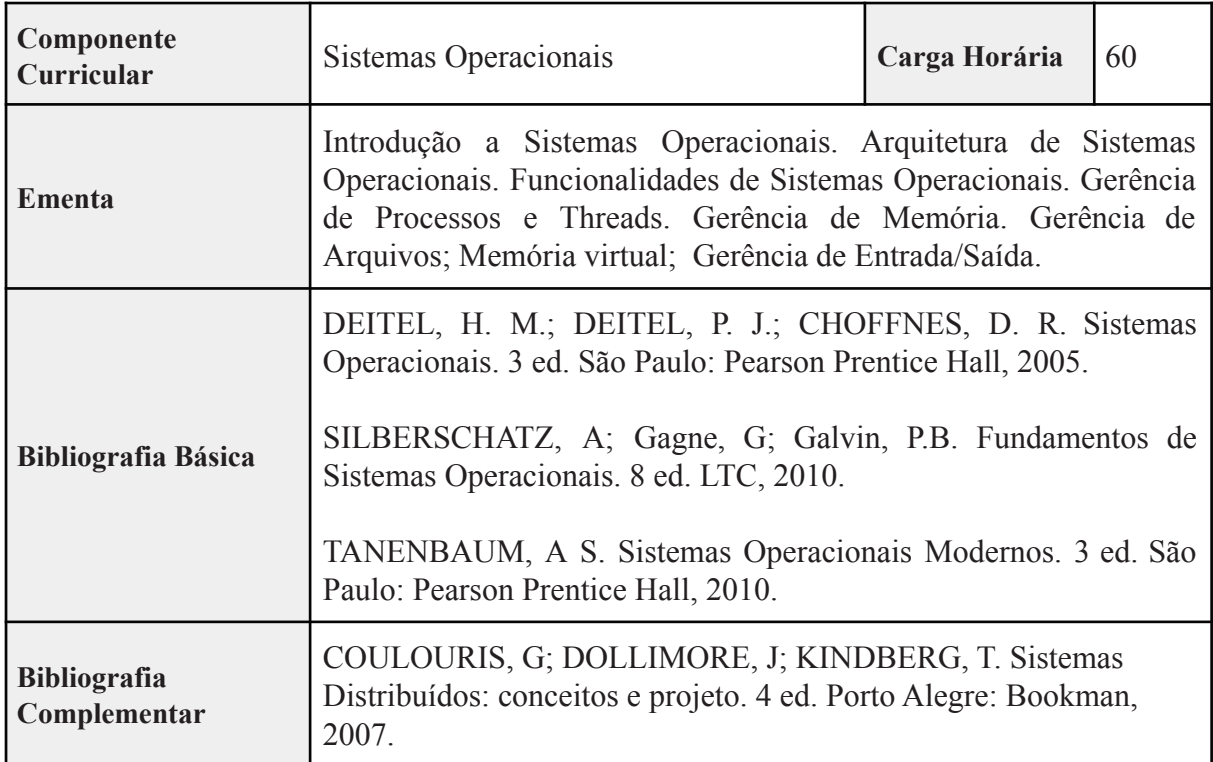

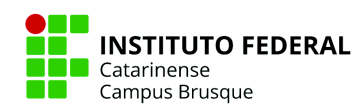

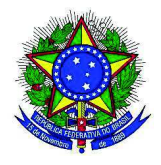

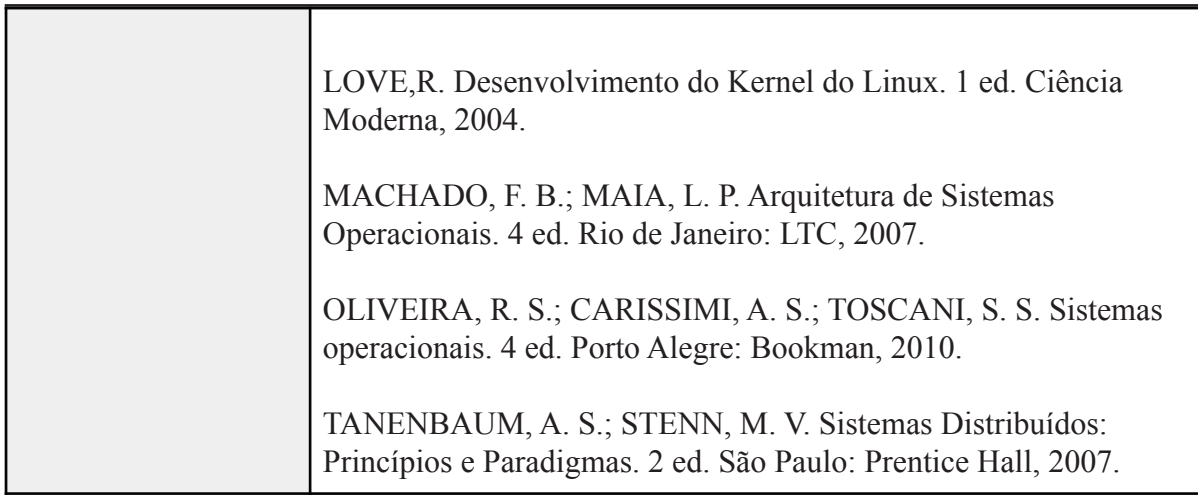

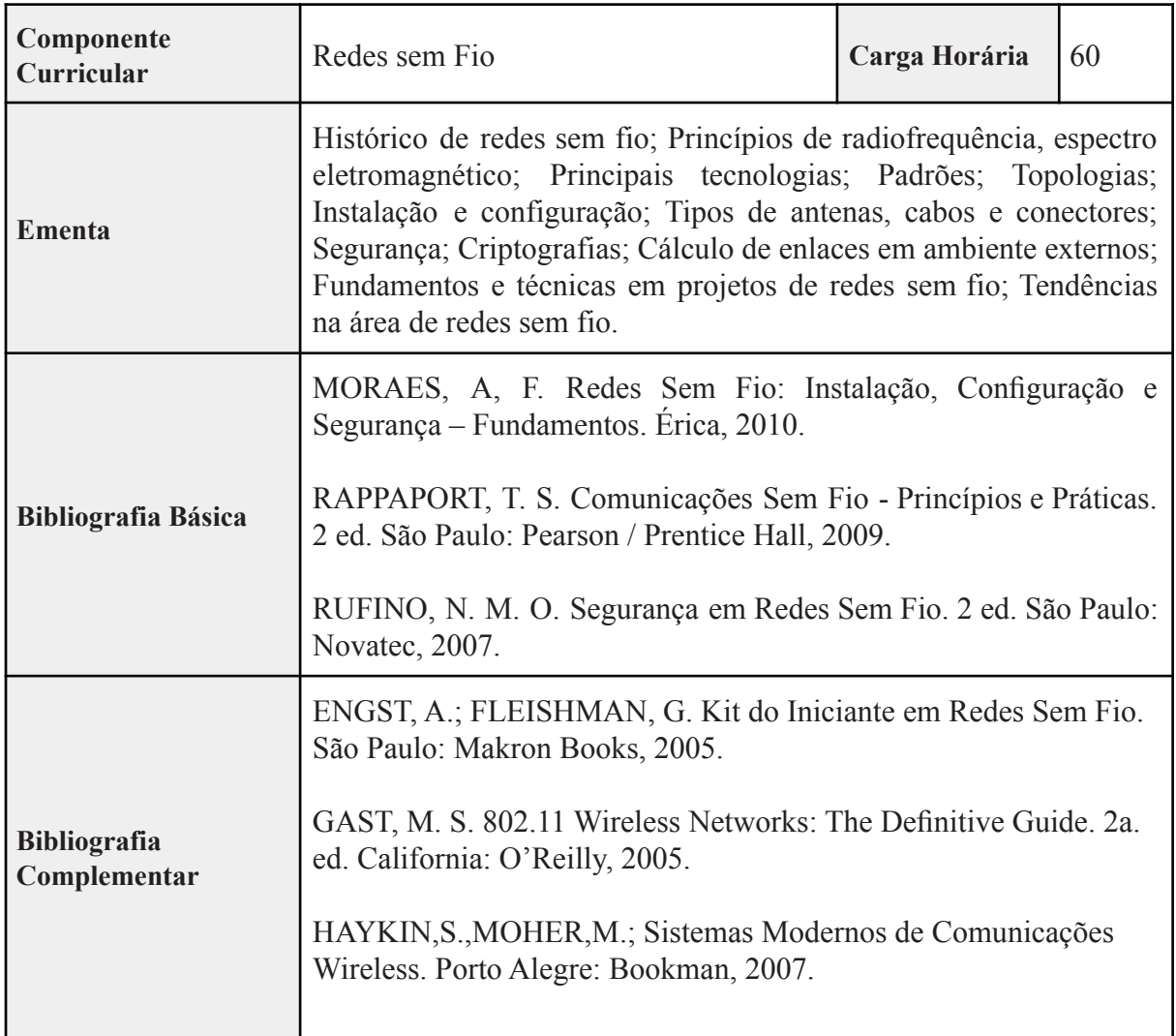

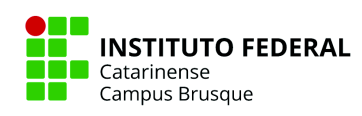

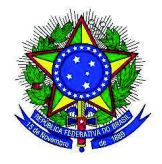

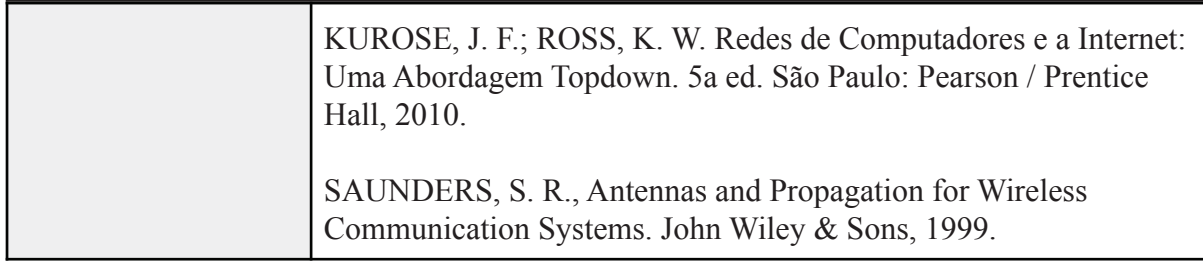

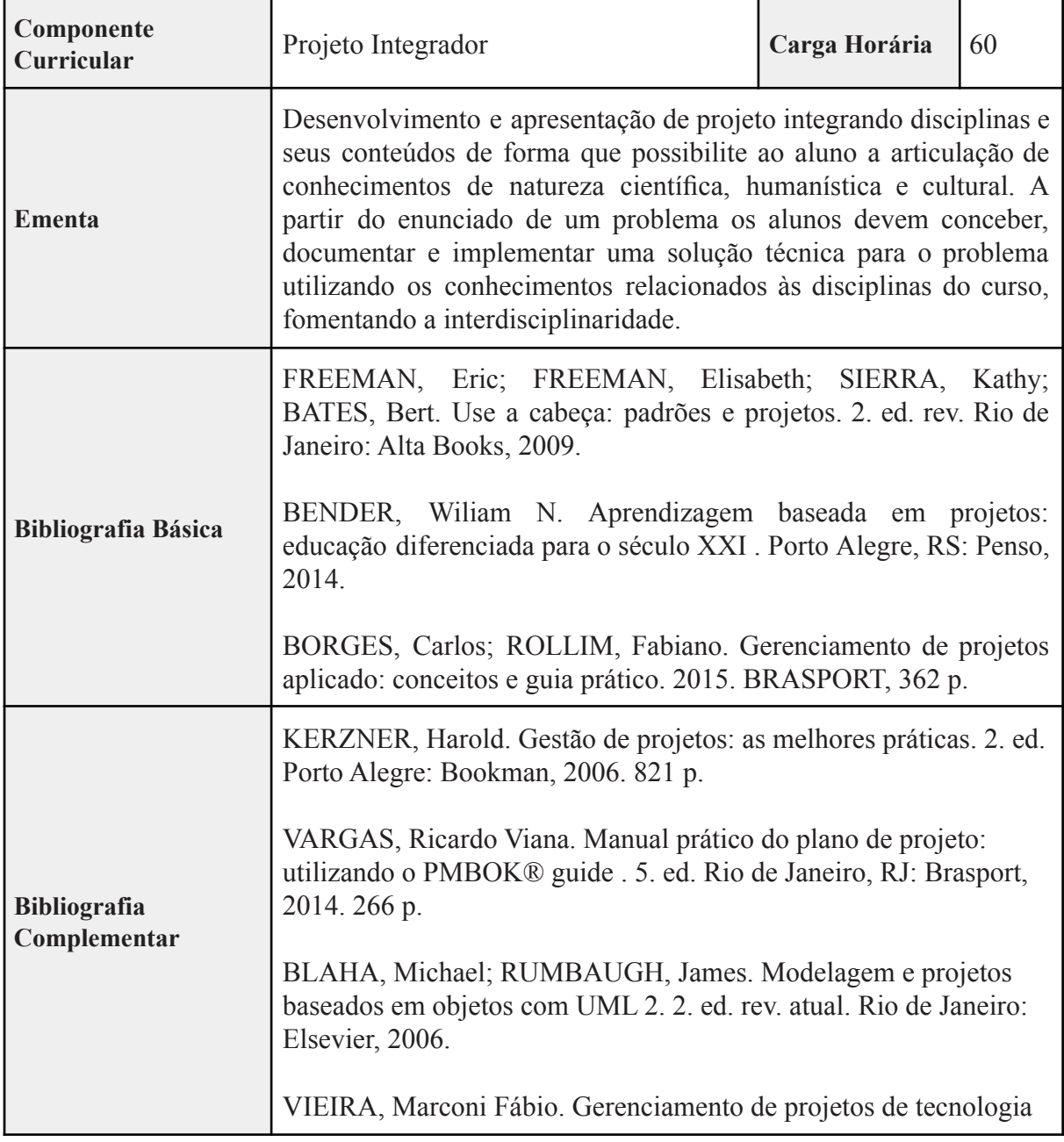

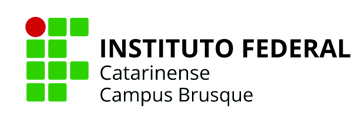

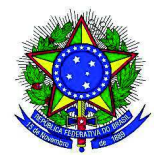

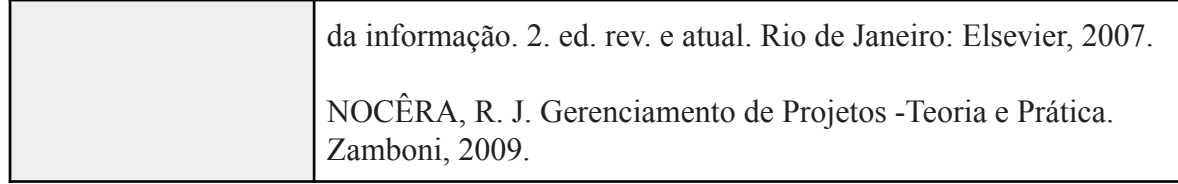

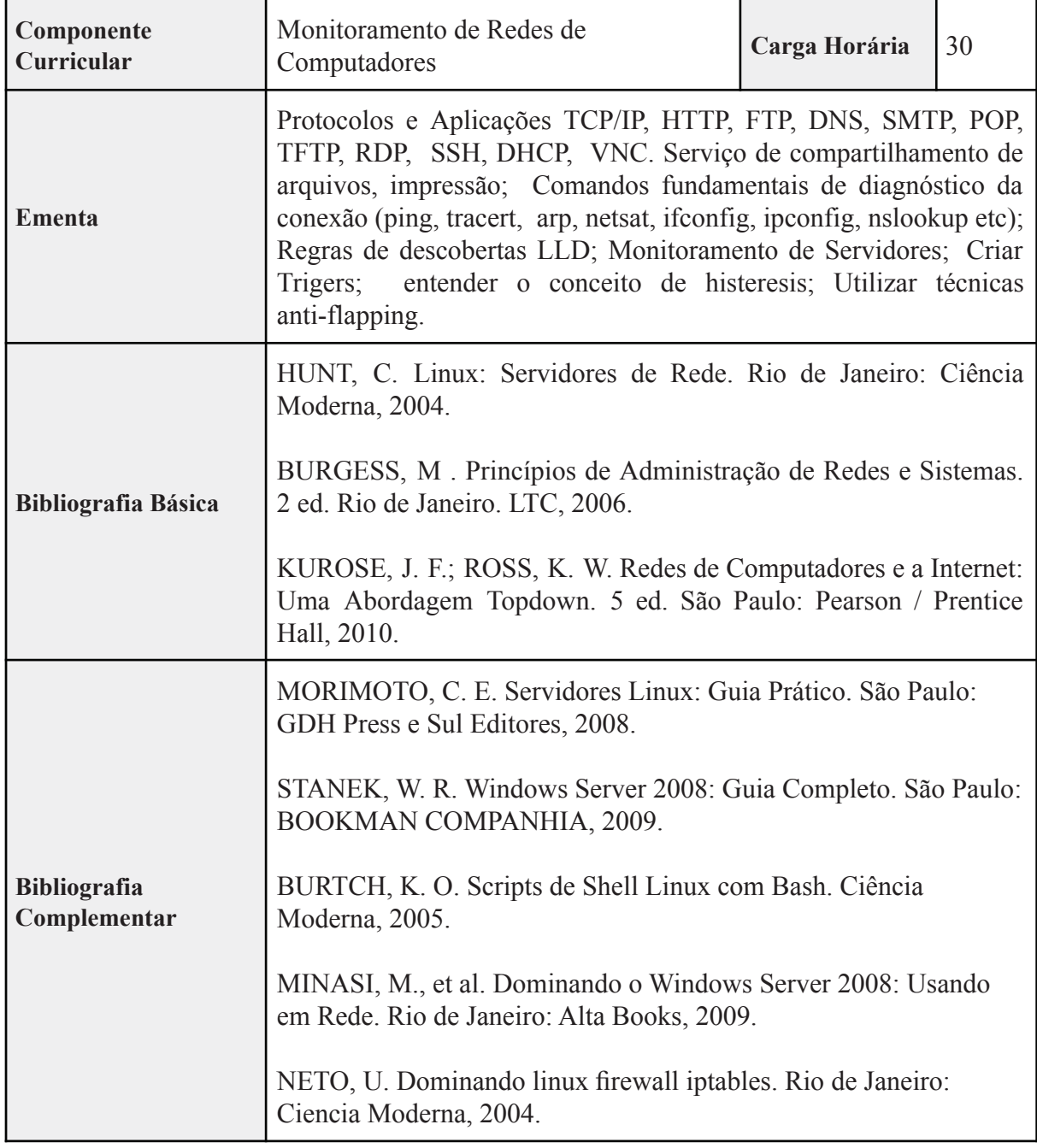

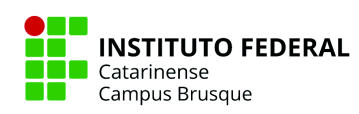

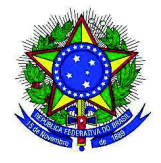

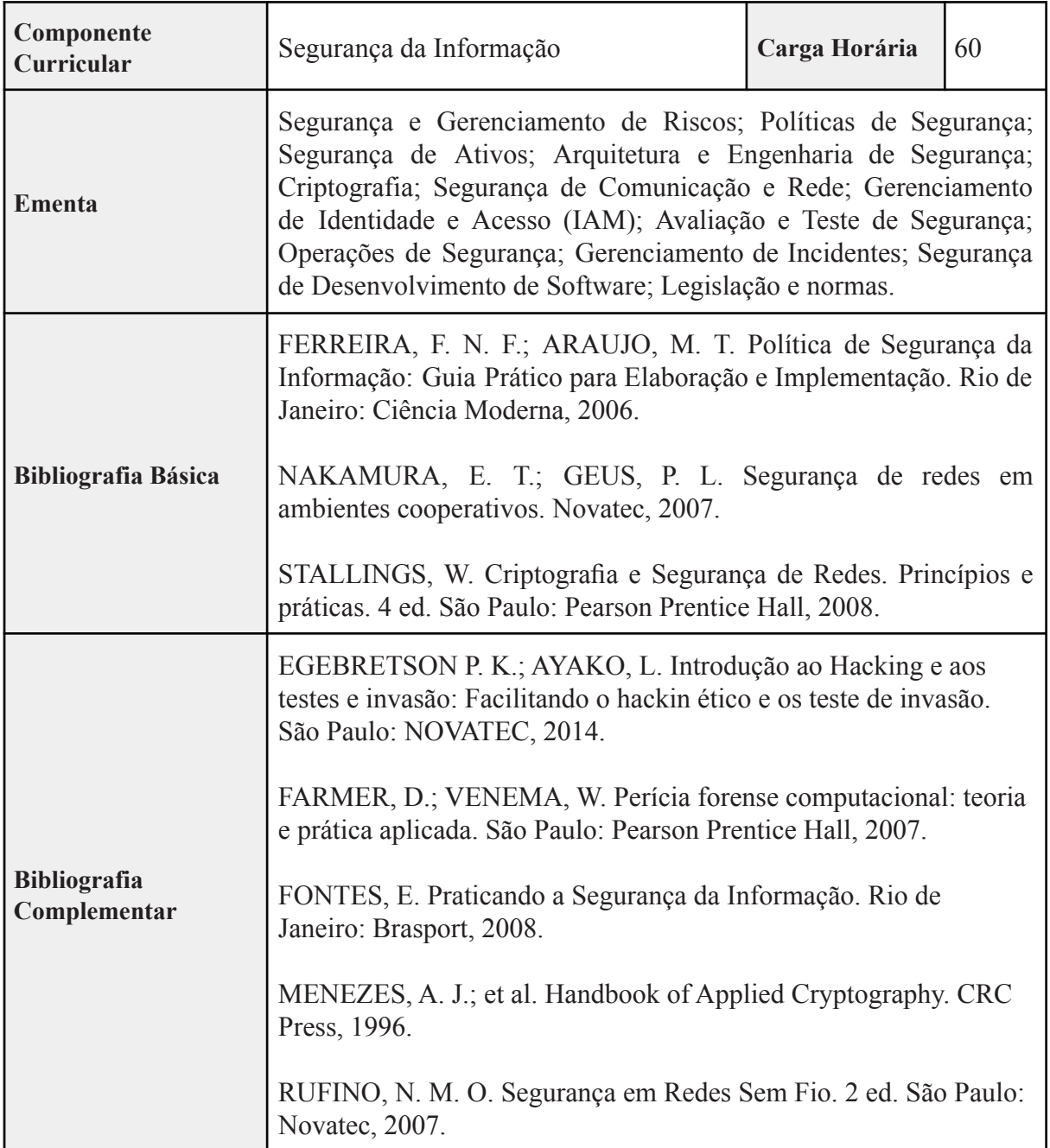

#### **6º SEMESTRE**

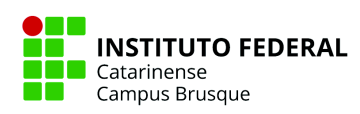

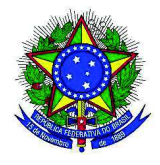

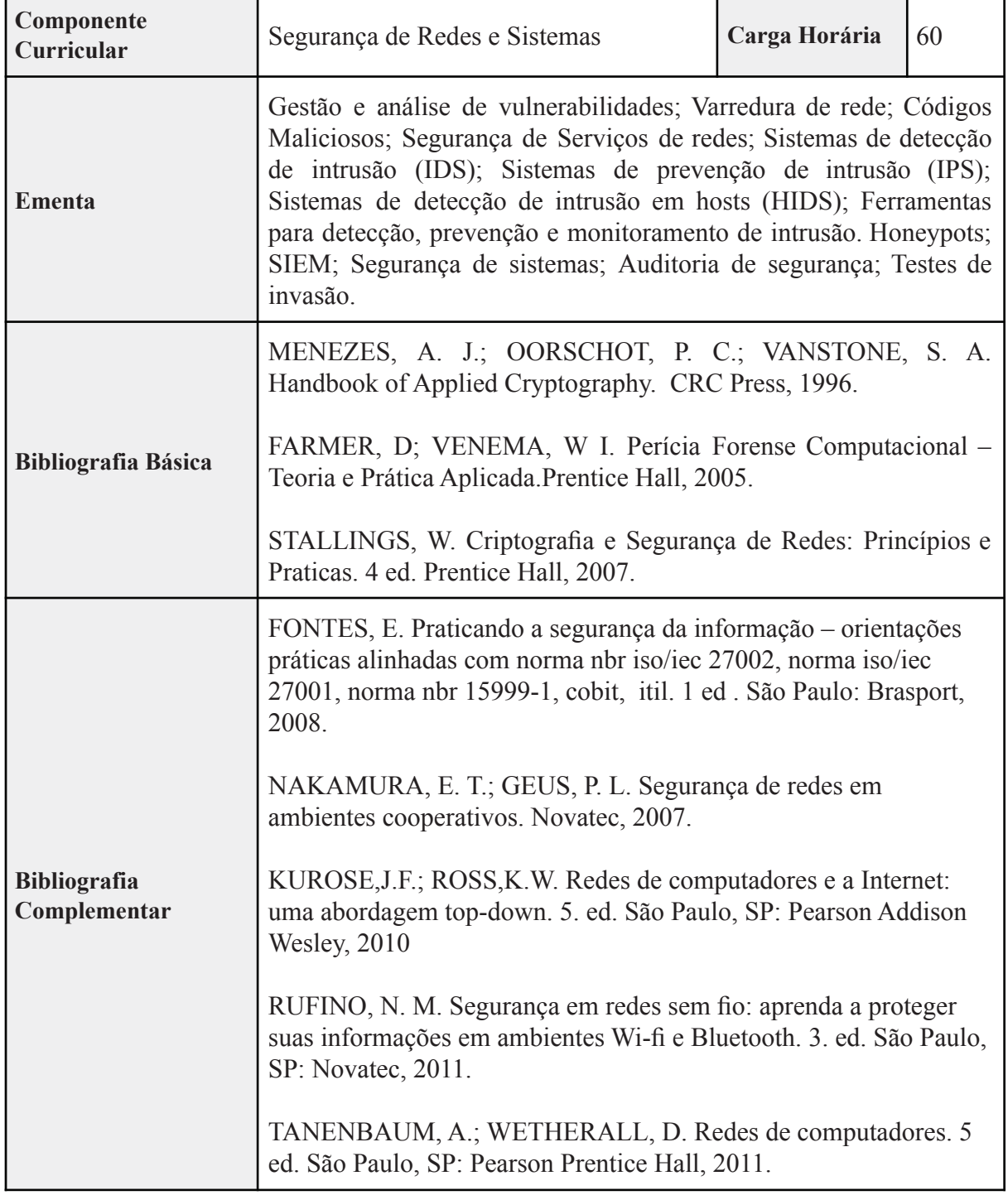

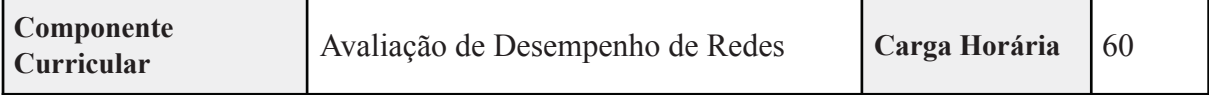

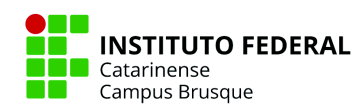

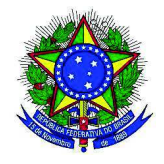

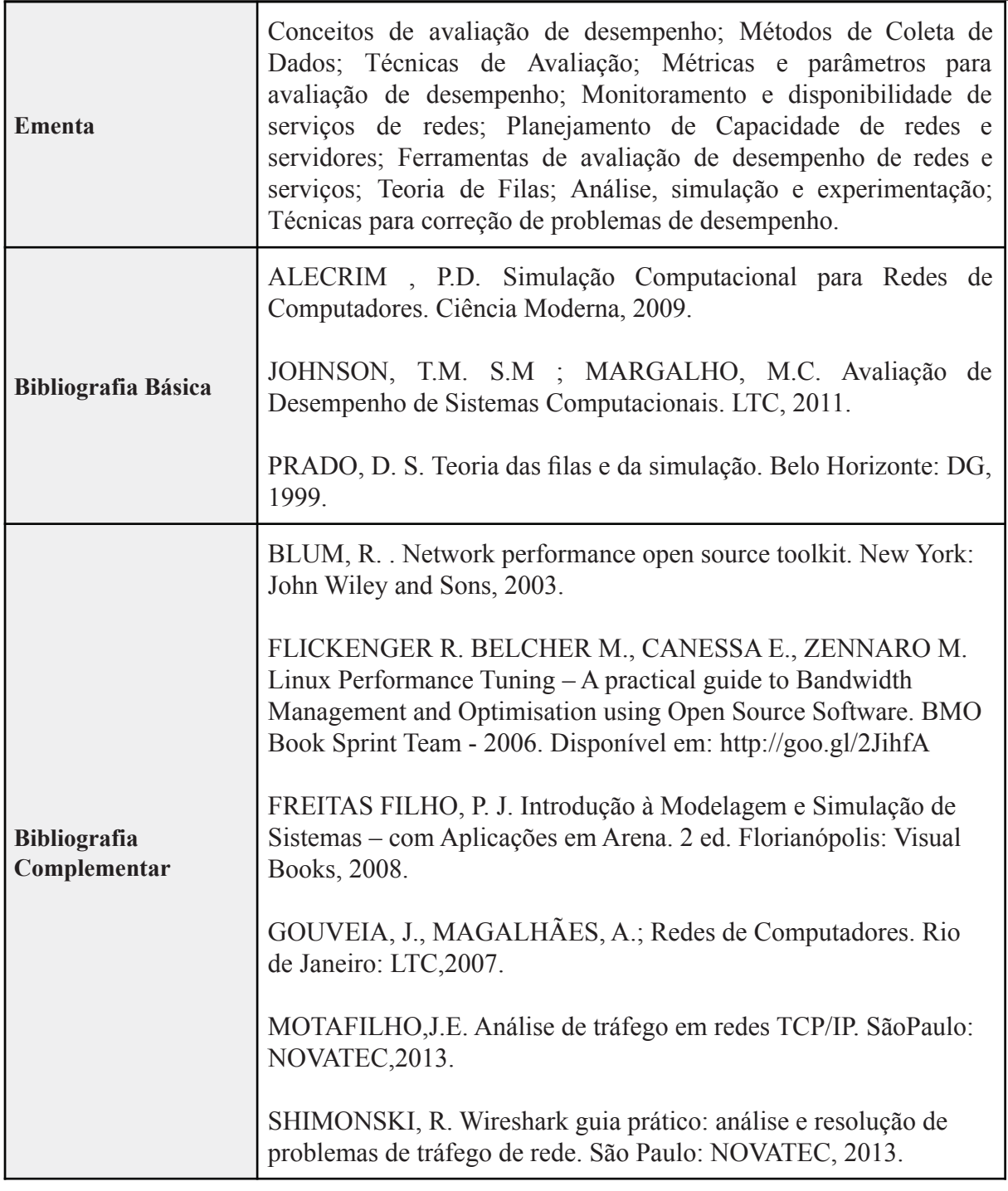

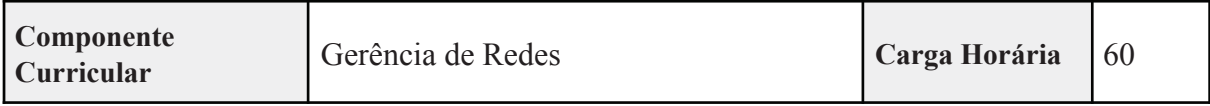

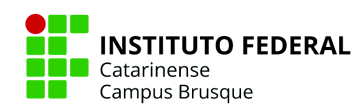

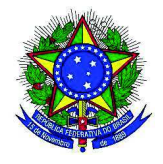

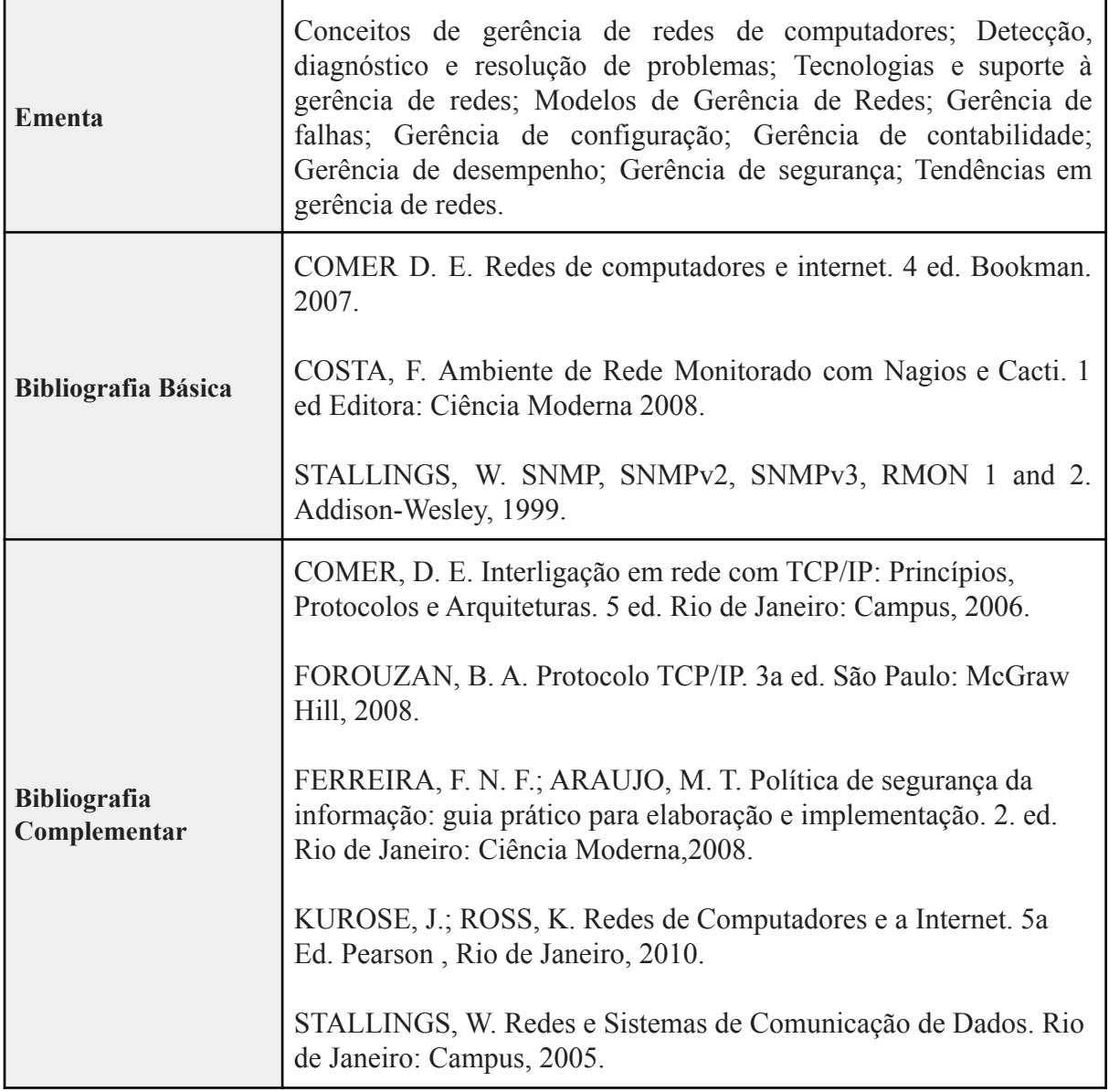

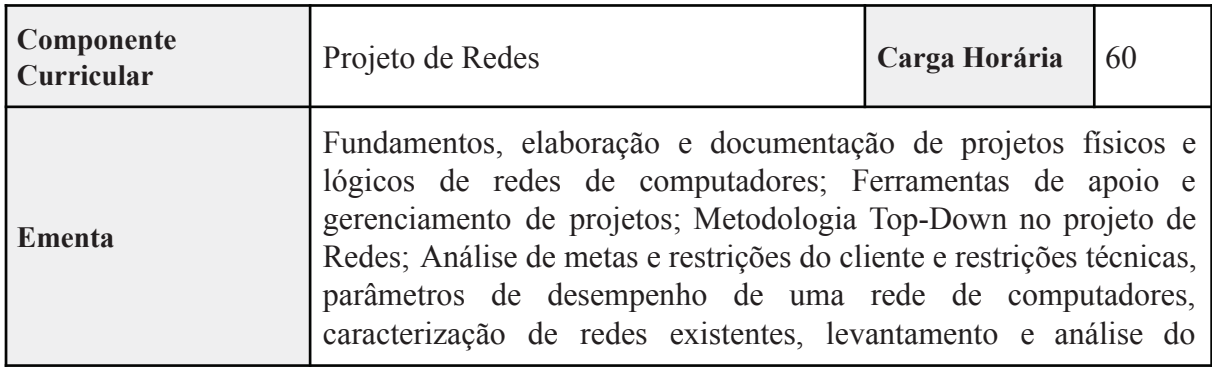

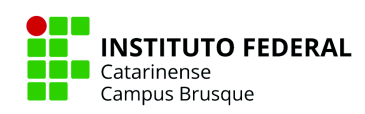

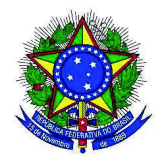

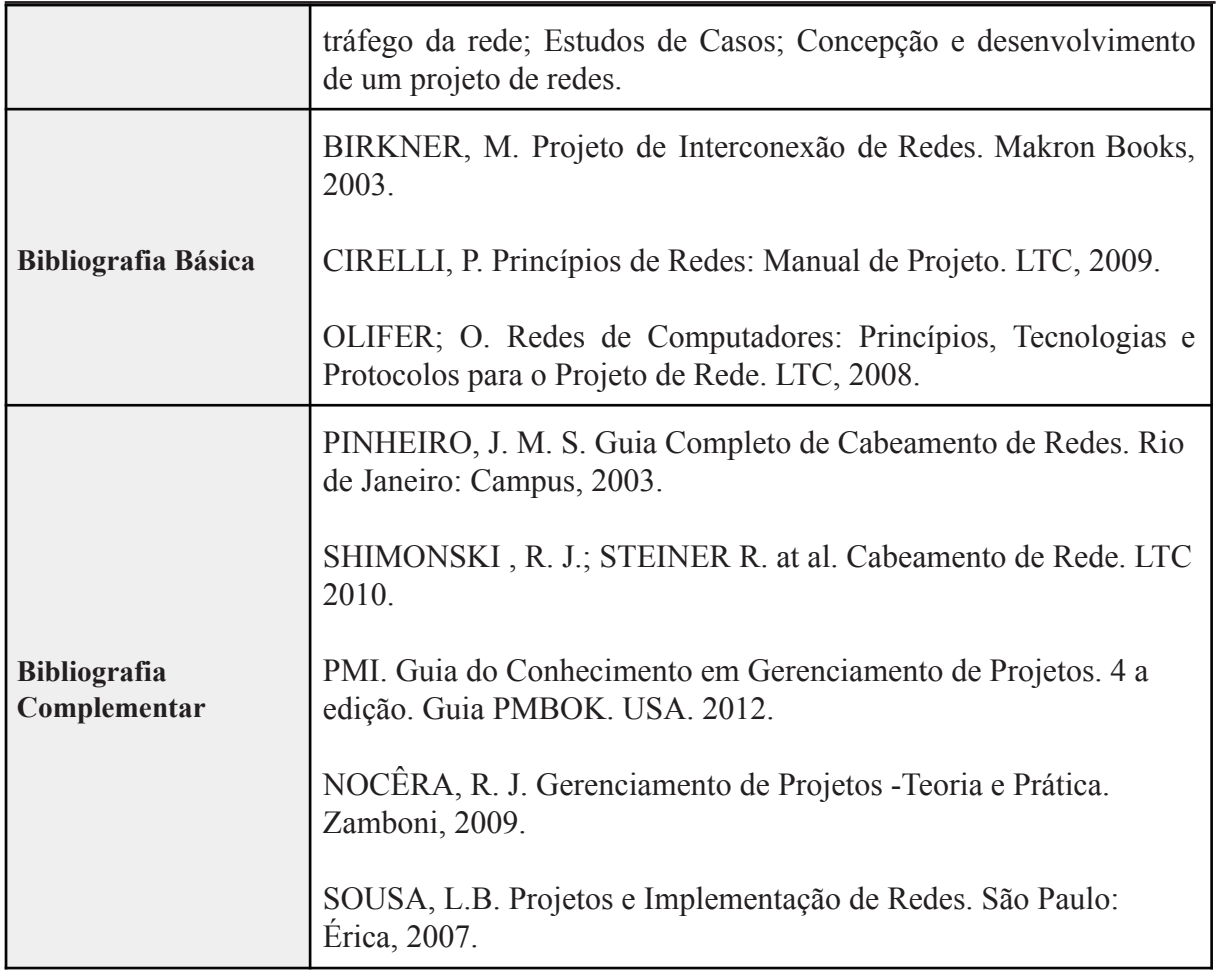

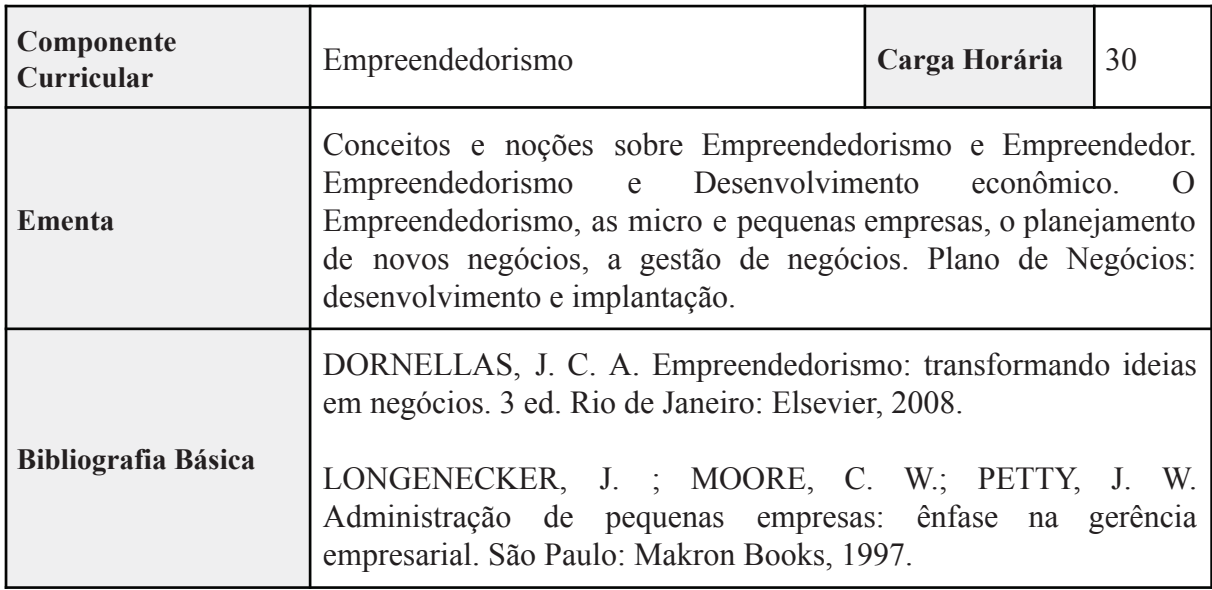

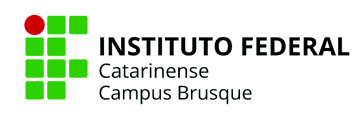

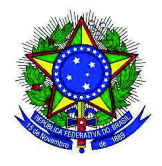

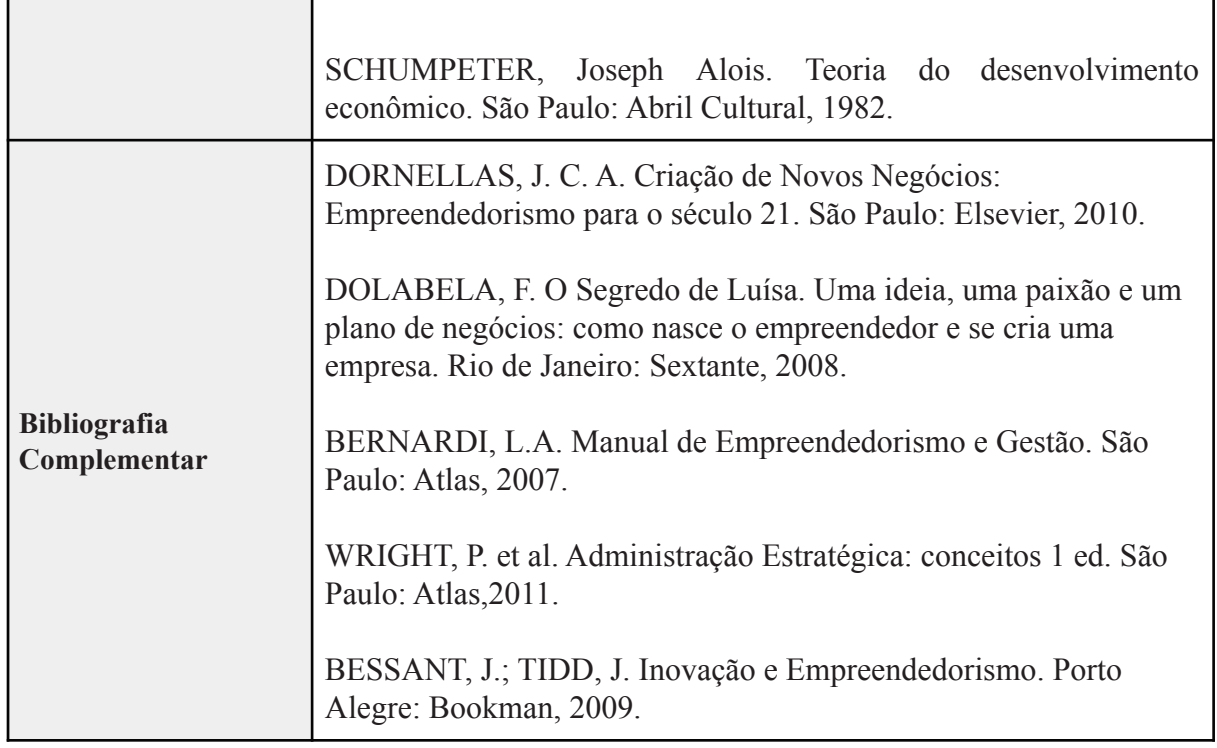

### **9.2 Componentes Curriculares Optativos**

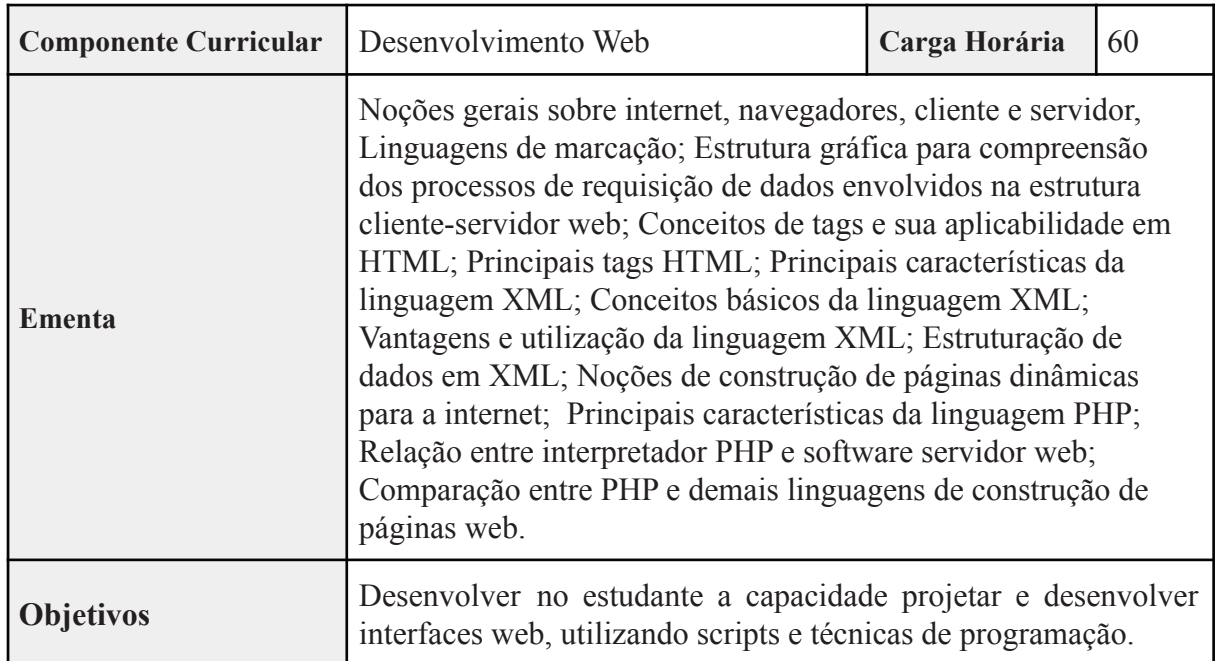

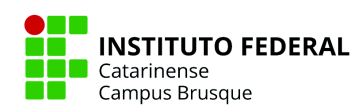

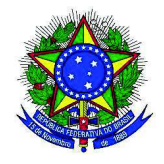

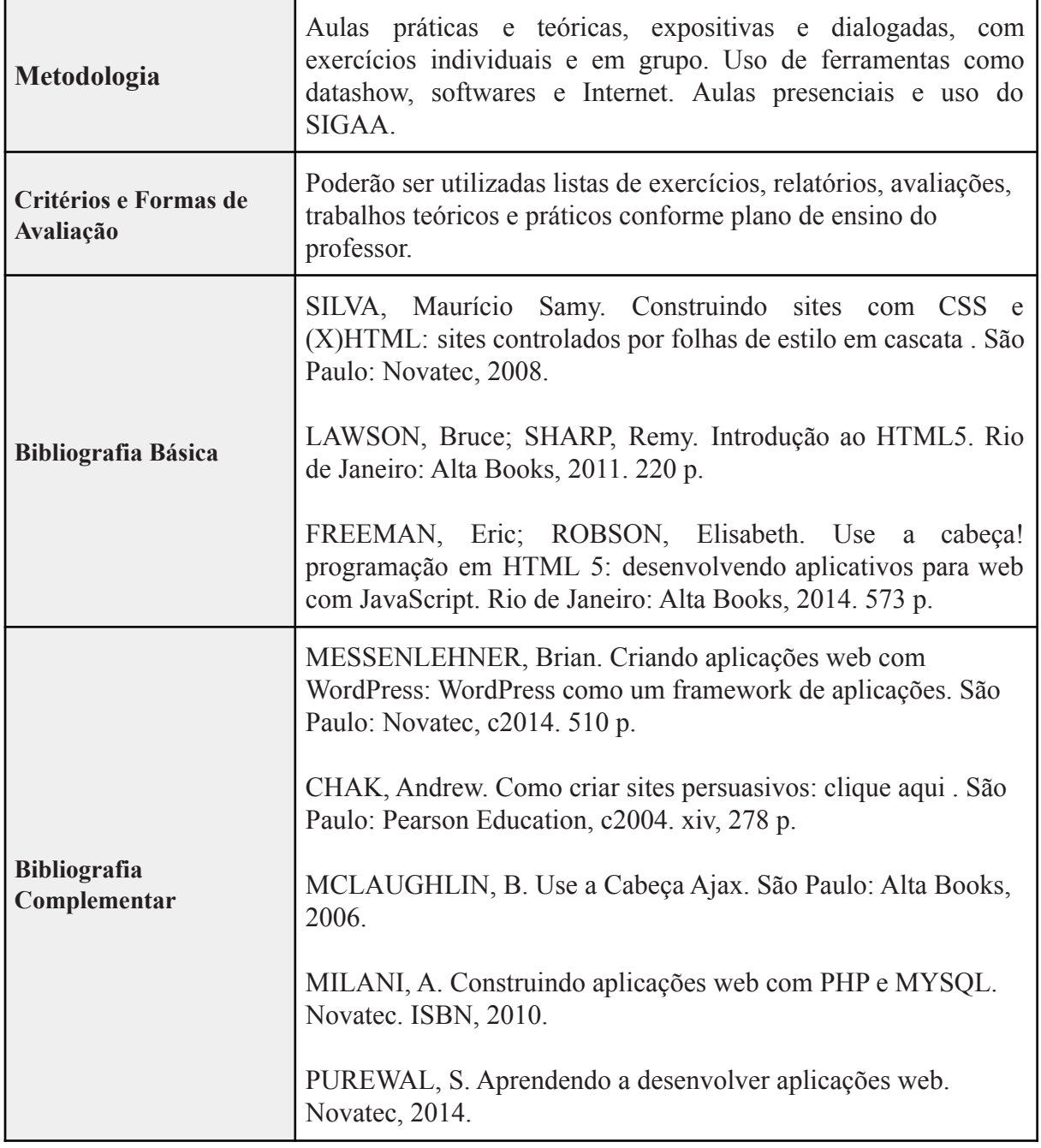

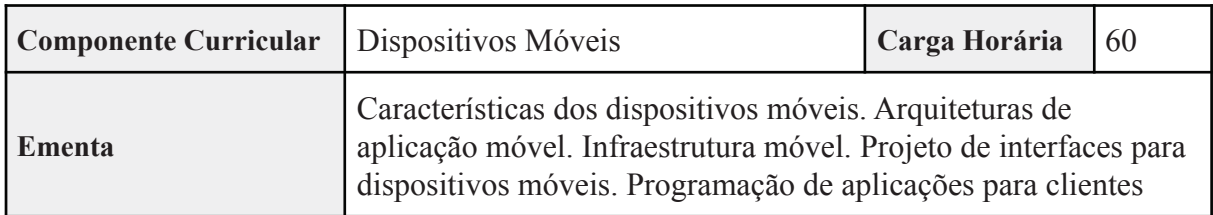

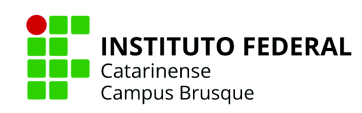

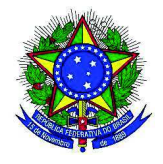

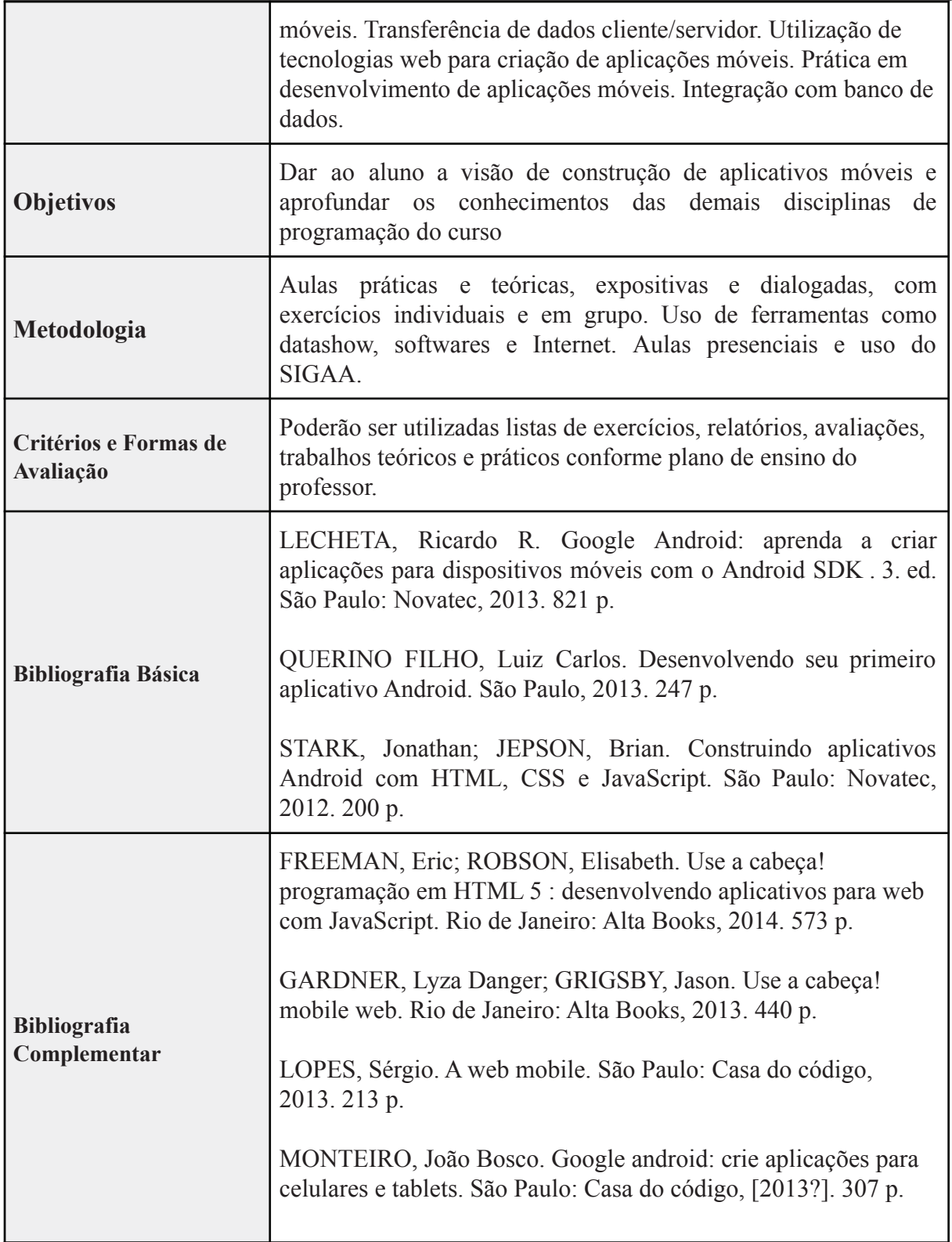

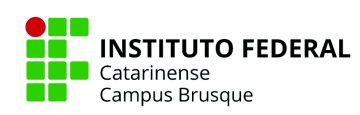

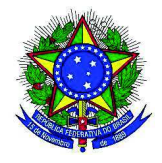

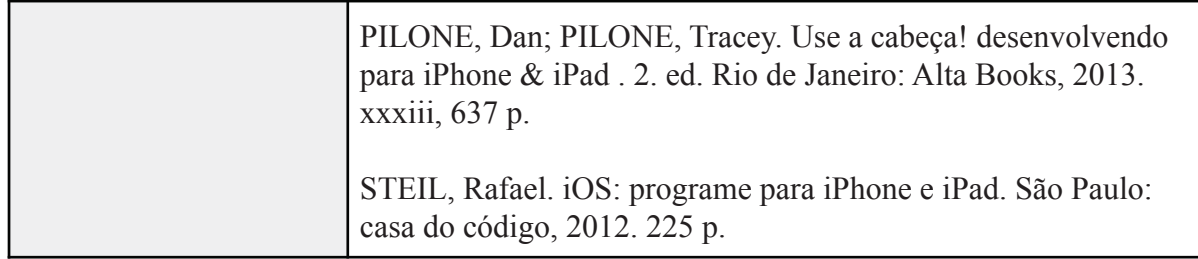

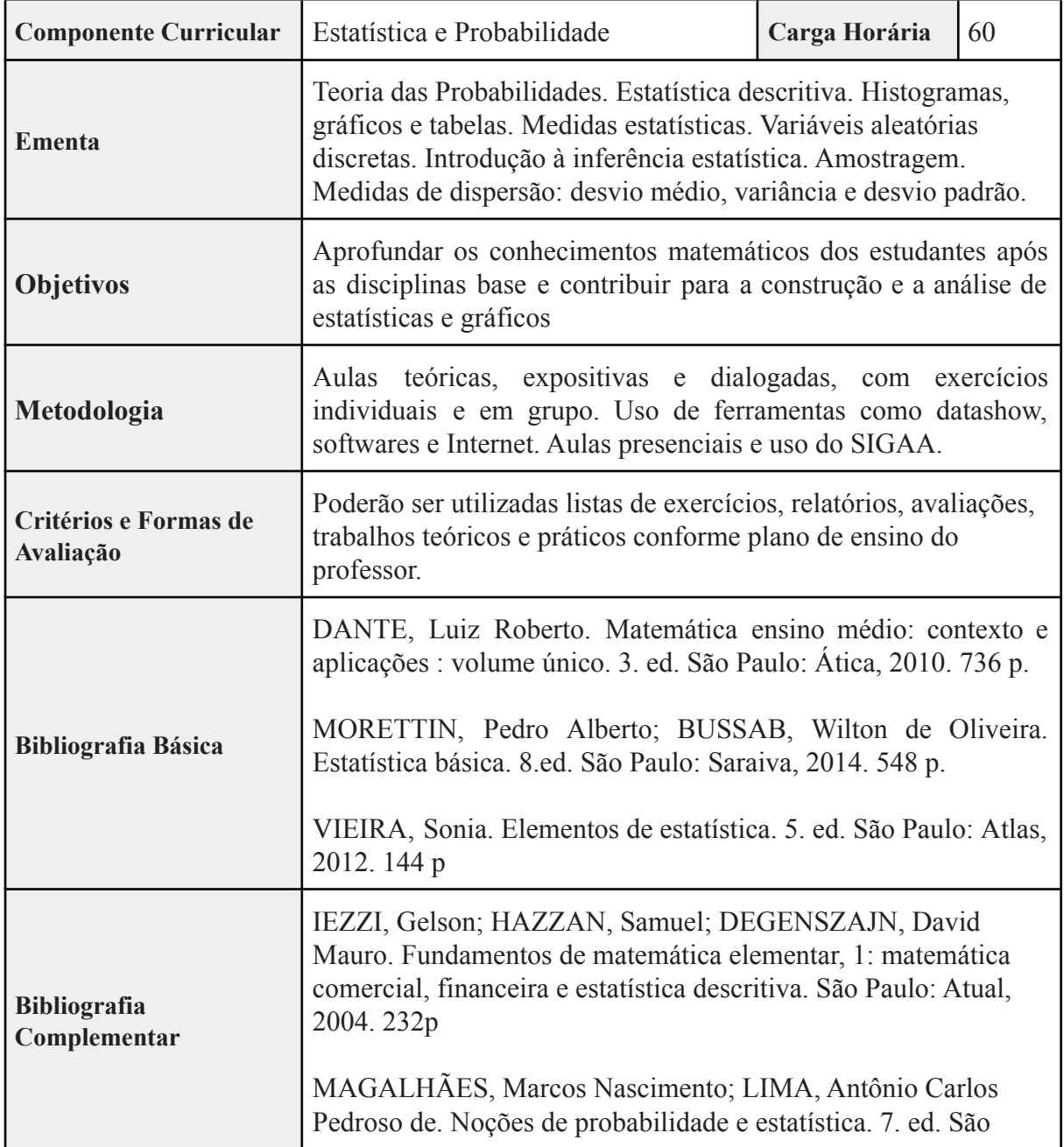

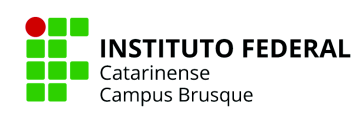

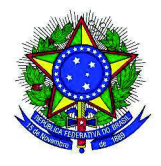

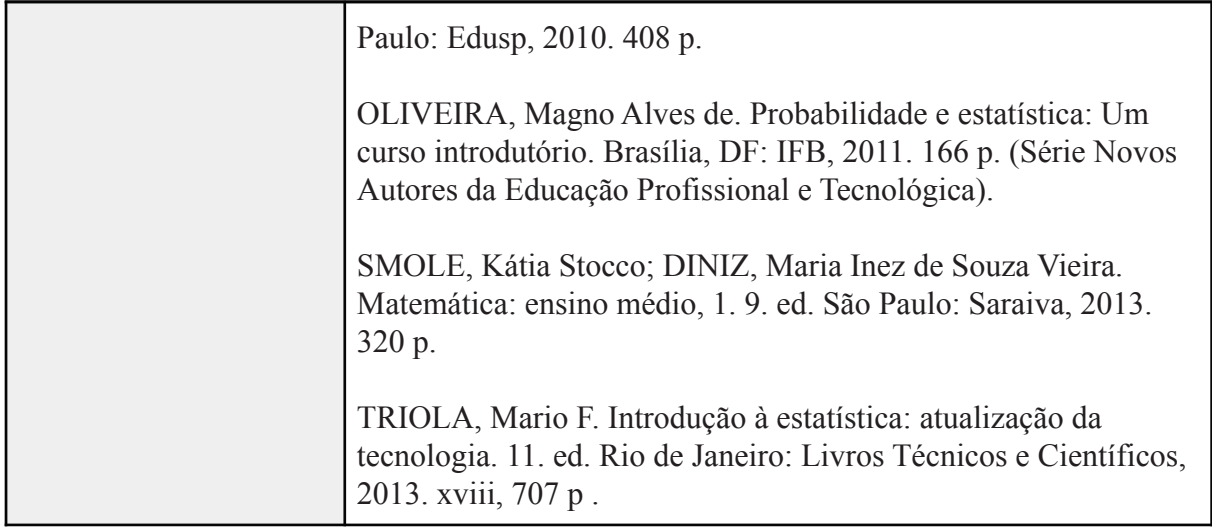

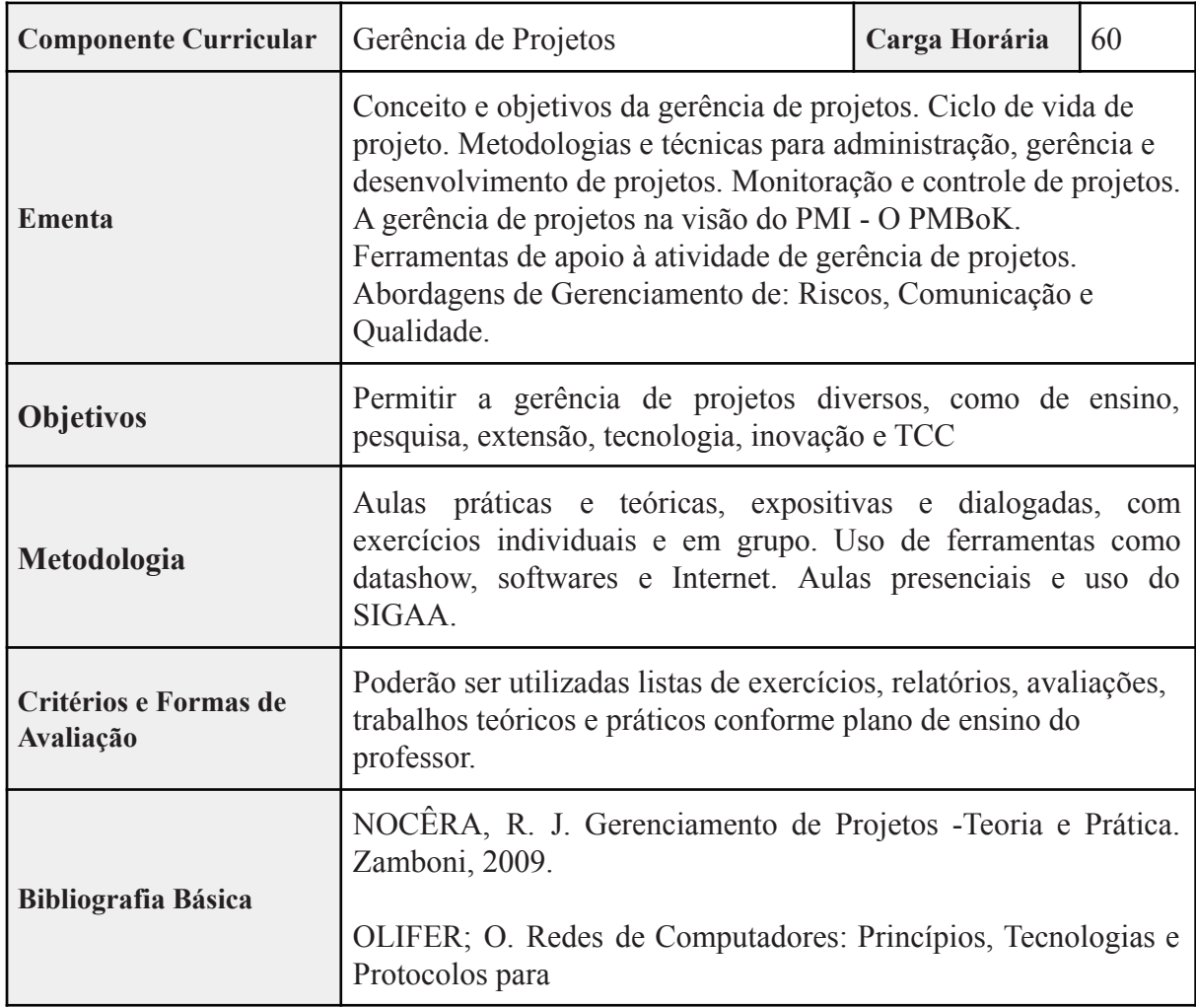

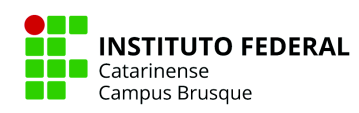

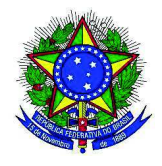

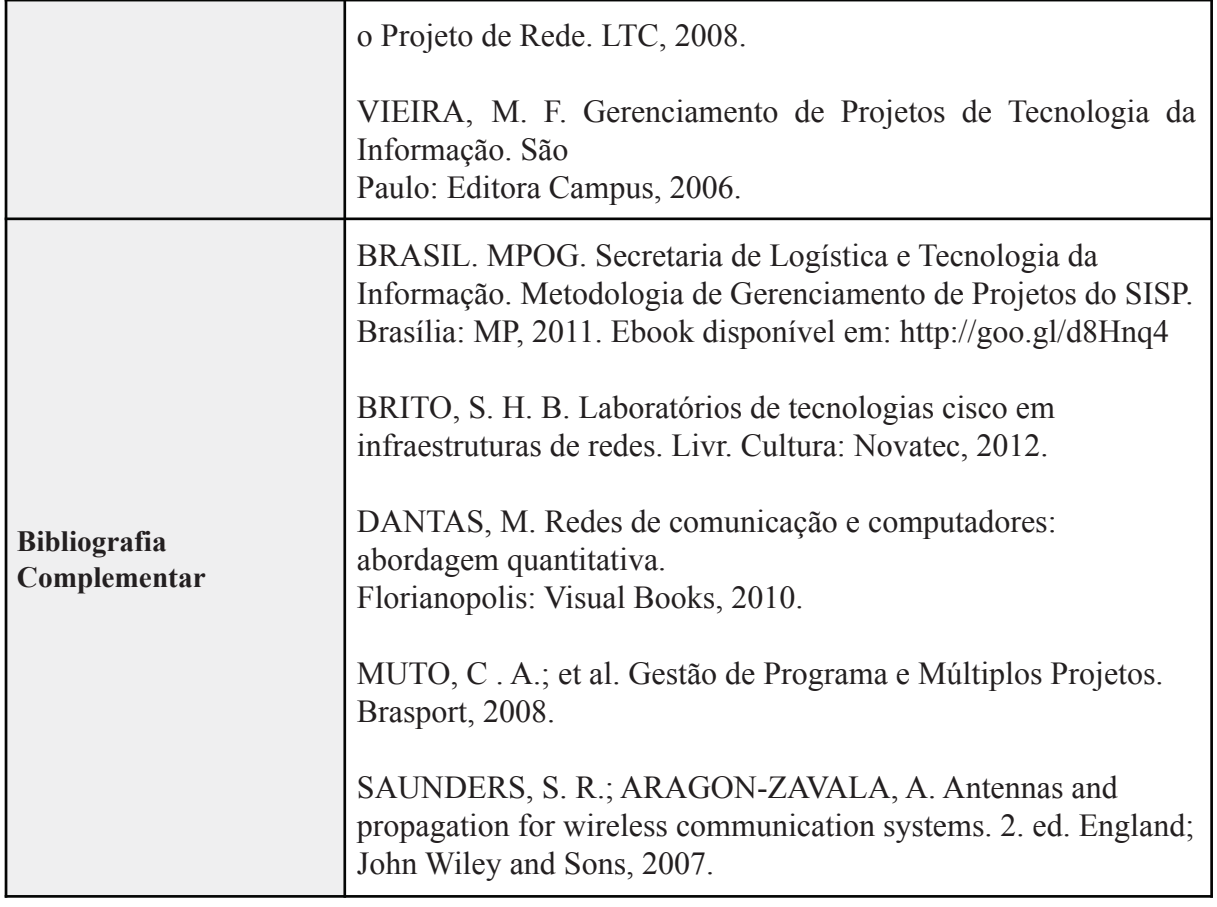

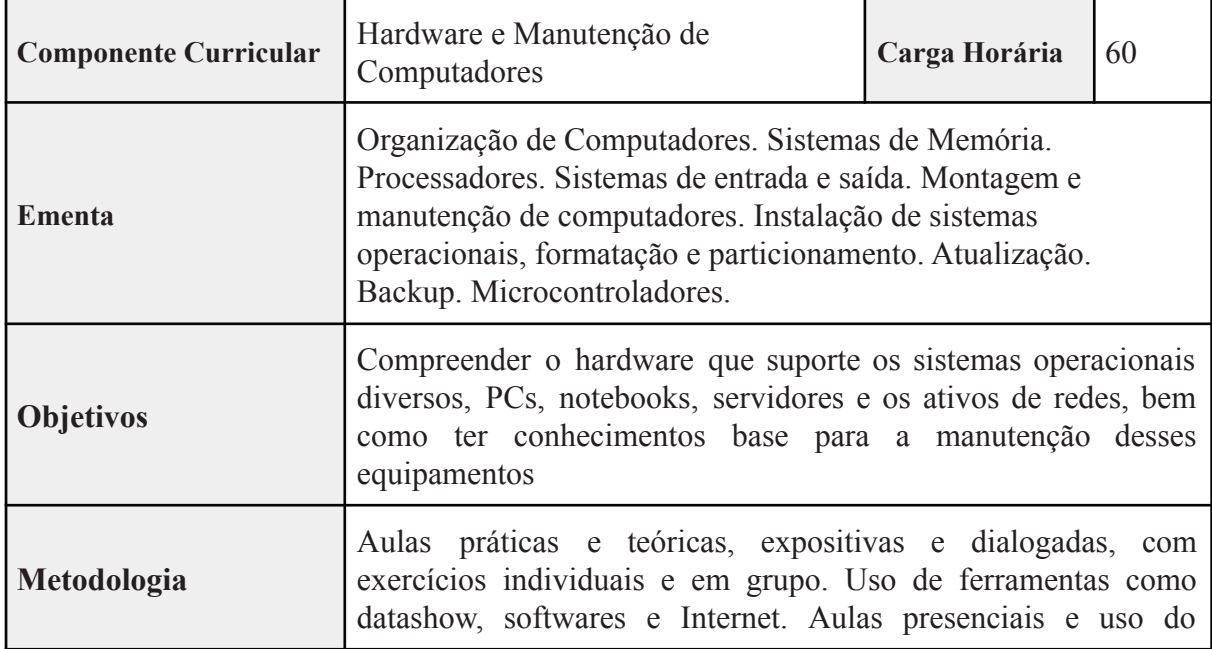

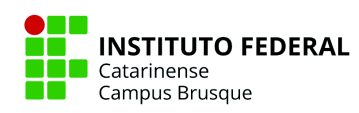

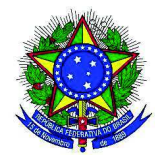

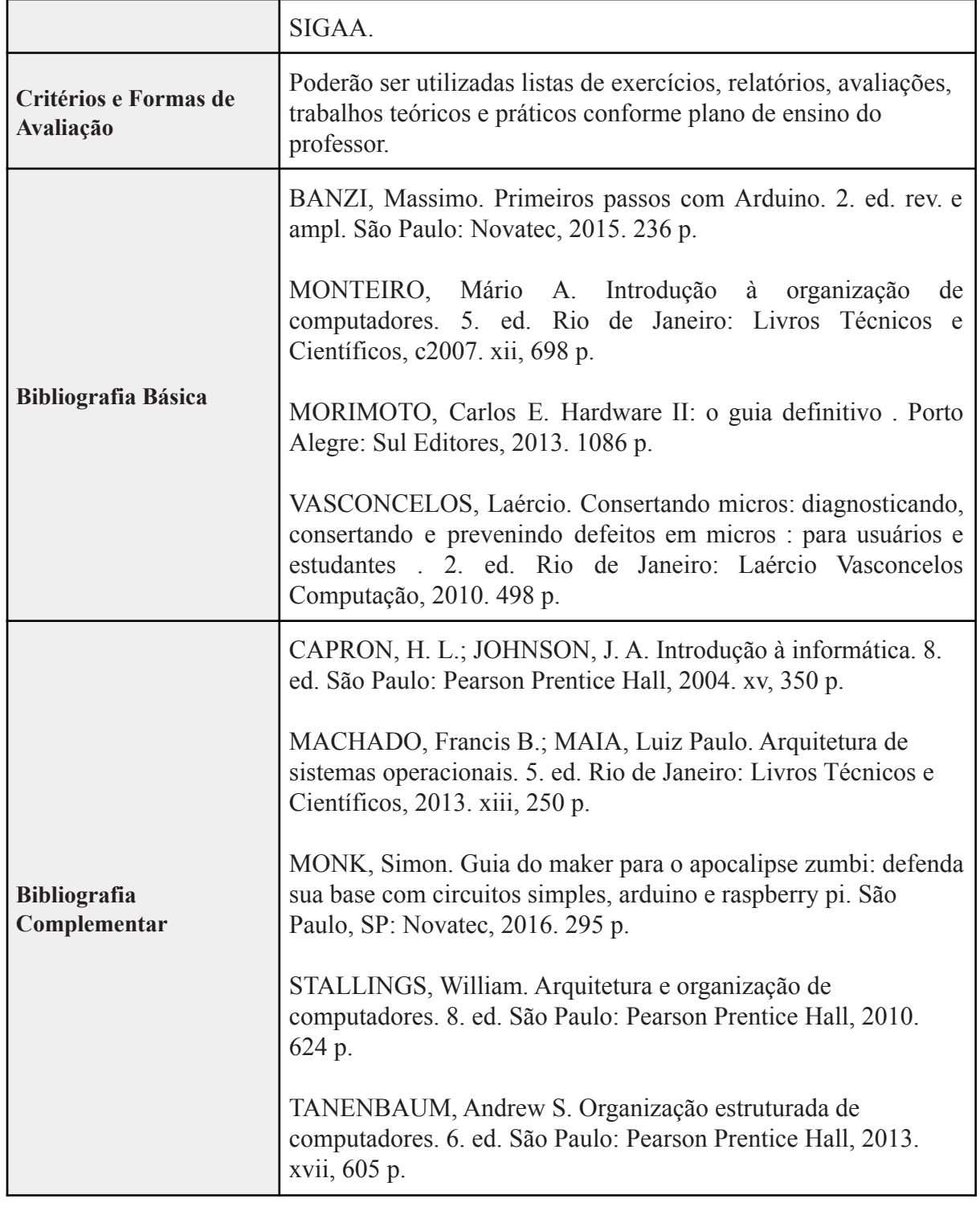

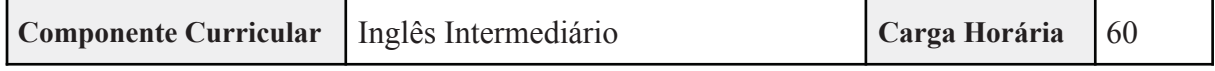

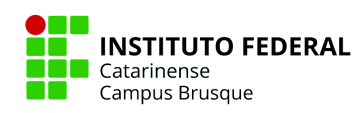

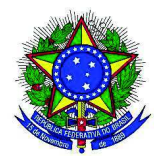

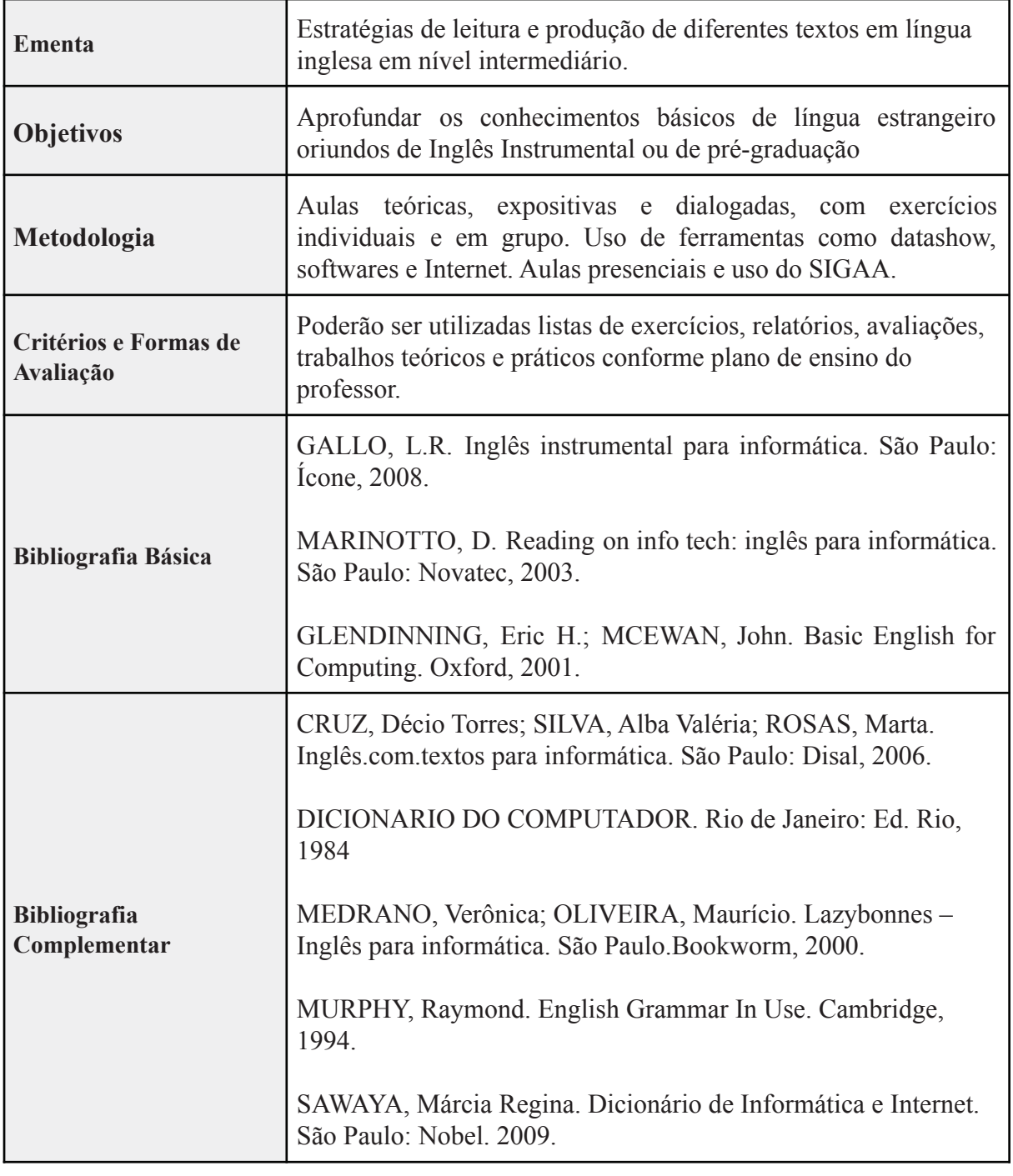

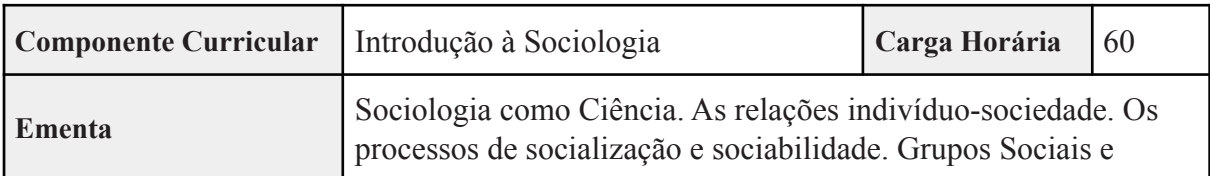

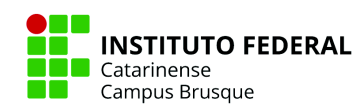
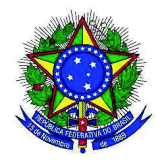

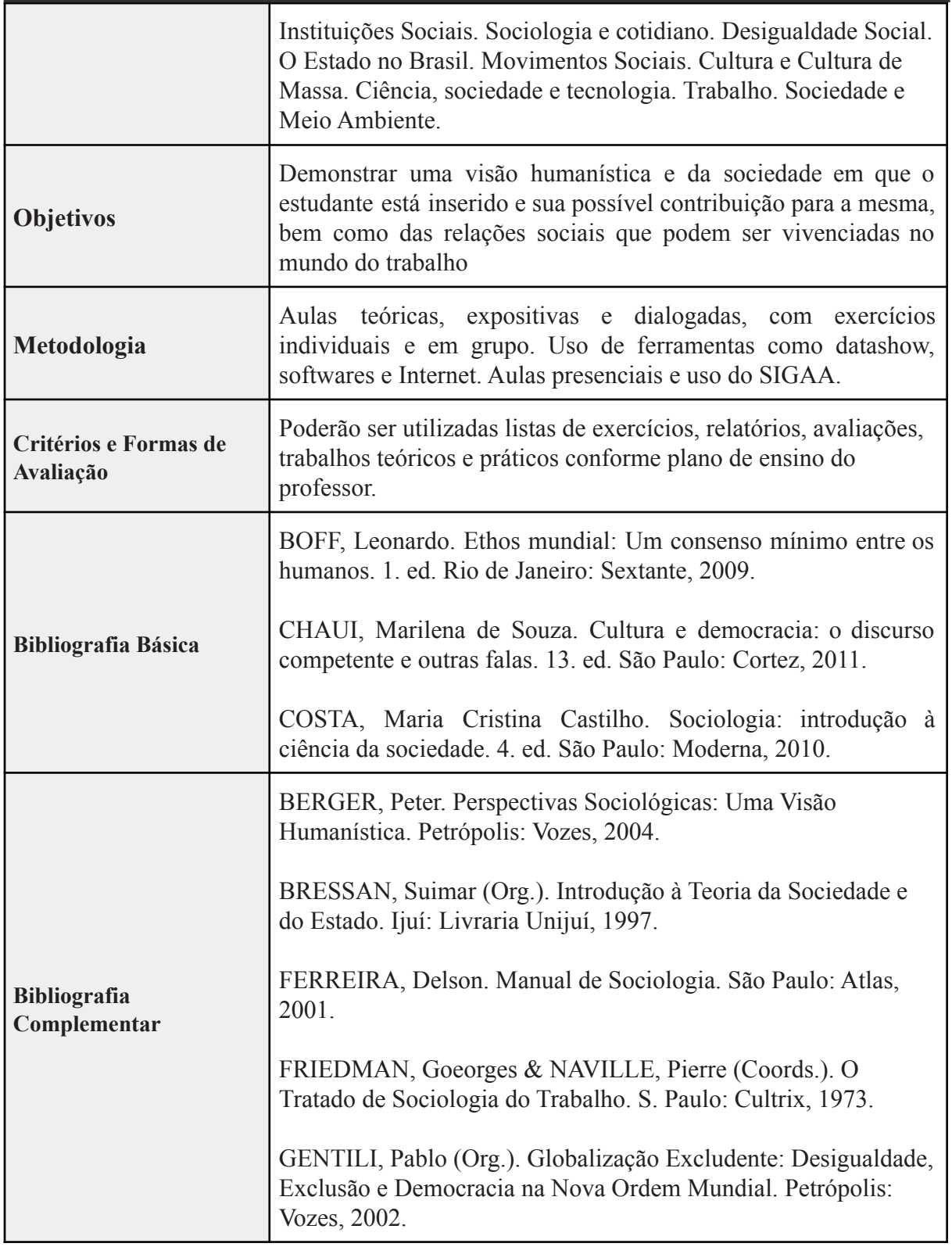

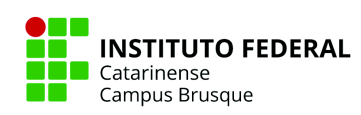

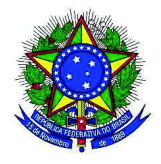

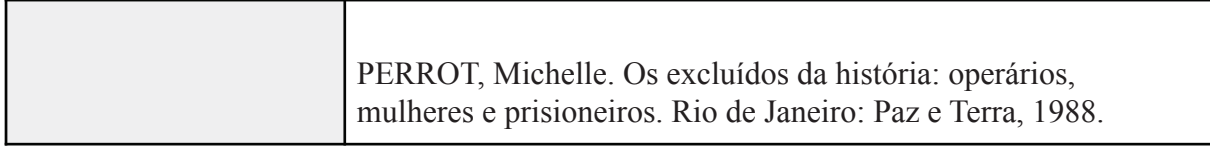

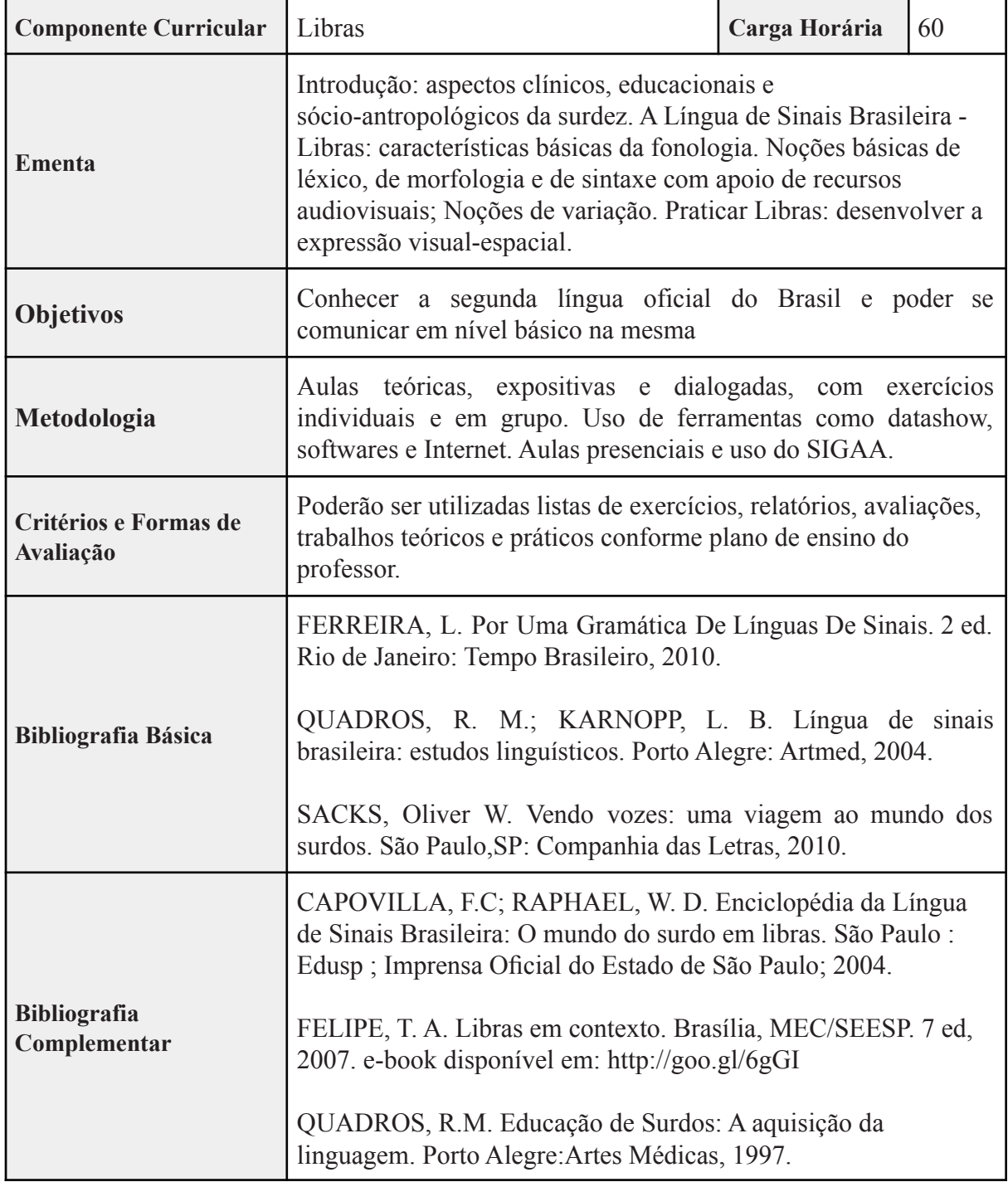

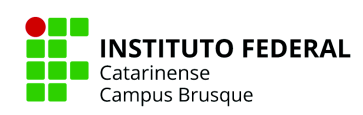

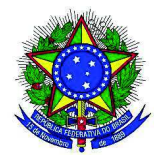

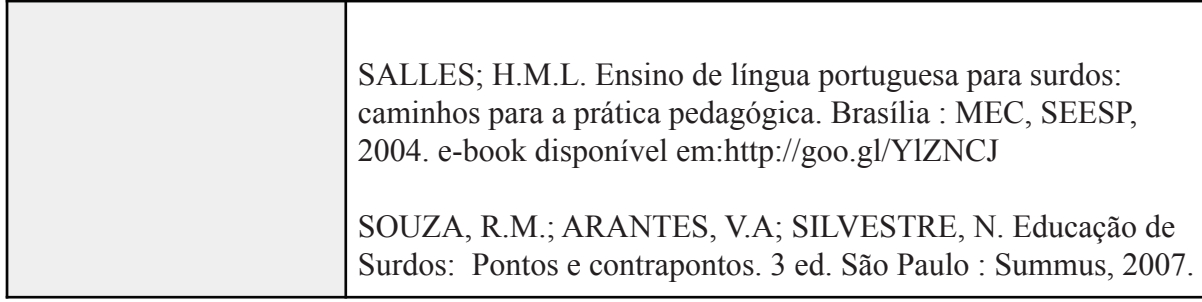

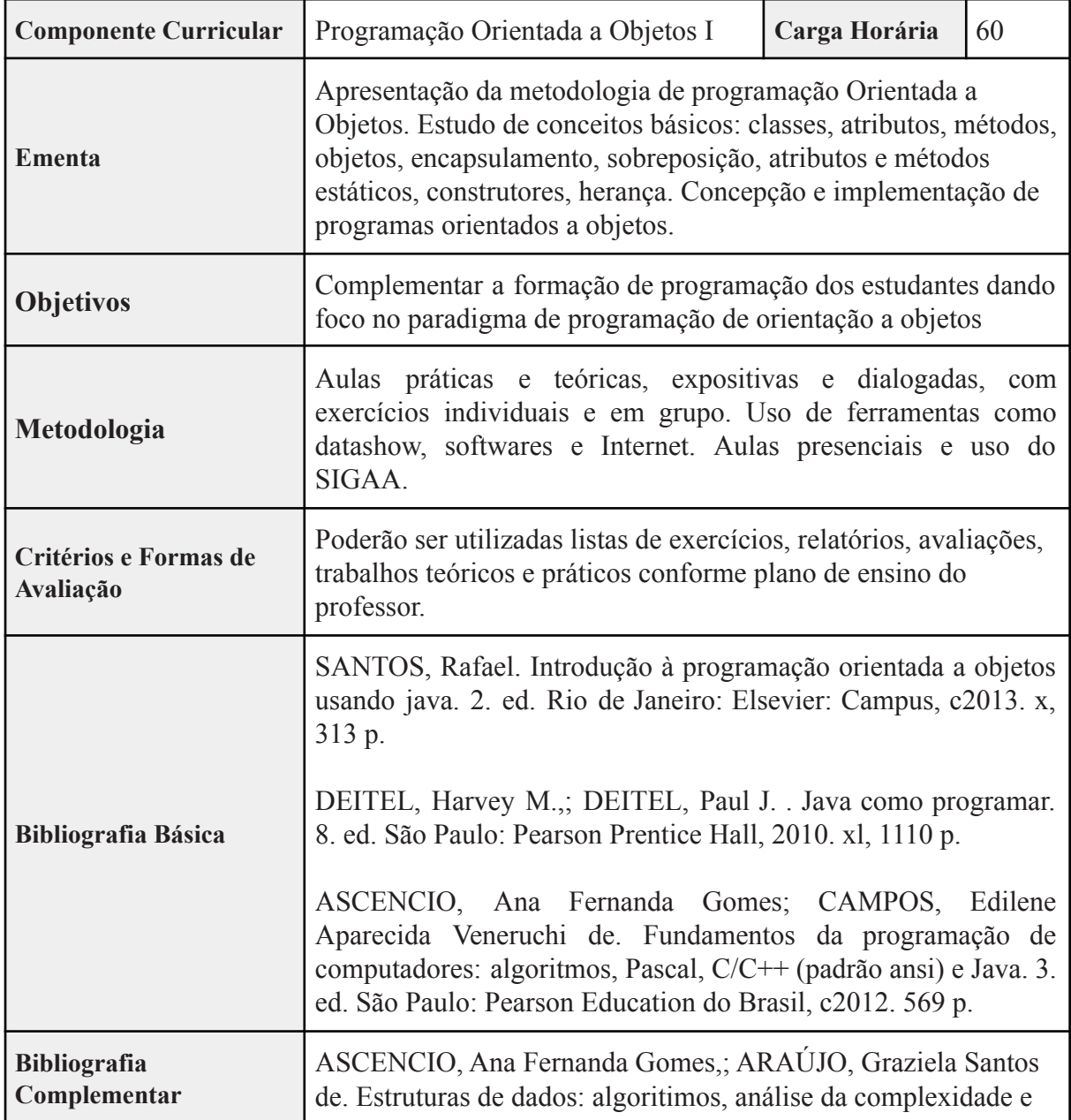

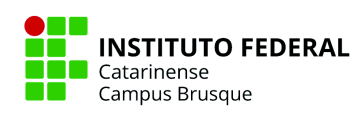

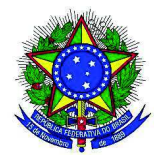

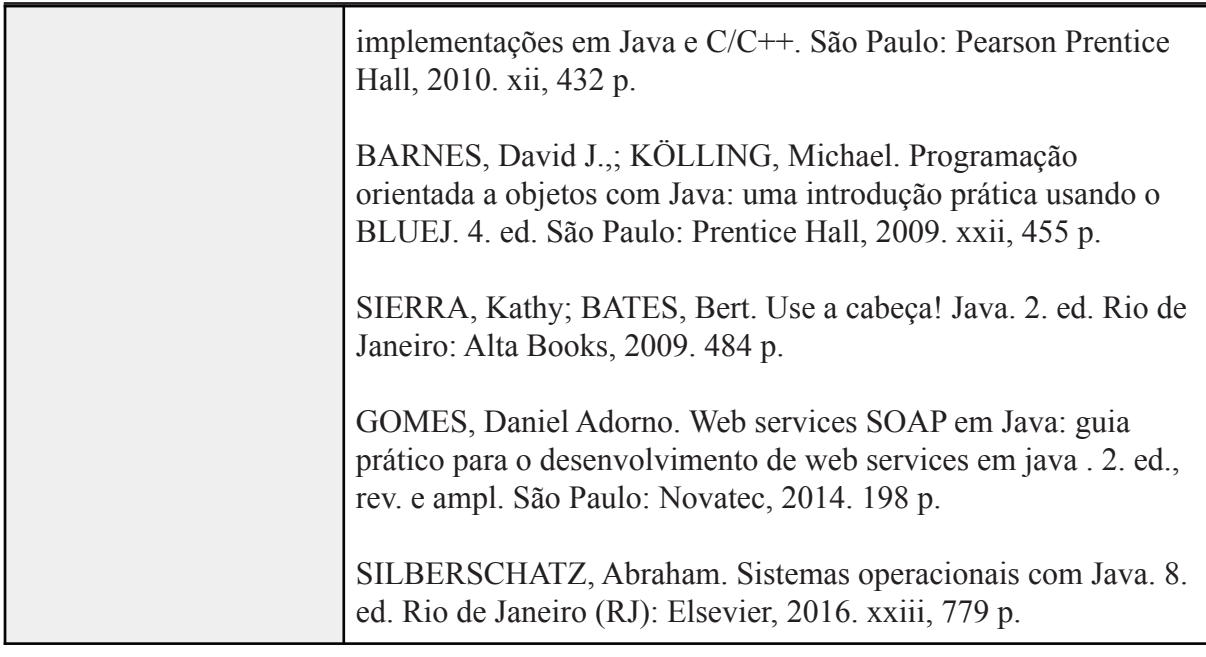

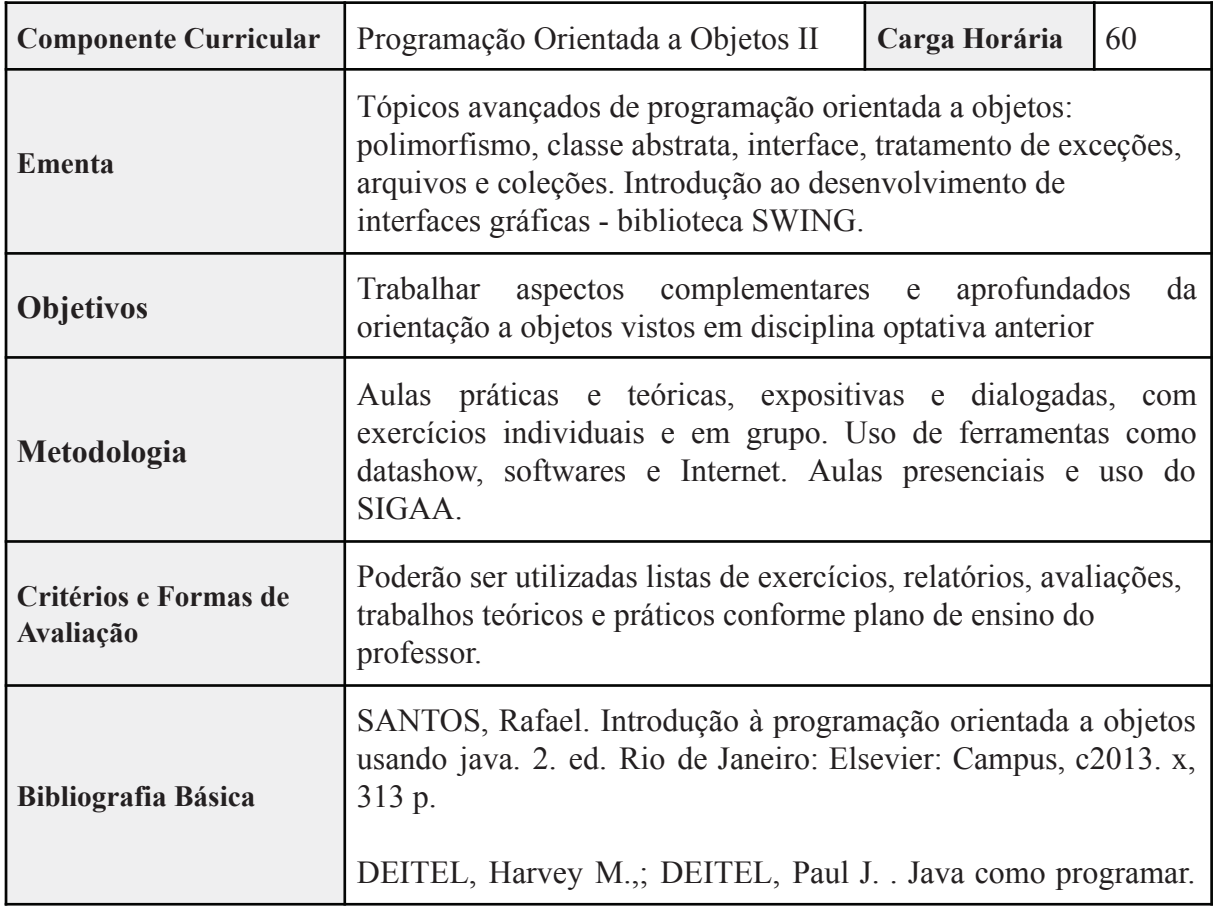

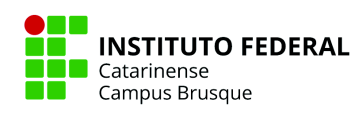

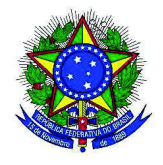

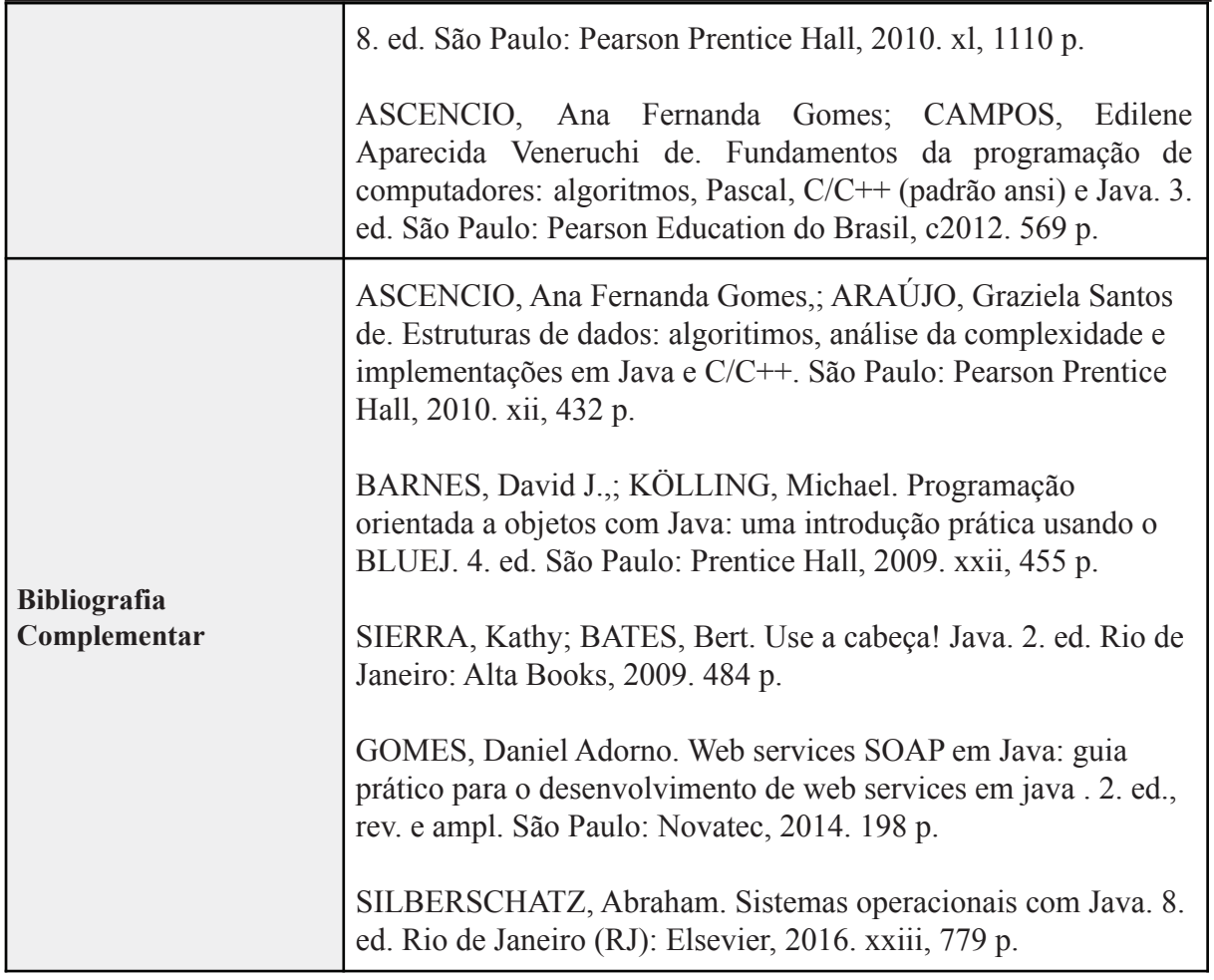

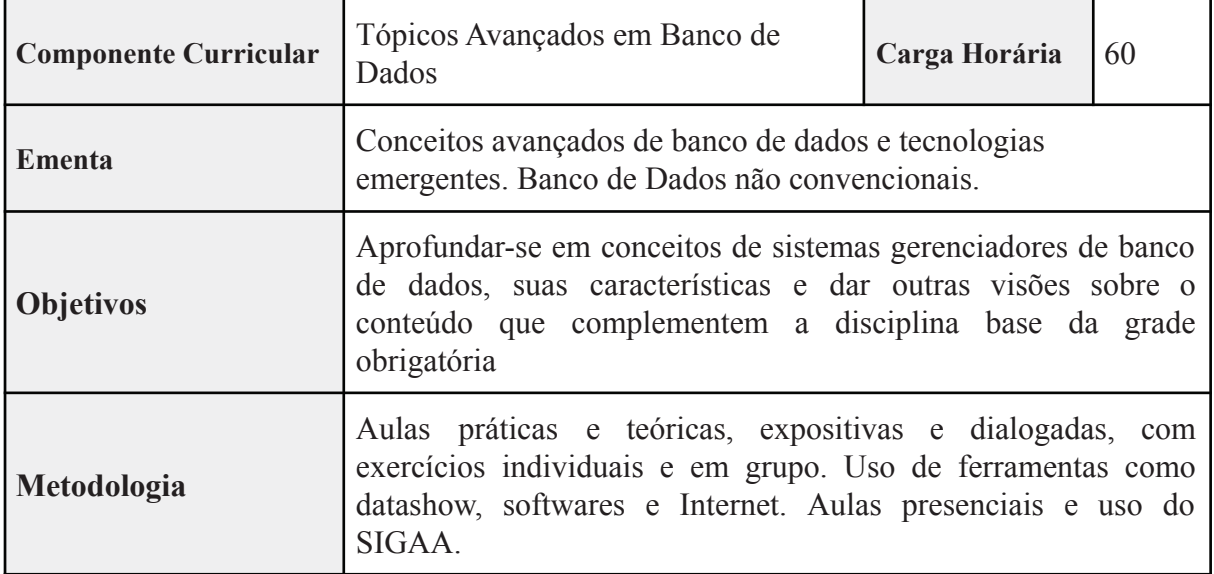

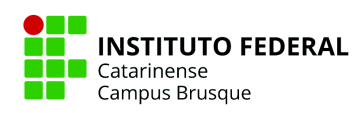

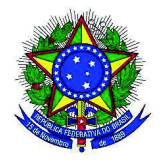

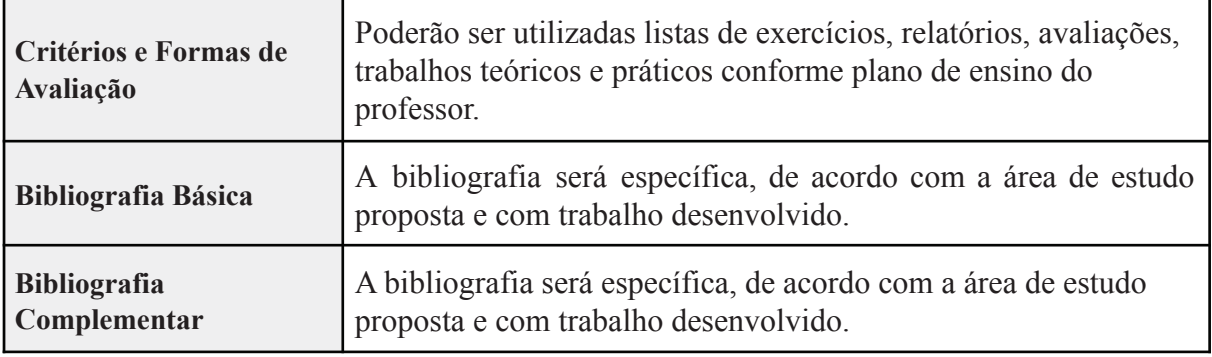

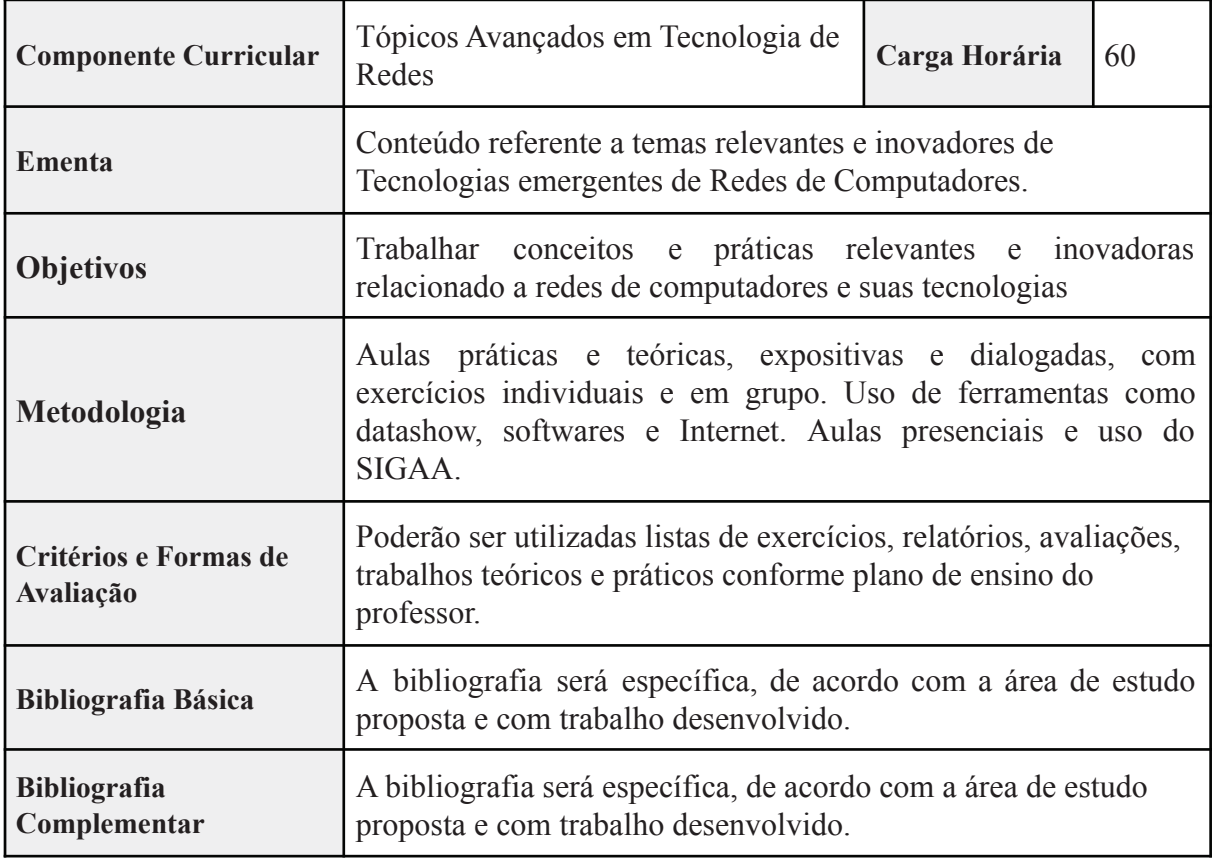

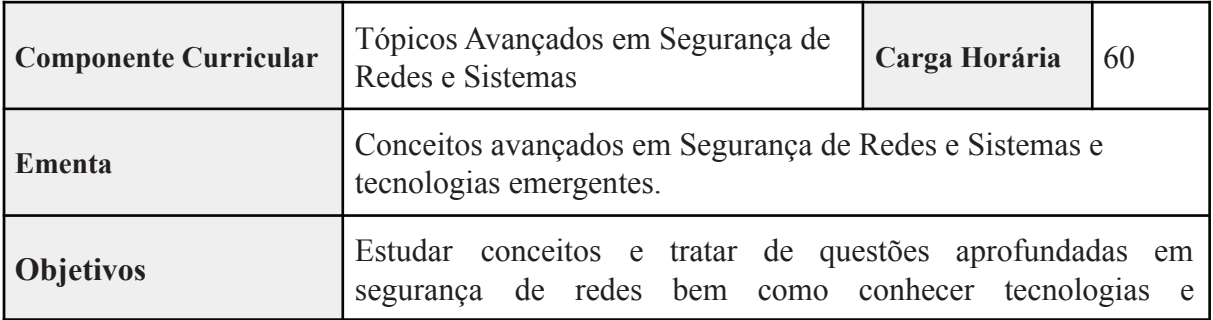

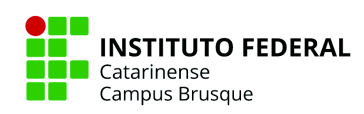

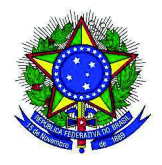

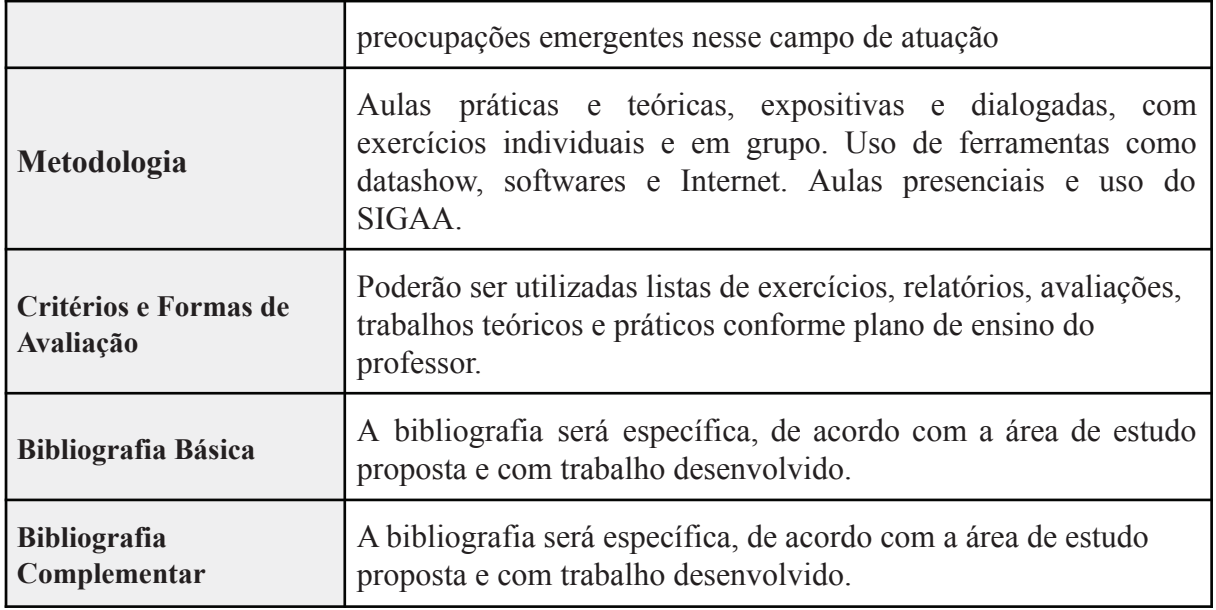

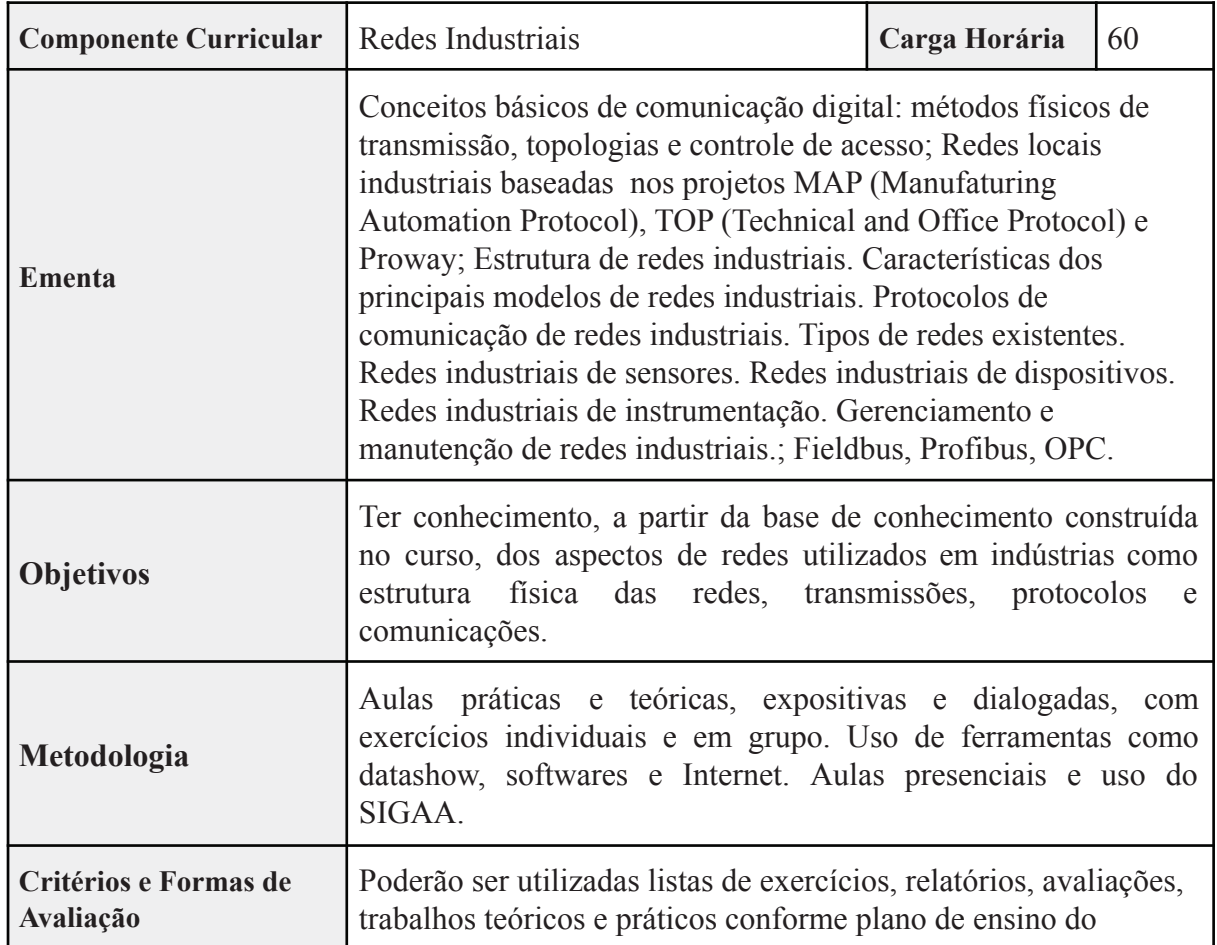

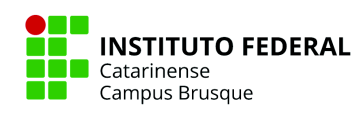

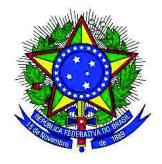

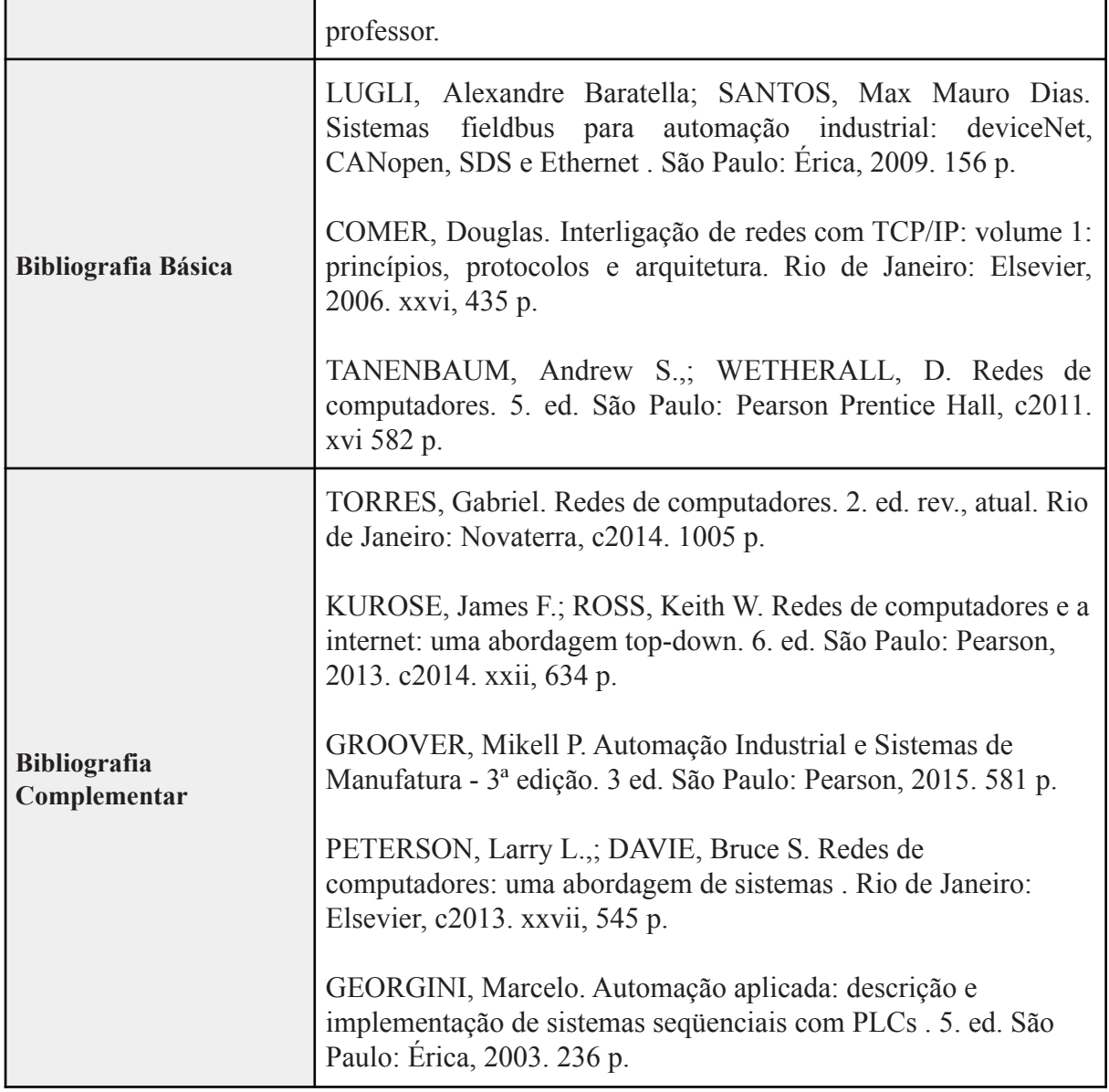

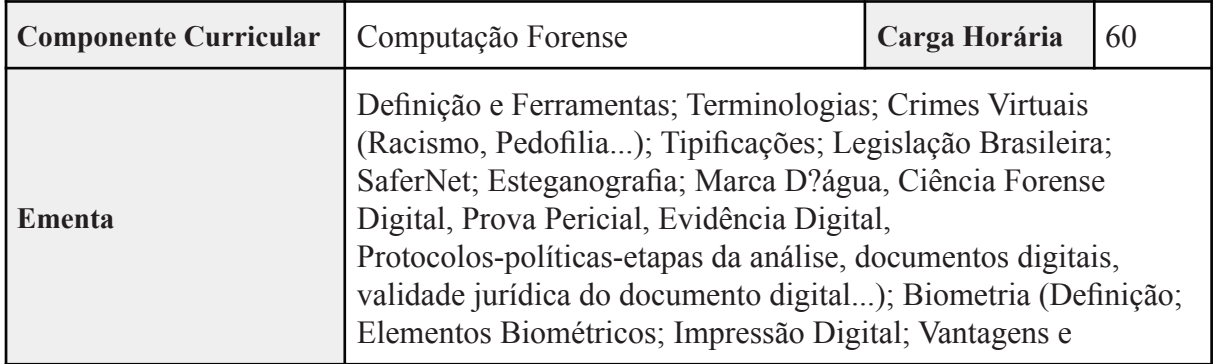

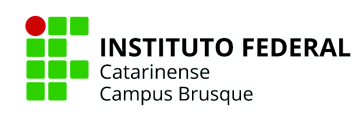

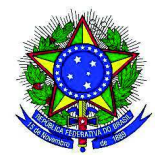

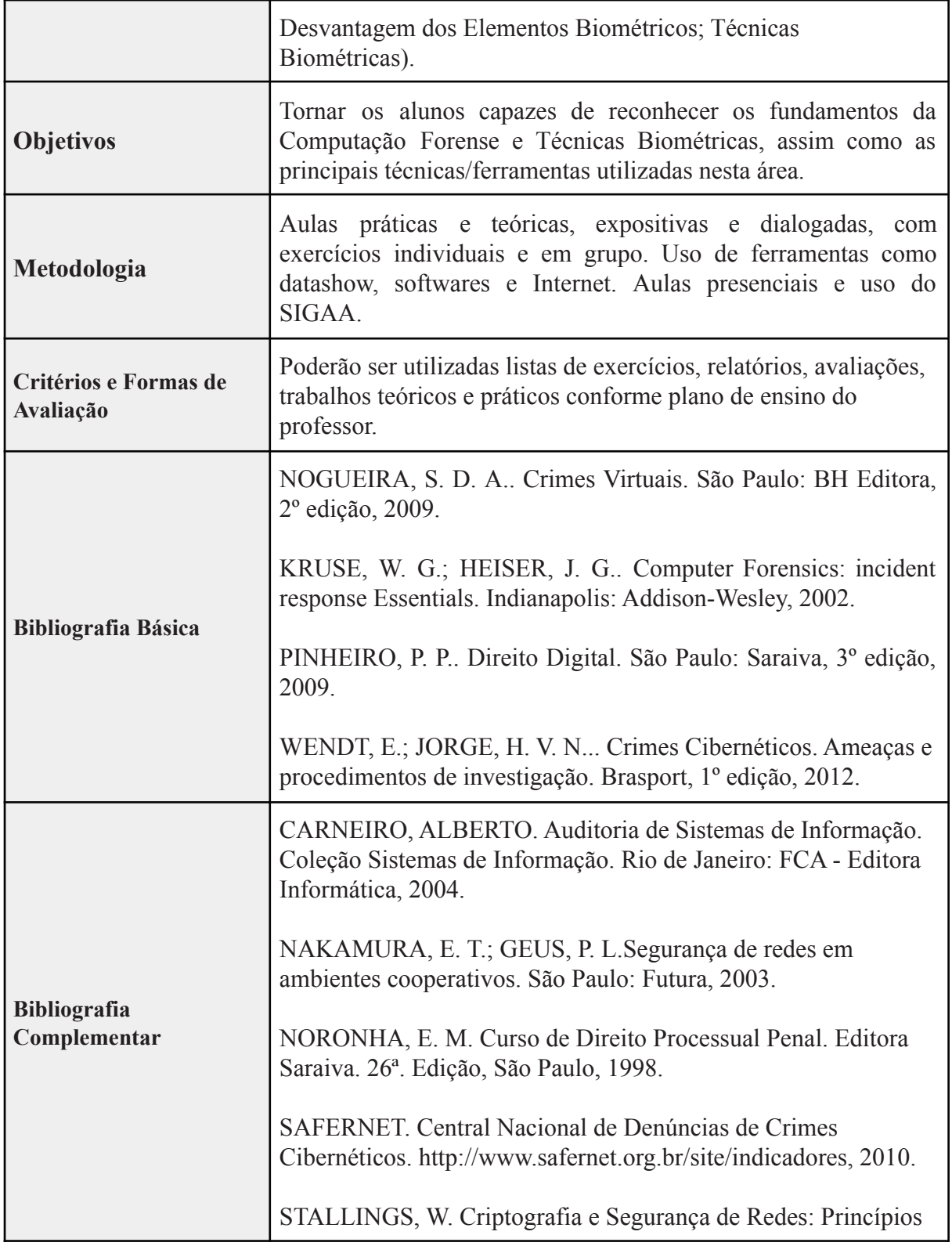

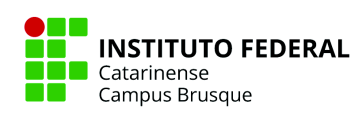

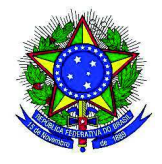

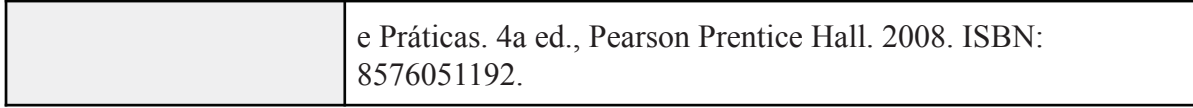

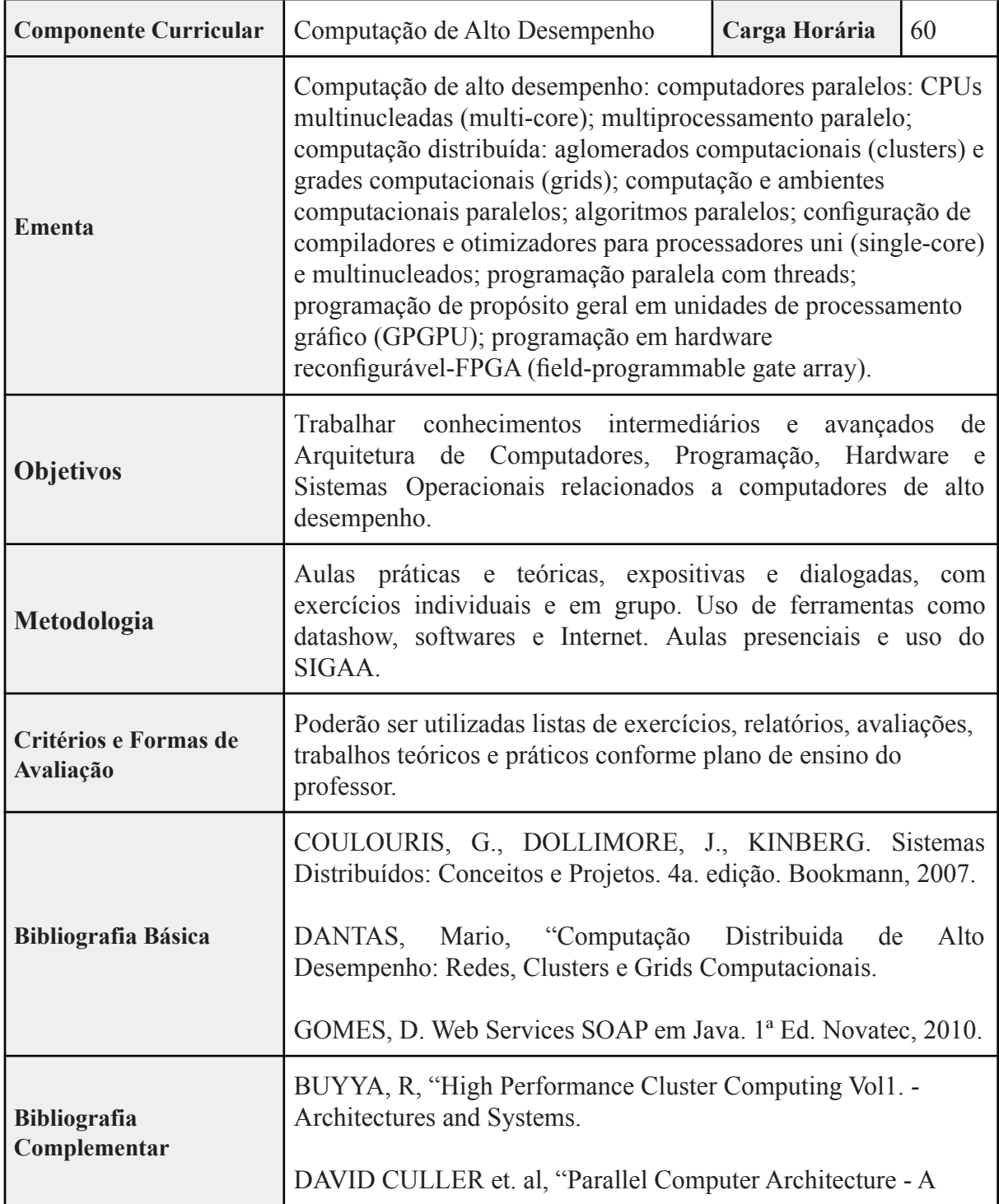

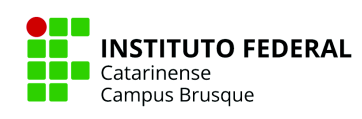

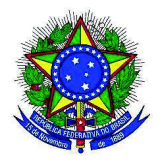

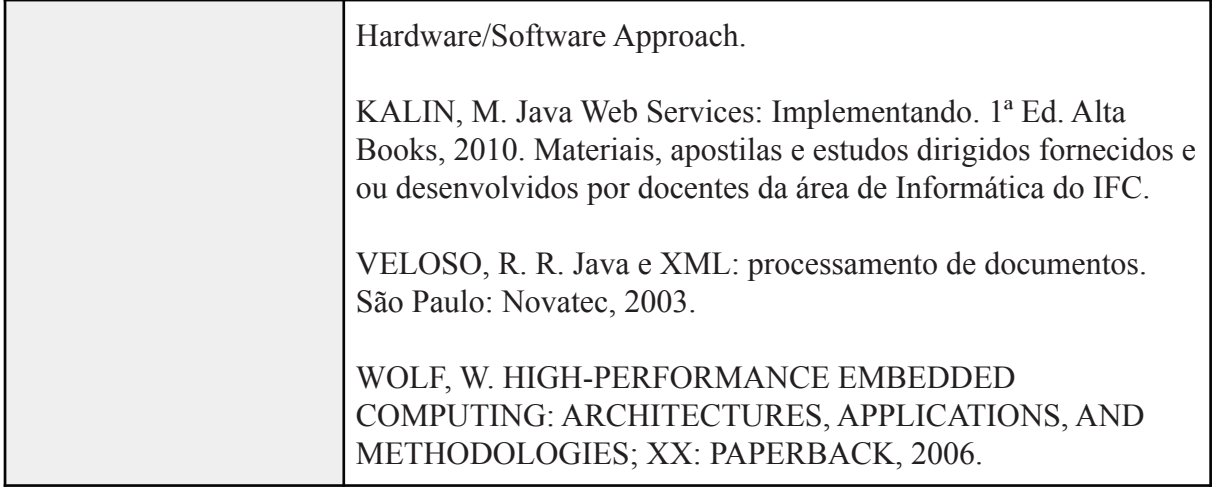

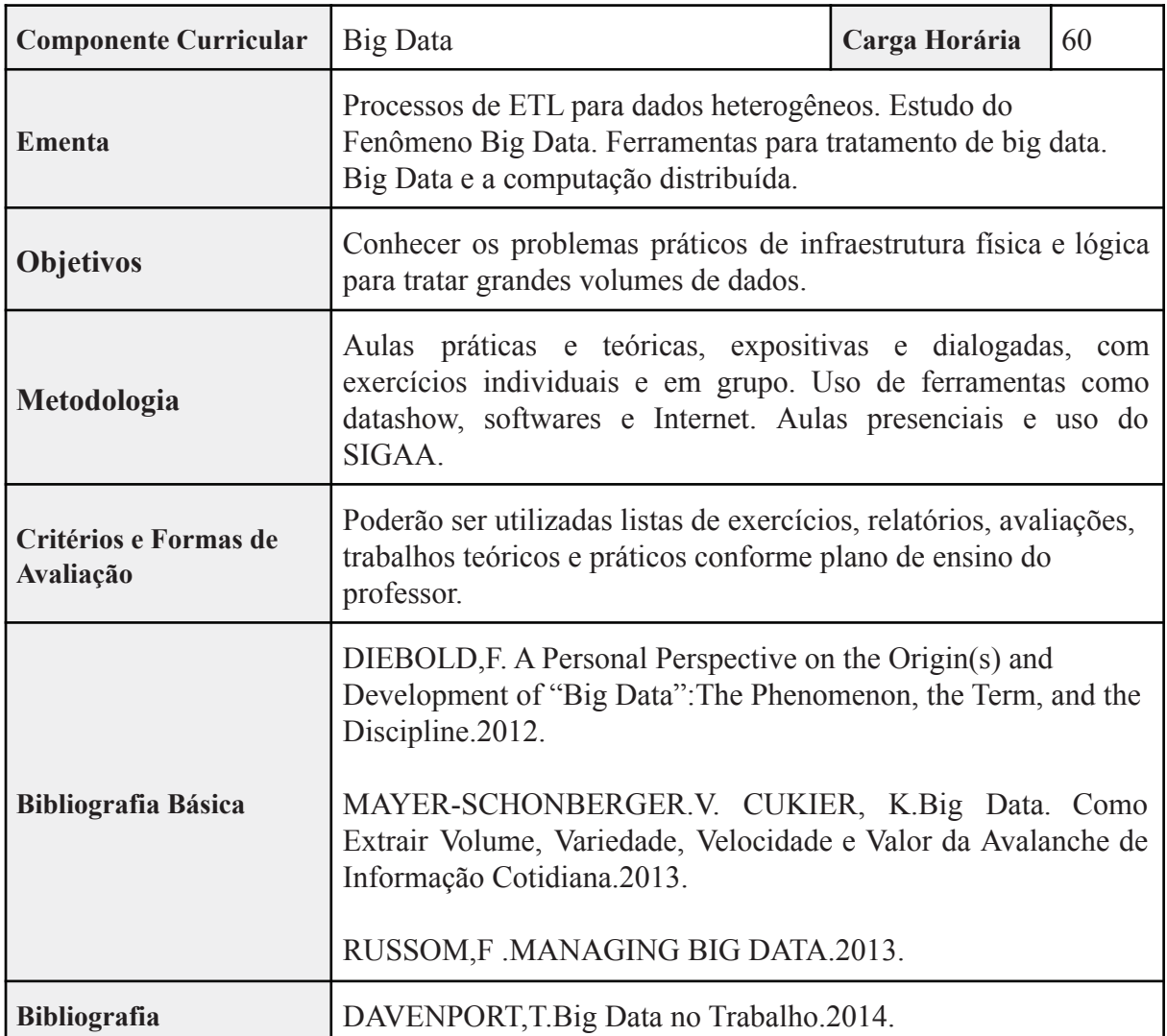

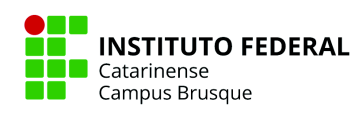

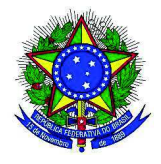

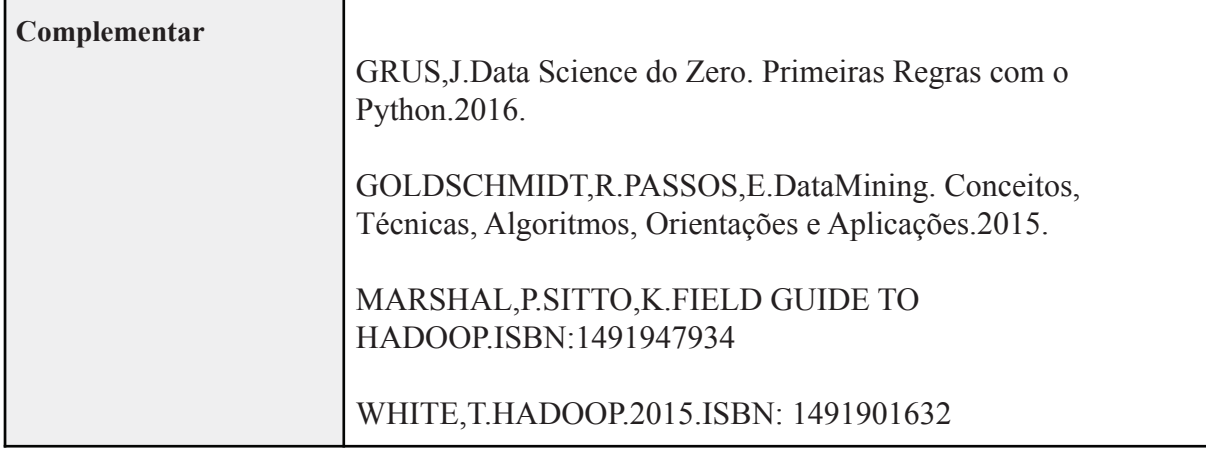

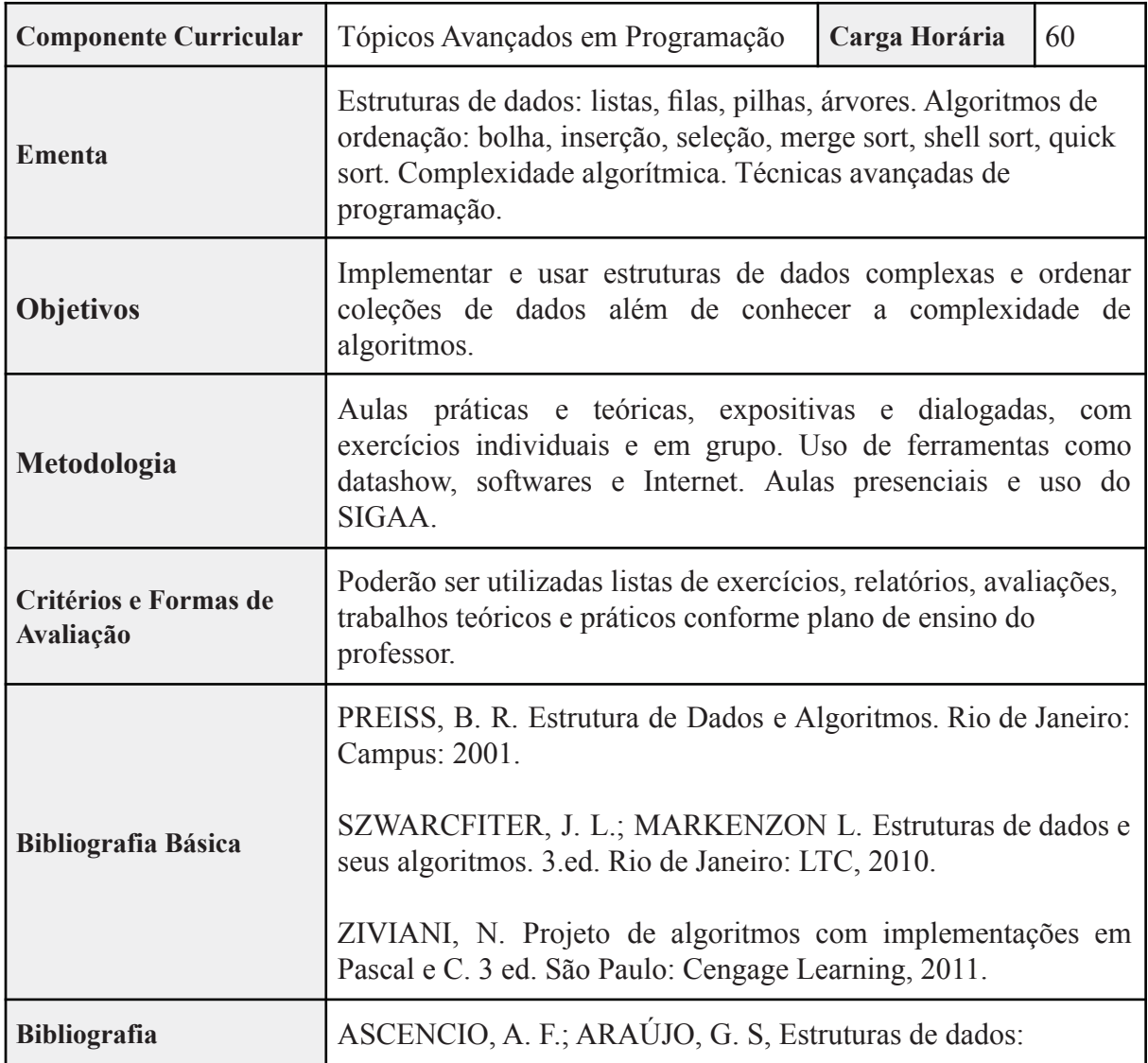

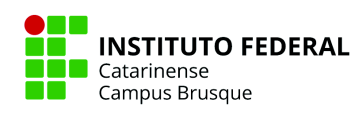

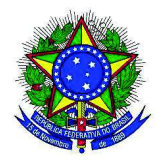

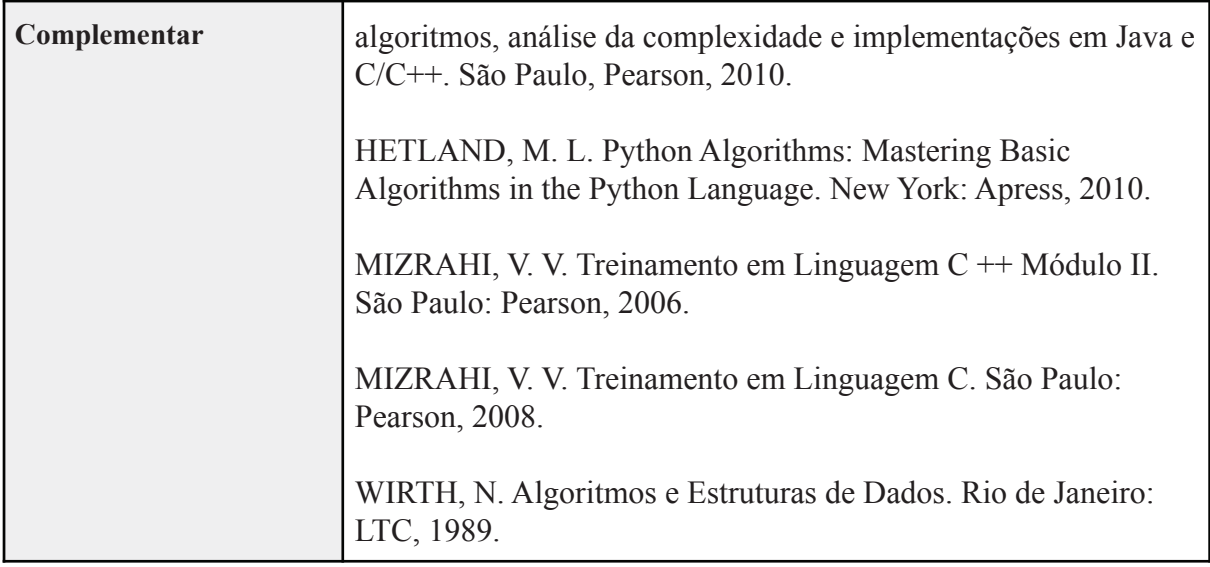

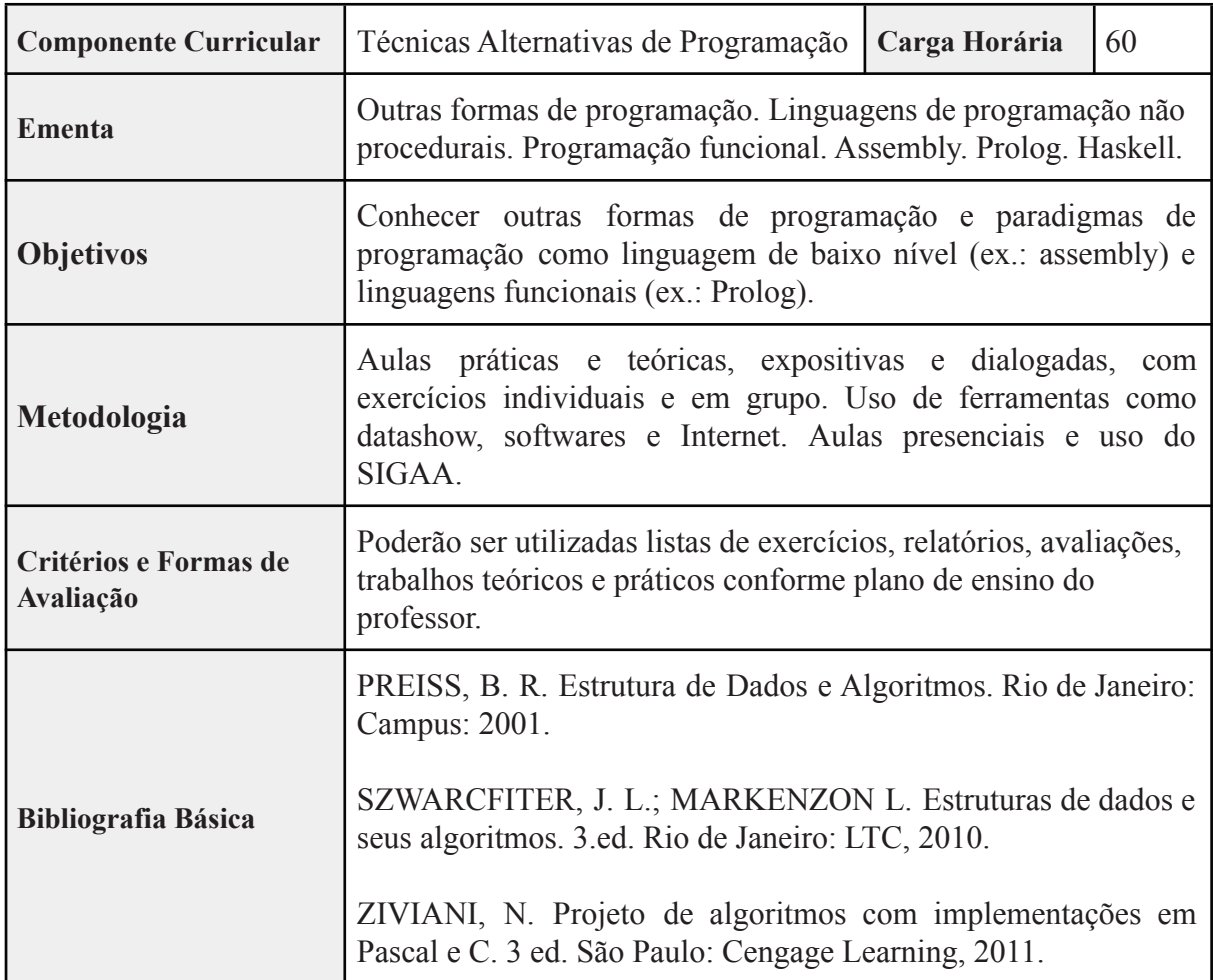

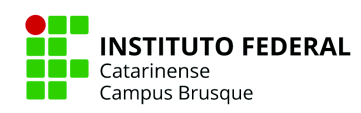

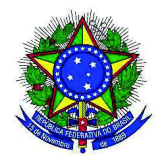

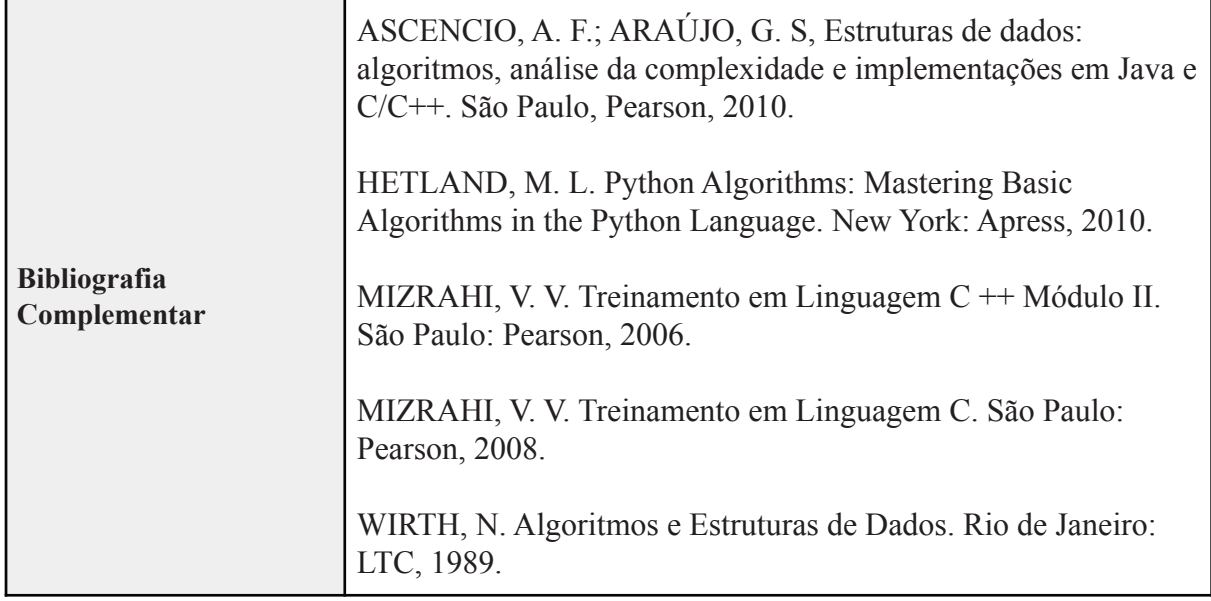

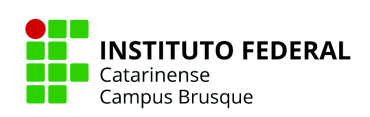

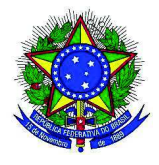

# **Ministério da Educação Secretaria de Educação Profissional e Tecnológica Instituto Federal de Educação, Ciência e Tecnologia Catarinense – IFC 10 CORPO DOCENTE E TÉCNICO ADMINISTRATIVO EM EDUCAÇÃO**

# **10.1 Descrição do Corpo Docente**

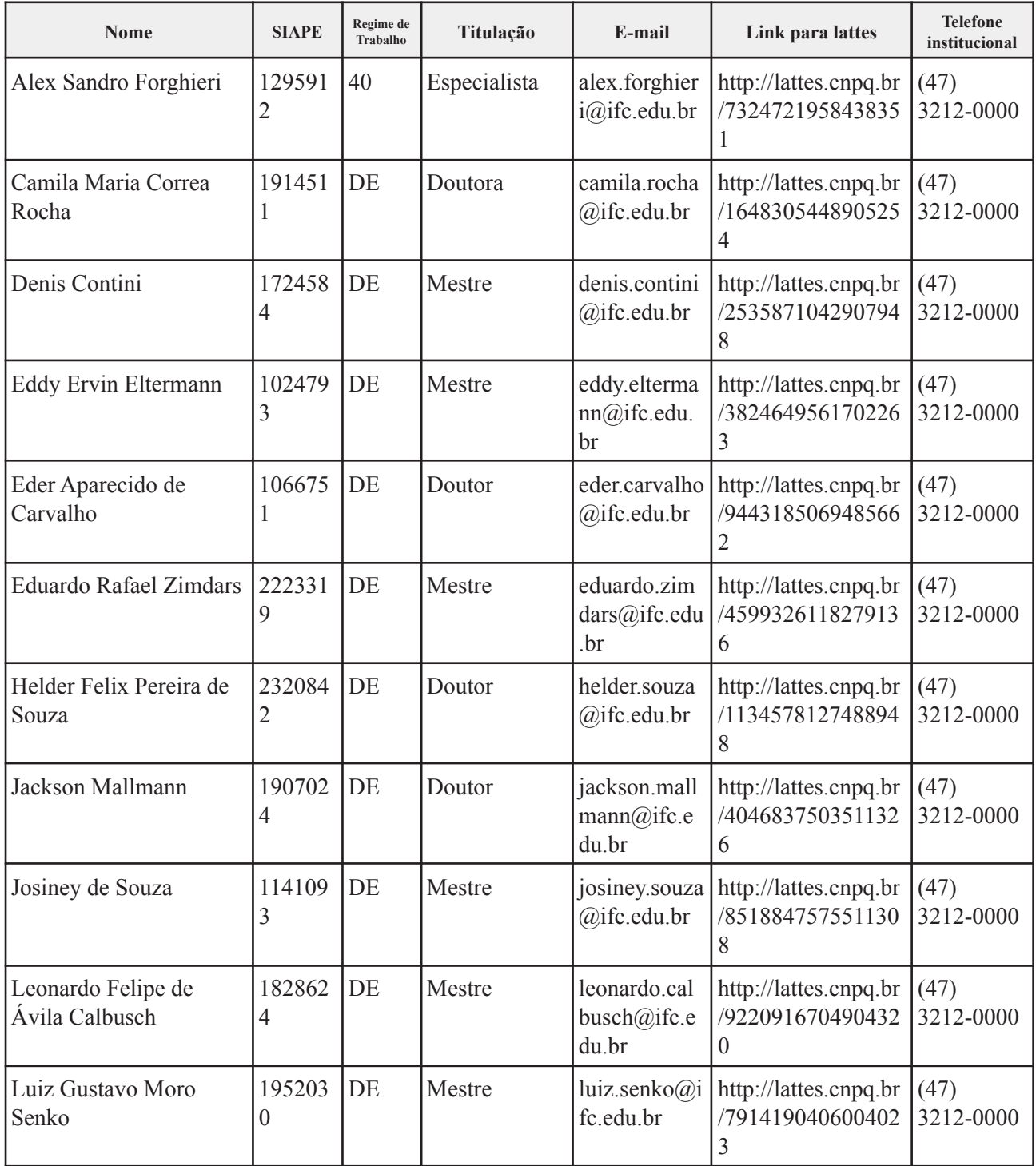

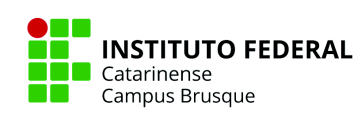

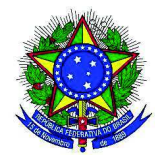

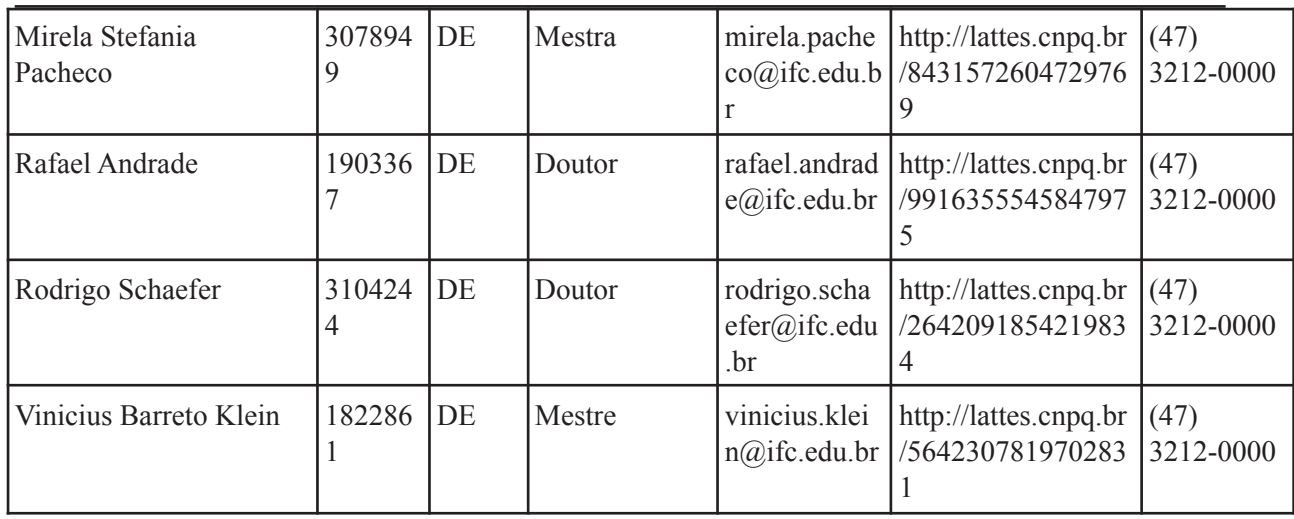

## **10.2 Coordenação de Curso**

A Coordenação de Cursos de Graduação é a instância responsável, junto com o Núcleo Docente Estruturante (NDE), por gerir o curso. Para validar sua representação, é escolhida em processo que envolve o Colegiado e demais docentes do curso; além de ser docente do quadro permanente do campus e preferencialmente da área do curso. O coordenador pode trabalhar com um adjunto e esses devem zelar por ações como:

- Cumprir e fazer cumprir normas e legislações pertinentes
- Conduzir e supervisionar atualizações pedagógicas
- Incentivar a articulação entre ensino, pesquisa, extensão, inovação e demais áreas do mundo do trabalho
- Subsidiar a gestão da parte de pessoal, de horários e de infraestrutura voltada ao curso
- Contribuir para a permanência e êxito de estudantes
- Colaborar com a gestão do campus junto às coordenações
- Representar o curso frente à comunidade acadêmica e externa

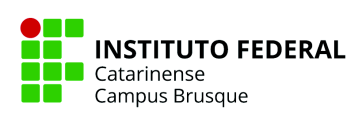

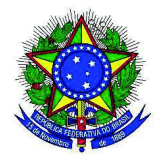

#### **10.3 Núcleo Docente Estruturante**

O Núcleo Docente Estruturante (NDE), é um órgão propositivo, com responsabilidades acadêmicas de acompanhamento, atuante no processo de concepção, consolidação e contínua atualização do PPC. Mensalmente, conforme previsão em calendário acadêmico, deve ser reunir para tratar de assuntos relacionados ao curso. É formado por uma maioria de docentes em regime de dedicação exclusiva e com pós-graduação do tipo *stricto sensu*. Pode ser assessorado pelo NuPe (Núcleo Pedagógico) e tem responsabilidades como as seguintes:

- Acompanhar as atividades da coordenação de curso
- Supervisionar e propor alterações de atualizações para o PPC
- Analisar e emitir parecer sobre os Planos de Ensino das disciplinas
- Acompanhar o processo didático-pedagógico e as avaliações interna e externa referentes ao curso

### **10.4 Colegiado de Curso**

O Colegiado de Curso é um órgão deliberativo, técnico-consultivo e de assessoramento presente nos cursos superiores, no que diz respeito ao ensino, pesquisa e extensão no âmbito do curso nos limites estabelecidos pelos órgãos superiores do IFC. Possui a maioria dos docentes do curso e representação discente e devem se reunir mensalmente, conforme previsão em calendário acadêmico para tratar de responsabilidades como:

- Validar as ações e decisões da coordenação de curso
- Deliberar sobre as propostas vindas do NDE
- Aprovar orientações e normas complementares de ordem didático-pedagógicas não previstas em PPC
- Emitir parecer sobre assuntos de natureza técnica e administrativa no âmbito do curso

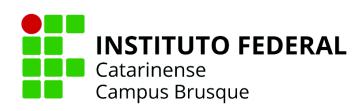

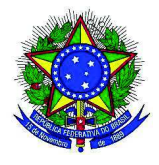

# **10.5 Descrição do Corpo Técnico Administrativo Disponível**

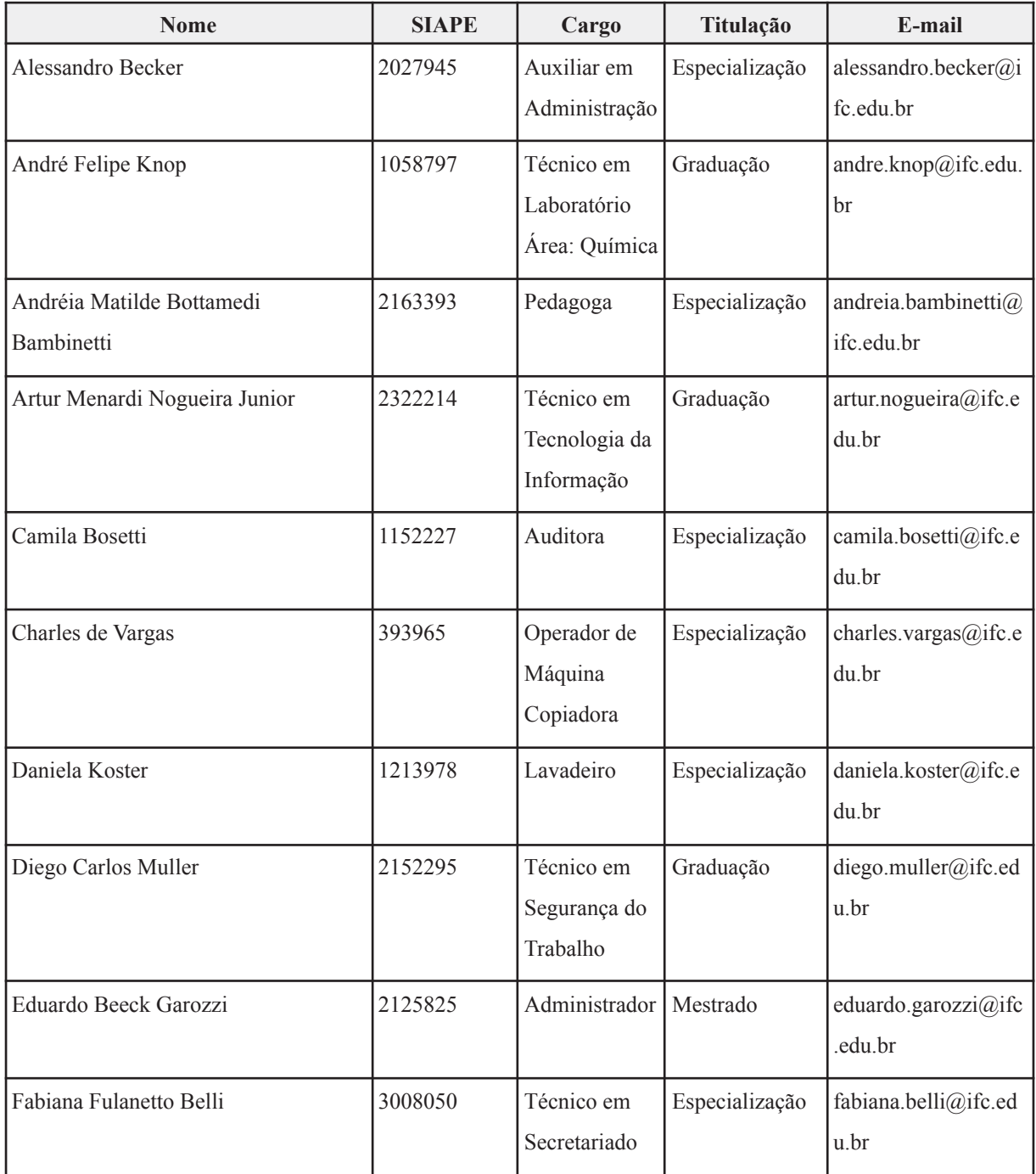

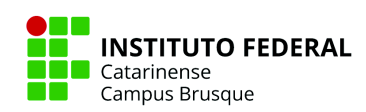

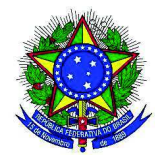

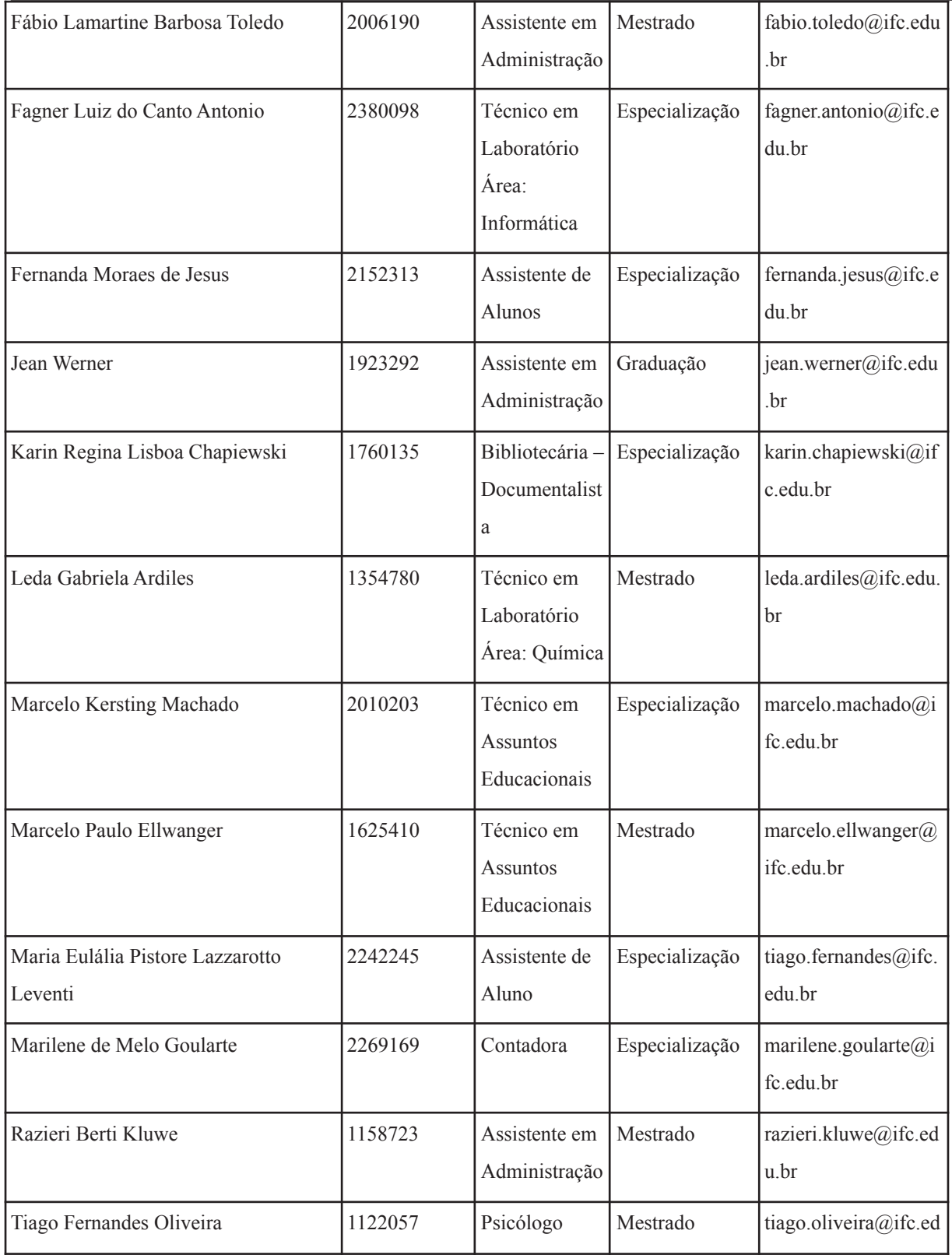

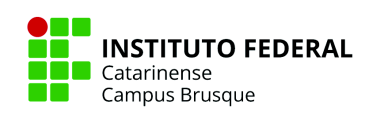

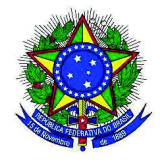

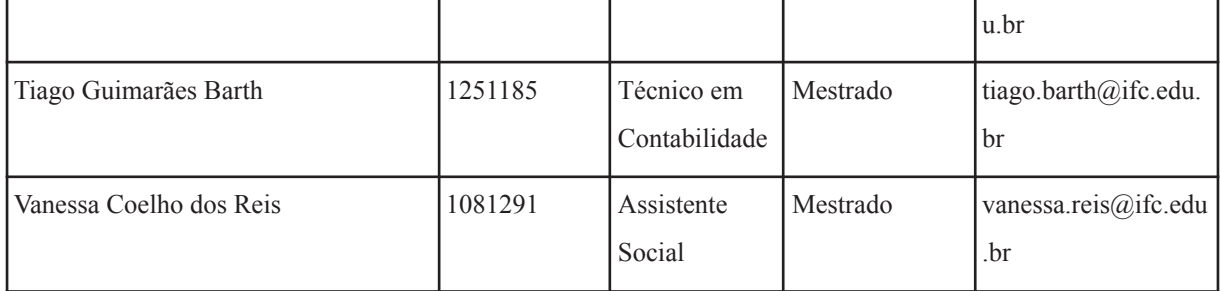

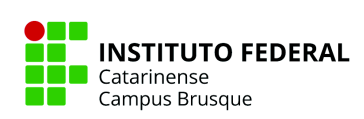

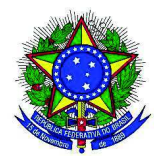

# **Ministério da Educação Secretaria de Educação Profissional e Tecnológica Instituto Federal de Educação, Ciência e Tecnologia Catarinense – IFC 11 DESCRIÇÃO DA INFRAESTRUTURA DISPONÍVEL**

#### **11.1 Biblioteca**

A biblioteca do IFC - Campus Brusque possui aproximadamente 189m² (114m² no térreo e 75m² no piso superior), contando com ambiente climatizado, disponibilidade de cerca de 80 lugares, com 10 computadores à disposição do usuário para acesso à internet e consulta ao acervo. O horário de funcionamento é de segunda a sexta-feira das 07h30 às 22h00min.

Seu acervo é de aproximadamente 2502 exemplares em livros, sendo 969 títulos. O sistema de consulta reserva e retirada de bibliografia é gerenciado através do sistema Pergamum (Sistema Integrado de Bibliotecas), que é utilizado por todas as unidades do IFC. Isso possibilita a consulta e empréstimo a/de outros acervos de outros campus. O PERGAMUM possibilita comodidades aos seus usuários, como: empréstimo presencial, renovação online, solicitação de empréstimo de outras bibliotecas da rede IFC, repositório com acesso a várias instituições; como pode-se verificar no link https://biblioteca.ifc.edu.br/ . Isso permite ao corpo docente e discente um acesso amplo à bibliografia elencada nas componentes curriculares, constantes no PPC do curso, dando maior fluidez e alcance aos acervos físicos da rede de campi do IFC.

Cabe salientar que a partir de 2021, o IFC fez a assinatura de seus primeiros livros eletrônicos (e-books), tendo como fornecedores: Pearson, Cengage e Saraiva/Érica. Tudo isso possibilita também um alcance maior à literatura científica, colaborando para uma formação acadêmica de qualidade. Deste modo, há compatibilidade entre o número de exemplares de cada obra e o número de vagas ofertadas no curso.

#### **11.2 Áreas de Ensino e Laboratórios**

● Espaço de trabalho para docentes em tempo integral e sala coletiva de professores

Todos os docentes do campus e do curso, em sua quase totalidade professores de tempo integral e de Dedicação Exclusiva, possuem uma sala para realizar seus trabalhos e sua

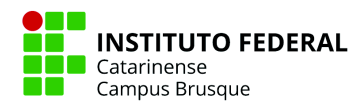

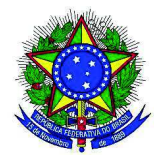

manutenção do ensino, seja preparando aulas, corrigindo trabalhos ou contribuindo em tarefas administrativas relativas ao campus.

● Espaço de trabalho para o coordenador

A coordenação de curso possui uma sala para o desenvolvimento de suas atividades e para o atendimento de estudantes no andar térreo do bloco administrativo do campus.

● Salas de aula

O campus dispõe de 10 salas de aulas tradicionais no piso superior do bloco principal. Dessas, 3 salas são destinadas para uso do curso Superior de Tecnologia em Redes de Computadores. Essas salas possuem aproximadamente 40 carteiras e cadeiras que atendem às disciplinas ofertadas, quadro branco, projetor e climatização. Todas as salas são equipadas com projetor multimídia. Além desse espaço, para as aulas ainda é possível se utilizar dos laboratórios existentes e descritos abaixo.

● Laboratórios

O campus possui 7 laboratórios de informática, sendo que 2 são destinados a uso geral do campus, 3 são designados como laboratórios especiais e 1 como laboratório especializado de redes, designados prioritariamente para o uso dos cursos da área de informática, estando, inclusive, em um espaço físico específico. Além desses, há ainda um laboratório maker com equipamentos para a prática dessa área. Abaixo, segue a sumarização dos laboratórios:

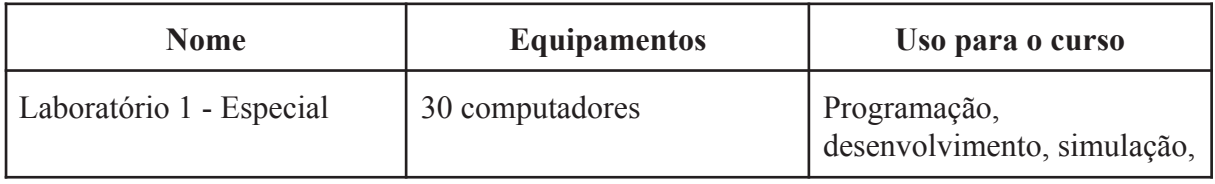

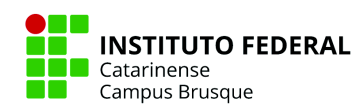

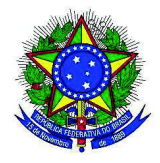

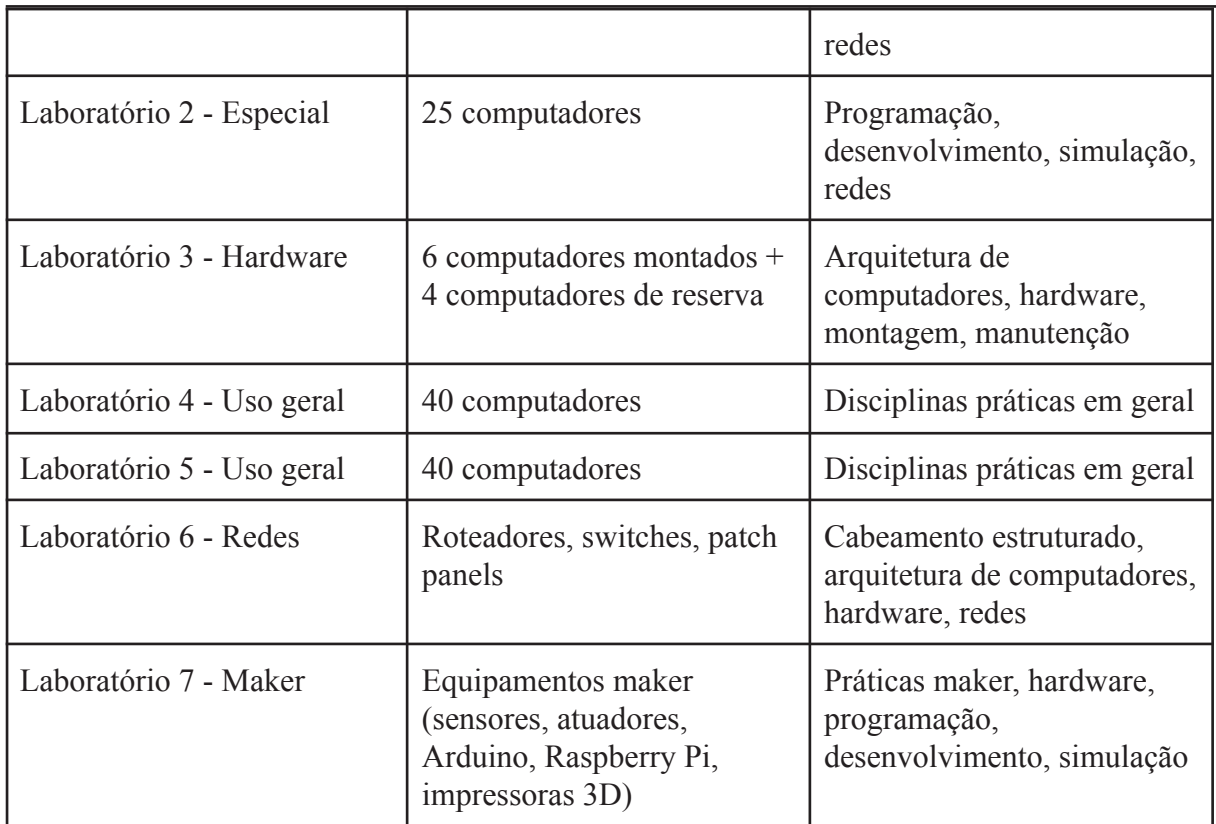

● Acesso dos alunos aos equipamentos de informática

O acesso aos equipamentos de informática acontecem no momento das aulas práticas do curso em período noturno ou através da biblioteca do campus em seu horário de funcionamento, que possui área para estudo e desenvolvimento de trabalhos das disciplinas. Fora esses momentos, os alunos são convidados a participarem de projetos de ensino, pesquisa, extensão e monitorias e serem bolsistas desses projetos. Assim, junto com os servidores responsáveis, podem usufruir da infraestrutura existente em outros horários além dos citados acima e também colaborarem com o acesso dos demais colegas de curso.

### **11.3 Áreas de Esporte e Convivência**

O campus possui uma quadra poliesportiva entre o bloco principal/administrativo para

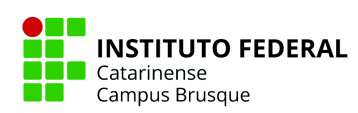

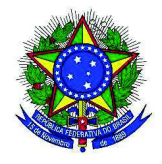

a prática de futsal, basquete e vôlei. Há também um refeitório para alimentação própria do estudante, compra de lanches ou almoço. Ainda no quesito de alimentação, o estudante pode trazer seu alimento e guardá-lo em uma copa destinada a estudantes e que possui forno de microondas para esquentar suas refeições. Outra área de convivência compreende concha acústica em teatro a céu aberto.

## **11.4 Áreas de Atendimento ao Estudante**

Os estudantes podem ser atendidos pelos professores ou coordenação de curso em suas salas, laboratórios ou outras áreas do campus, seja por motivos pedagógicos ou outros. A depender do assunto a ser tratado, o campus também possui sala com servidores que fazem parte do Serviço Integrado de Suporte e Acompanhamento Educacional (SISAE), que possui equipe multidisciplinar que compreende psicólogo, pedagogo, assistente social, assistente de alunos e técnicos em assuntos educacionais. Além dessas áreas, o campus possui secretaria acadêmica para assuntos como matrículas, trancamentos, aproveitamento de disciplinas e demais necessidades da vida acadêmica do estudante.

## **11.5 Acessibilidade**

O NAPNE (Núcleo de Apoio aos Portadores de Necessidades Especiais) tem a finalidade de desenvolver ações de implantação e implementação do Programa de Educação, Tecnologia e Profissionalização para Pessoas com Necessidades Educacionais Especiais (Programa TEC NEP, 2011) e de políticas de inclusão em cada instituição pertencente a rede federal de ensino, conforme as demandas existentes.

Essa política é norteada pelos princípios constitucionais de educação como direito de todos e dever do Estado e da família e o ensino com igualdade de condições para acesso e permanência. Com isso o NAPNE é o fórum de discussão e ações permanentes em direção à promoção de atendimento educacional igualitário e acessível aos educandos com

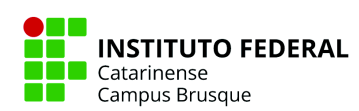

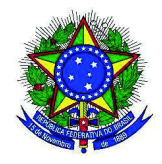

Necessidades Específicas (Programa TEC NEP, 2011). O NAPNE está vinculado à Pró-Reitoria de Desenvolvimento Humano e Social e no campus à Direção de Desenvolvimento Educacional sendo núcleo de assessoramento cuja competência é desenvolver ações de implantação e implementação do Programa TECNEP e de políticas de inclusão em cada instituição pertencente à rede federal de ensino, conforme as demandas existentes.

Em cumprimento às disposições constantes na Lei n o 10.098 de 19 de Dezembro de 2000, regulamentadas pelo Decreto n o 5.296 de 02 de Dezembro de 2004 e que estabelece normas gerais e critérios básicos para a promoção da acessibilidade das pessoas com deficiência ou com mobilidade reduzida, o Campus Brusque vem adequando suas instalações visando proporcionar a este público o pleno acesso a todas as suas instalações. Desta forma, foram construídas rampas de acordo com a Norma Brasileira ABNT NBR 9050, bem como banheiros adaptados.

A principal área superior do campus é o pavimento superior do Bloco Principal, onde estão instaladas as salas de aula. Este pavimento conta com uma rampa de acesso para pessoas com mobilidade reduzida. A biblioteca também possui um segundo andar e é equipada com uma plataforma elevatória.

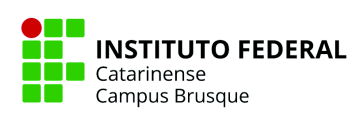

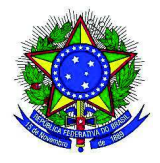

# **12 REFERÊNCIAS**

BRASIL. Ministério da Educação. **Lei n. 9.394**. Lei de Diretrizes e Bases da Educação Nacional. Brasília, 1996.

BRASIL. **Lei n. 11.788 de 26 de setembro de 2008.** Dispõe sobre o estágio dos estudantes. Presidência da República. Brasil: 2008.

BRASIL. Ministério do Planejamento. Orçamento e Gestão. Ministério da Educação. **Lei 11.892, de 29 de dezembro de 2008.** Institui a Rede Federal de Educação Profissional, Científica e Tecnológica. Brasília: MPOG, 2008.

BRASIL. Ministérios da Educação. **Catálogo Nacional dos Cursos Superiores de Tecnologia**. 3 ed. Brasília: 2016. Disponível em:

http://portal.mec.gov.br/index.php?option=com\_docman&view=download&alias=98211-cncs t-2016-a&category\_slug=outubro-2018-pdf-1&Itemid=30192. Acesso em 04 de mai. de 2021.

BRASIL. Ministério da Educação. **Instrumento de Avaliação de Cursos de Graduação Presencial e a Distância:** reconhecimento e renovação de reconhecimento. Brasília: INEP/MEC, 2017. Disponível em:

https://download.inep.gov.br/educacao\_superior/avaliacao\_cursos\_graduacao/instrumentos/20 17/curso\_reconhecimento.pdf. Acesso em 15 de abr. de 2021.

BRASIL. Ministério da Educação. **Portaria n. 1.428, de 28 de dezembro de 2018.** Dispõe sobre a oferta, por Instituições de Educação Superior – IES, de disciplinas na modalidade a distância em cursos de graduação presencial. Brasília: Ministério da Educação, Gabinete do Ministro. Publicado no Diário Oficial da União – Imprensa Nacional em: 31/12/2018, ed. 250, seç. 1, p. 59. Disponível em:

https://www.in.gov.br/materia/-/asset\_publisher/Kujrw0TZC2Mb/content/id/57496468/do1-20 18-12-31-portaria-n-1-428-de-28-de-dezembro-de-2018-57496251. Acesso em 15/04/2021.

BRASIL. Ministério da Educação. Resolução CNE/CP nº 1, de 5 de janeiro de 2021. Define as Diretrizes Curriculares Nacionais Gerais para a Educação Profissional e Tecnológica. Disponível em:

http://portal.mec.gov.br/index.php?option=com\_docman&view=download&alias=167931-rcp 001-21&category\_slug=janeiro-2021-pdf&Itemid=30192. Acesso em 05 de maio de 2021.

BRASIL. Ministério da Educação. Parecer CNE/CE nº 17/20020 – Reanálise do Parecer CNE/CP nº 7, de 19 de maio de 2020, que tratou das Diretrizes Curriculares Nacionais para a Educação Profissional e Tecnológica, a partir da Lei 11.741/2008, que deu nova redação à Lei

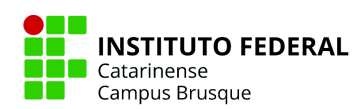

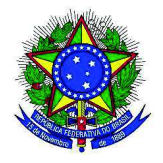

de Diretrizes e Bases da Educação. Disponível em: http://portal.mec.gov.br/index.php?option=com\_docman&view=download&alias=166341-pcp 017-20&category\_slug=novembro-2020-pdf&Itemid=30192. Acesso em 05 de maio de 2021.

INSTITUTO FEDERAL CATARINENSE. **Organização Didática dos Cursos do IFC:** Anexo da Resolução n**º** 010/2021 Consuper/IFC. Blumenau, 2021. Disponível em:

INSTITUTO FEDERAL CATARINENSE. **Plano de Desenvolvimento Institucional/2019-2023.** Blumenau, 2019. Disponível em: https://consuper.ifc.edu.br/wp-content/uploads/sites/14/2019/01/PDI\_2019-2023\_VERSO\_FI NAL 07.06.2019 - ps Consuper.pdf.

INSTITUTO FEDERAL CATARINENSE. **Resolução n. 17.** Regulamentação dos Estágios dos alunos da Educação Profissional, Científica e Tecnológica do Instituto Federal de Educação, Ciência e Tecnologia Catarinense. Blumenau: CONSUPER, 2013.

LUKÁCS, Georg. As bases ontológicas do pensamento e da atividade do homem. Temas de ciências humanas, v. 4, p. 1-18, 1978.

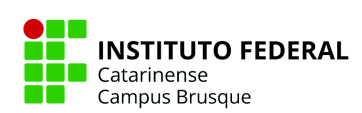

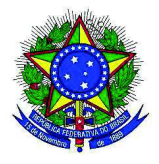

# **13 APÊNDICE**

Como apêndices, abaixo é possível acompanhar os regulamentos complementares e vigentes no curso:

- Regulamento de TCC
- Regulamento de EAD

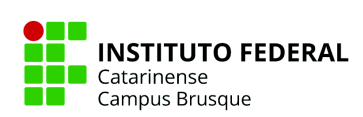

## ATO NORMATIVO  $N^{\circ}$  001 – NÚCLEO DOCENTE ESTRUTURANTE DO CURSO **SUPERIOR EM REDES DE COMPUTADORES**

Dispõe sobre o regulamento para o Trabalho de curso no âmbito do Curso Superior de Tecnologia em Redes de Computadores.

O Presidente e os membros do Núcleo Docente Estruturante do Curso Superior de Tecnologia em Redes de Computadores do IFC – campus Brusque resolvem:

ESTABELECER o regulamento do Trabalho de Conclusão de Curso (TCC) no âmbito do Curso Superior de Tecnologia de Redes de Computadores do IFC - campus Brusque.

## TÍTULO I - DAS DISPOSIÇÕES PRELIMINARES

Art. 1º - O presente regulamento para a elaboração do Trabalho de Conclusão de Curso (TCC) do Curso Superior de Tecnologia de Redes de Computadores do *campus* Brusque se embasa na legislação vigente, nas Diretrizes Curriculares Nacionais dos cursos de Tecnologia e na Resolução nº 54 do Conselho Superior de 17/12/2010.

Art. 2º - O Trabalho de Conclusão de Curso (TCC) evidencia-se como uma síntese da graduação, em que se pode observar a efetivação de todo processo de formação acadêmica, compreendendo o ensino, a pesquisa e a extensão. É uma Atividade de Ensino de caráter prático e aplicado, ou seja, comprometido com a formação profissional do acadêmico. No PPC do presente curso, o TCC não é uma disciplina. Ele corresponde a 90 horas de elaboração de trabalho pelo discente.

Art. 3º - O TCC é a oportunidade de o acadêmico encontrar-se em um dado tema de seu interesse, com a orientação de um docente, cujo resultado posteriormente integrará o acervo do *campus*.

Art. 4º - O TCC é componente obrigatório do Curso Superior de Tecnologia em Redes de Computadores e será cumprido na forma de um relatório de elaboração do Trabalho de Conclusão de Curso (TCC) como exigência para a conclusão do presente curso.

Parágrafo único: Conforme Resolução 054/2010, o TCC será desenvolvido individualmente e, em casos excepcionais em dupla, desde que aprovado pelo NDE antes do início do TCC.

# TÍTULO II - DA ORGANIZAÇÃO **SEÇÃO I - DOS REQUISITOS**

Art. 5° - A disciplina Projeto Integrador será oferecida no penúltimo semestre do Curso Superior de Tecnologia em Redes de Computadores e tem por finalidade auxiliar o discente em seu TCC. Ressalta-se que a carga dessa disciplina não soma-se ao TCC. Logo, a aprovação nessa disciplina não implica em aprovação no TCC e vice-versa.

Art. 6° - O TCC deverá estar articulado com as áreas de conhecimento do Curso Superior de Tecnologia em Redes de Computadores e pode ser, mas não necessariamente, sobre temas já pesquisados previamente pelo discente em projetos de pesquisa, extensão e outros.

I - Os procedimentos, a elaboração e os prazos de entrega serão definidos pelo NDE do Curso, e informados aos acadêmicos com ampla divulgação.

II - Para que o acadêmico possa realizar o TCC, o mesmo deverá ter concluído o mínimo de 60% dos créditos da carga horária do curso, e ter cursado a disciplina de Metodologia Científica.

Art. 7º - O TCC poderá ser na forma de uma ampla revisão bibliográfica sobre um tema específico, ou pode incluir um trabalho prático em forma de monografia. O TCC permite que os acadêmicos desenvolvam a capacidade de pesquisar bibliografias diversas e redigir um trabalho de forma organizada e clara. O TCC poderá ser enquadrado em uma das seguintes modalidades:

I - Trabalho de revisão de literatura, na área de Redes de Computadores, sobre temas atuais, relevantes e não triviais.

II - Projetos na área de Redes de Computadores relacionados às atividades que caracterizam o exercício profissional, como de interesse social e humano.

III - Trabalho de pesquisa e/ou extensão conforme grupos de pesquisa do curso de Redes.

Art. 8º - Na condição de Atividade de Ensino de caráter prático e aplicado, o TCC deverá apresentar as seguintes condições básicas textuais:

I- Introdução: definição da situação-problema.

II-Objetivos: objetivos gerais e específicos propostos.

III- Fundamentação Teórica: desenvolvimento de referencial teórico de acordo com o obieto de estudo.

IV - Metodologia: descrição do procedimento experimental, ressaltando os principais materiais e equipamentos.

V- Resultados: apresentação de todas as informações obtidas, que poderão ser apresentadas na forma de tabelas e/ou gráficos, com a discussão dos resultados baseando-se na teoria, comparando com a literatura.

VI- Conclusão (ou "Considerações Finais"): síntese das conclusões alcançadas com o trabalho.

Parágrafo único: Os itens que devem constar no TCC estão apresentados no Apêndice I.

Art. 9º - O TCC deve atender às condições estabelecidas pelas Normas Técnicas para elaboração de trabalhos científicos formuladas pela ABNT.

Parágrafo único: A normatização no TCC poderá ser modificada ou complementada pelo NDE do Curso.

Art. 10<sup>°</sup> - Para desenvolvimento do TCC será obrigatória a orientação de um docente do *campus* do Curso Superior de Tecnologia em Redes de Computadores. Conforme Resolução 054/2010 Consuper IFC, Art. 6°, o TCC deverá estar articulado com as áreas de conhecimento do curso.

I - A escolha do docente responsável pela orientação poderá ser realizada previamente pelo acadêmico.

II - O acadêmico deverá comprovar o aceite por carta assinada pelo orientador (Apêndice II), ou outros meios formais de comunicação (exemplo, e-mail), devendo esta ser entregue no início da disciplina de Projeto Integrador, que ocorre no quinto semestre, ao docente responsável pela mesma, que encaminhará ao Coordenador do Curso para o devido arquivamento do documento junto à secretaria acadêmica.

# SEÇÃO II - DA ENTREGA DA VERSÃO DO TCC PARA A BANCA, DA APRESENTAÇÃO E DA ENTREGA DA VERSÃO FINAL

Art. 11º - Em até 20 dias antes da data da apresentação do TCC, o acadêmico deverá entregar três (03) cópias obedecendo às normas técnicas para elaboração de trabalhos científicos (ABNT). Juntamente com as cópias, é obrigatória a entrega da carta convite (Apêndice III) feita a cada um dos integrantes da banca examinadora, previamente definidos pelo professor orientador, e ao orientador.

I - A não entrega do TCC no prazo determinado, sem justificativa formal apresentada com antecedência ao docente orientador, acarretará na reprovação do acadêmico.

II - A data da apresentação do TCC respeitará o calendário acadêmico, possivelmente em uma semana reservada para esta tarefa, e será previamente informada aos estudantes. A data de apresentação pode ser prorrogada por mais 60 dias corridos, caso solicitado e justificado pelo discente em acordo com orientador.

Art. 12° - A apresentação oral do TCC, sob presidência do docente responsável pela orientação, transcorrerá da seguinte forma: abertura da sessão pública pela presidência da banca e apresentação do estudante, com a duração mínima de 10 minutos e máxima de 15 minutos.

I - Em casos de sigilo do tema do TCC ou quando necessário e definido pela banca examinadora, a defesa não será aberta ao público.

II - A ausência do acadêmico na defesa, na data estipulada, sem justificativa formal apresentada com antecedência ao docente orientador, acarretará na reprovação do acadêmico.

Art. 13º - Após a apresentação oral do TCC, haverá arguição pelos integrantes da banca com 10 a 15 minutos para cada membro; encerramento dos trabalhos; reunião (a portas fechadas) da banca examinadora para a definição do conceito final; encaminhamento das fichas de avaliação e da ata final da sessão (Apêndice IV), pelo presidente orientador à secretaria acadêmica.

Art. 14º - Após as considerações finais da banca examinadora sobre o TCC, o acadêmico terá um prazo de até 30 dias para realizar a correção dos apontamentos sugeridos pelos componentes da banca e entregar uma cópia no formato PDF da versão final do TCC na biblioteca do *campus*.

I - A correção dos apontamentos sugeridos pela banca examinadora deverá ser discutida com o orientador, ficando a critério do mesmo acatá-las.

II - A data da entrega final do TCC respeitará o calendário acadêmico e será previamente definida no calendário de defesas do curso.

III - A não entrega no prazo determinado sem justificativa formal apresentada com antecedência ao docente orientador, acarretará na reprovação do acadêmico.

# **TÍTULO III - DAS ATRIBUIÇÕES** SECÃO I - DO DOCENTE RESPONSÁVEL PELA DISCIPLINA PROJETO **INTEGRADOR**

Art. 15° - Compete a um docente do Curso Superior de Tecnologia em Redes de Computadores responsabilizar-se pela disciplina Projeto Integrador e:

I- Preparar o discente para iniciar o desenvolvimento das atividades relativas aos TCCs;

II- Promover a apresentação de normas e regras sobre projetos de pesquisa e o TCC;

III- Elaborar um anteprojeto de pesquisa, que servirá como base futura para o acadêmico desenvolver seu TCC, conforme previsto no ementário do PPC do curso.

# SEÇÃO II - DA SECRETARIA E BIBLIOTECA DO CURSO

Art. 16° - Compete à secretaria do curso:

I - Organizar, em conjunto com o coordenador do curso e orientadores de TCC, o cronograma de defesa dos TCCs, reservando o espaço físico e o material necessários para o andamento dos trabalhos.

II - Receber e armazenar todos os documentos dos acadêmicos referentes aos TCCs.

Art. 17º - Compete à biblioteca do curso:

I- Receber a versão final dos TCCs.

II- Comunicar o orientador e discente orientando sobre o cumprimento dos prazos.

## SECÃO III - DO DOCENTE ORIENTADOR

Art. 18º - O orientador do TCC deverá ser docente do Curso Superior de Tecnologia em Redes de Computadores ou áreas afins, e estar vinculado ao Instituto Federal Catarinense – campus Brusque.

I - Poderá o orientador indicar, de comum acordo com seu orientando, um co-orientador, que terá por função auxiliar no desenvolvimento do TCC, podendo ser qualquer profissional com conhecimento aprofundado e reconhecimento no assunto em questão.

 $II - A$  pedido do acadêmico ou do orientador, será permitida a substituição do orientador, que deverá ser solicitada por escrito com justificativa e entregue ao coordenador do curso e até 60 dias antes da data prevista para a defesa do TCC.

III - Caberá ao coordenador, juntamente com o colegiado do curso, analisar a justificativa e decidir sobre a substituição do docente orientador. O acadêmico ou o orientador poderão recorrer ao NDE do curso sobre a decisão tomada pelo colegiado.

Art. 19° - O número de vagas destinadas aos orientadores será definido e homologado pelo NDE no início de cada semestre letivo em que a quinta fase for iniciada.

Art. 20° - Compete ao orientador:

I- Orientar o acadêmico na elaboração do TCC em todas as suas fases.

II- Manter um contato periódico com o acadêmico, pessoalmente ou por e-mail.

III- Participar de reuniões com o discente.

IV- Participar da banca de avaliação final.

V- Orientar o acadêmico na aplicação de conteúdos e normas técnicas para elaboração do TCC, conforme metodologia da pesquisa científica.

VI- Efetuar a revisão dos documentos e componentes do TCC, e autorizar o acadêmico a fazer a apresentação prevista e a entrega de toda documentação solicitada.

VII- Indicar, se necessário, a nomeação de um co-orientador.

# TÍTULO IV - DA AVALIAÇÃO SEÇÃO I - DA BANCA EXAMINADORA

Art. 21º - A Banca examinadora será composta pelo orientador e dois membros titulares, podendo um dos membros ser de outra instituição de ensino ou pesquisa.

Art. 22º - Quando da existência do co-orientador, somente poderá participar da banca ou o orientador ou o co-orientador.

Art. 23º - A designação da Banca Examinadora e a elaboração da Carta Convite a seus membros (Apêndice III) serão feitas pelo orientador.

# SEÇÃO II - DOS PROCEDIMENTOS PARA APROVAÇÃO

Art. 24º - Dos critérios de avaliação:

I - A avaliação da cópia (TCC) escrita será feita de acordo com os seguintes critérios: relevância temática; adequação teórico-metodológica da abordagem; suficiência e atualização da revisão bibliográfica: clareza, concisão e precisão da redação: adequação às normas da metodologia científica; argumentação na discussão; coerência e pertinência da conclusão; apresentação gráfica e estética.

II - A apresentação oral será avaliada de acordo com os seguintes critérios: otimização do tempo de exposição; uso adequado de recursos audio-visuais; clareza, nitidez, concisão e precisão do linguajar; postura gestual-corporal; sequenciamento racional das ideias; adequação às normas da metodologia científica (quando pertinente); didatismo e motivação; consistência e fundamentação da argumentação.

III – A nota mínima para aprovação é seis  $(6,0)$ , podendo o TCC ser aprovado ainda, mas com restrições a serem analisadas pelo orientador e implementadas pelo discente (Apêndices IV e  $V$ ).

#### TÍTULO V - DOS DIREITOS E DEVERES DOS ACADÊMICOS

Art. 25° - Além dos previstos nas normas internas do Instituto Federal Catarinense e nas leis pertinentes, são direitos dos acadêmicos aptos a realizar o TCC:

I- Dispor de elementos necessários à execução de suas atividades, dentro das possibilidades científicas e técnicas do campus.

II- Ser orientado por um docente na realização do TCC.

III- Ser previamente informado sobre o prazo de entrega do TCC.

IV- Ser previamente informado sobre o local e a data de apresentação e defesa do TCC perante a banca examinadora.

Art. 26° - Além dos previstos nas normas internas do Instituto Federal Catarinense e nas leis pertinentes, são deveres discente:

I- Cumprir este regulamento.

II- Escolher junto com seu orientador um tema para desenvolvimento do TCC.

III- Fazer a revisão bibliográfica, experimentação (quando aplicável) e outras atividades necessárias à elaboração do TCC, bem como adequar a formatação do mesmo de acordo com as normas estabelecidas.

IV-Submeter à apreciação do orientador cada etapa redigida do TCC para análise, avaliação e correções do mesmo.

V- Entregar no prazo as três (03) cópias do TCC, juntamente com a carta convite feita a cada um dos integrantes da banca examinadora.

VI- Elaborar a apresentação referente ao TCC de acordo com as normas estabelecidas.

VII- Apresentar o TCC à Banca Examinadora nos prazos determinados.

VIII- Após a apresentação, realizar as correções sugeridas pela banca examinadora, com aval do professor orientador.

IX - Cumprir os horários e o cronograma de atividades estabelecidas pelo docente orientador.

X – Responsabilizar-se pelo uso de direitos autorais resguardados por lei a favor de terceiros, quando das citações, cópias ou transcrições de textos de outrem. Não efetuar plágio.

XI - Entregar uma cópia da versão final do TCC, em formato PDF, gravada em CD ou DVD ou via e-mail, à biblioteca do curso.

## TÍTULO VI - DAS DISPOSIÇÕES COMPLEMENTARES

Art. 27º - A coordenação do curso de Redes de Computadores, em conjunto com o NDE, poderá estabelecer e atualizar normas operacionais complementares para as atividades de TCC.
Art. 28° - Quando o TCC resultar em patente, a propriedade desta será estabelecida conforme regulamentação própria.

Art. 29° - Os casos omissos serão dirimidos pelo NDE do Curso Superior de Tecnologia em Redes de Computadores e encaminhados, quando necessário, ao colegiado do curso.

Art. 30° - Este Regulamento entra em vigor após aprovação pelo NDE e pelo Colegiado do Curso Superior de Tecnologia em Redes de Computadores.

Brusque, 18 de setembro de 2021.

Josiney de Souza Coordenador do Curso Superior Tecnologia em Redes de Computadores Portaria Nº 073/2020/BRUSQUE/IFC

# **APÊNDICE I**

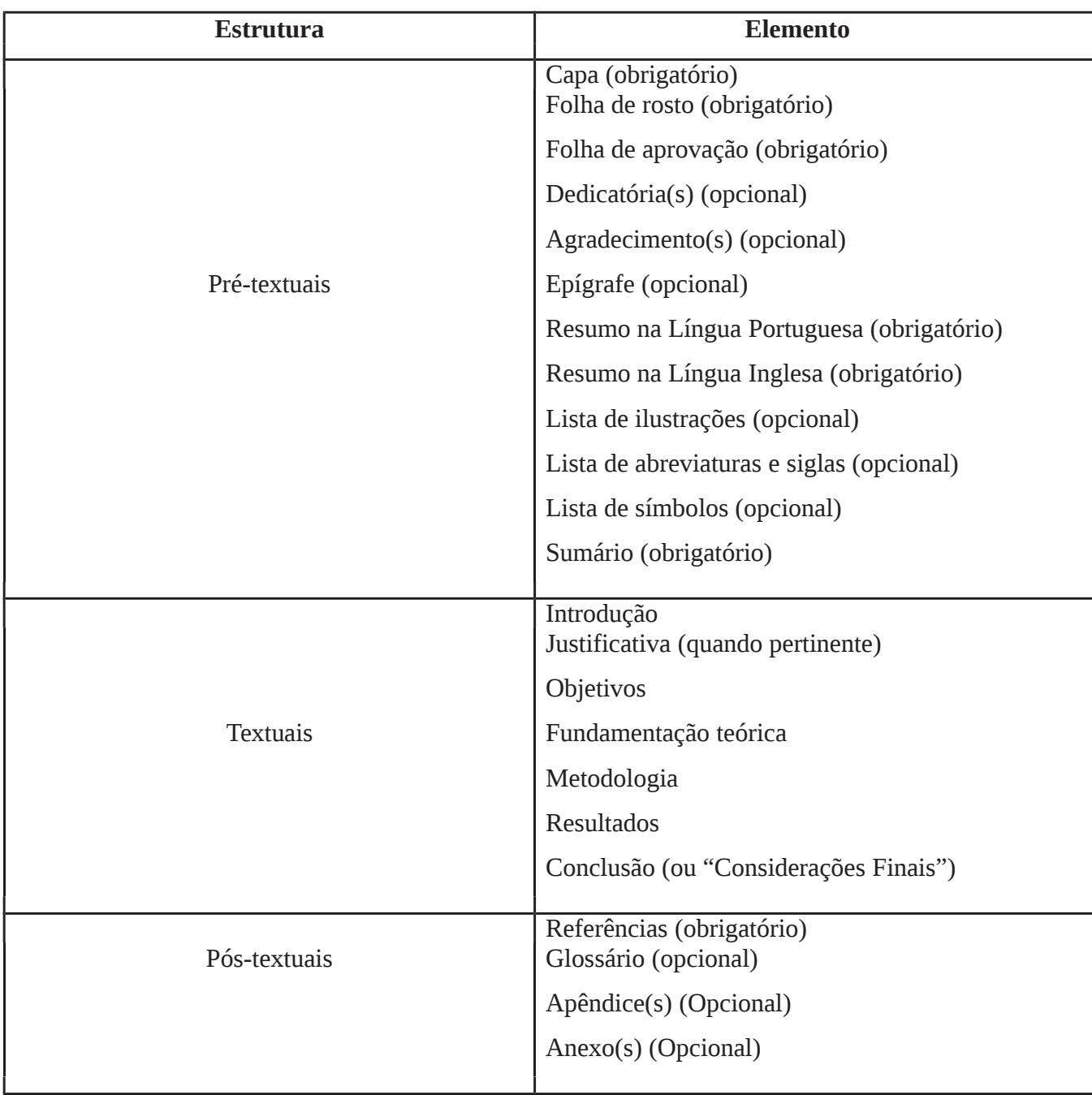

# ITENS QUE DEVEM CONSTAR NO TCC

### **APÊNDICE II**

# **ACEITE DE ORIENTAÇÃO**

Brusque, de de 20

Ao Núcleo Docente Estruturante

Curso Superior de Tecnologia em Redes de Computadores

Atendendo ao Regulamento de Trabalho de Curso aprovado pelo Colegiado do Curso **declaro aceitar orientar o acadêmico** (**contrarede al contrarede al contrarede al contrarede al contrarede al contrarede al contrarede al contrarede al contrarede al contrarede al contrarede al contrarede al contrarede al** seu TCC. Declaro que tenho ciência do regulamento para elaboração do trabalho de curso e me comprometo a cumprir todos os itens inerentes às atribuições do orientador, conforme Regulamento para Elaboração de Trabalho de Conclusão de Curso.

Certo de contar com vossa compreensão desde já agradeço.

Atenciosamente,

Prof.

(orientador)

### **APÊNDICE III**

# **CARTA CONVITE À BANCA EXAMINADORA**

Brusque, de de 20 .

Prezado(a) Senhor(a),

Viemos convidá-lo para participar, como membro examinador, da banca de Trabalho de Conclusão de Curso (TCC), do Curso Superior de Tecnologia em Redes de Computadores do Instituto Federal Catarinense **Brusque**  $\omega_{\rm{max}}$ IFC.  $-$  campus intitulado a ser realizada no dia \_\_\_\_\_\_\_\_\_\_, horário no IFC.

A apresentação do TCC terá duração mínima de 10 minutos e máxima de 15 minutos. Após a apresentação, haverá arguição pelos integrantes da banca com 10 a 15 minutos para cada membro.

Desde já agradecemos sua disponibilidade.

Prof.

(orientador)

### **APÊNDICE IV**

### ATA DA AVALIAÇÃO FINAL DO TRABALHO DE CURSO

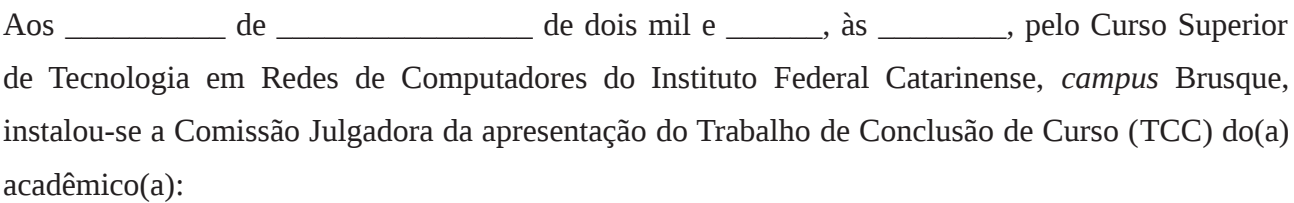

composta pelos(as) professores(as):

a fim de proceder a arguição pública e avaliação do TCC do(a) candidato(a), intitulado:

Aberta a sessão, o(a) presidente da Comissão Julgadora autorizou o início da apresentação. Após a apresentação do trabalho, foi realizada arguição e, na sequência, a Comissão Julgadora se reuniu para a atribuição do conceito final.

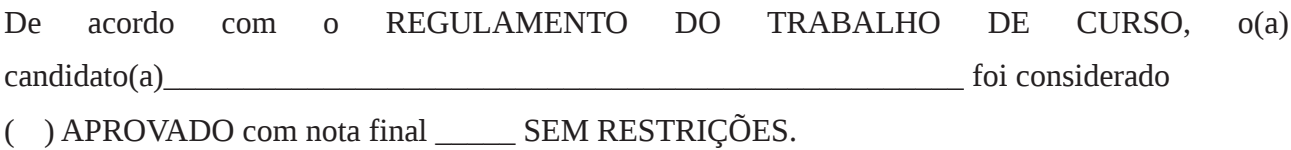

() APROVADO com nota final \_\_\_\_\_\_ COM RESTRIÇÕES:

() REPROVADO com nota final \_\_\_\_\_\_\_.

Assinam:

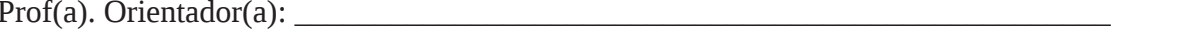

Prof(a). Titular 1: Prof(a). Titular 2:

Brusque, \_\_\_\_\_ de \_\_\_\_\_\_\_\_\_\_\_\_\_\_\_\_\_\_\_\_ de 20\_\_\_\_.

# **APÊNDICE V**

# FICHA DE AVALIAÇÃO DA APRESENTAÇÃO DO TCC

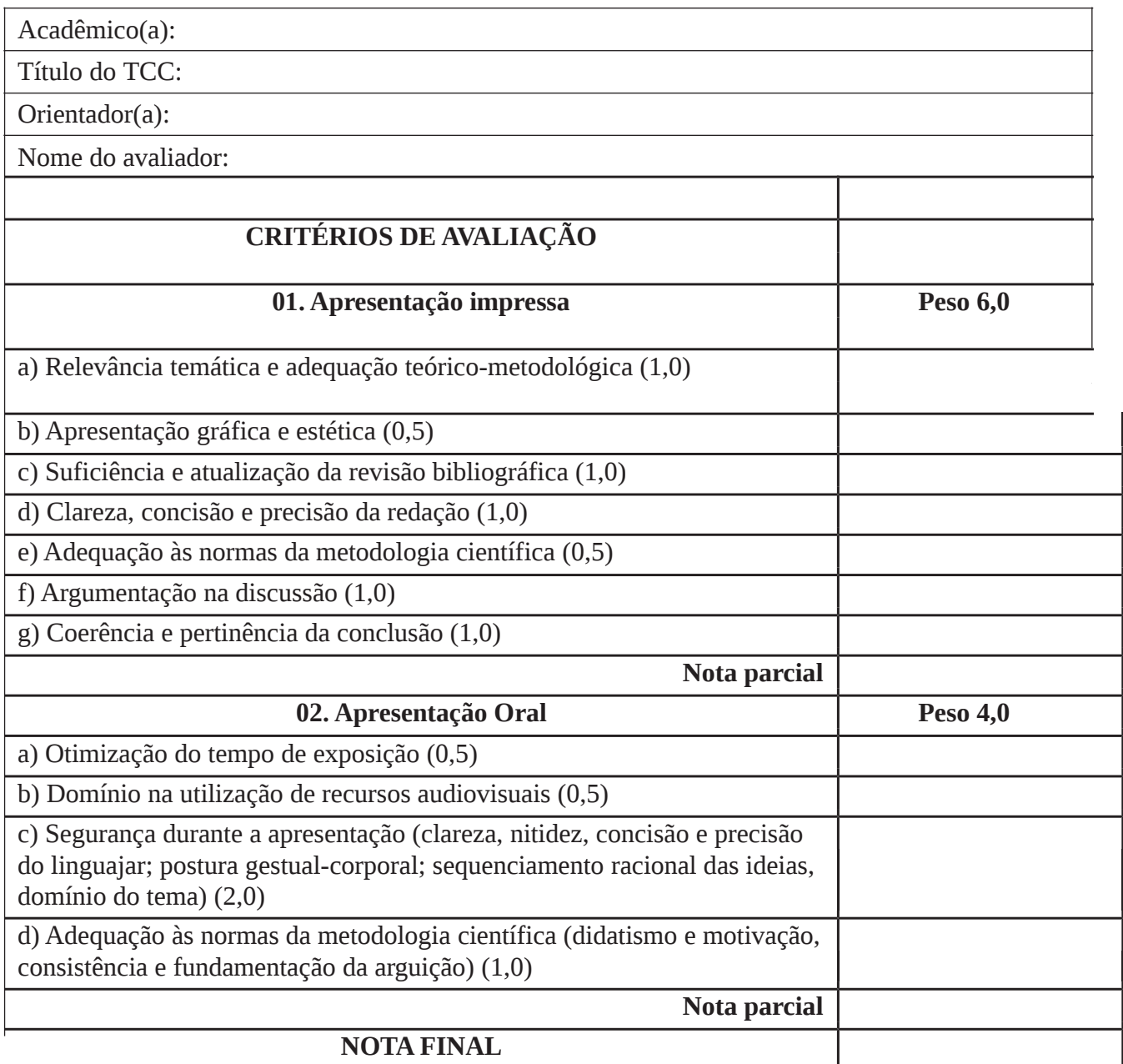

Brusque, \_\_\_\_\_ de \_\_\_\_\_\_\_\_\_\_\_\_\_\_\_\_ de 20\_\_\_.

Membro da banca (assinatura)

## ATO NORMATIVO  $N^{\circ}$  002 – NÚCLEO DOCENTE ESTRUTURANTE DO CURSO **SUPERIOR EM REDES DE COMPUTADORES**

Dispõe sobre o regulamento para as atividades na modalidade FAD no âmbito do Curso Superior de Tecnologia em Redes de Computadores.

O Presidente e os membros do Núcleo Docente Estruturante (NDE) do Curso Superior em Redes de Computadores do IFC - campus Brusque resolvem:

ESTABELECER o regulamento para uso de atividades letivas e pedagógicas na modalidade de Educação à Distância (EAD) no âmbito do Curso Superior de Tecnologia de Redes de Computadores do IFC - campus Brusque.

### TÍTULO I - DAS DISPOSIÇÕES PRELIMINARES

Art. 1º – O presente regulamento para uso de atividades letivas e pedagógicas na modalidade de Educação à Distância (EAD) do Curso Superior de Tecnologia de Redes de Computadores do campus Brusque se embasa na legislação vigente, nas Diretrizes Curriculares Nacionais dos cursos de Tecnologia, na Portaria Normativa do IFC - 04/2019 e também na Organização Didática dos Cursos do IFC - Resolução 010/2021.

Art.  $2^{\circ}$  – As atividades em EAD para o curso visam atender ao tempo e espaço do aluno, já que, de forma geral, o perfil do ingresso ao curso é de estudantes que trabalham durante o dia e frequentam as aulas no período noturno. Nesse sentido, uma flexibilização do espaço e tempo dos processos de aprendizagem significa um melhor aproveitamento curricular discente e um maior acolhimento institucional das necessidades dos alunos.

Art. 3<sup>°</sup> – As atividades em EAD para o curso também permitem processos de aprendizagem ativa, nas quais os discentes buscam desenvolver autorreflexões de suas construções do conhecimento. Neste sentido, as metodologias de ensino à distância contribuem para uma maior autonomia dos alunos. Por fim, considerando-se o CST em Redes de Computadores um curso gestado nas tecnologias digitais modernas, entende-se que o uso dessas tecnologias nas metodologias de ensino seja intrínseco e necessário à ambientação dos discentes no mundo digital.

Art. 4º – Os processos de EAD serão usados apenas de forma parcial, ou seja, nenhum componente curricular será oferecido 100% a distância.

Art. 5<sup>°</sup> – Os componentes curriculares que terão carga horária em EAD estarão descritos na matriz curricular do Plano Pedagógico do Curso (PPC).

# TÍTULO II - DA ORGANIZACÃO

Art. 6° - Para o registro das atividades em EAD nos semestres em que ocorrerem, deve ser usado o Plano de Ensino das disciplinas que farão uso dessa modalidade.

I - No cabeçalho do Plano de Ensino deve ficar discriminado a quantidade de horas da disciplina que será realizada em EAD.

II – Na seção de conteúdos do Plano de Ensino deve aparecer que conteúdos ou parte dos saberes serão trabalhados em EAD.

III – Na seção de metodologia ou procedimentos metodológicos do Plano de Ensino deve ser discriminado que recursos EAD serão utilizados e a forma de acompanhamento e atendimento do docente.

IV - Na seção de avaliação do Plano de Ensino deve ser contemplado que avaliação ou avaliações serão realizadas em EAD, se houver.

### TÍTULO III - DA EQUIPE MULTIDISCIPLINAR

Art. 7º – A equipe multidisciplinar será constituída por profissionais de diferentes áreas e instituída por portaria específica no campus.

Art. 8<sup>°</sup> - São responsabilidades da equipe multidisciplinar: validar, auxiliar, assessorar e acompanhar os docentes do curso e NDE na escolha dos materiais, metodologias e tecnologias que serão utilizados nas aulas EAD.

### TÍTULO IV – DO AMBIENTE VIRTUAL DE APRENDIZAGEM (AVA)

Art. 9° – Os Ambientes Virtuais de Aprendizagem (AVA) permitidos para as atividades EAD poderão ser apenas o SIGAA e o Cisco NetAcad+Webex.

I – Para as disciplinas técnicas (Introdução às Redes de Computadores, Dimensionamento de Redes de Computadores, Redes de Longa Distância), poderá ser utilizado o Cisco NetAcad+Webex para as aulas porém o registro de frequências, notas e conteúdos deve ser feito no SIGAA.

II – As demais disciplinas do curso que se utilizarem da metodologia EAD utilizarão como AVA apenas o SIGAA.

Art. 10° – Outros ambientes de suporte às atividades EAD poderão ser utilizados desde que o NDE do curso aprove seu uso.

### TÍTULO V – DO SUPORTE TECNOLÓGICO AO ESTUDANTE

Art. 11<sup>°</sup> – Ao estudante, deve ser garantido o acesso aos AVAs utilizados através de um login e senha próprios, pessoais e intransferíveis.

I – Para o sistema SIGAA, a responsabilidade da criação da conta ficará a cargo do registro acadêmico (parte de registrá-lo no sistema) e do estudante (parte de autocadastro conforme orientações dadas no seu ingresso na instituição).

II – Para o Cisco NetAcad+Webex, a responsabilidade da criação da conta ficará a cargo do professor instrutor, do gerente da academia Cisco ou do processo de autocadastro do estudante assessorado pelo instrutor da turma virtual.

Art. 12° - Para que o estudante possa acompanhar as atividades EAD, deve-se usar preferencialmente softwares com licença gratuita ou do tipo software livre.

Parágrafo único - Quando não for possível usar esse tipo de software, apresentar a justificativa na seção de metodologia ou procedimentos metodológicos do Plano de Ensino.

Art. 13° – O estudante que não tiver os recursos tecnológicos para acompanhar as aulas EAD, poderá se utilizar da infraestrutura do campus

Parágrafo único - Poderá ser utilizado tanto os laboratórios de informática, em horário que não houver aulas que necessitem dos mesmos, quanto os computadores do piso superior da biblioteca

# TÍTULO VI – DO MATERIAL DIDÁTICO

Art. 14° – Todo e qualquer material utilizado para as aulas EAD deve ser validado pela equipe multidisciplinar do campus responsável pelo acompanhamento do processo de Ensino à Distância.

I - Para as disciplinas com carga horário EAD que se utilizarem do AVA da Cisco NetAcad+Webex, usar preferencialmente, mas não limitado a, apostilas, slides, exercícios, provas e trabalhos disponíveis na ferramenta, bem como bibliografias básicas e complementares da grade curricular elencadas no PPC.

II – Para as demais disciplinas com carga horária EAD, usar preferencialmente, mas não limitado a, livros presentes nas bibliografias básicas e complementares dos componentes curriculares, bem como artigos de conferências com Qualis do CNPq, links e materiais de docentes de outros campi ou de outras instituições de ensino superior.

III - Outros materiais e recursos letivos e pedagógicos poderão ser utilizados, mesmo próprios do professor da disciplina, desde que validados pela equipe multidisciplinar.

# TÍTULO VII - DAS DISPOSIÇÕES COMPLEMENTARES

Art. 15° - A coordenação do curso de Redes de Computadores, em conjunto com o NDE e equipe multidisciplinar, poderá estabelecer e atualizar normas operacionais complementares para as atividades EAD.

Art. 16º - Os casos omissos serão dirimidos pelo NDE do Curso Superior de Tecnologia em Redes de Computadores e encaminhados, quando necessário, ao Colegiado do curso.

Art. 17º - Este Regulamento entra em vigor após aprovação pelo NDE e pelo Colegiado do Curso Superior de Tecnologia em Redes de Computadores.

Brusque, 16 de setembro de 2021.

Josiney de Souza Coordenador do Curso Superior Tecnologia em Redes de Computadores Portaria Nº 073/2020/BRUSQUE/IFC